### Alexander Lex

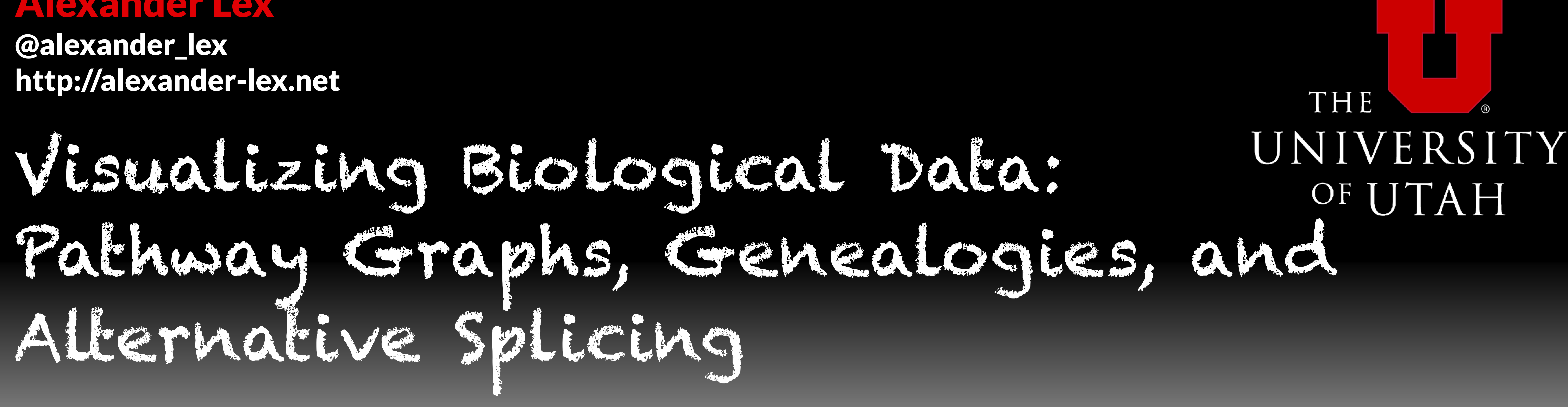

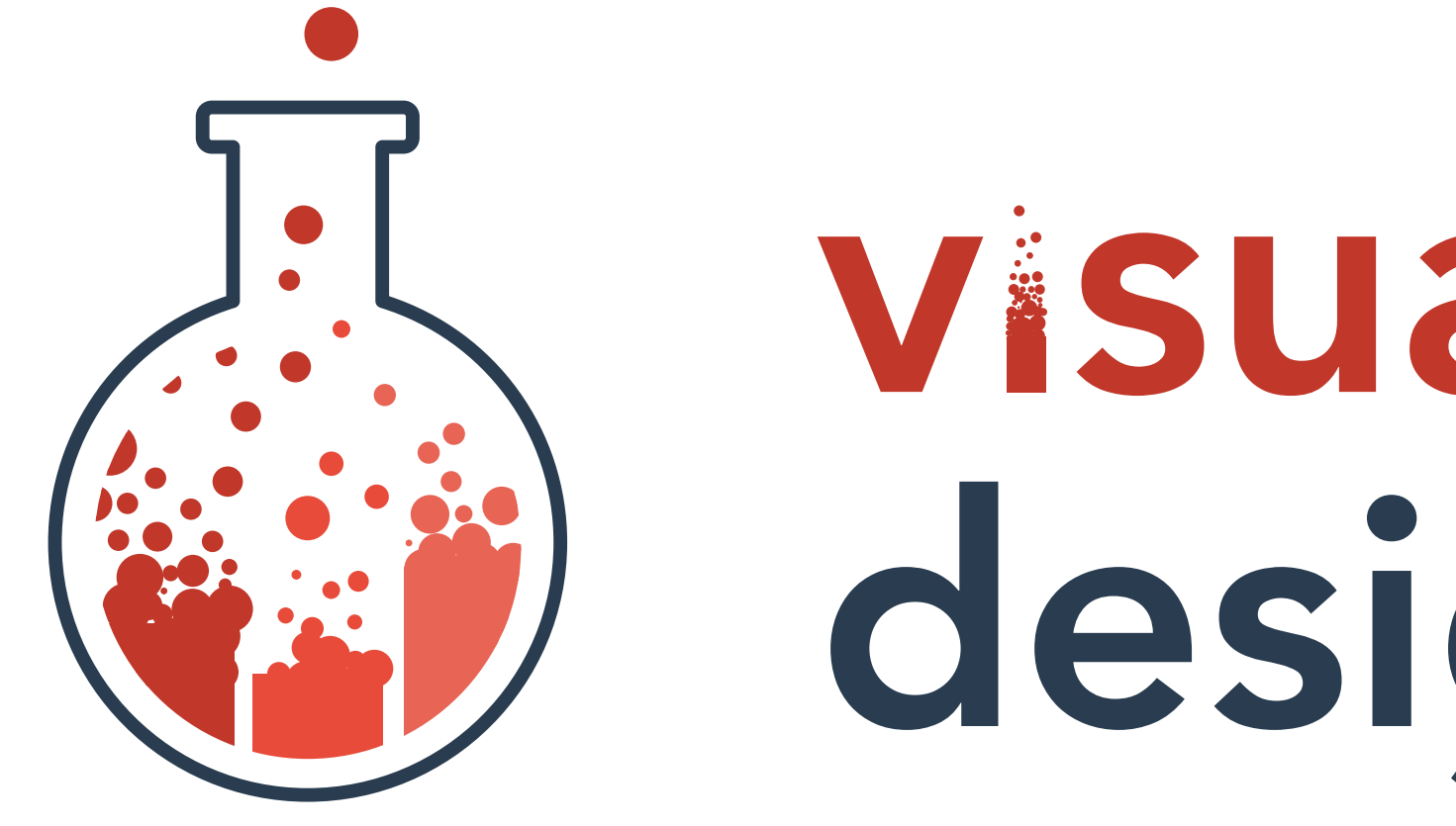

# visualization design lab

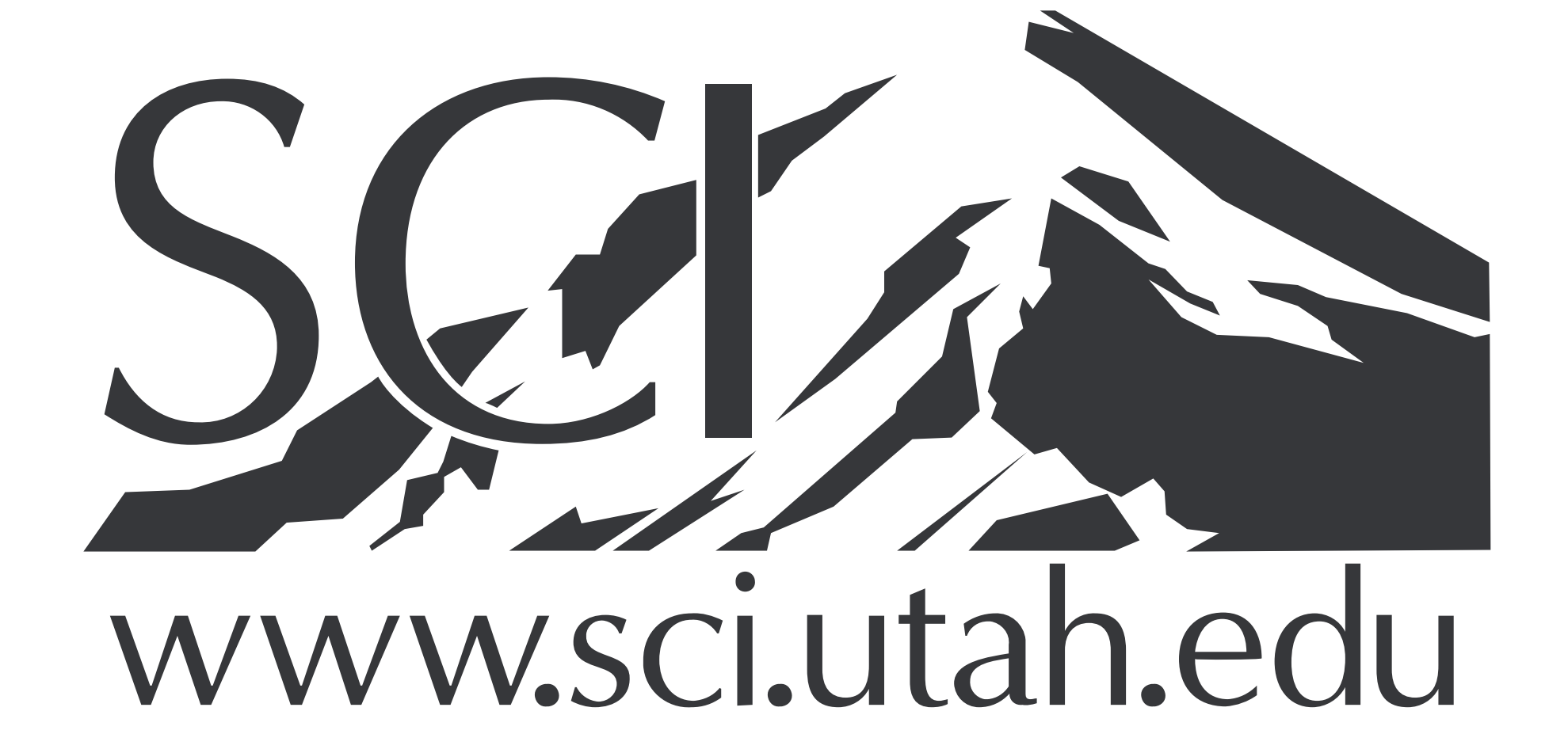

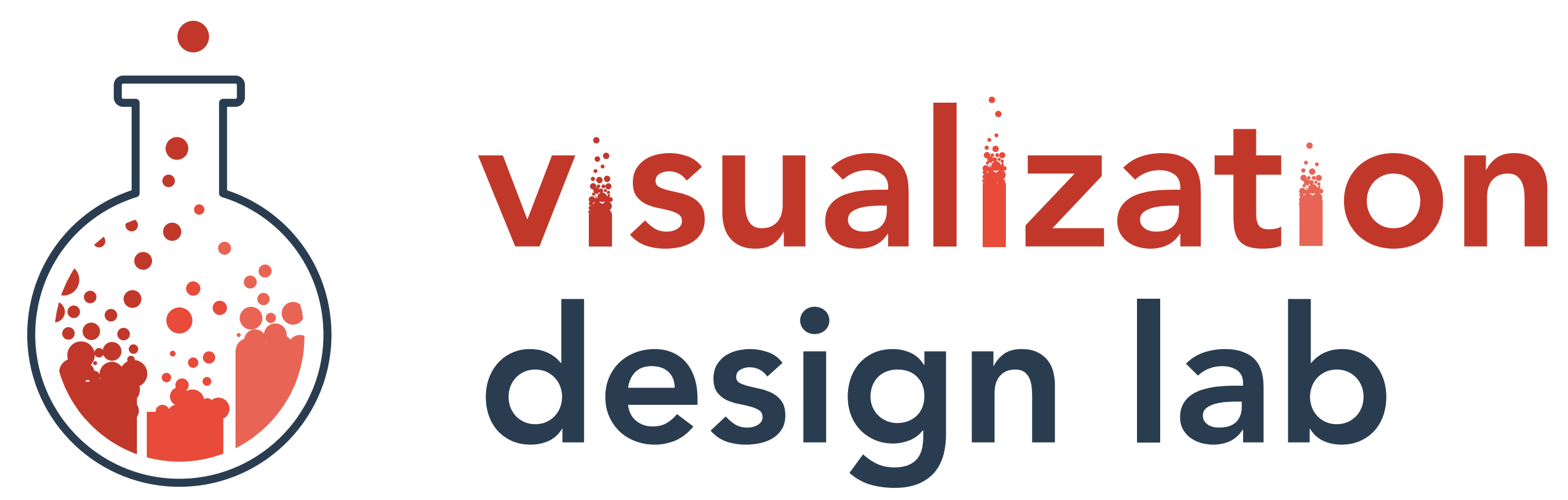

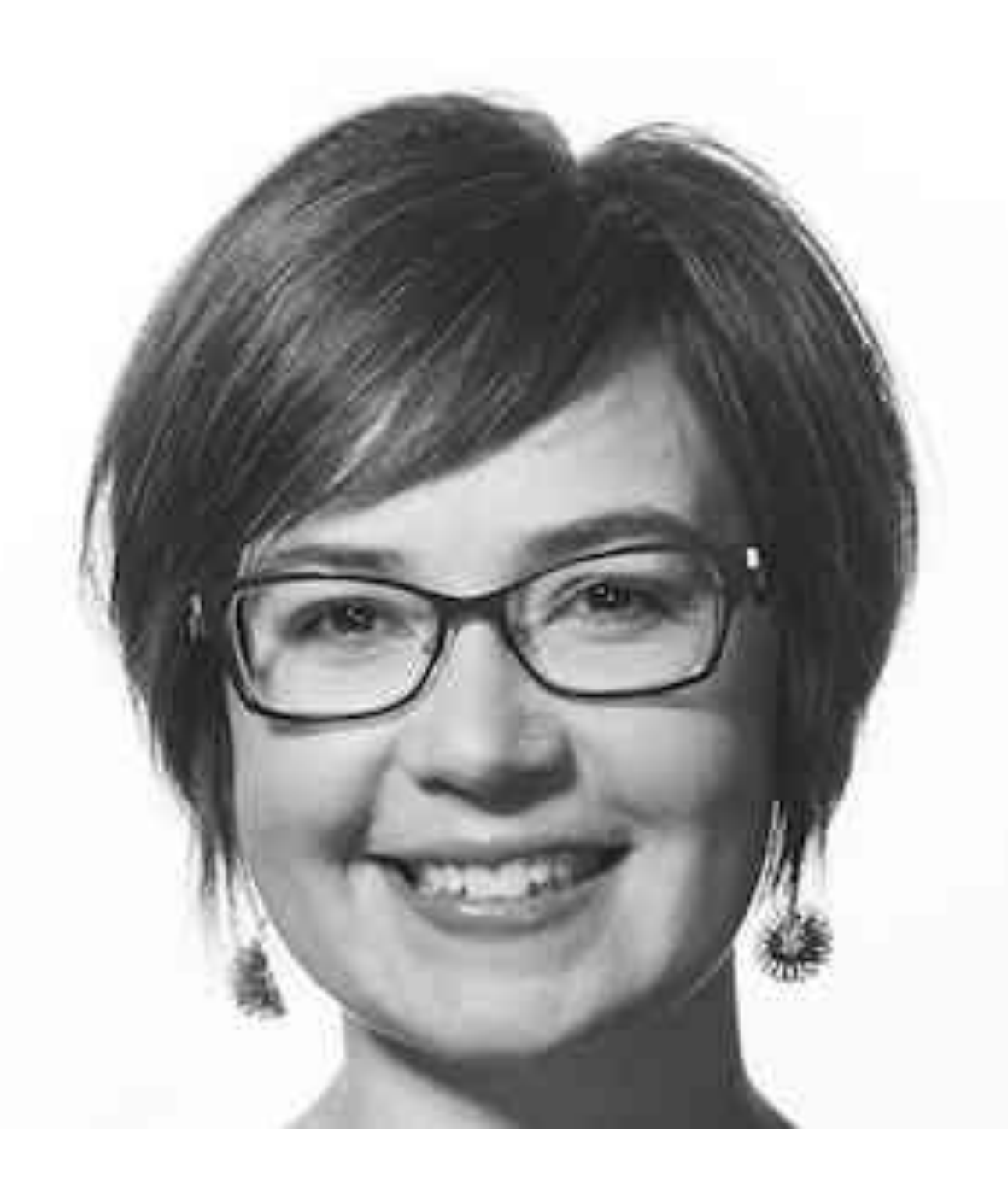

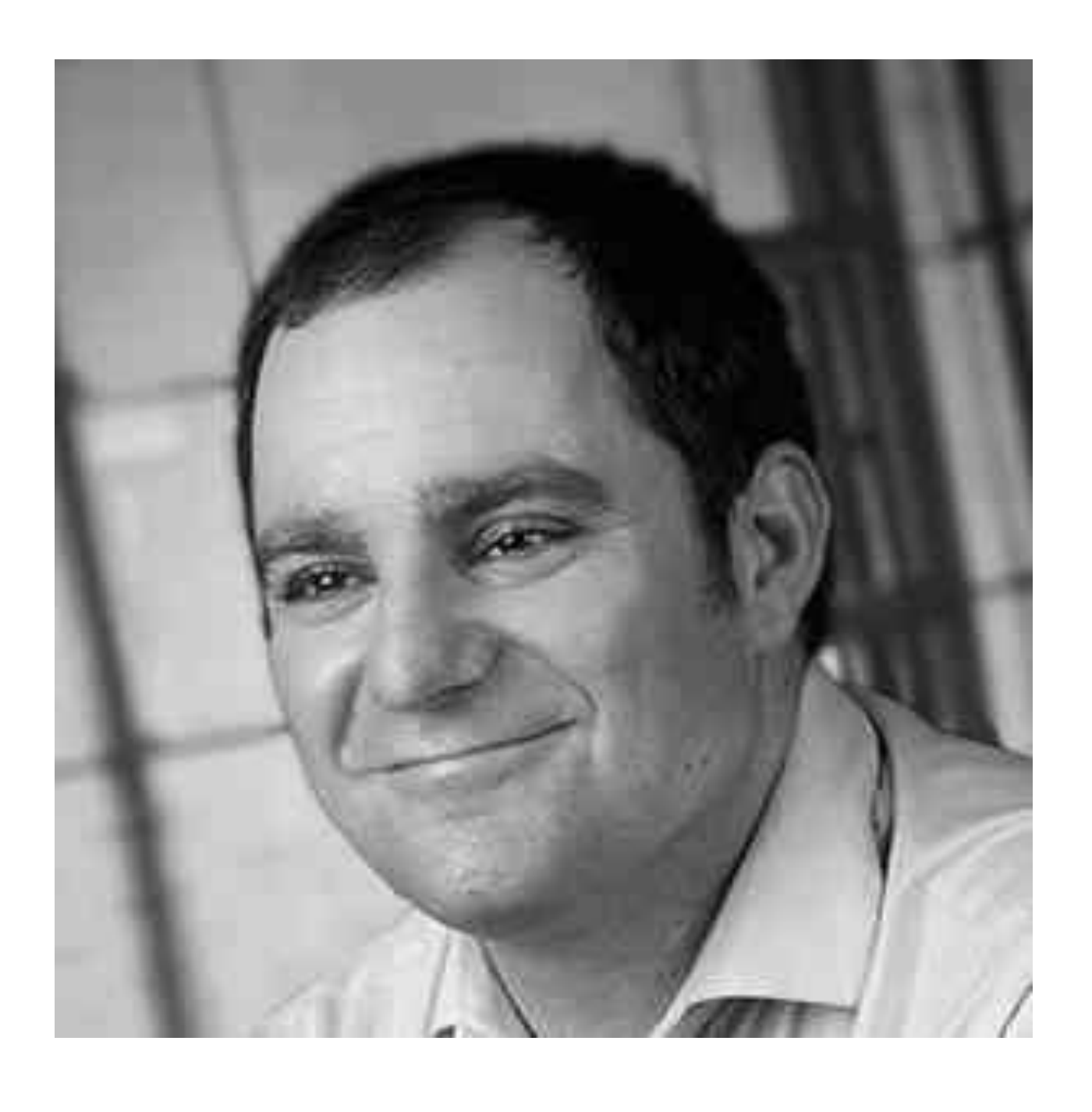

### Miriah Meyer Alexander Lex

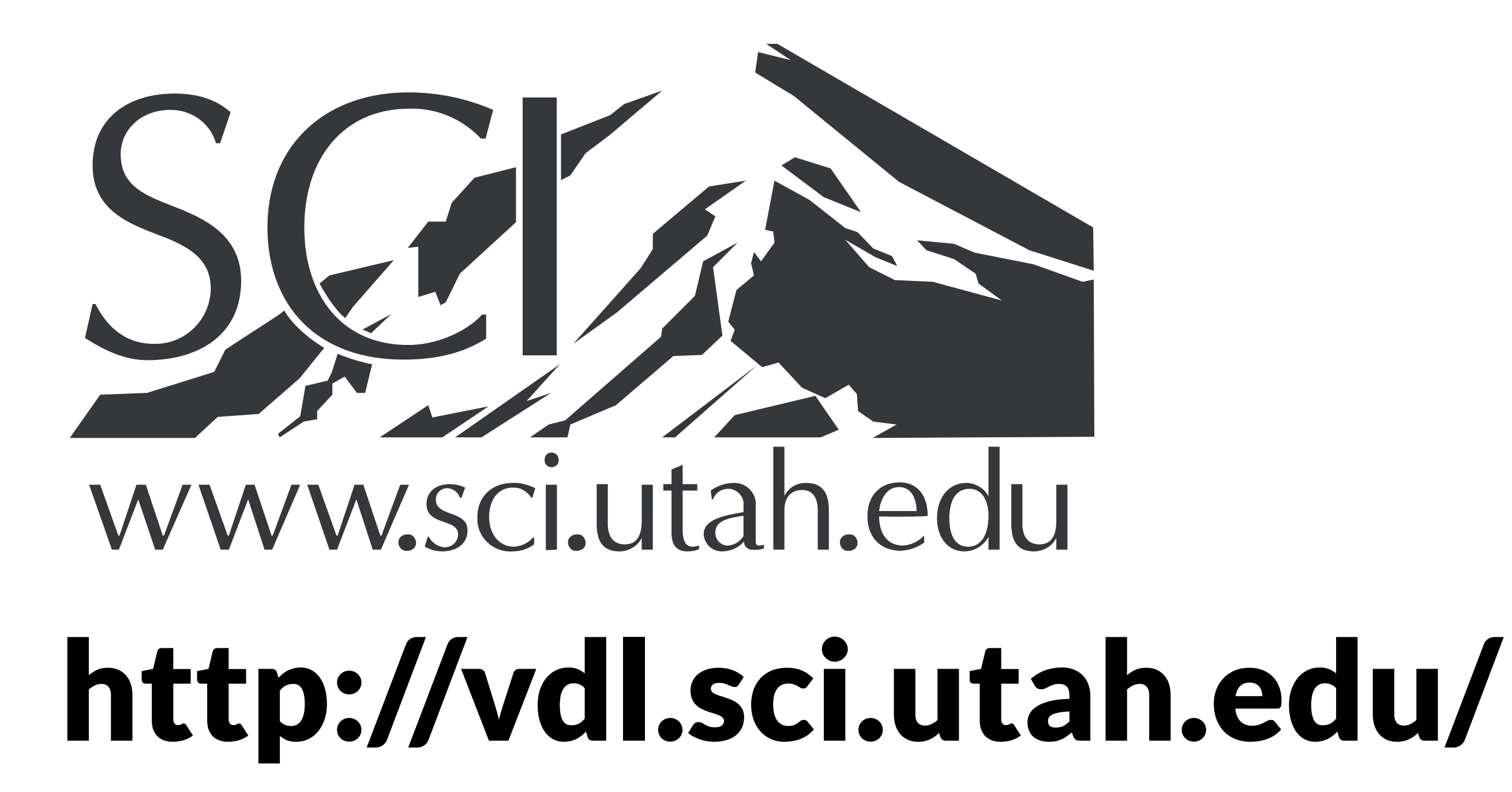

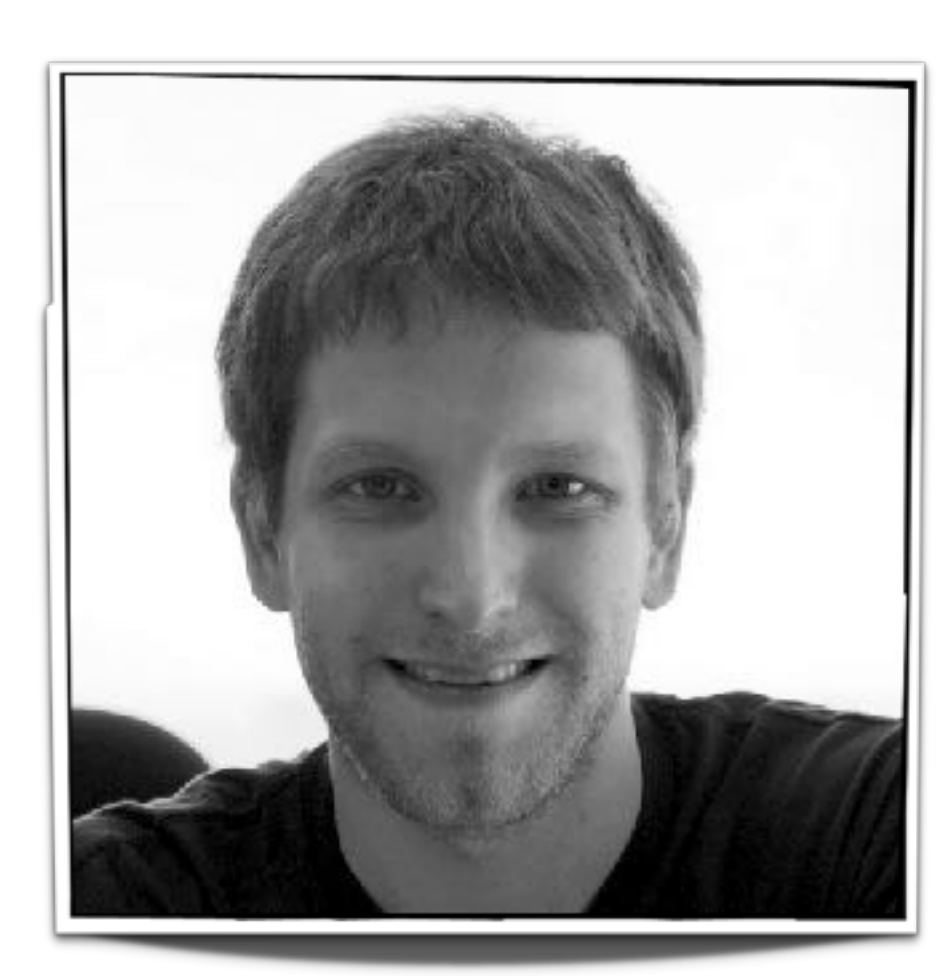

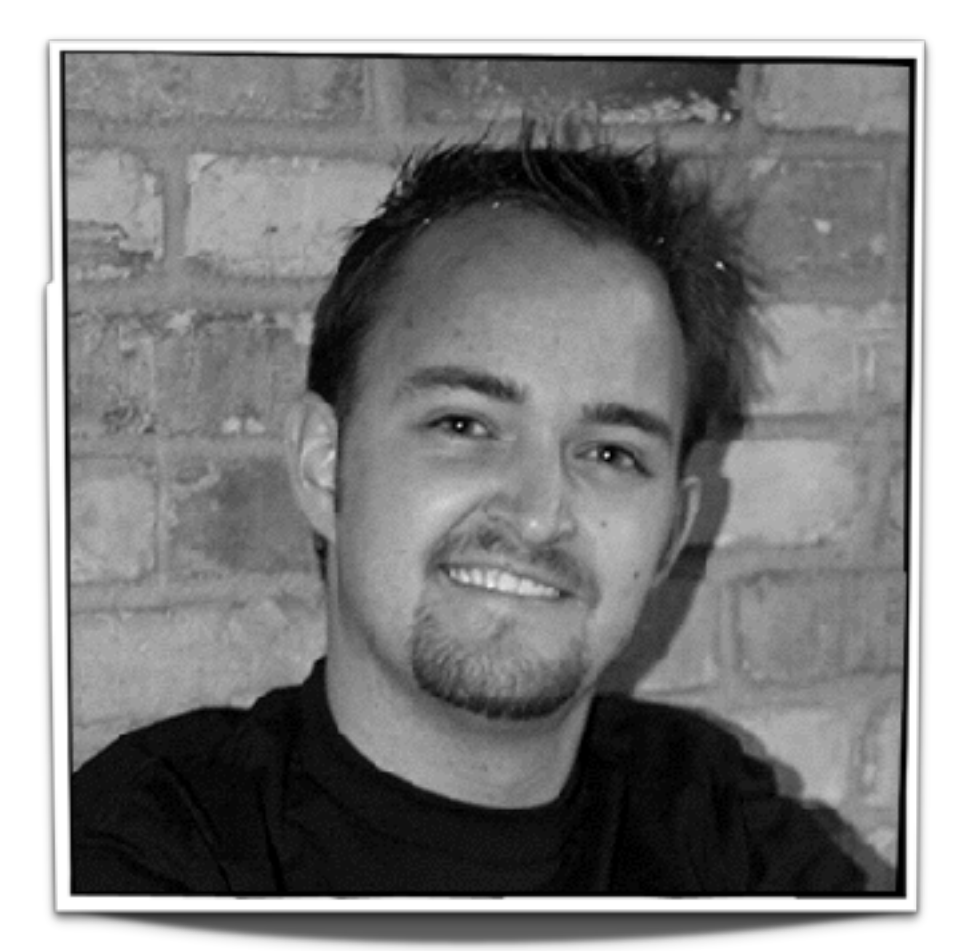

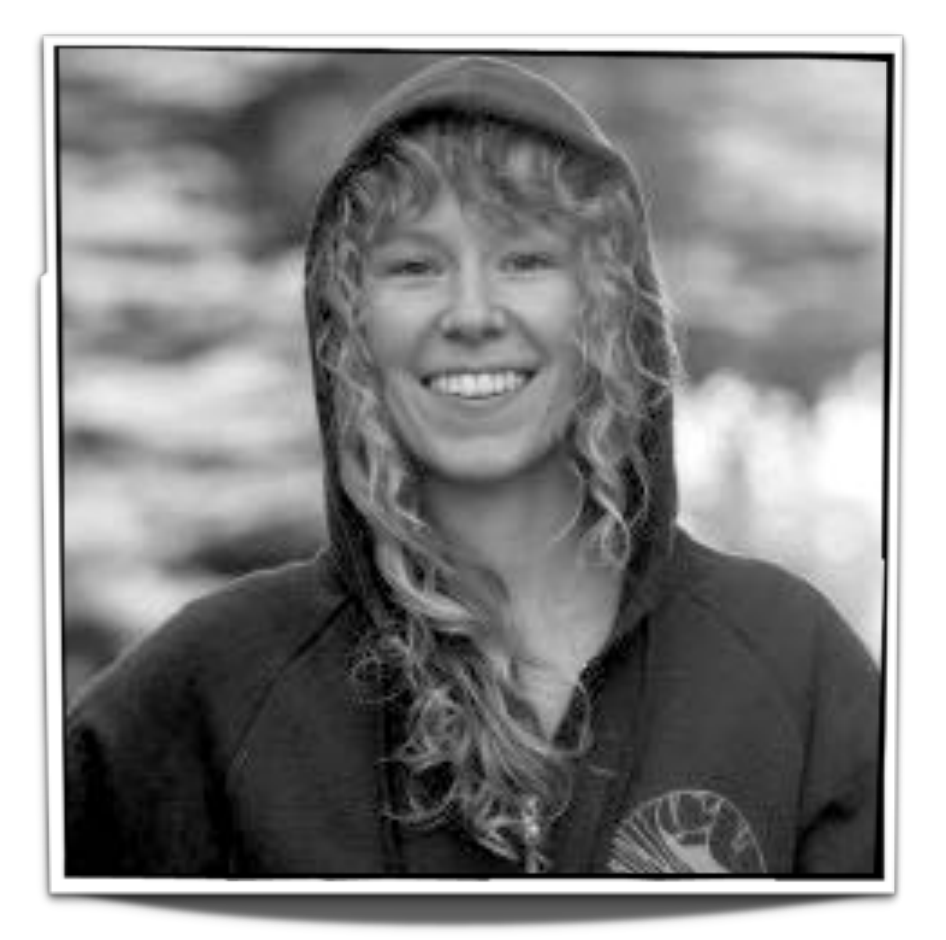

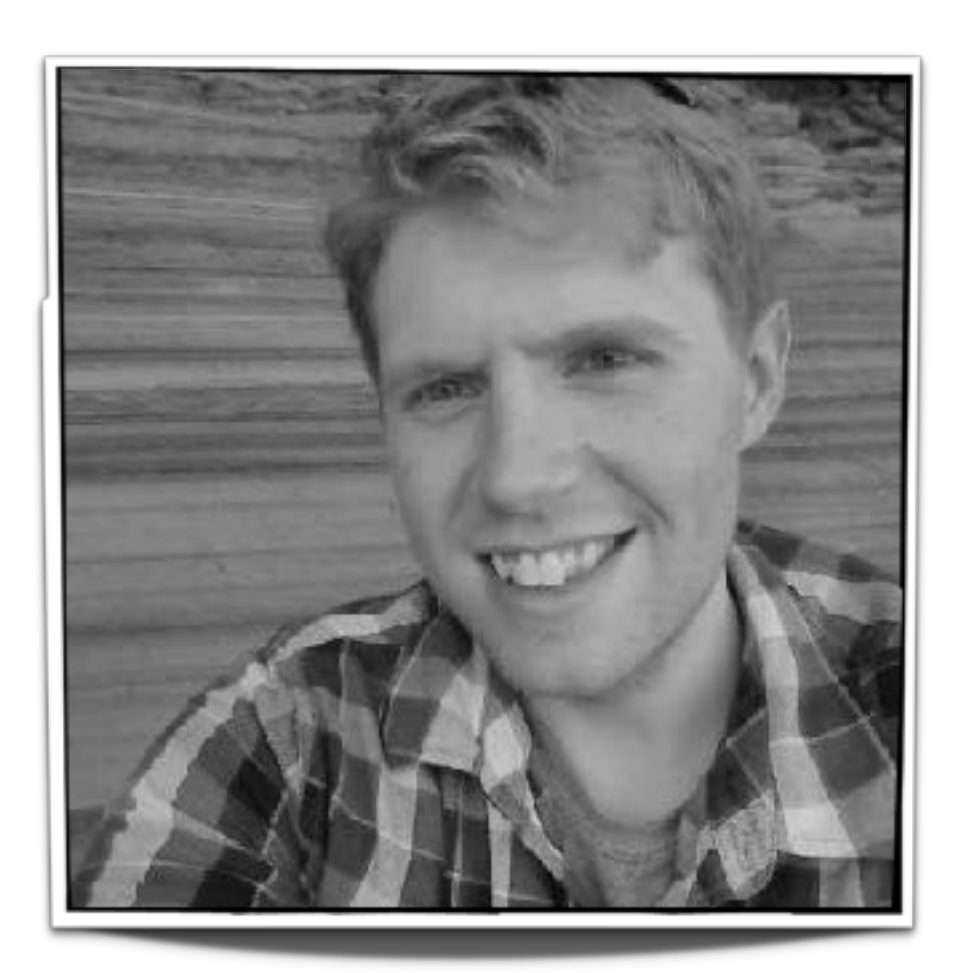

Nina McCurdy Jimmy Moore Cameron Waller Carolina Nobre

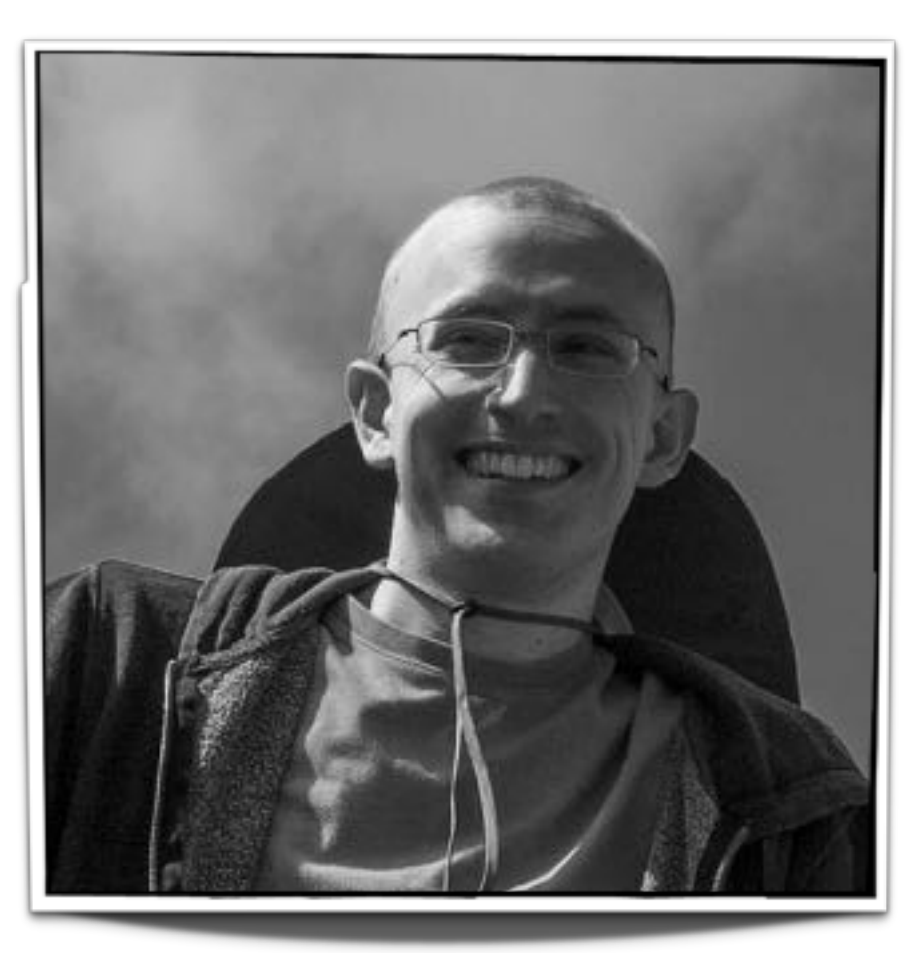

Ethan Kerzner Alex Bigelow Sean McKenna Sam Quinan

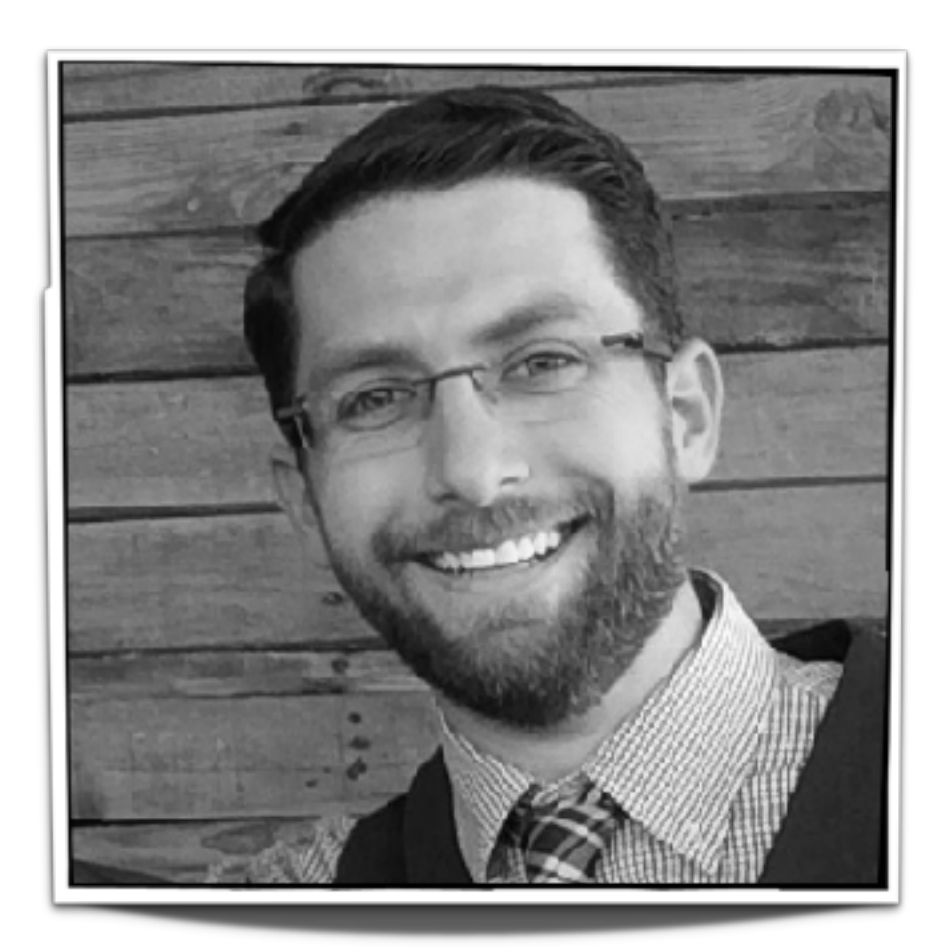

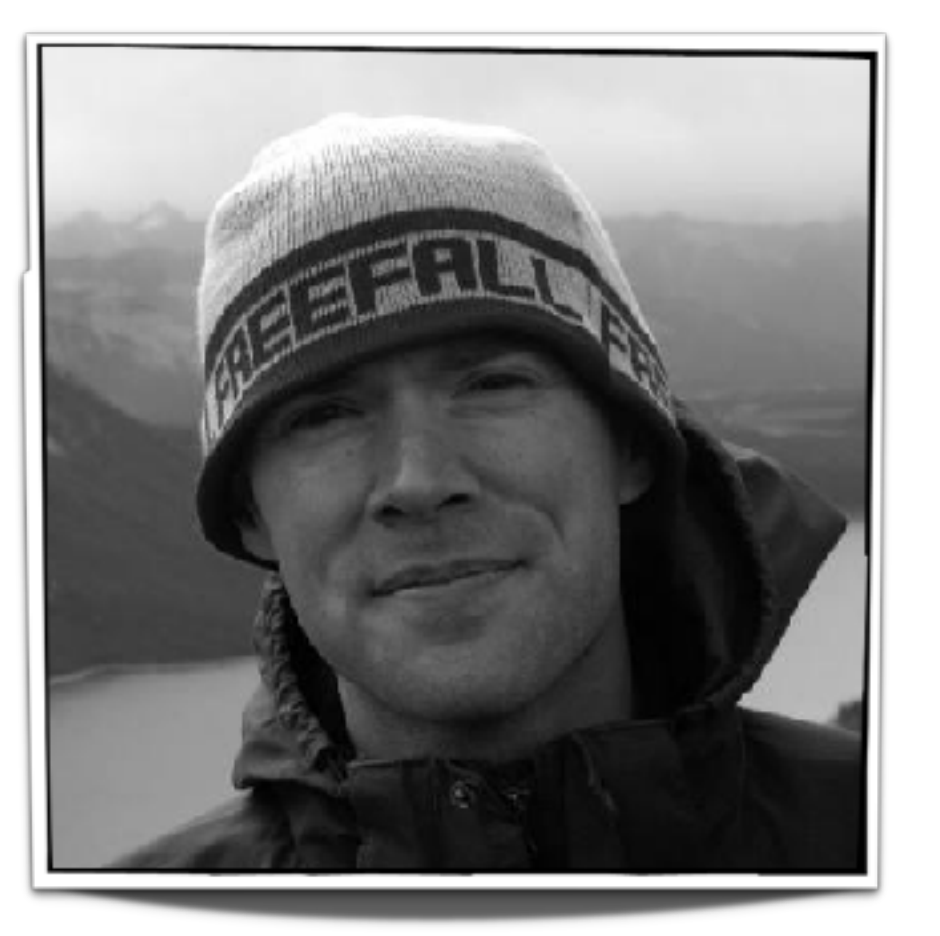

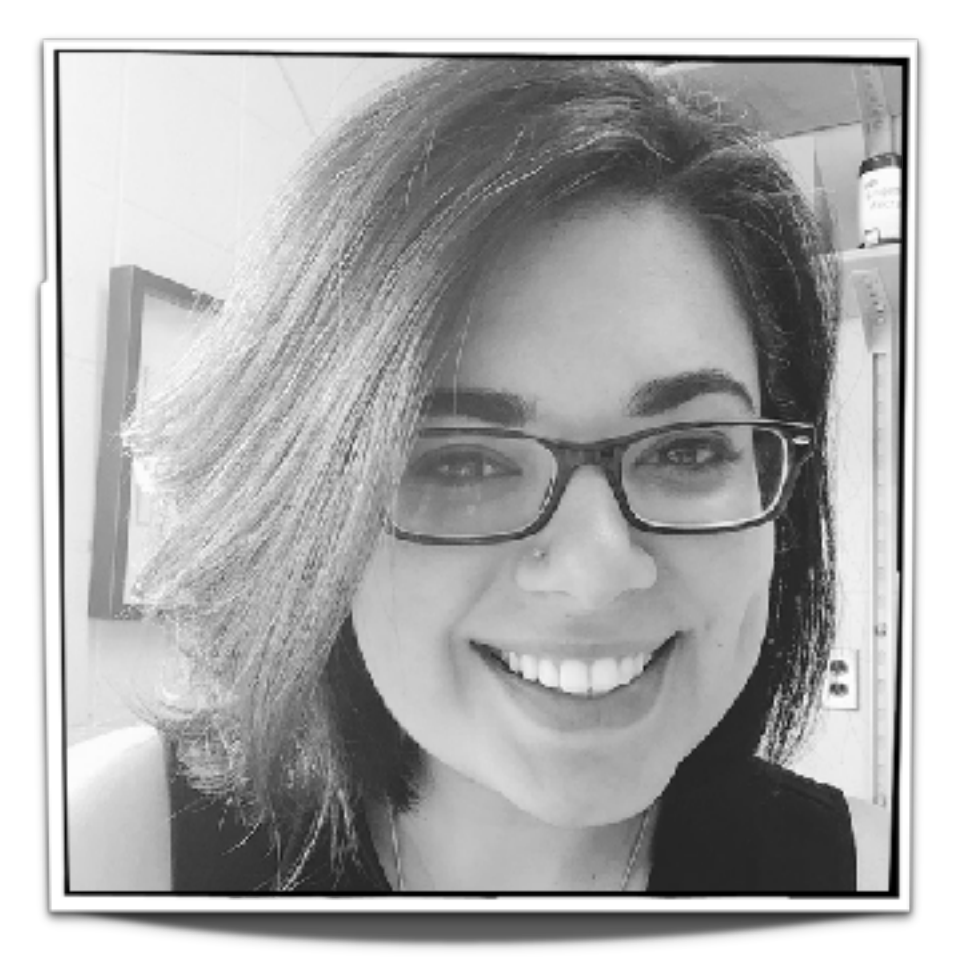

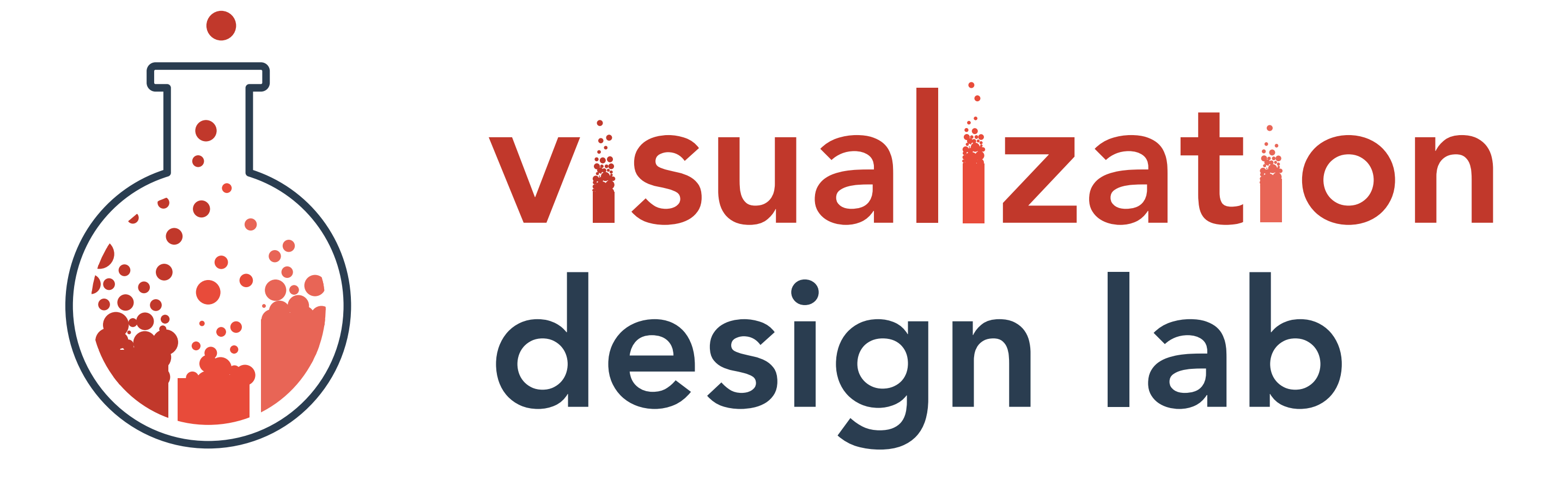

# Applied Visualization Research Biology, Medicine, Humanities, … Visualization Design Models User-centered Design Visualization Techniques Visualization Frameworks

# **datavisyn.io**

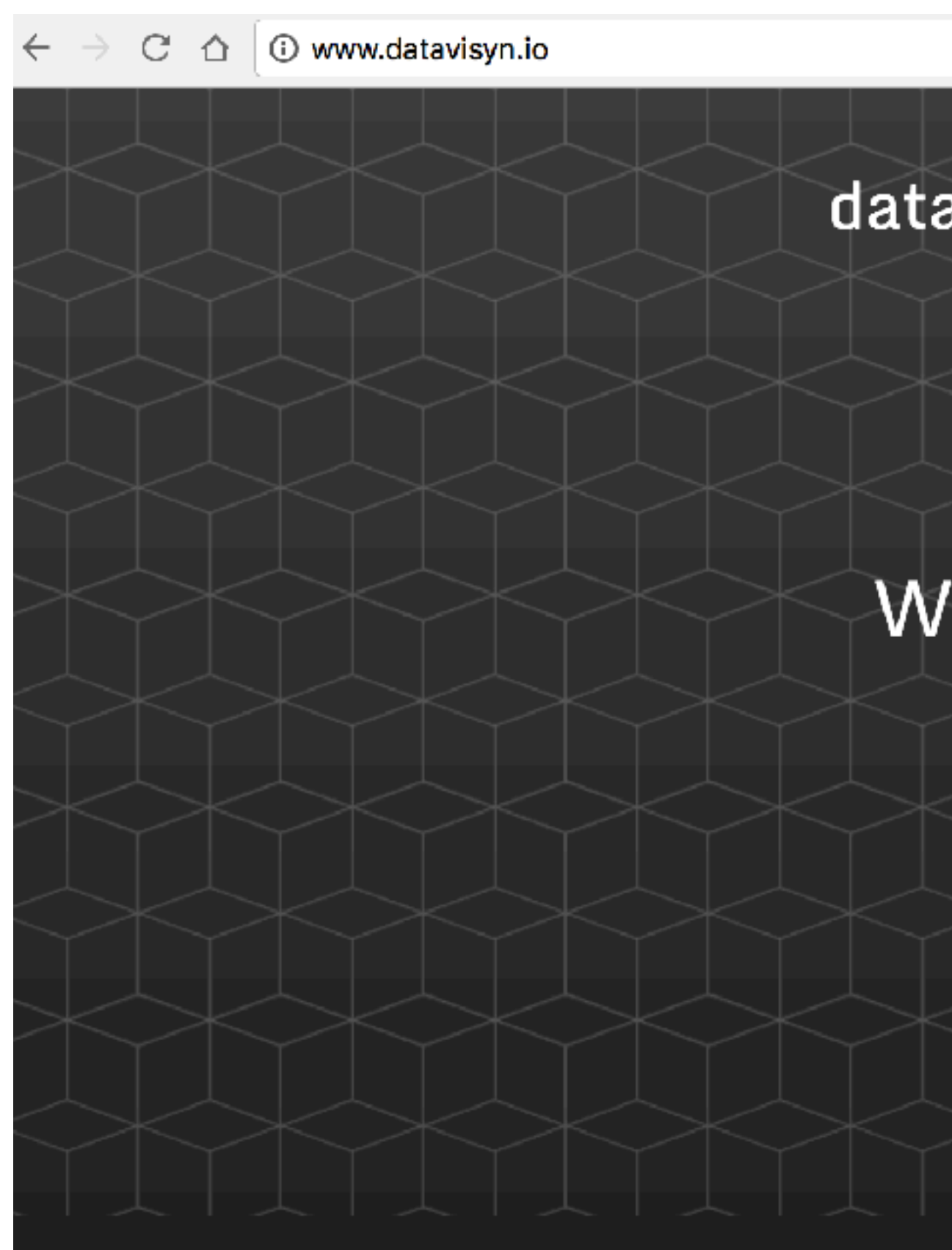

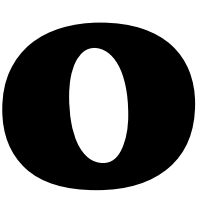

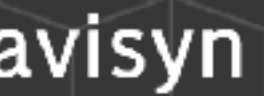

### /e develop data visualization solutions for applications<br>Analysin pharmaceutical and biomedical R&D.

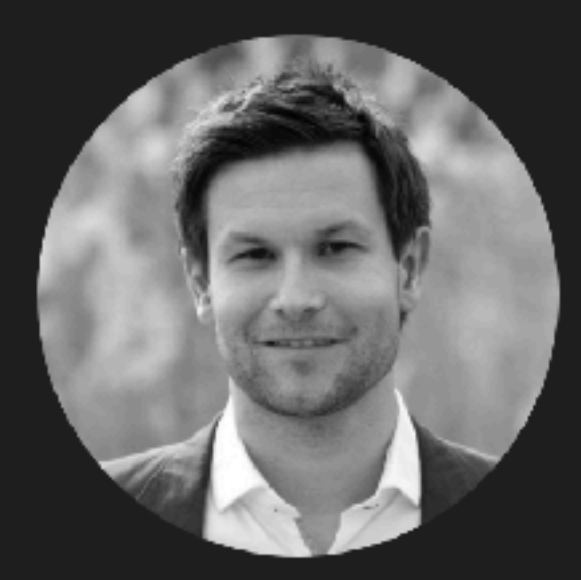

**Marc Streit** CEO and Co-Founder

 $\bullet$   $\bullet$  in

**TEAM** 

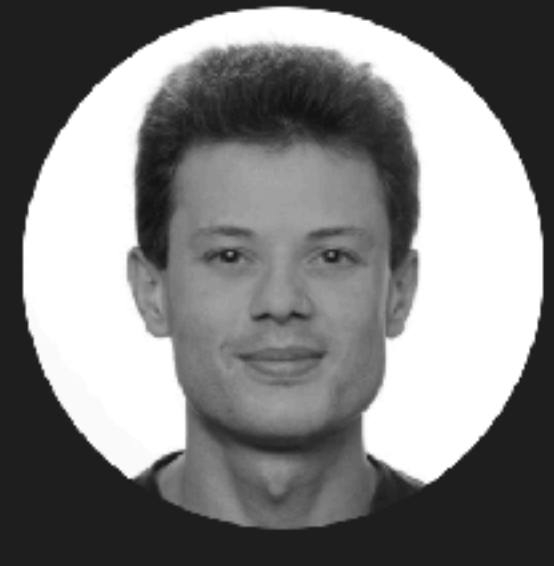

**Samuel Gratzl** CTO and Co-Founder

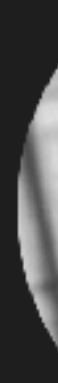

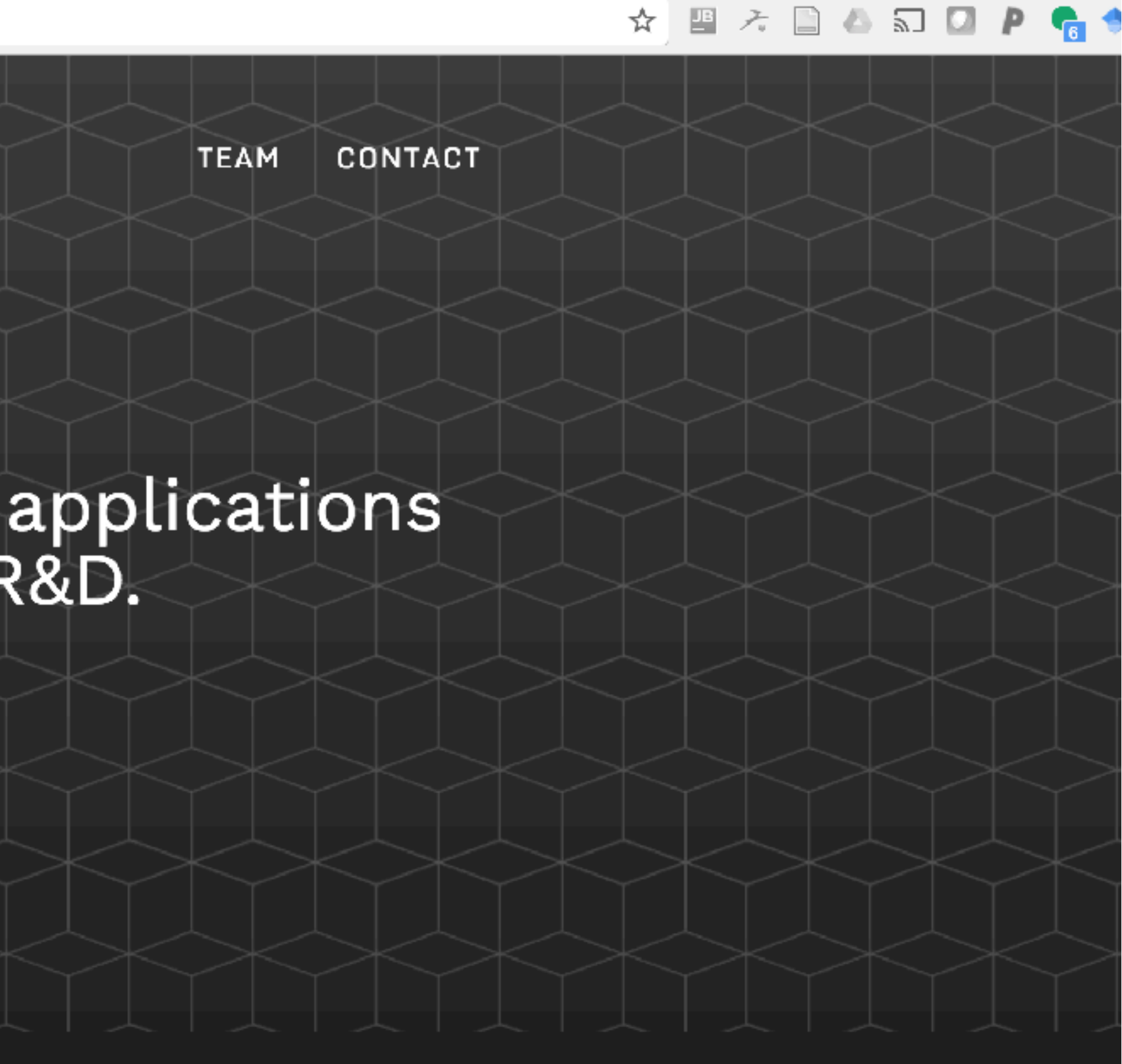

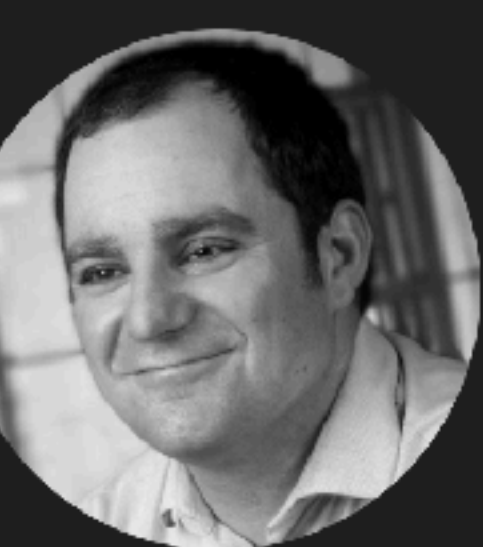

**Alexander Lex** Co-Founder

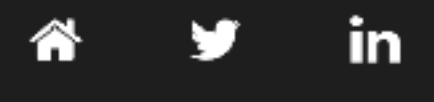

### **- Richard Wesley Hamming** pictures - Card, Mackinlay, Shneiderman

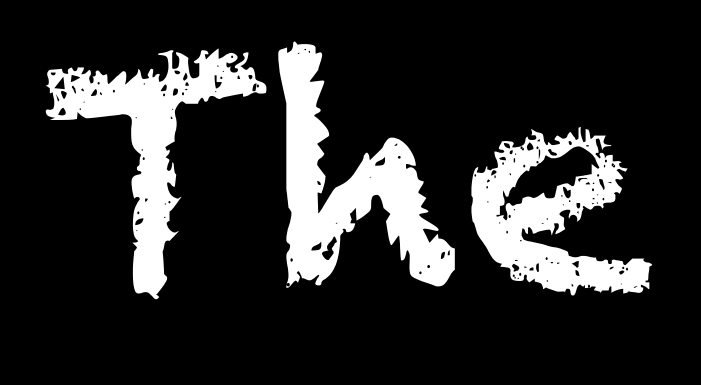

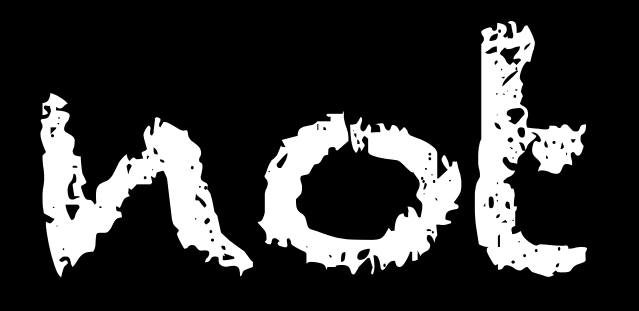

# not numbers.

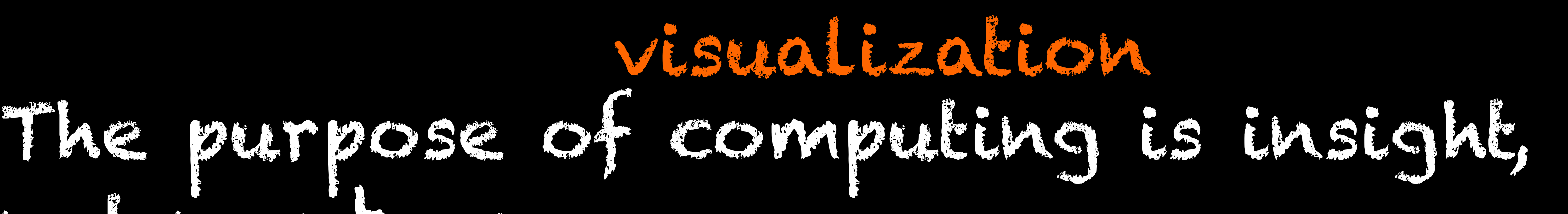

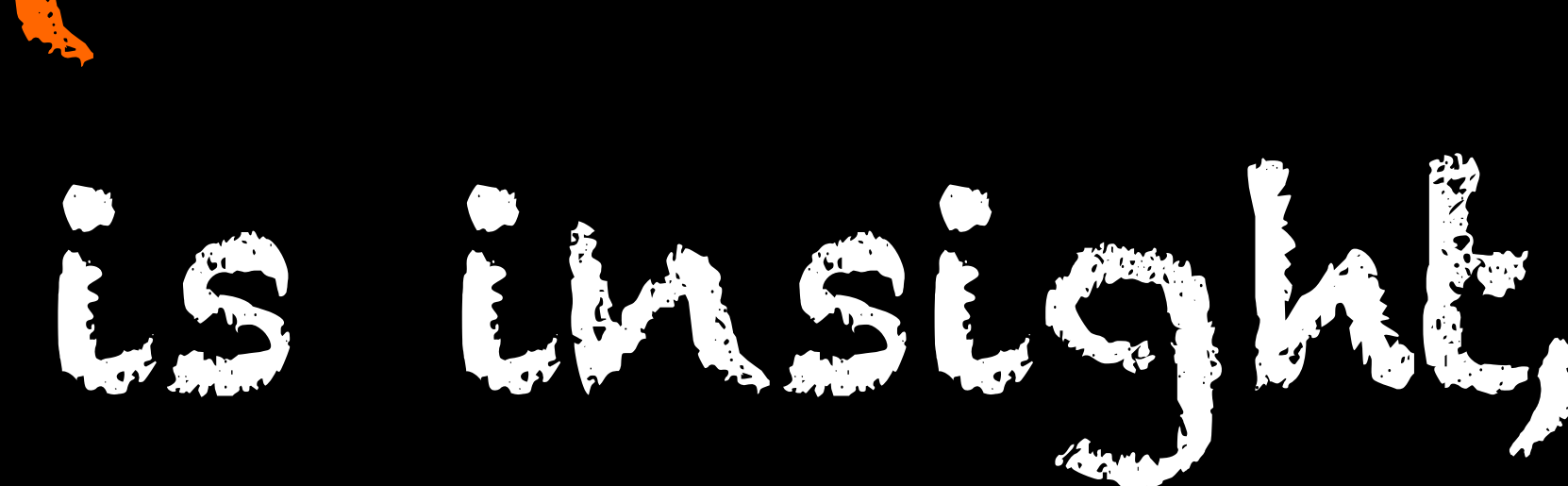

Banana Date Cress Rice Sorghum Brome

# *M. acuminata P. dactylifera Arabidopsis thaliana Oryza sativa Sorghum bicolor Brachypodium distachyon*

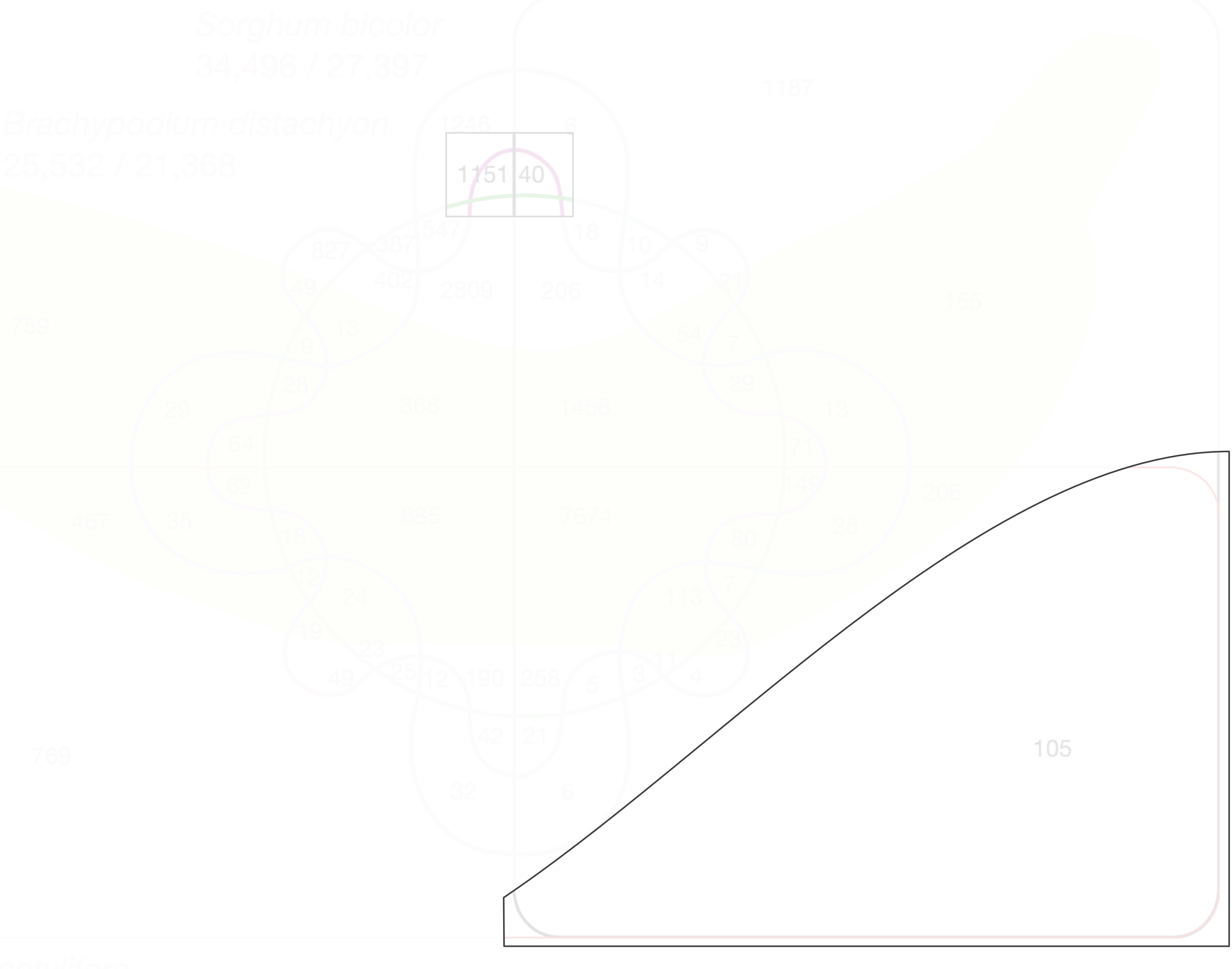

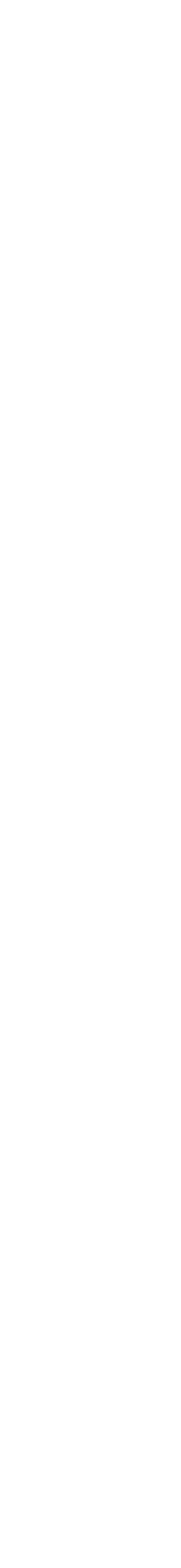

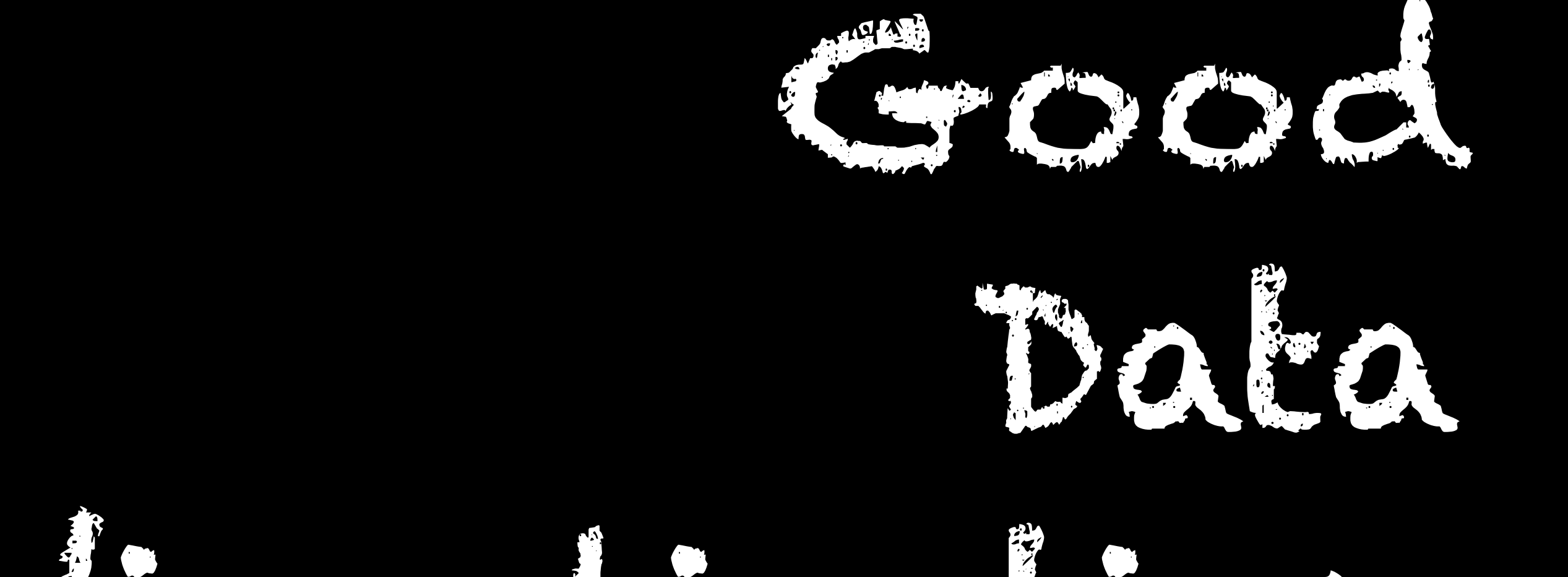

# Visualization

# … makes data accessible … combines strengths of humans and computers … enables insight … communicates

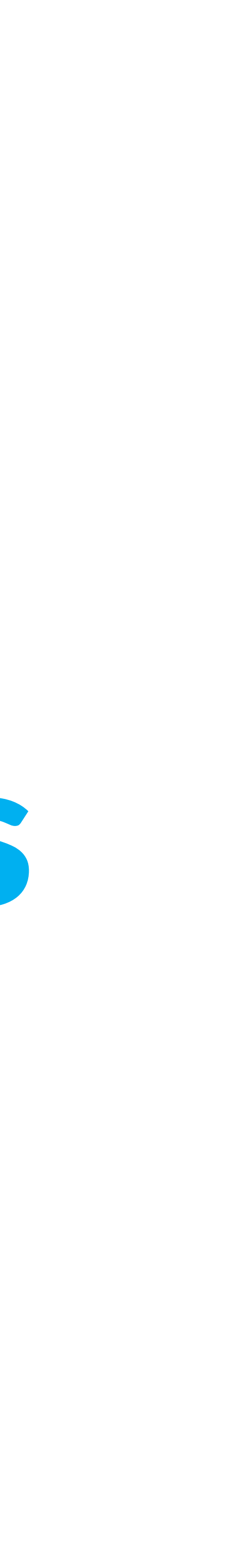

# **Can We Trust Statistics?**

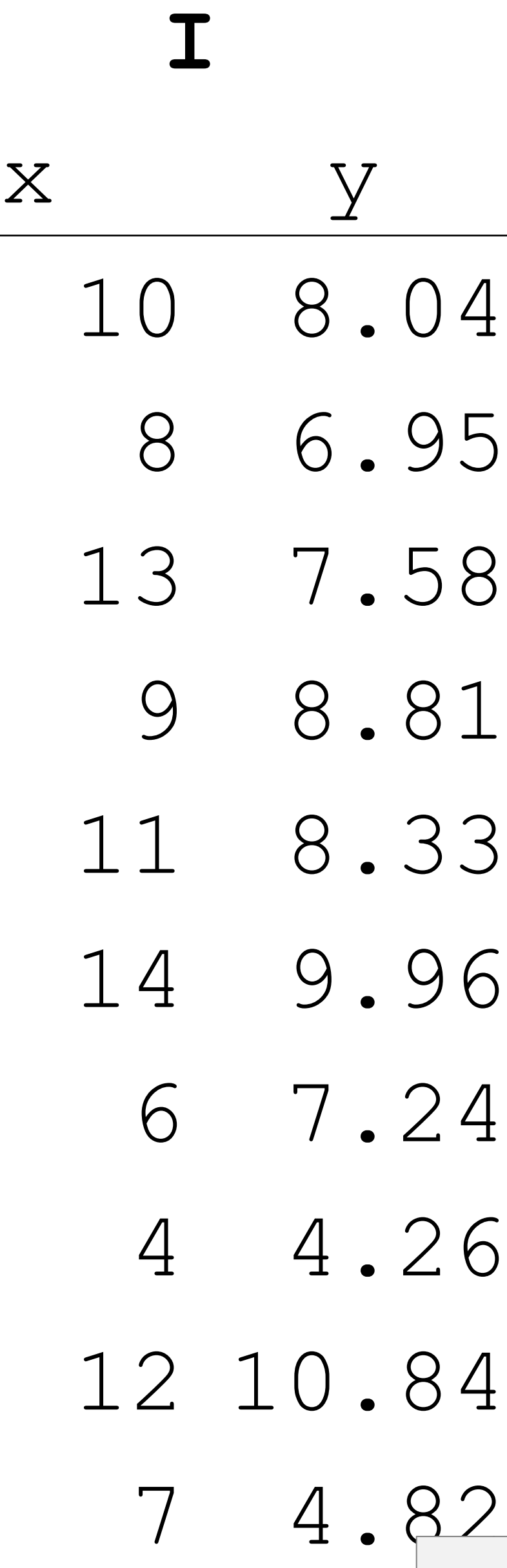

**II**

### Variance x: 11 y: 4.122 Correlation x – y: 0.816 Linear regression:  $y = 3.00 + 0.500x$

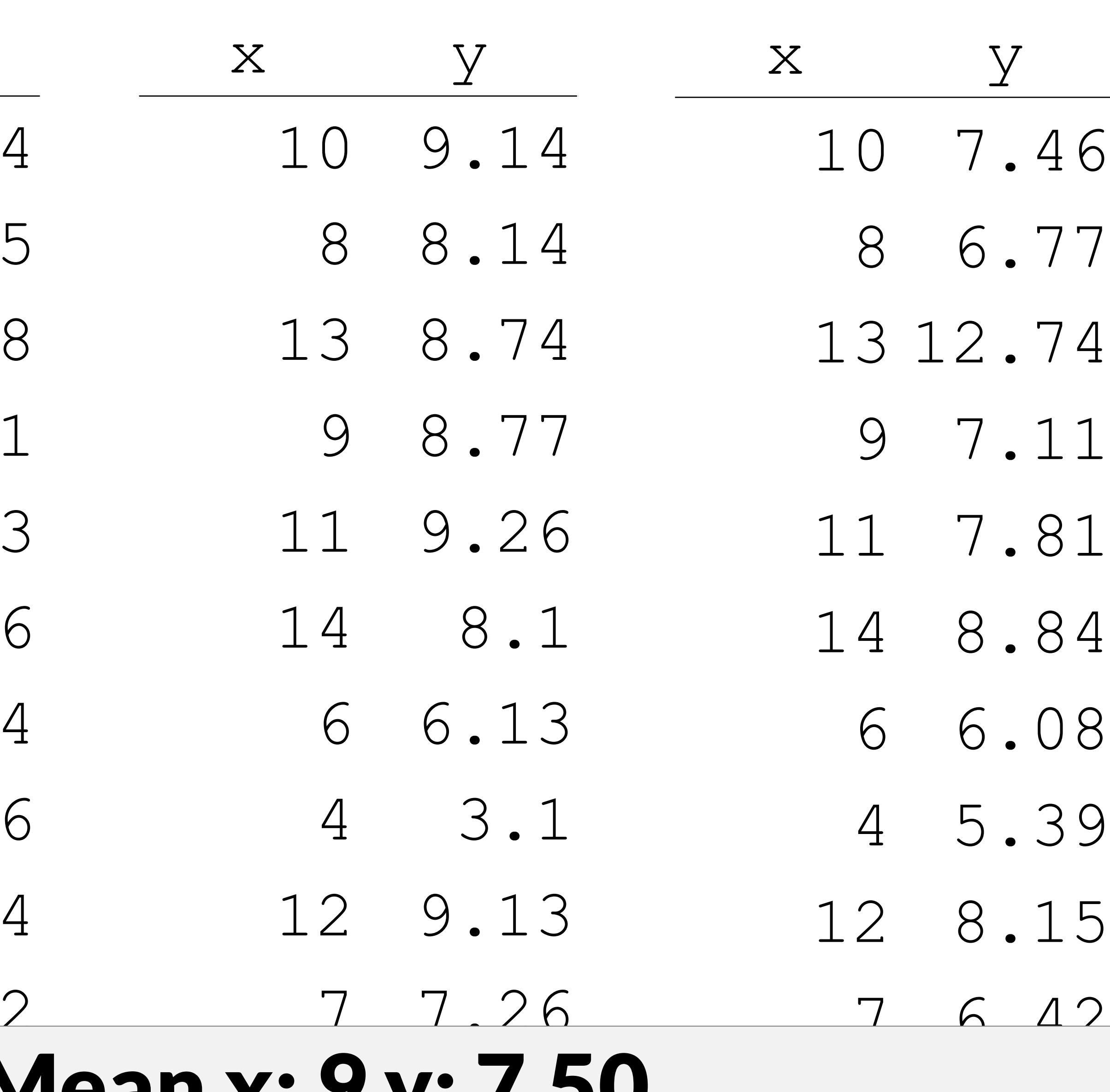

**III**

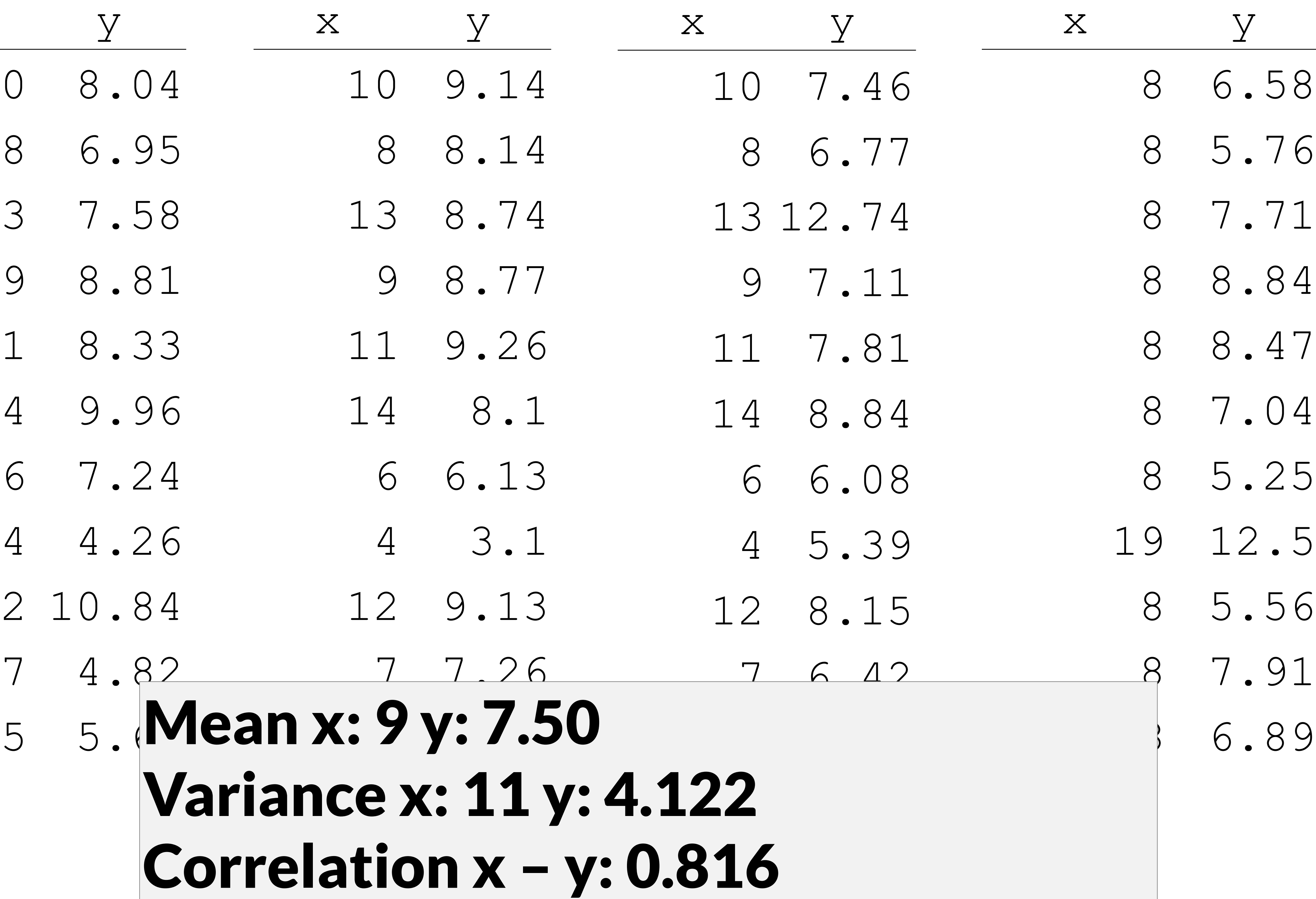

### **IV**

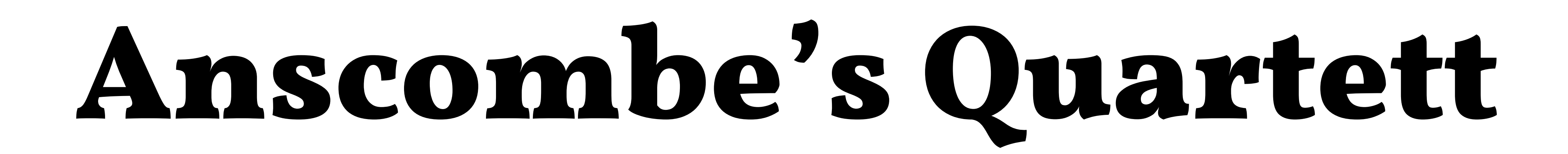

### Mean x: 9 y: 7.50 Variance x: 11 y: 4.122 Correlation x – y: 0.816 Linear regression:  $y = 3.00 + 0.500x$

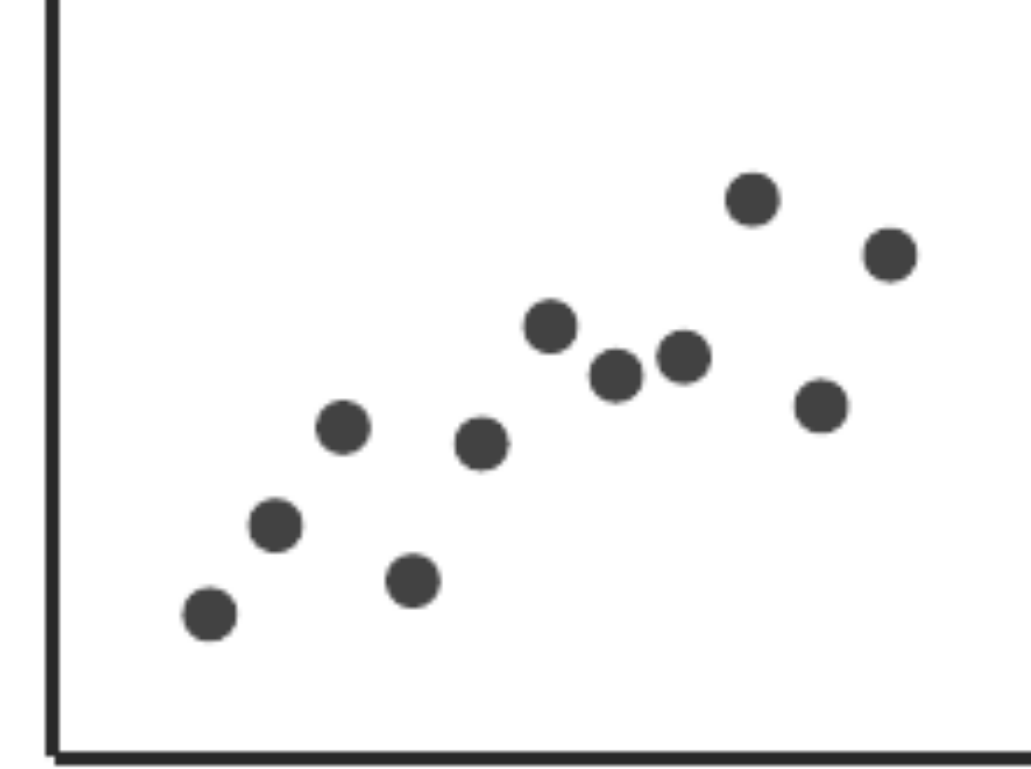

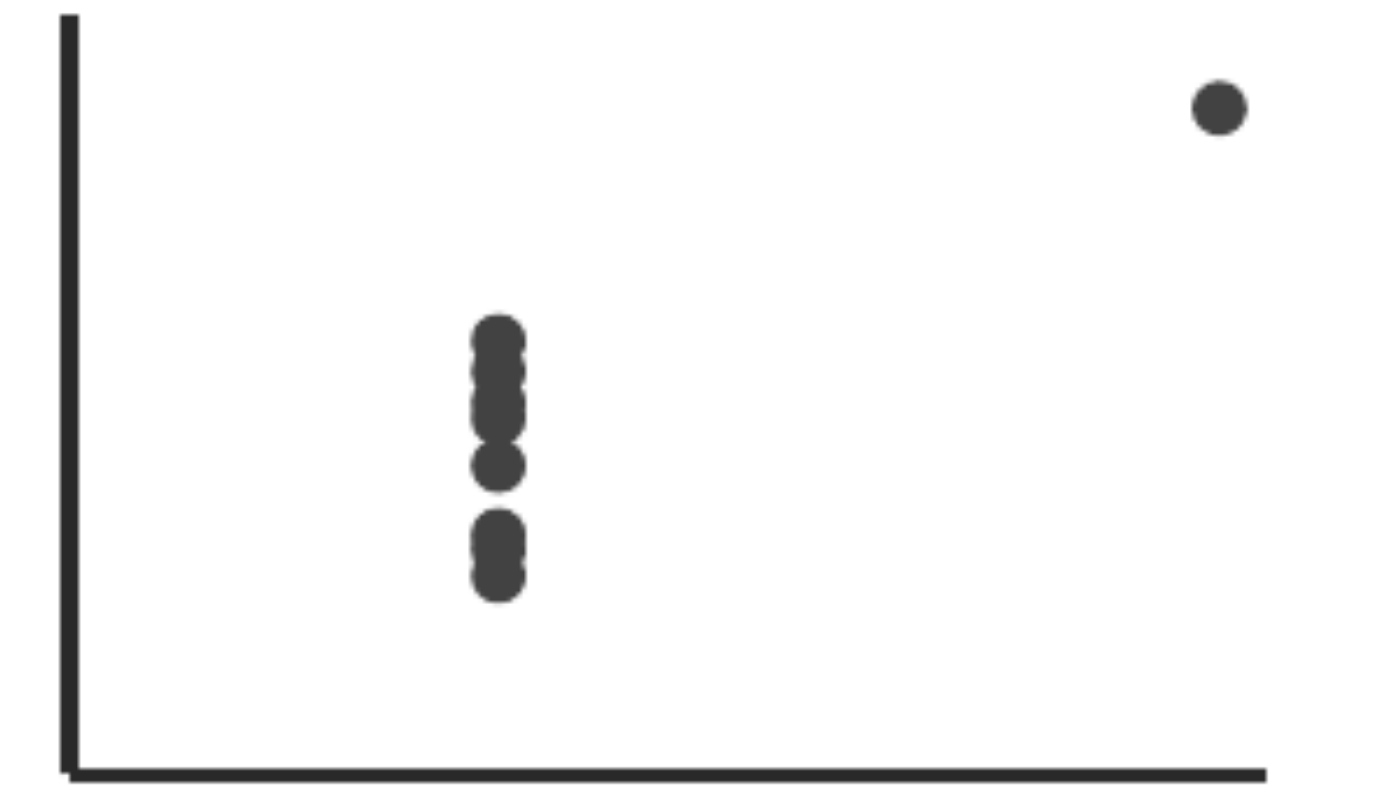

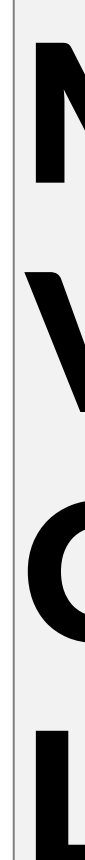

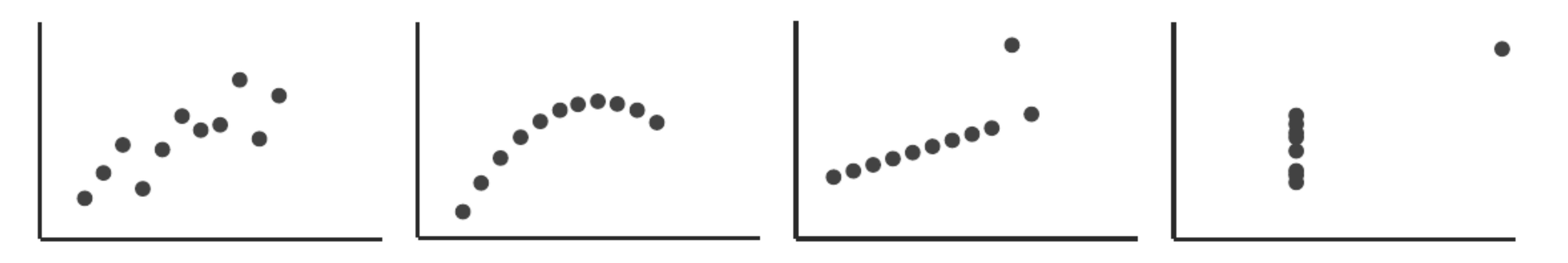

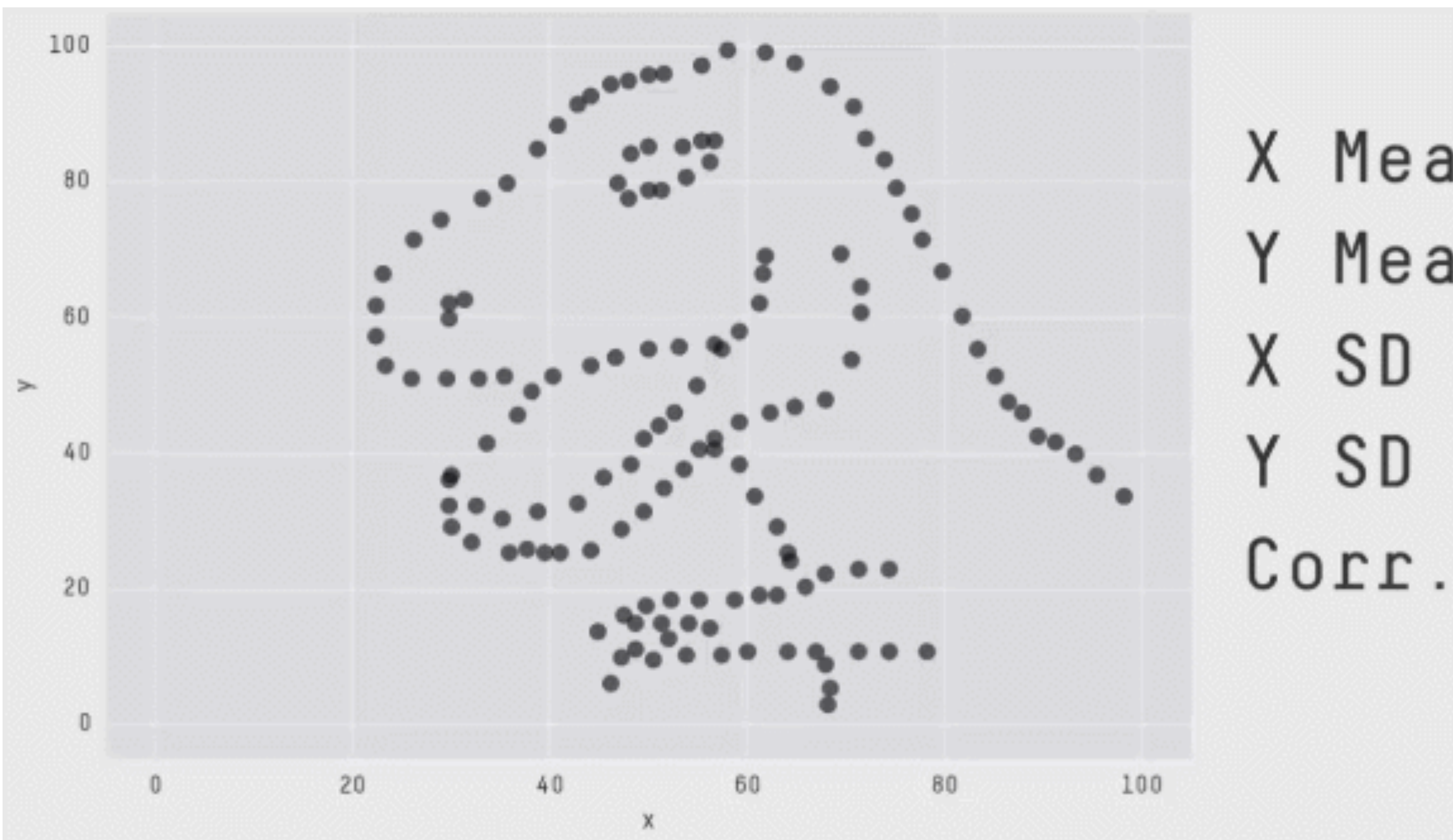

### Same Stats, Different Graphs: Generating Datasets with Varied Appearance and Identical Statistics through Simulated Annealing, CHI 2017, [Justin Matejka](https://www.autodeskresearch.com/people/justin-matejka), [George Fitzmaurice](https://www.autodeskresearch.com/people/george-fitzmaurice)

X Mean: 54.2659224 Y Mean: 47.8313999 X SD : 16.7649829 Y SD : 26.9342120  $\therefore$  -0.0642526

# **Visualization in the Data Science Process**

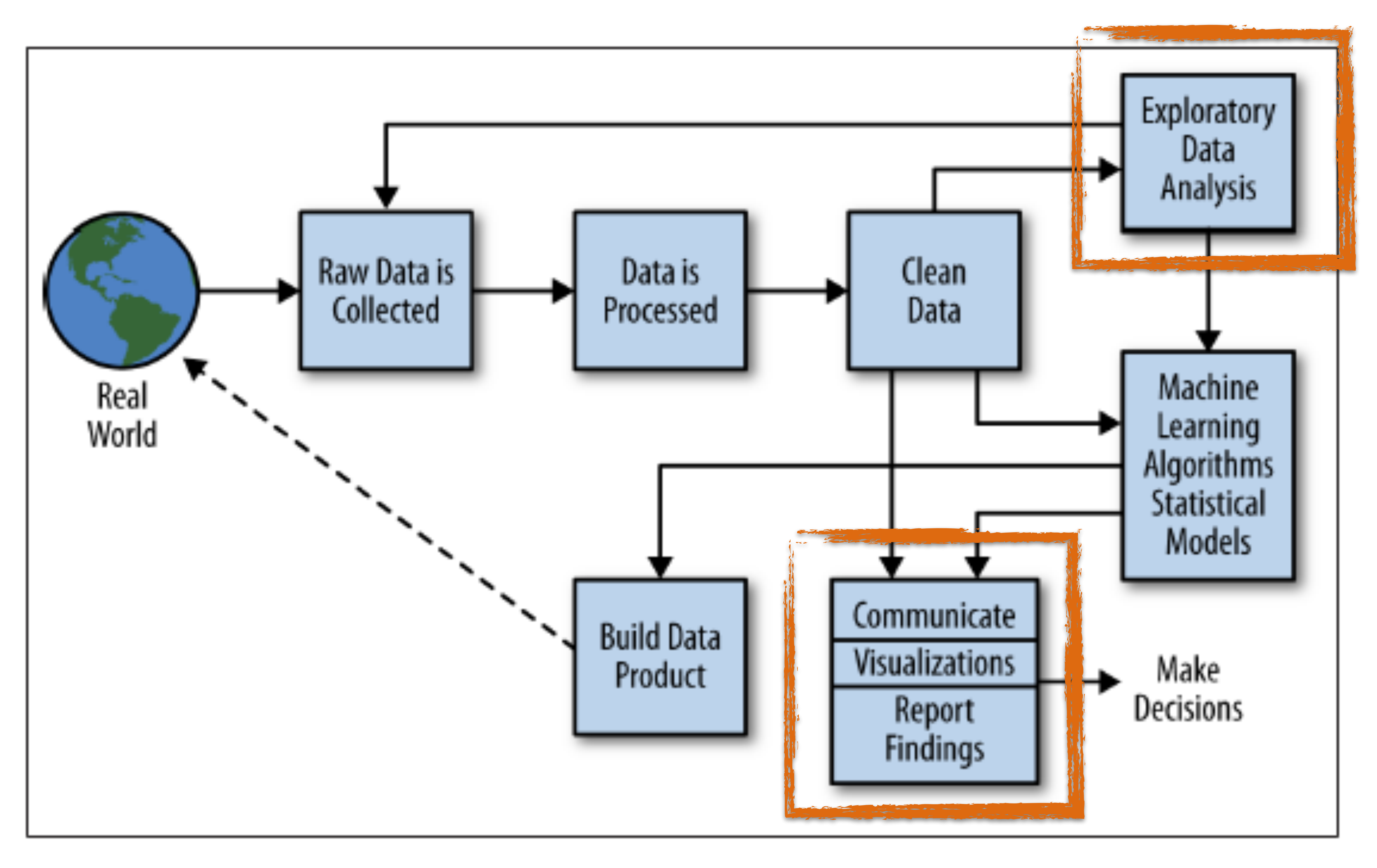

### Figure 2-2. The data science process

# **Interacting with Data**

# The Future of Data Analysis is (also) Interactive

### Human

Insight Actions Context Reasoning

### Visualization **Communicates** Interfaces Selected &

### Data Informative, Incomplete, Noisy, Conflicting

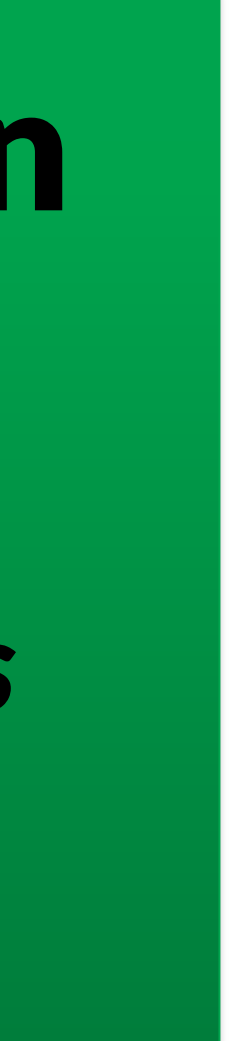

### Computation

Algorithms **Statistics** *Recommendations Classifications Aggregation*

Interaction

# Derived Data

# *Visualization =*

# *Human Data Interaction*

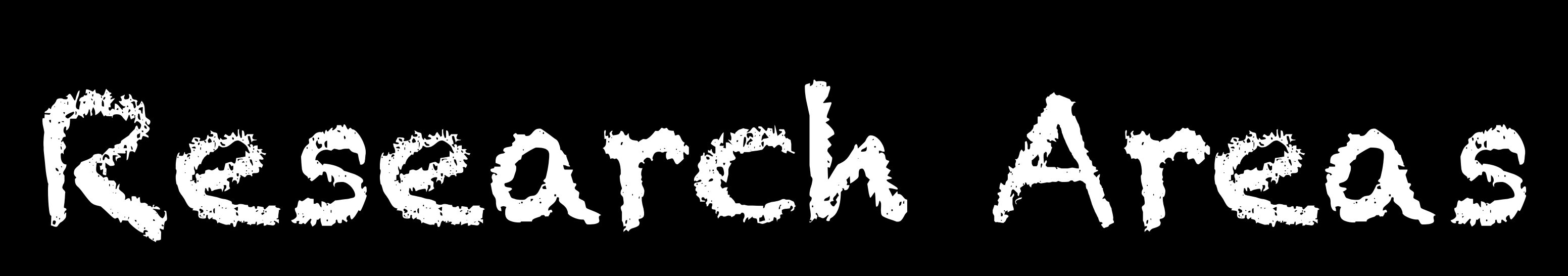

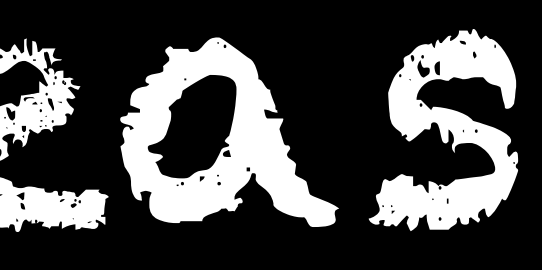

# **Large, Multivariate (Biological) Networks**

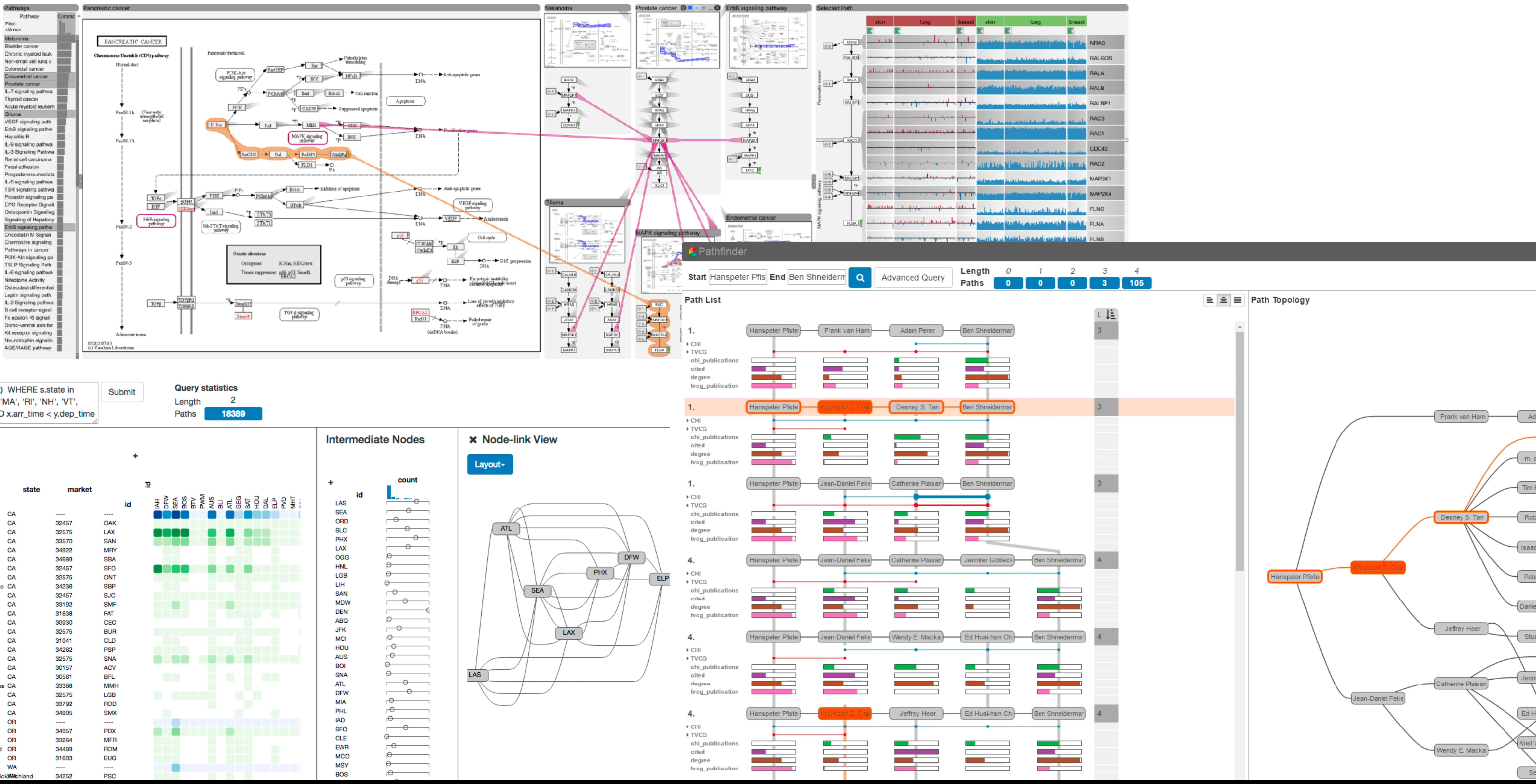

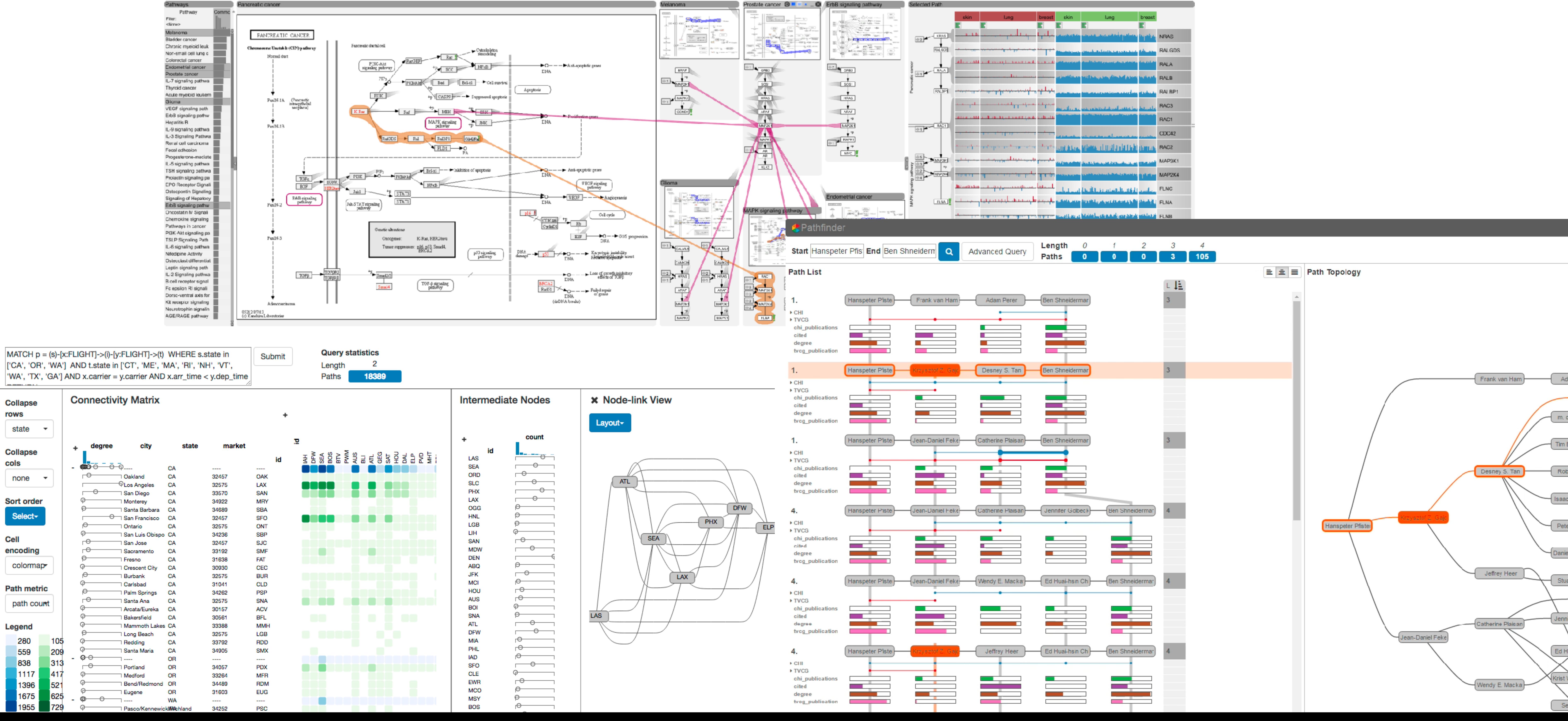

# **Genealogies & Clinical Data**

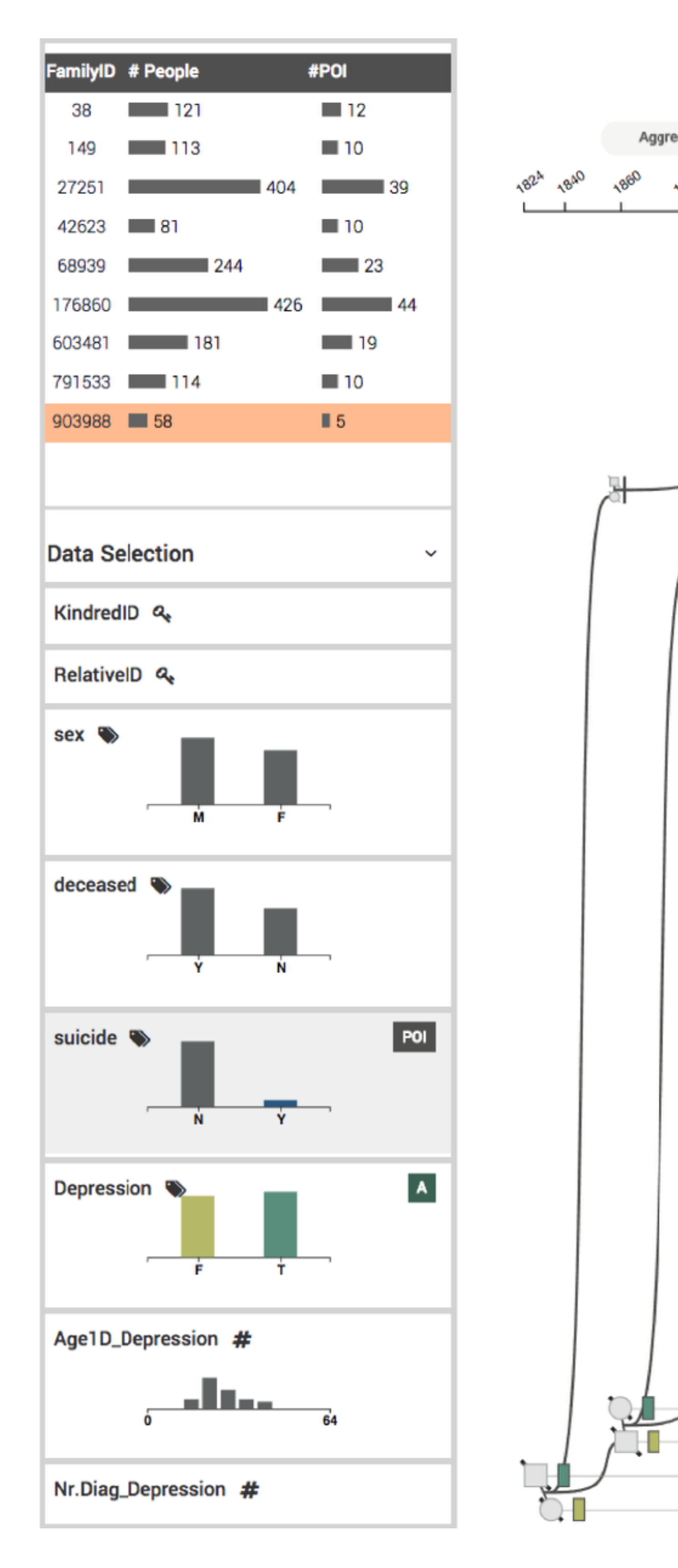

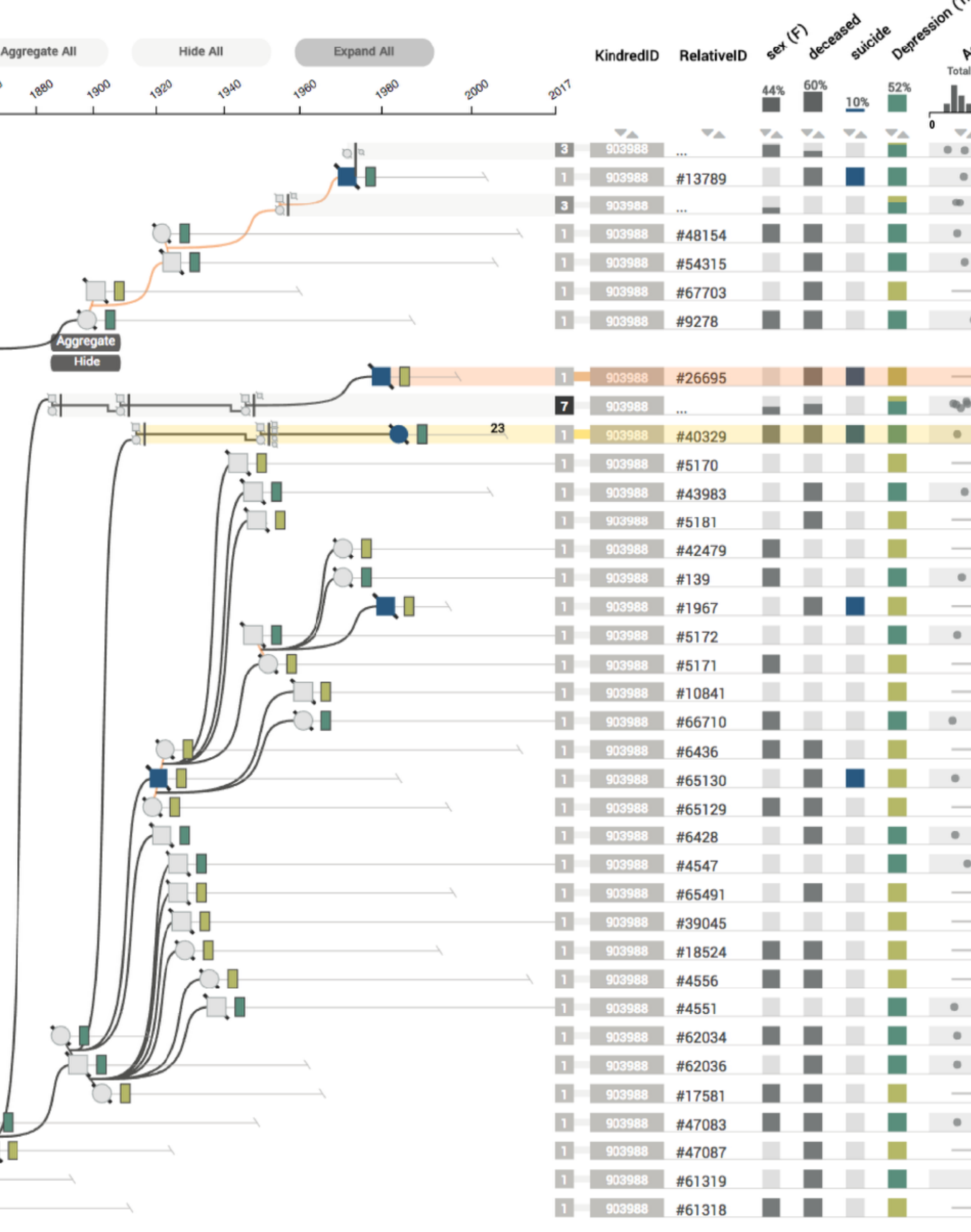

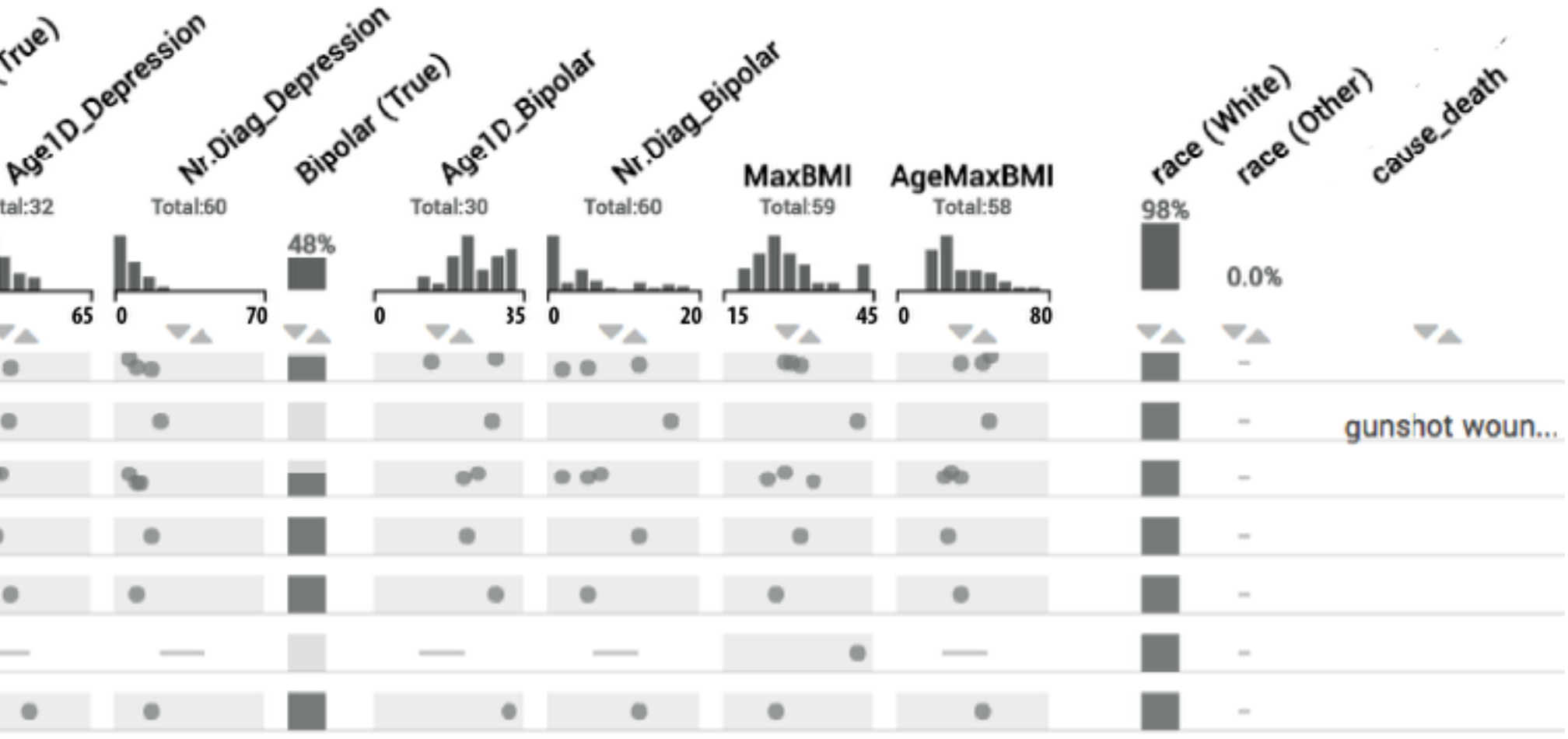

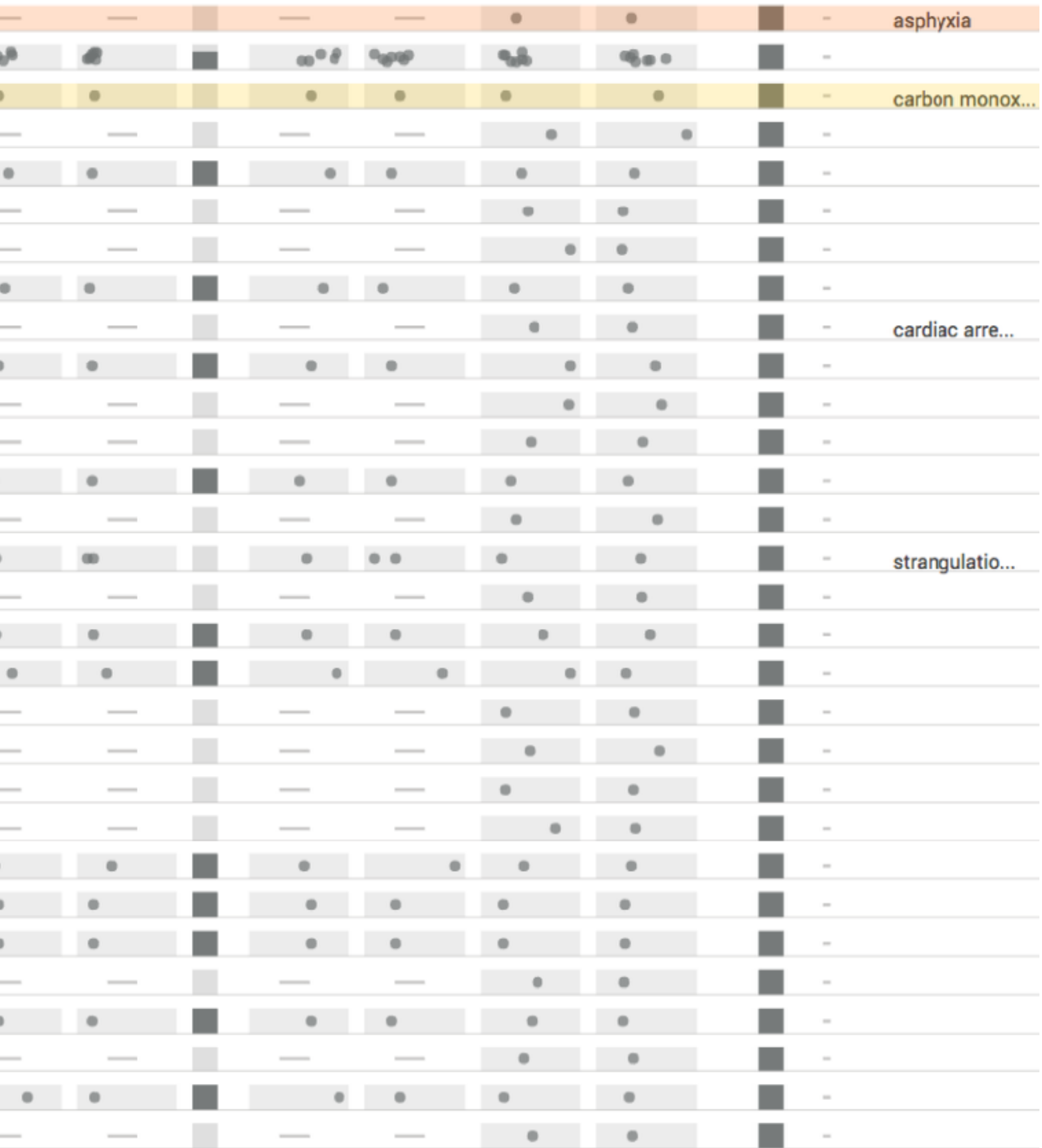

# **Multidimensional Data**

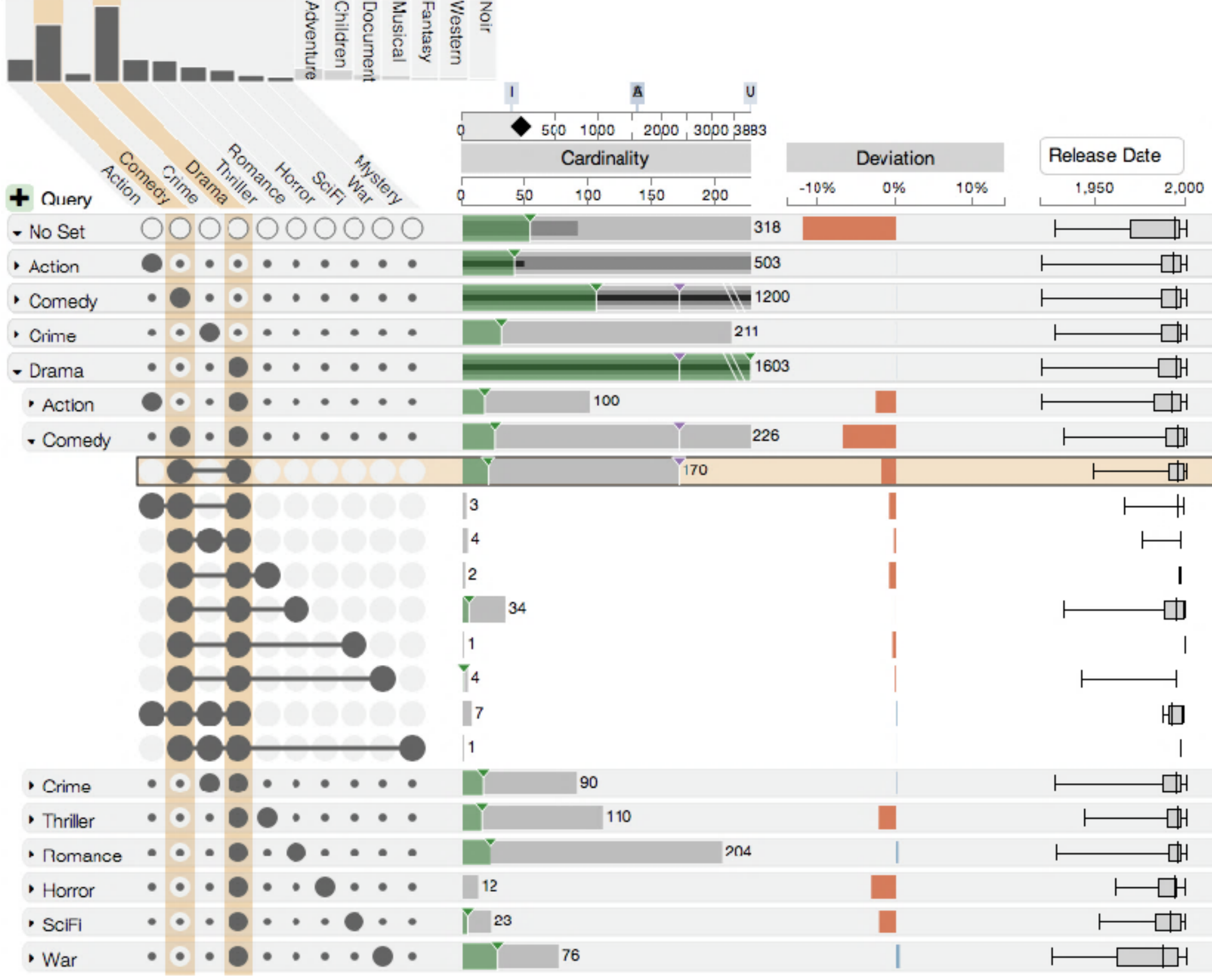

### Set Visualization

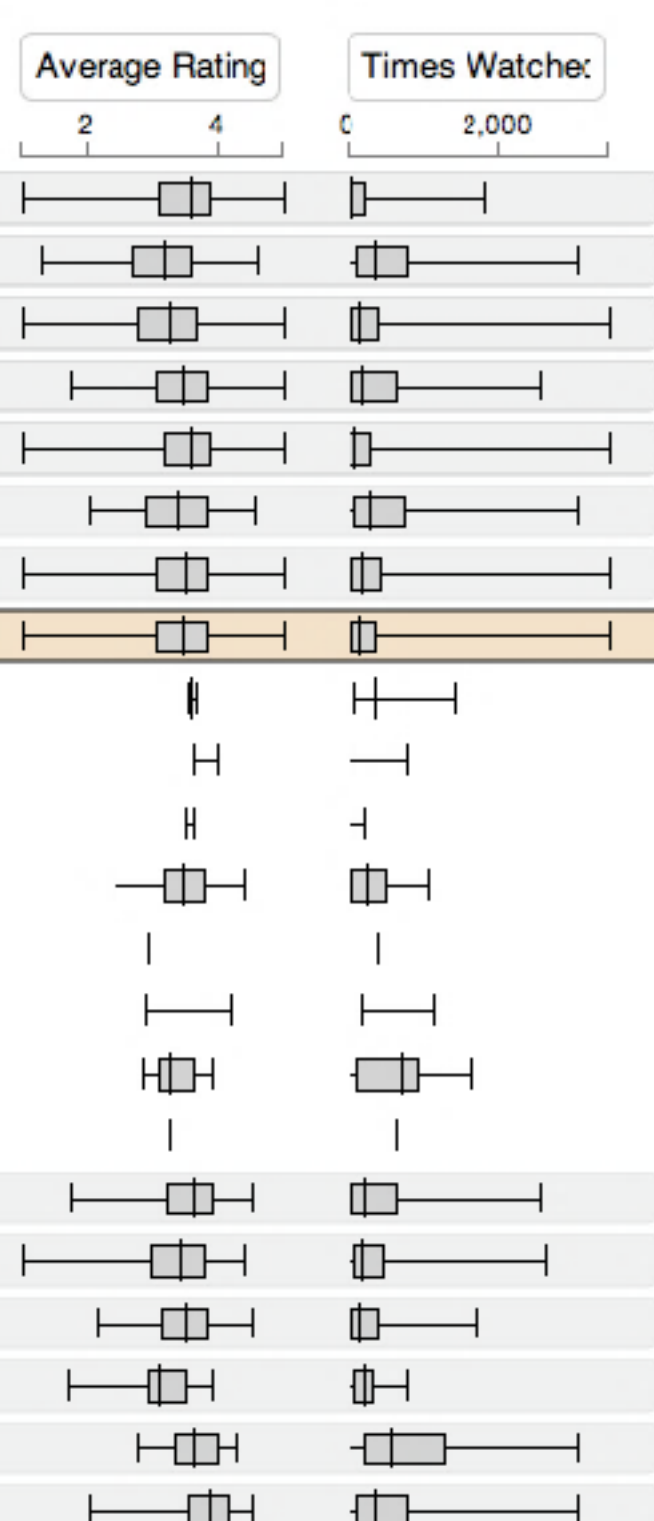

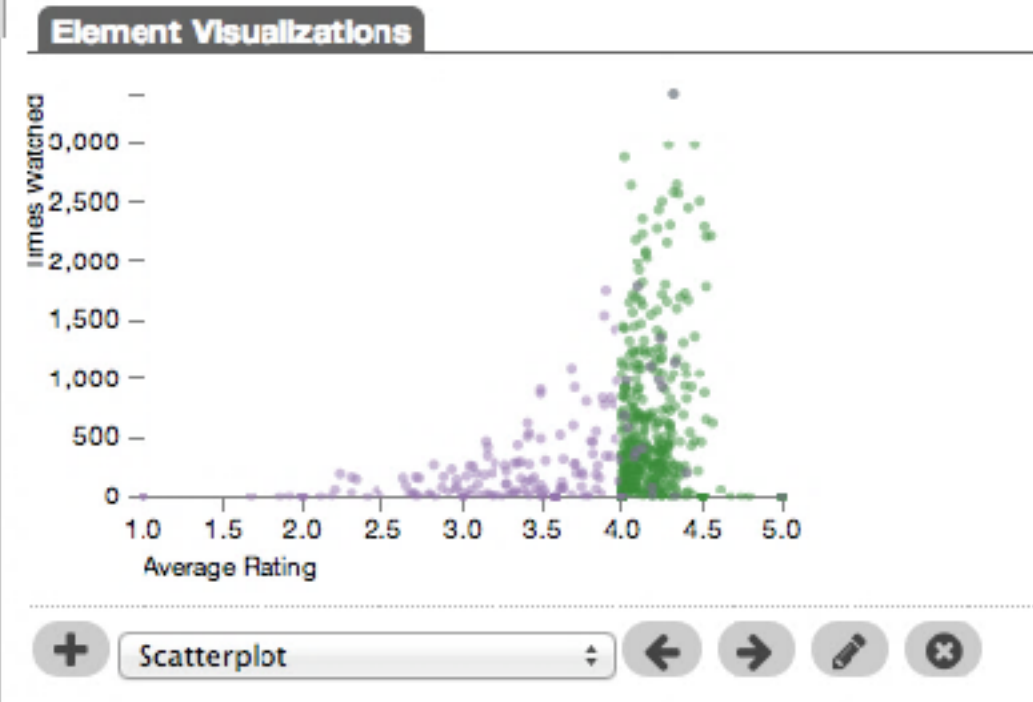

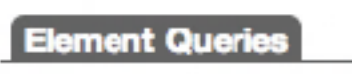

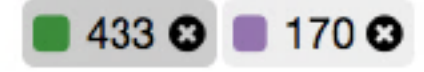

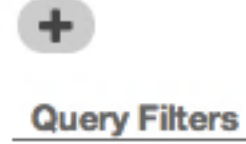

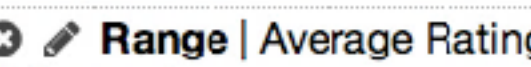

 $Minimum = 4$  $Maximum = 5$ 

 $\frac{1}{2}$ 

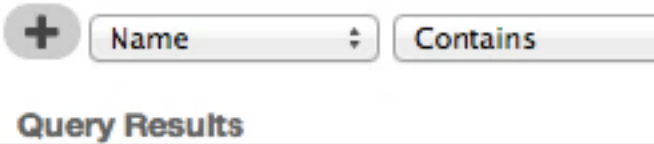

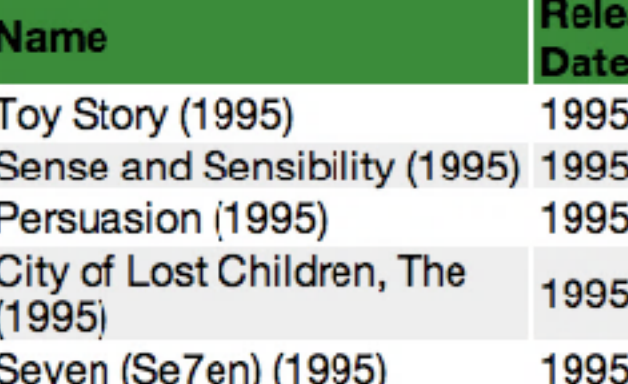

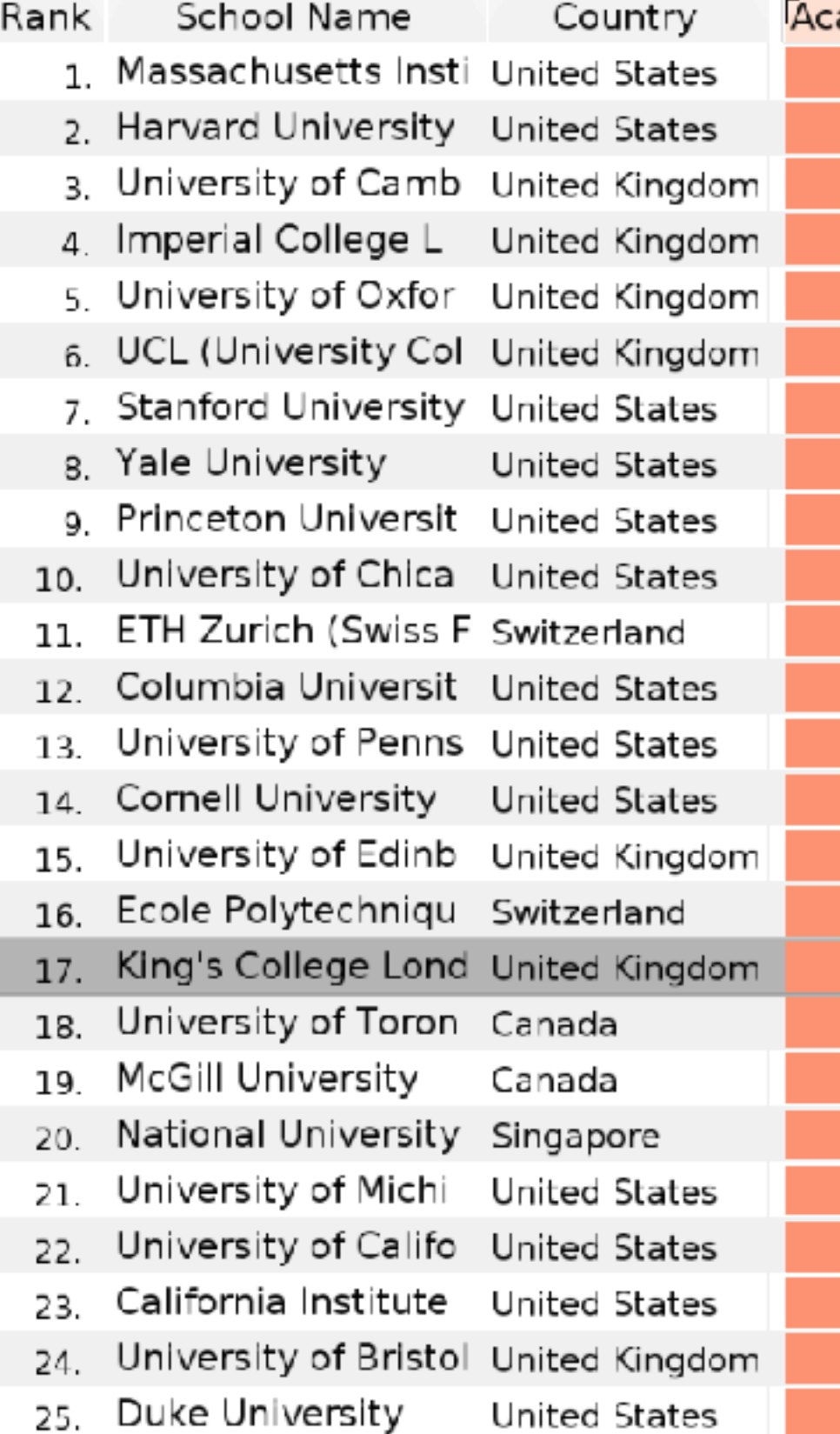

## Multivariate Rankings

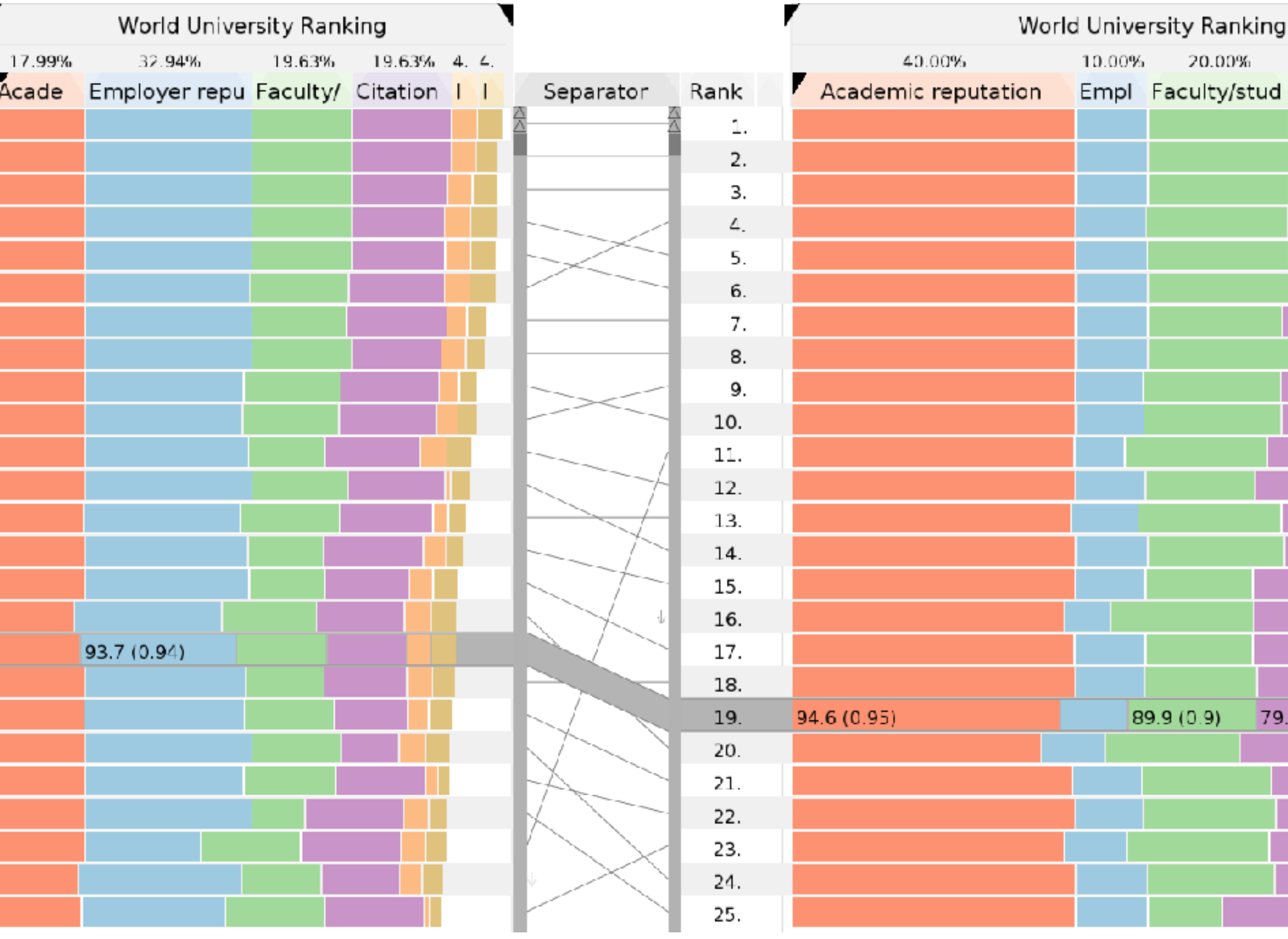

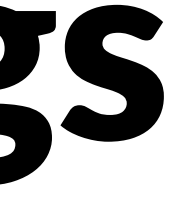

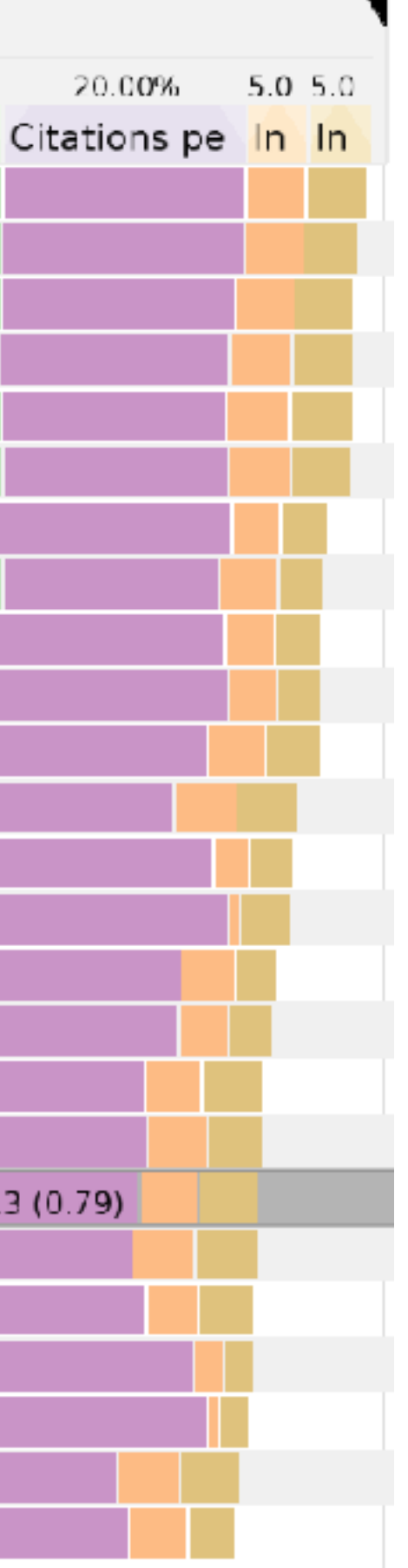

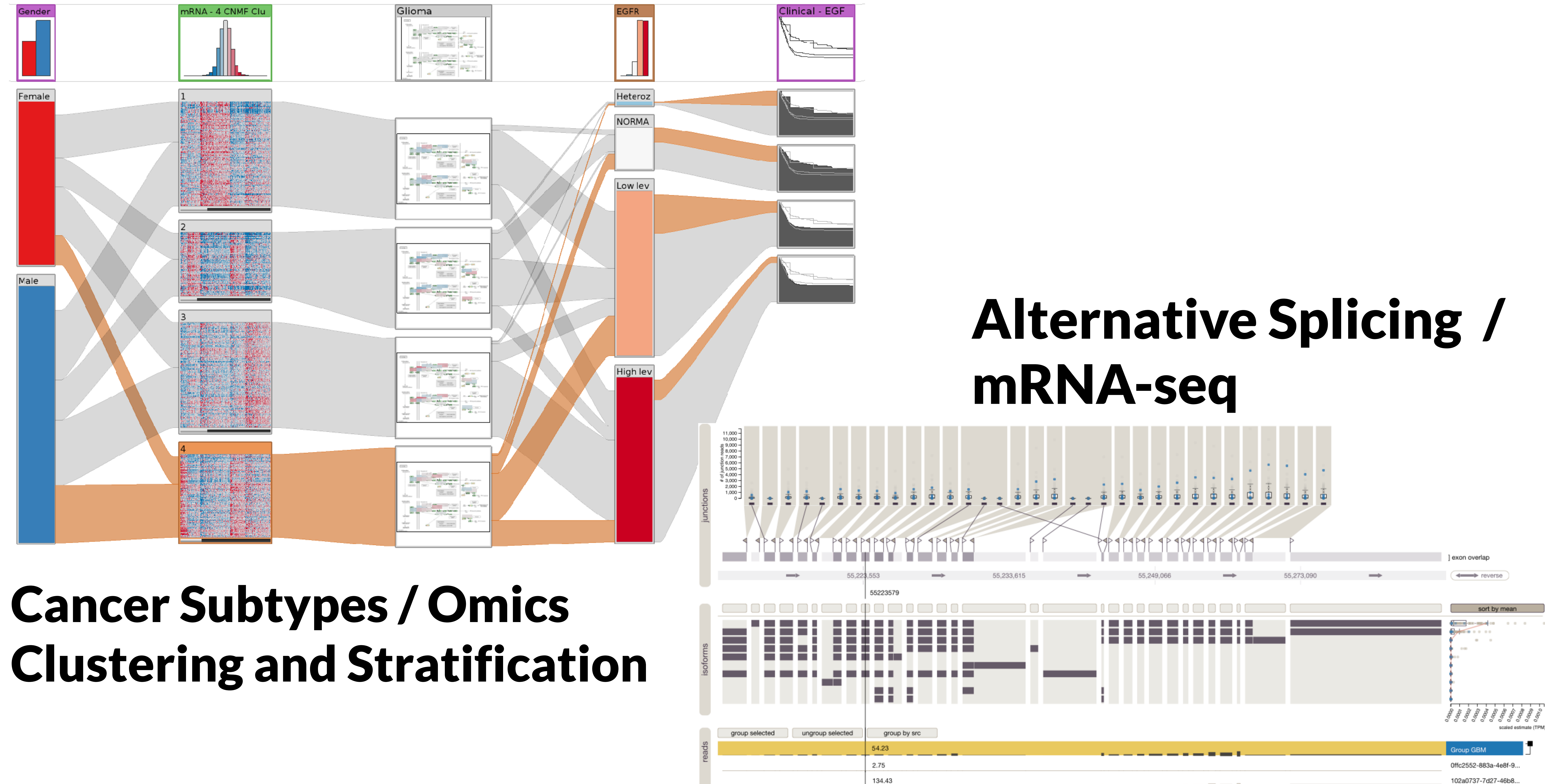

![](_page_19_Picture_0.jpeg)

![](_page_19_Picture_1.jpeg)

![](_page_19_Picture_2.jpeg)

![](_page_19_Picture_3.jpeg)

### Hendrik Strobelt Bilal Alshallak Joseph Botros

![](_page_19_Picture_6.jpeg)

![](_page_19_Picture_8.jpeg)

![](_page_19_Picture_9.jpeg)

Brant Peterson Mark Borowsky

![](_page_19_Picture_11.jpeg)

Hanspeter Pfister Alexander Lex

![](_page_19_Figure_14.jpeg)

### [InfoVis'15]

![](_page_19_Picture_18.jpeg)

# Scalable solution for isoform / alternative splicing analysis

# Visualize measures for isoform abundance, base-pair/exon expression, junction reads

# for a large set of samples

![](_page_21_Figure_7.jpeg)

![](_page_21_Picture_0.jpeg)

![](_page_21_Picture_1.jpeg)

![](_page_21_Picture_2.jpeg)

### Remove introns as part of the transcription process

![](_page_21_Figure_5.jpeg)

![](_page_22_Figure_3.jpeg)

# **Omitted Exons**

![](_page_22_Picture_2.jpeg)

![](_page_23_Figure_2.jpeg)

![](_page_23_Picture_0.jpeg)

# **Isoforms**

Isoform 1

Isoform 2

Isoform 3

![](_page_24_Picture_91.jpeg)

![](_page_25_Picture_0.jpeg)

# Reads from mRNA-seq data tell us about expression of exons Junction reads tell us about which (parts of) exons are spliced out

![](_page_25_Picture_2.jpeg)

# **Junction Information**

![](_page_26_Figure_1.jpeg)

![](_page_27_Picture_0.jpeg)

## Goals Explore differences between samples and groups of samples

# Quality control

# Discover novel isoforms

# **The Competition: Sashimi Plots**

![](_page_28_Figure_1.jpeg)

![](_page_28_Figure_2.jpeg)

### [Katz et al, 2010]

### [Sheng et al, 2014]

# **Data & Visualization**

Isoform abundance Exon expression Junction reads

…for hundreds of samples …for multiple groups

![](_page_29_Figure_4.jpeg)

# **Expression View**

![](_page_30_Figure_1.jpeg)

![](_page_30_Picture_2.jpeg)

![](_page_30_Picture_19.jpeg)

# **Isoform View**

![](_page_31_Figure_1.jpeg)

![](_page_31_Figure_2.jpeg)

![](_page_31_Picture_4.jpeg)

![](_page_31_Picture_25.jpeg)

![](_page_31_Picture_6.jpeg)

# **Junction View**

![](_page_32_Figure_1.jpeg)

![](_page_32_Picture_2.jpeg)

![](_page_33_Picture_0.jpeg)

![](_page_33_Figure_1.jpeg)

# **Junction View - Group Comparison**

![](_page_34_Picture_0.jpeg)

![](_page_34_Figure_1.jpeg)

# **Junction View - Group Comparison**

![](_page_35_Picture_0.jpeg)

![](_page_35_Figure_1.jpeg)

# **Junction View - Group Comparison**
### **Case Study: Leukemia vs Glioblastoma** (p1) (p2)  $1,100$ 1,000 800 rea 700 600 of junctio 500 400 300 200

 $0$ exon 38,976,713  $\qquad \qquad \Longrightarrow$  $\rightarrow$ 

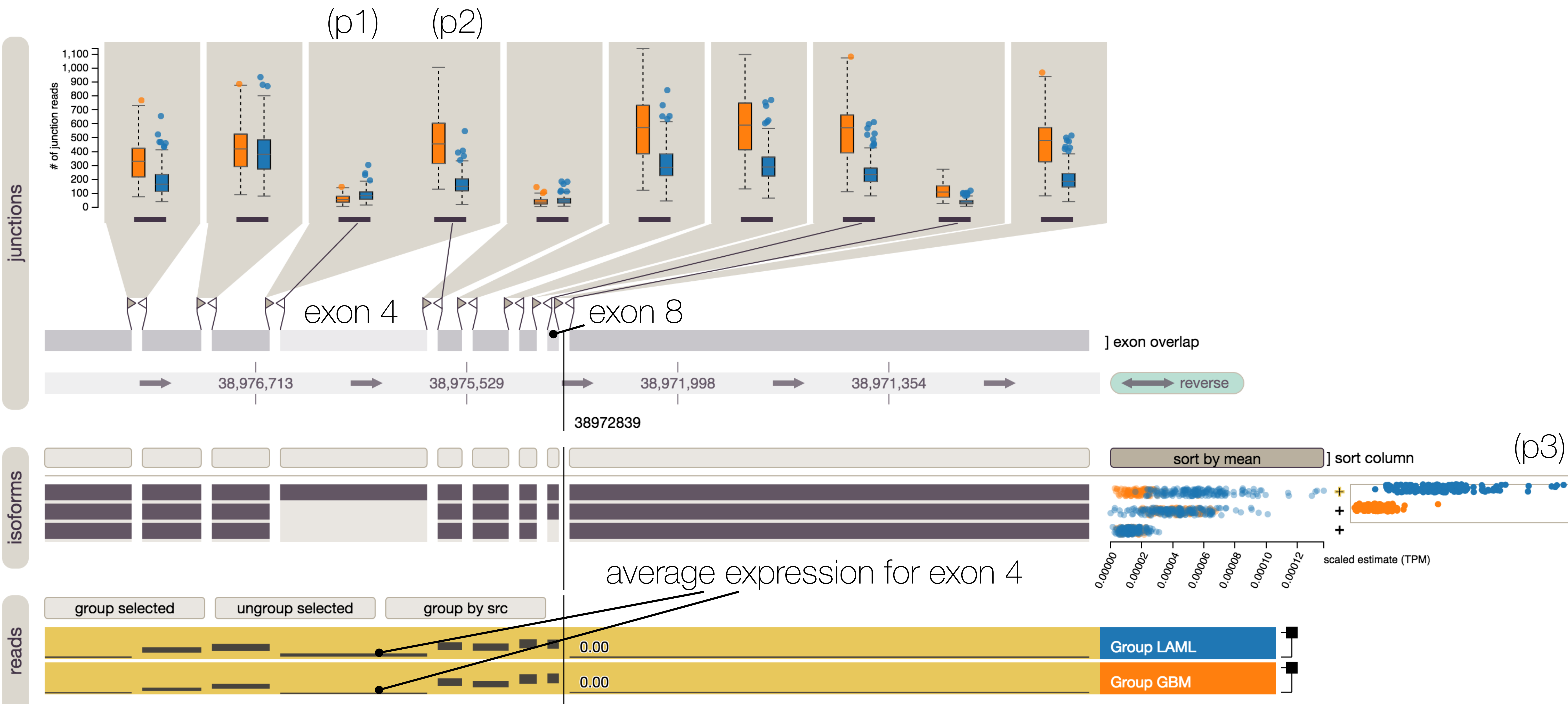

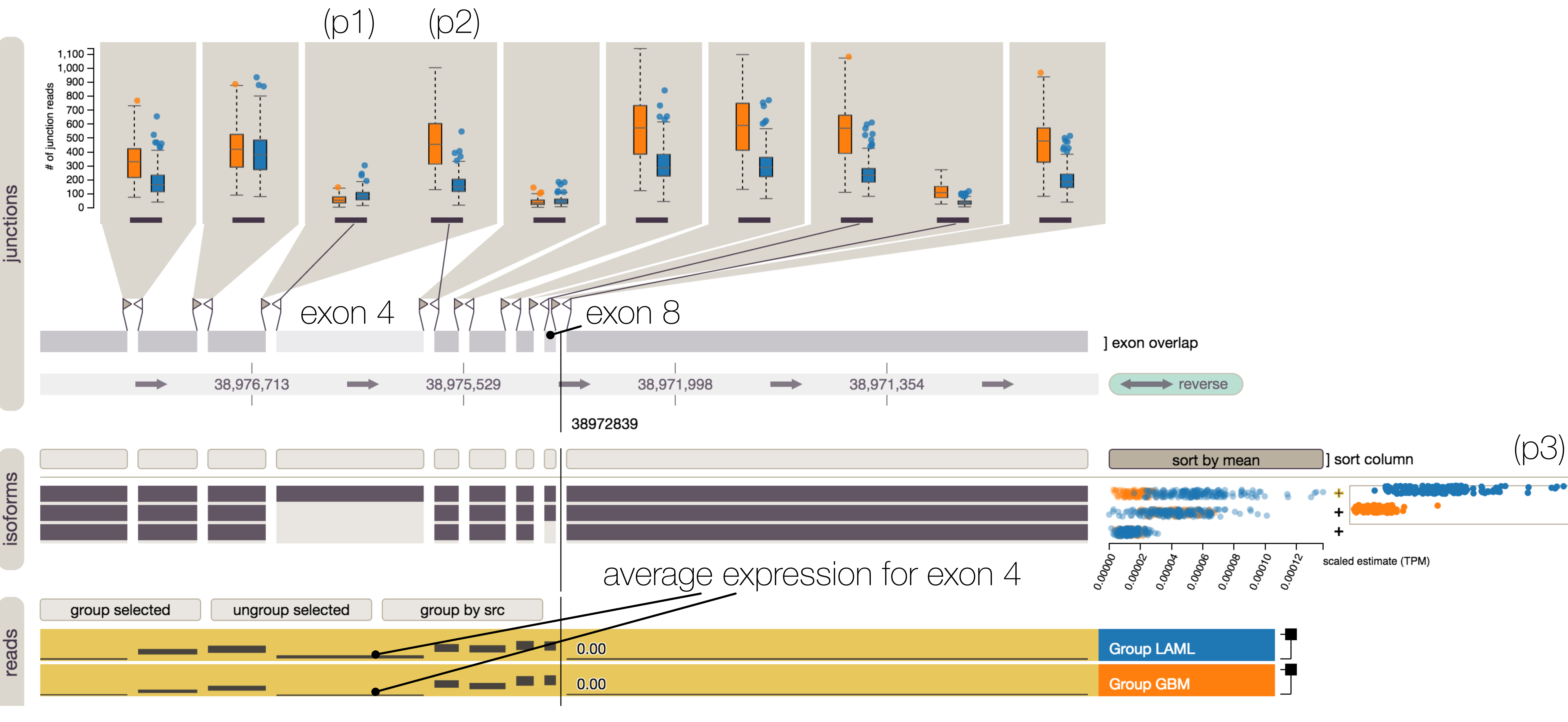

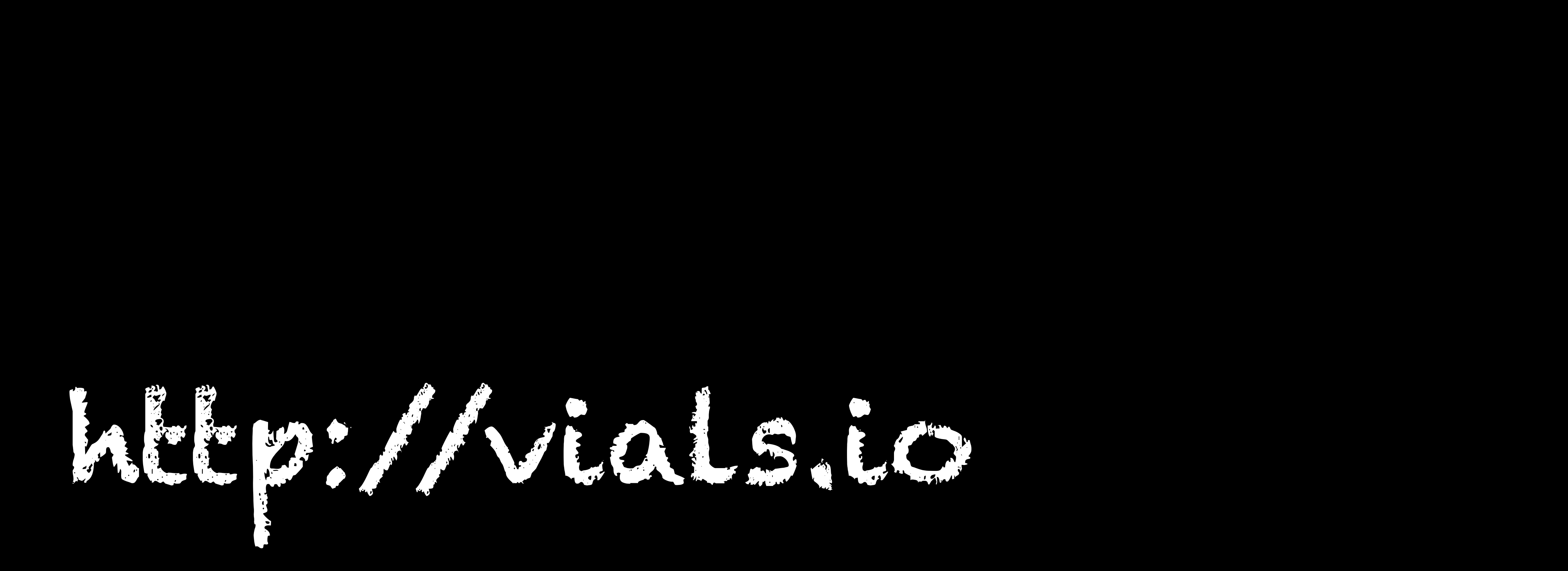

L. L. G. G. G.

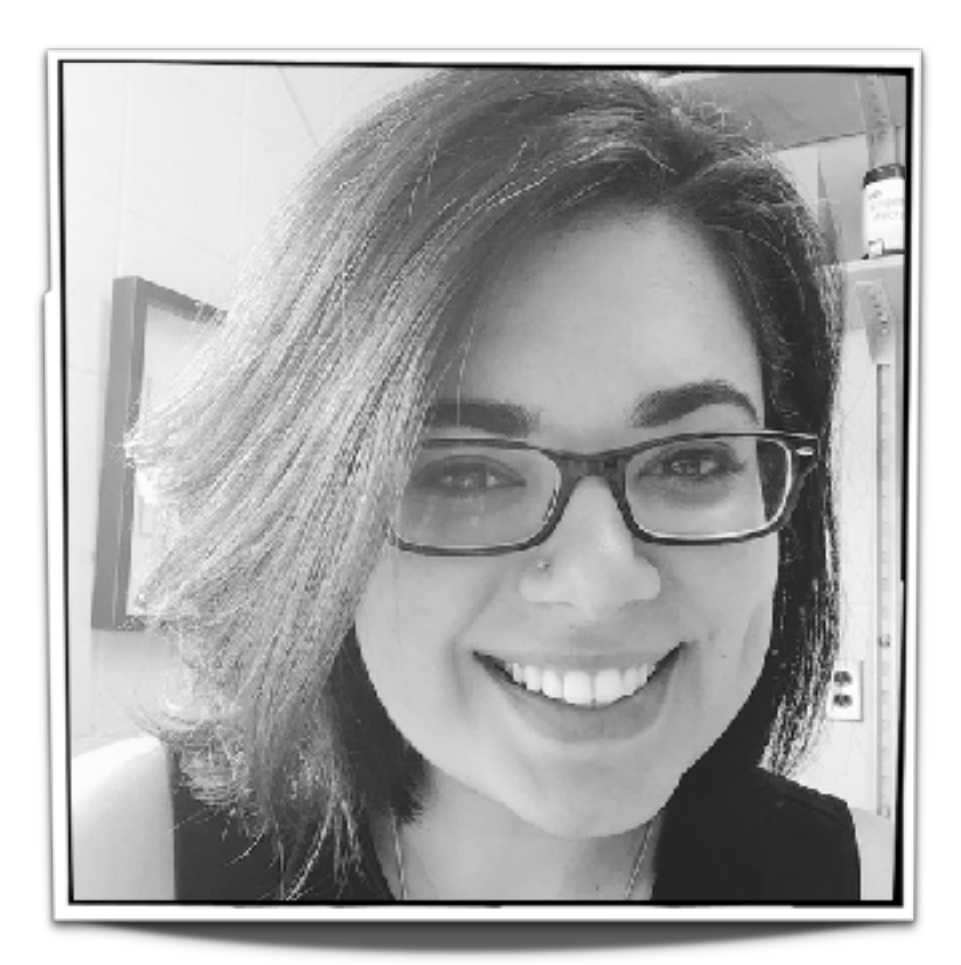

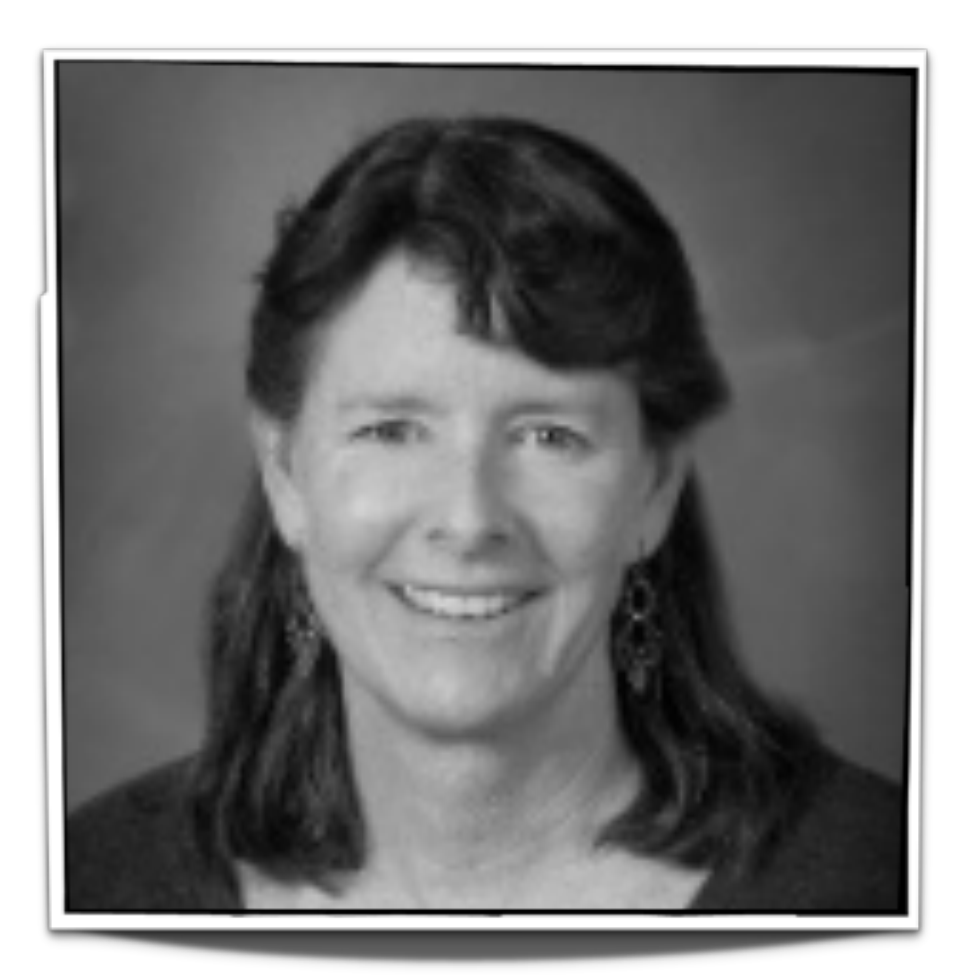

**Hilary Coon** 

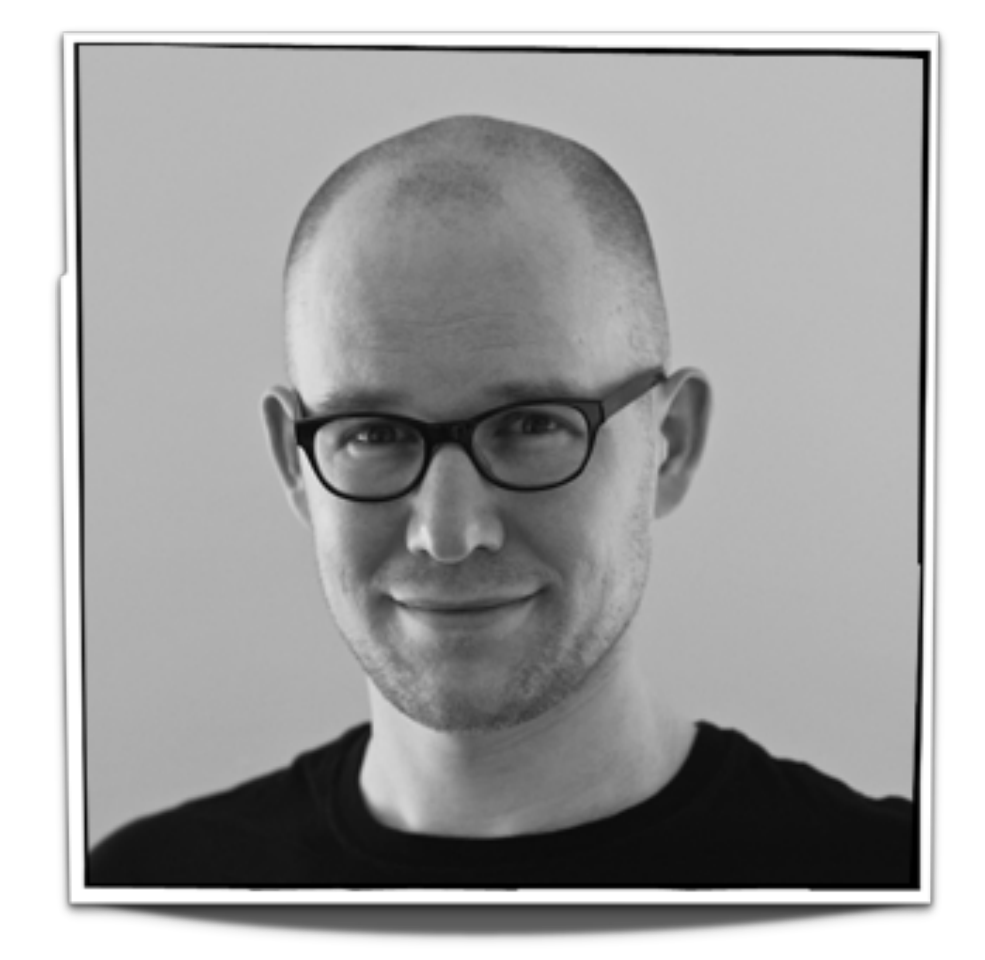

Carolina Nobre Nils Gehlenborg

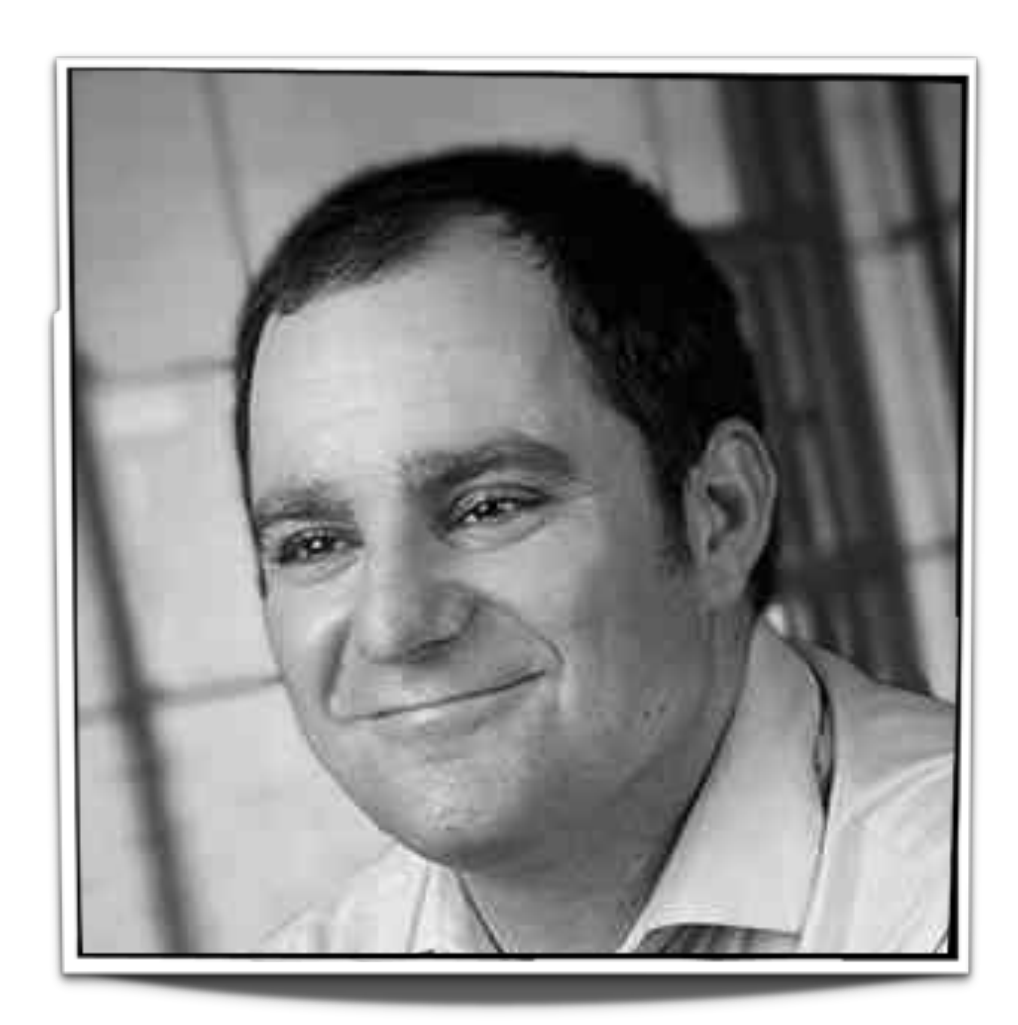

**Alexander Lex** 

### Visualizing Clinical Data in Genealogy Graphs

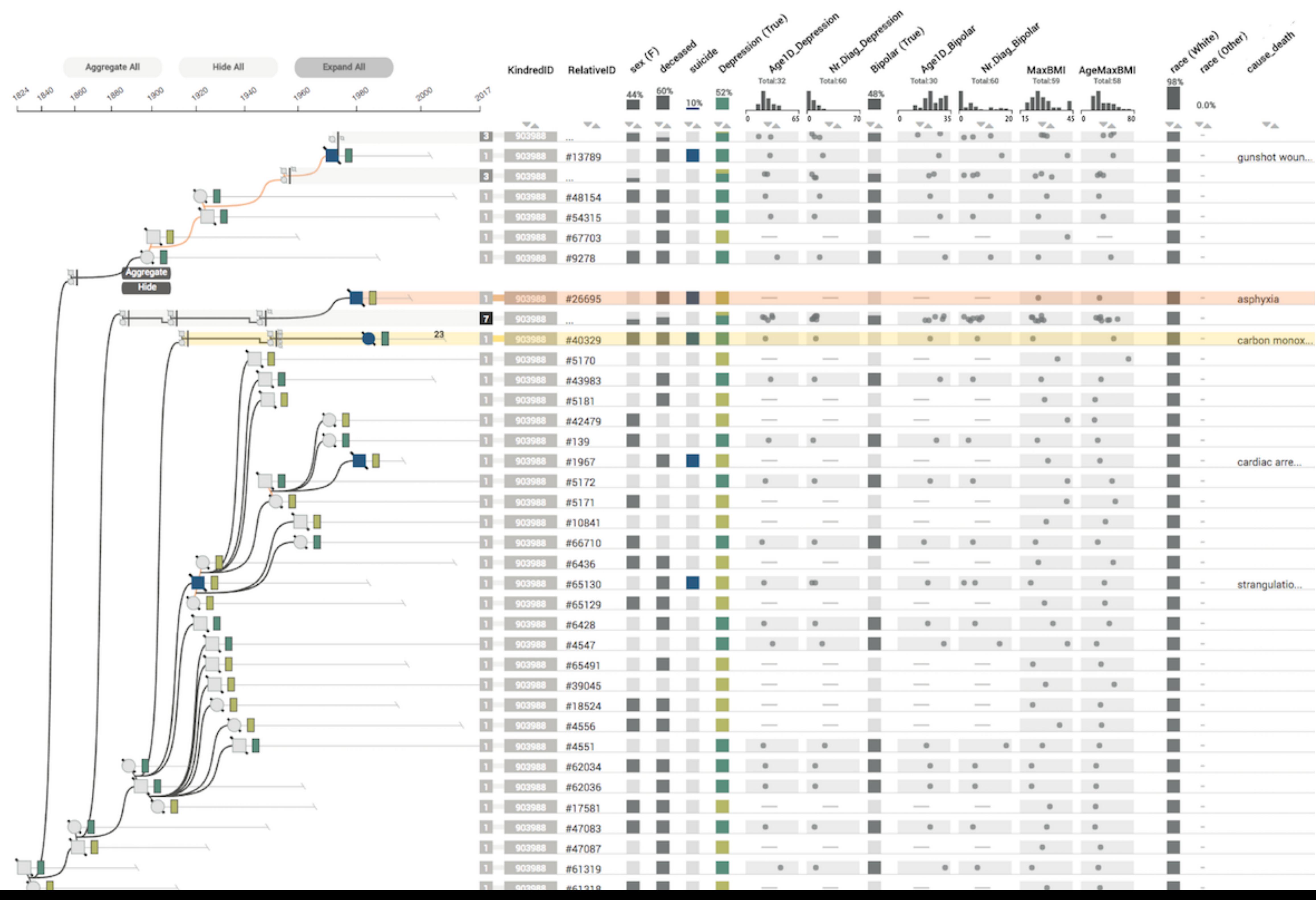

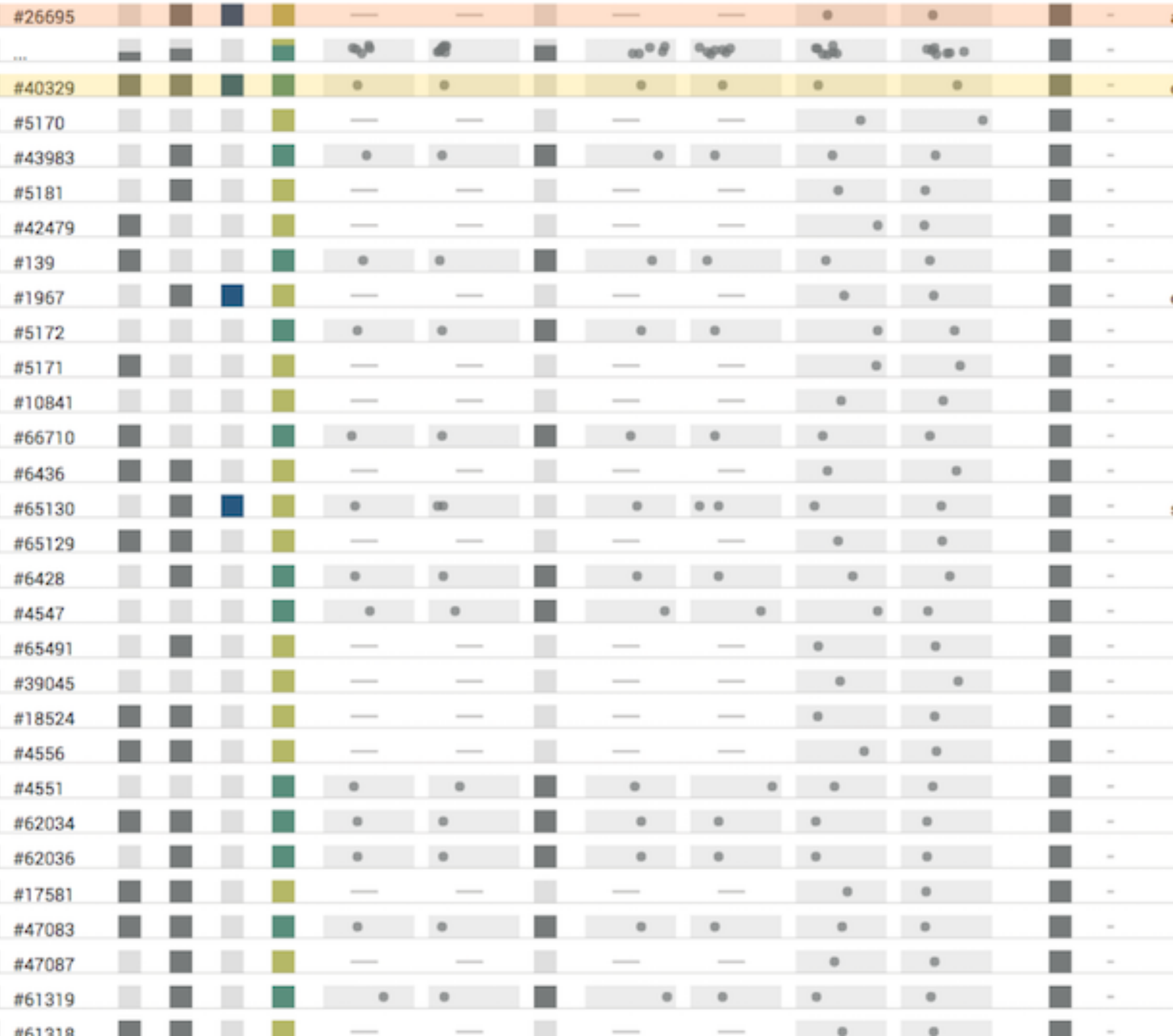

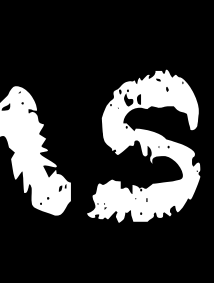

### Motivation

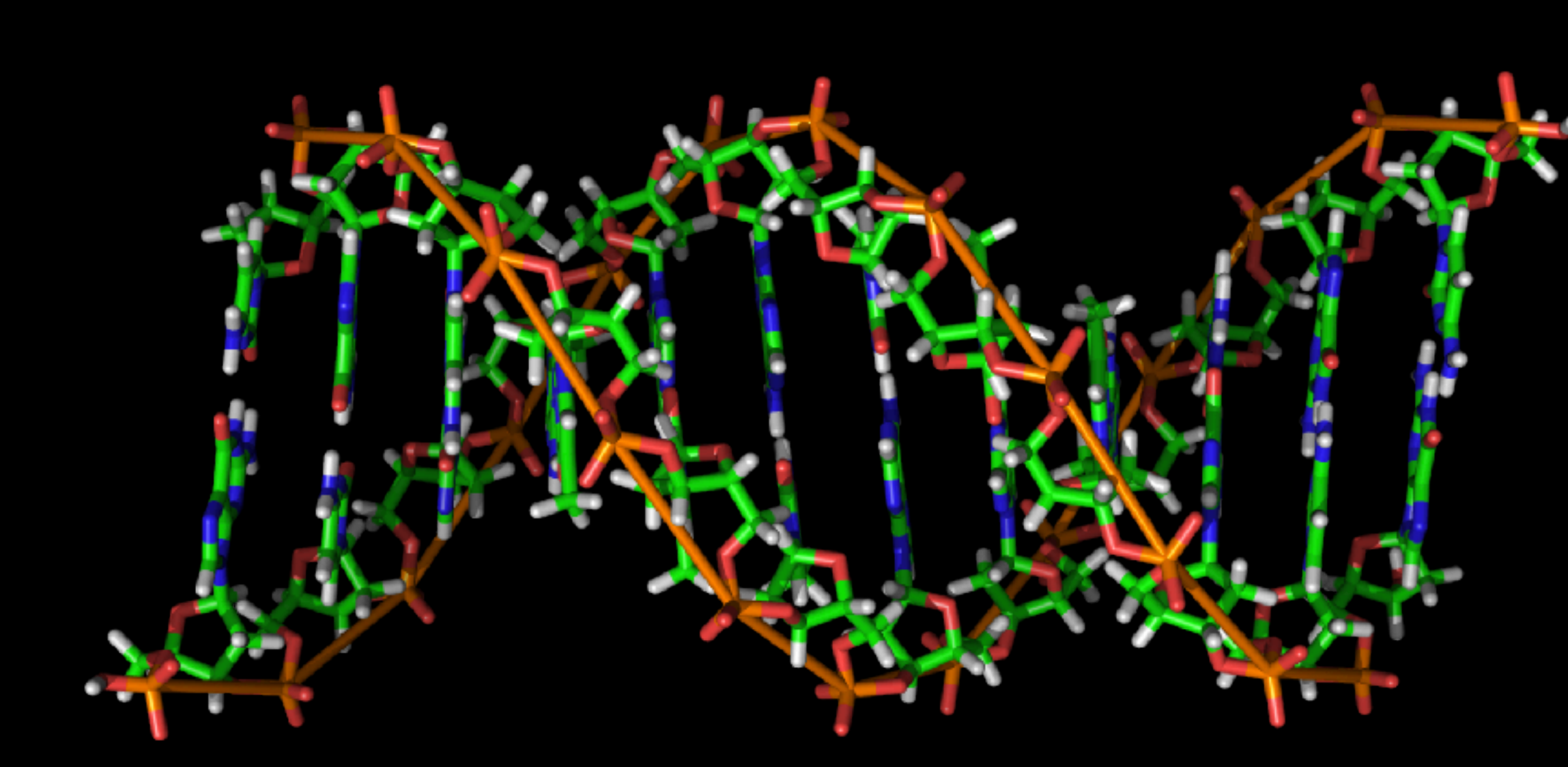

### Understand Complex Psychiatric Conditions Discover Genetic Risk Factors Dataset: 118k people, 19k suicide cases, 550 families

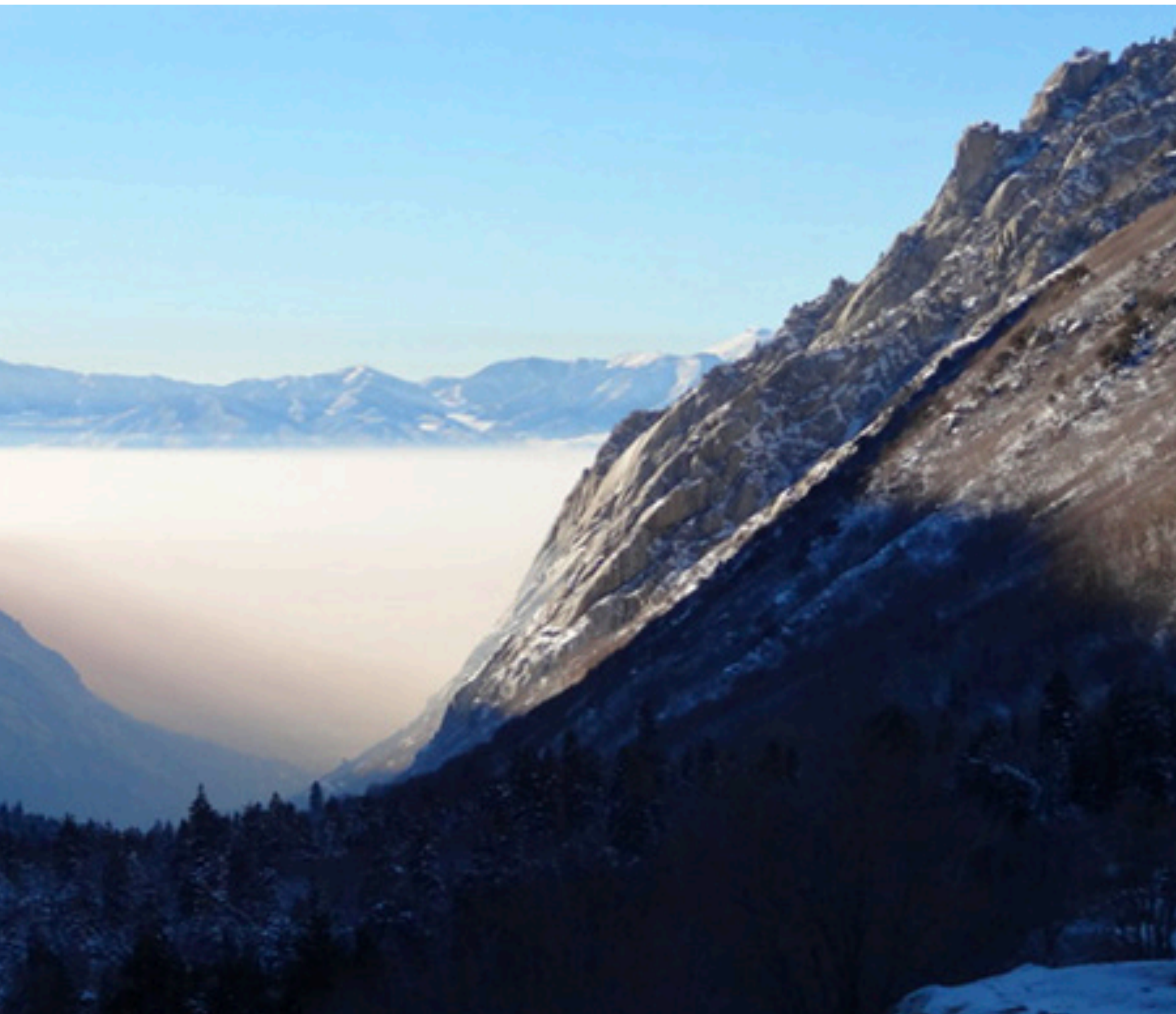

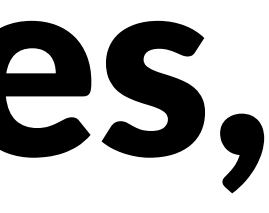

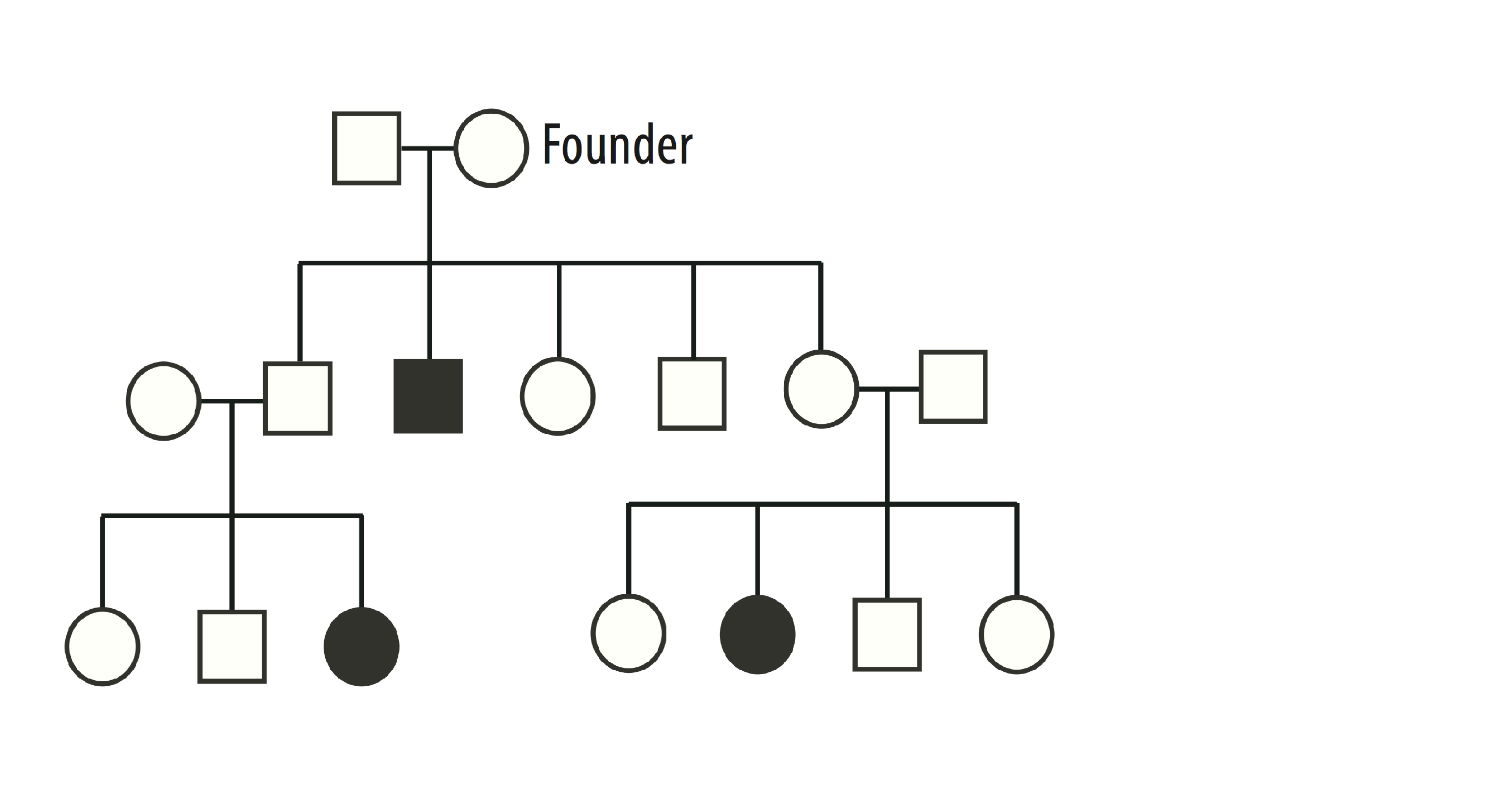

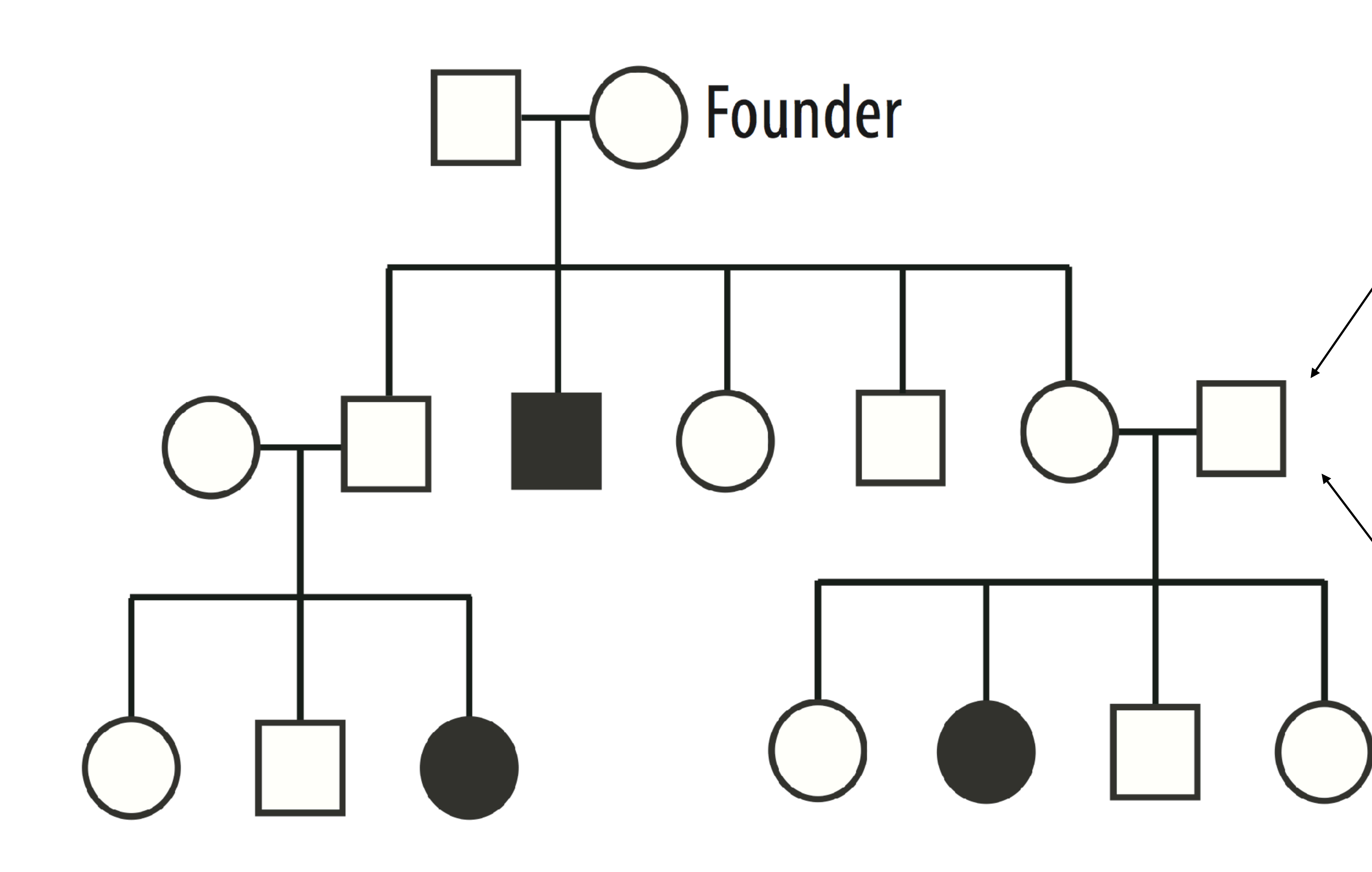

Age Sex Race Bipolar # diagnosis bipolar Depression # diagnosis depression Asthma # diagnosis asthma Obesity Schizophrenia Cause of Death Weapon Used

## **Multivariate Attributes and Graphs** How can we deal with graphs that contain rich attribute data?

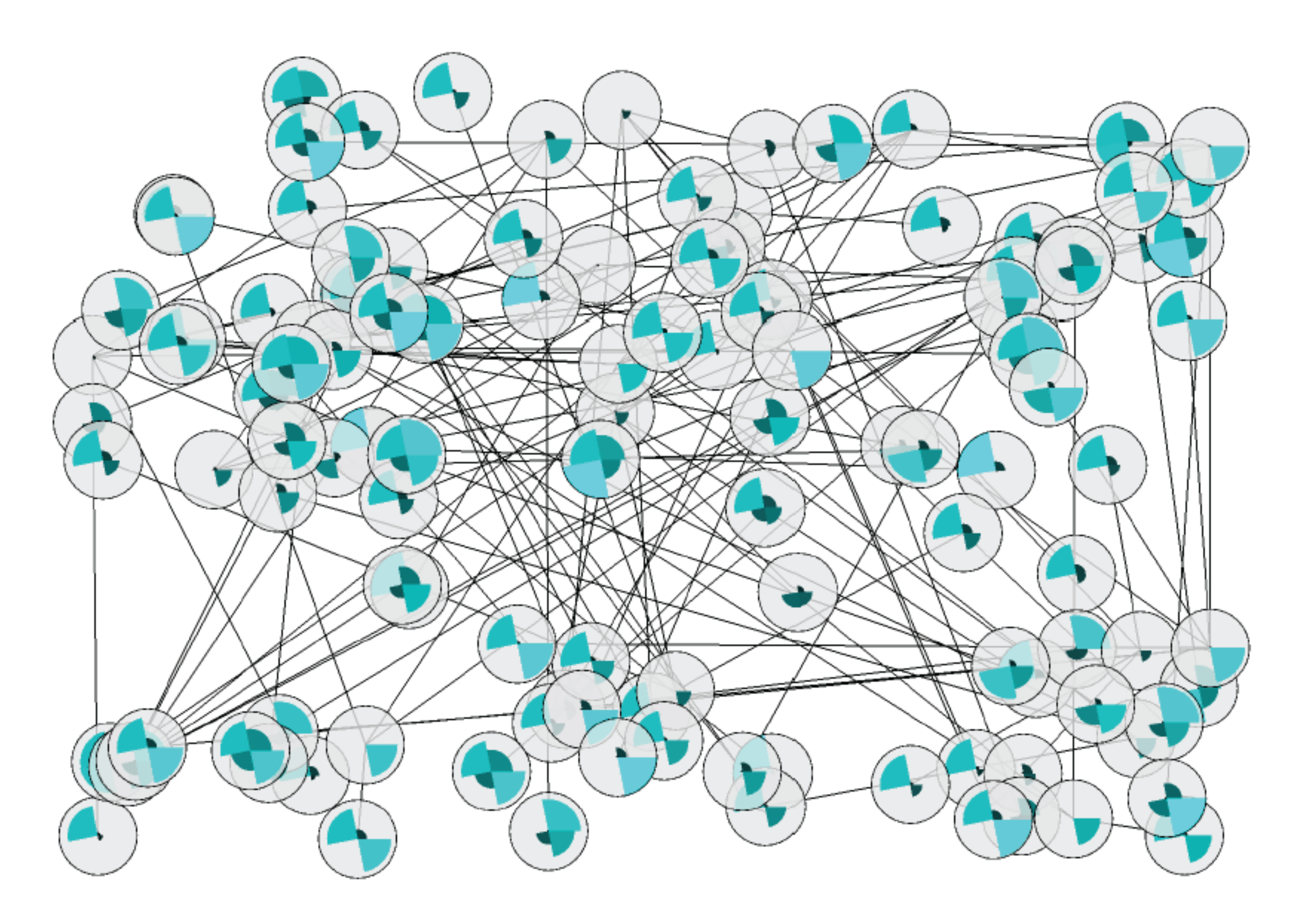

 $\mathbf b$ lysA  $CO<sub>2</sub>$ D,L-Diaminopimelate

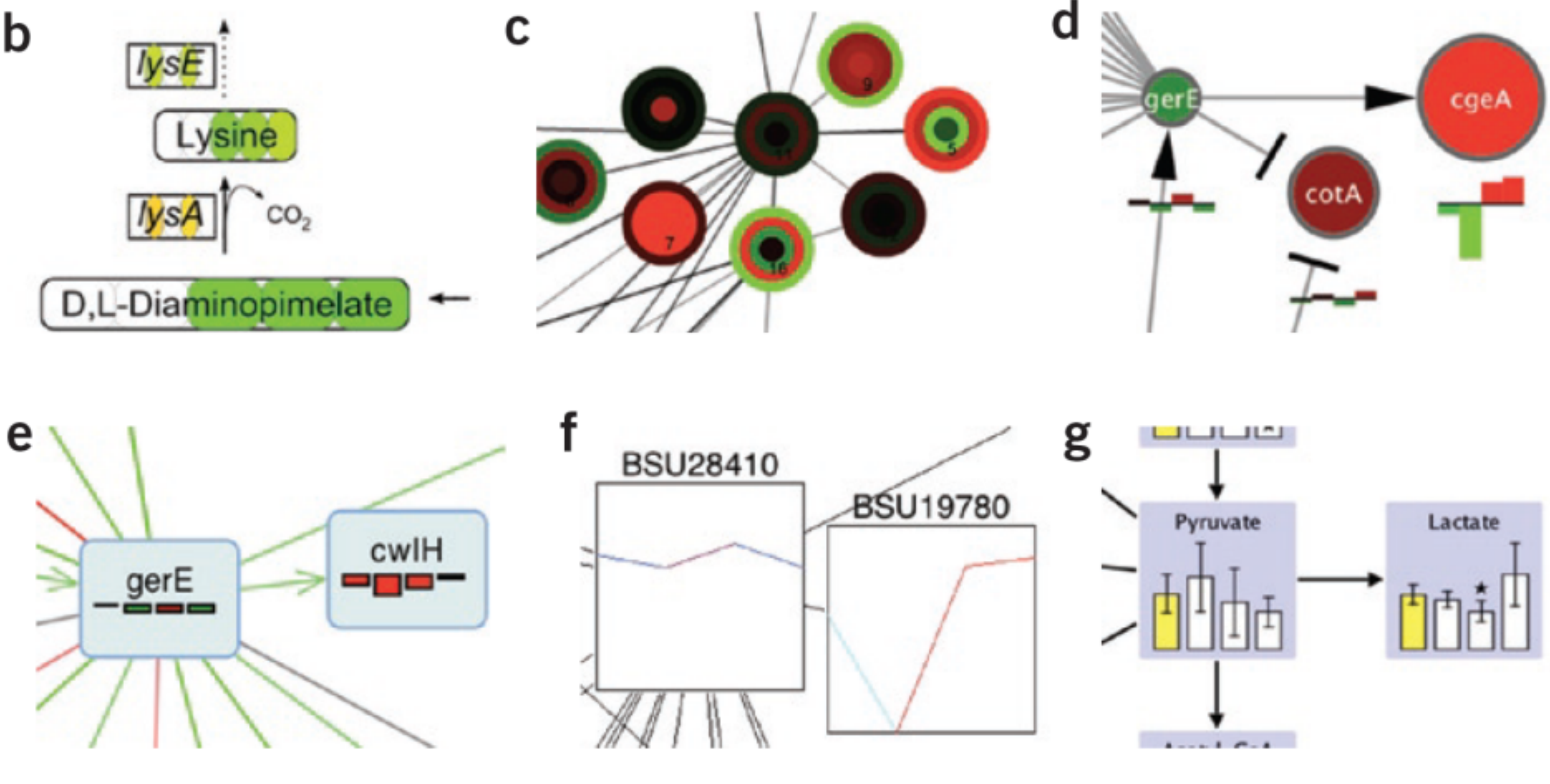

[McDonnel2009] [Gehlenborg2010]

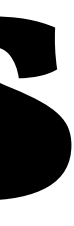

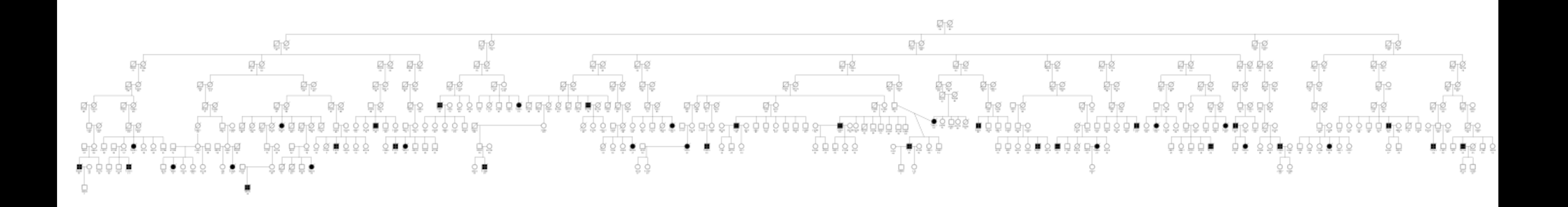

### Genealogy with ~400 members rendered with Progeny

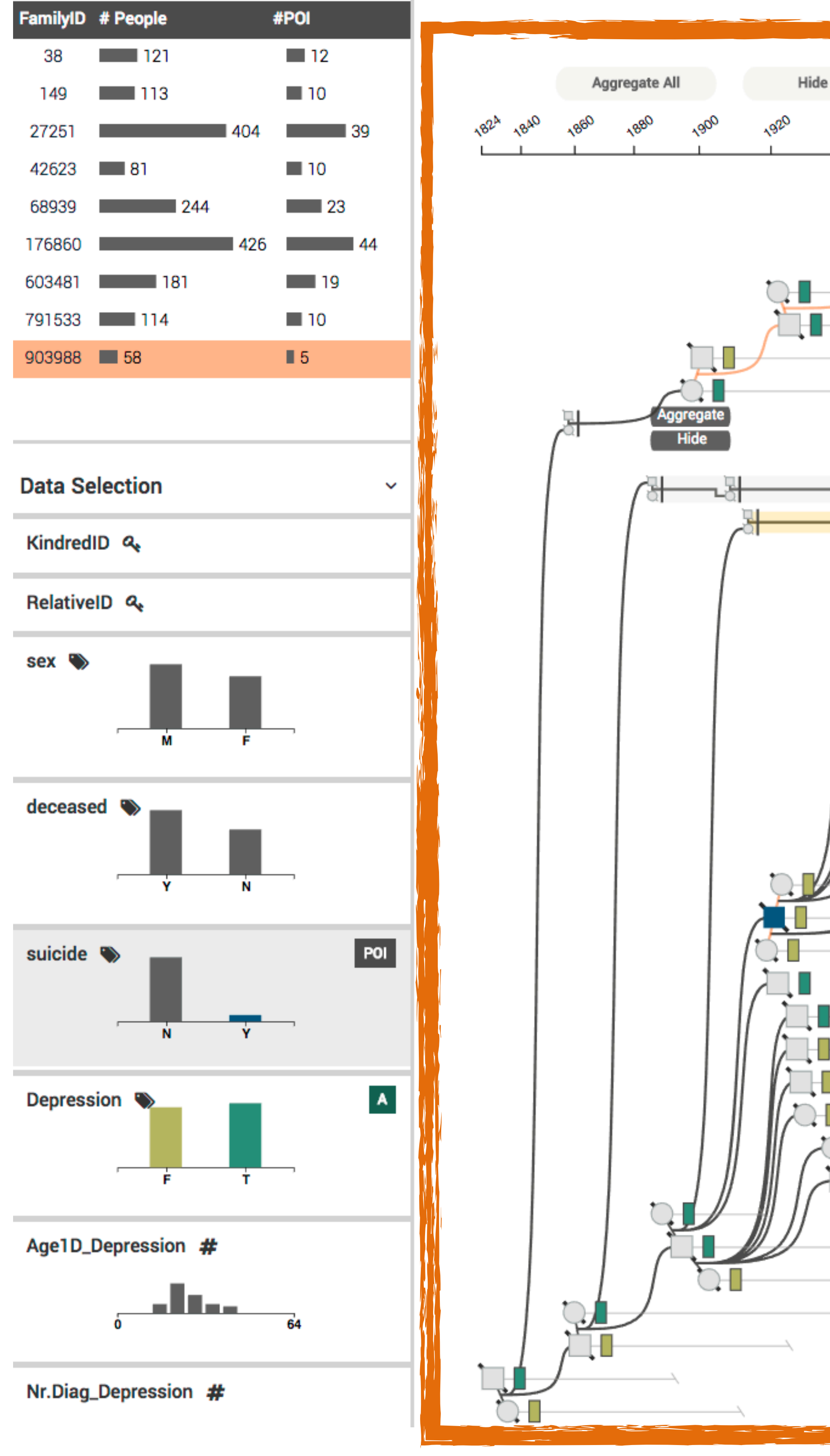

### 1. De-cycle and linearize graph

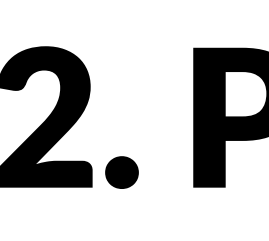

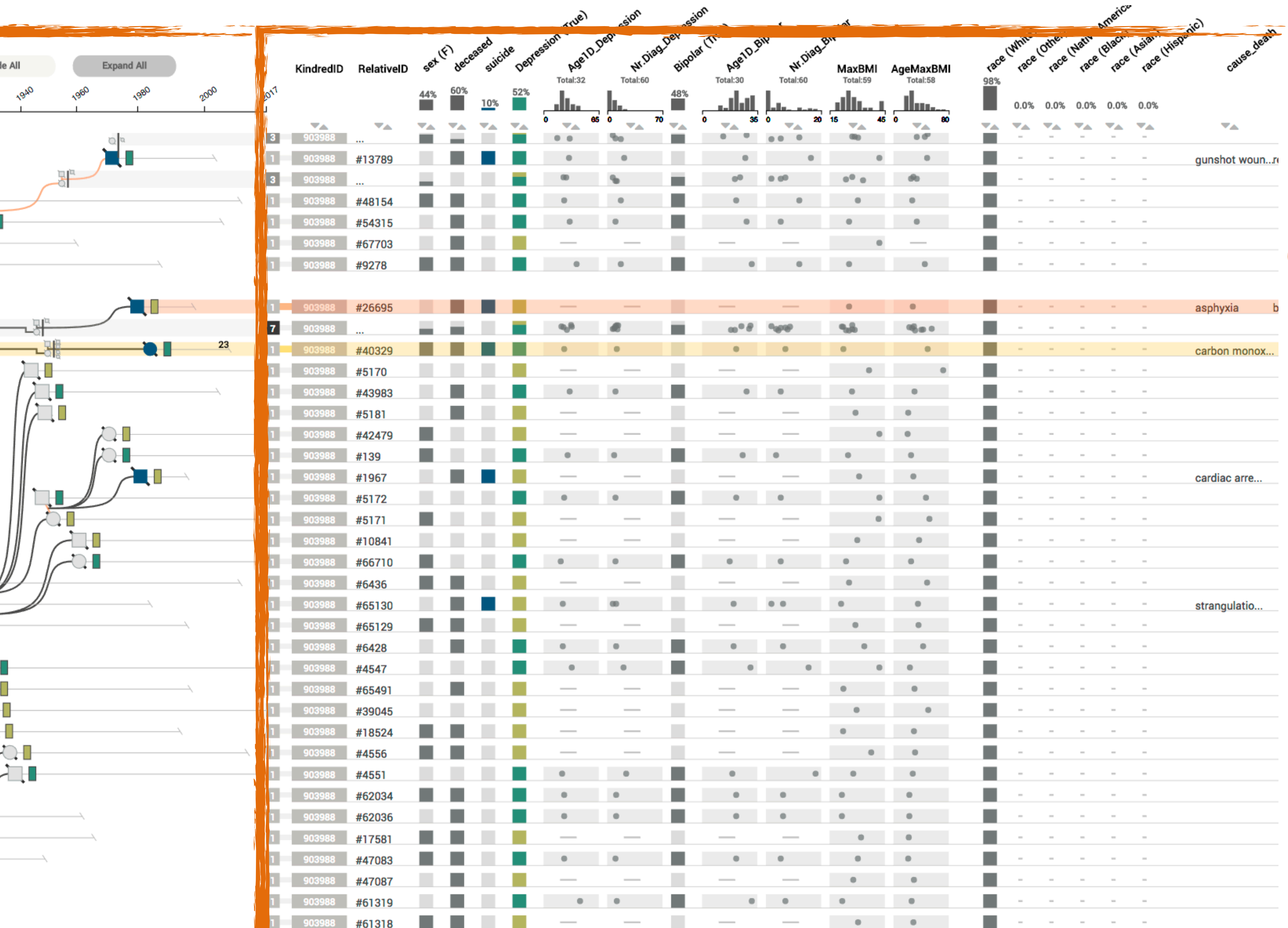

### 2. Plot attributes in table

### **De-Cycling**

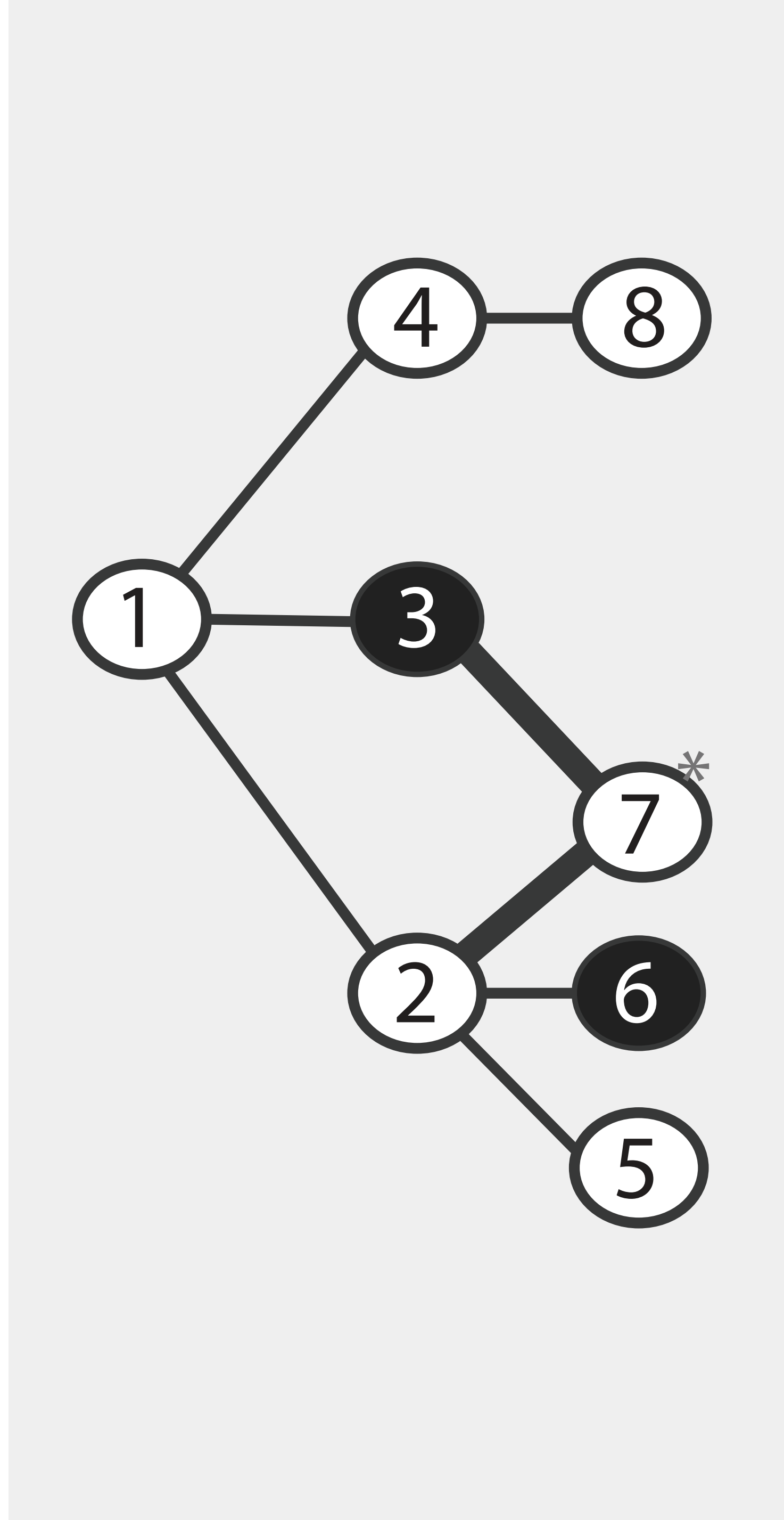

### **De-Cycling**

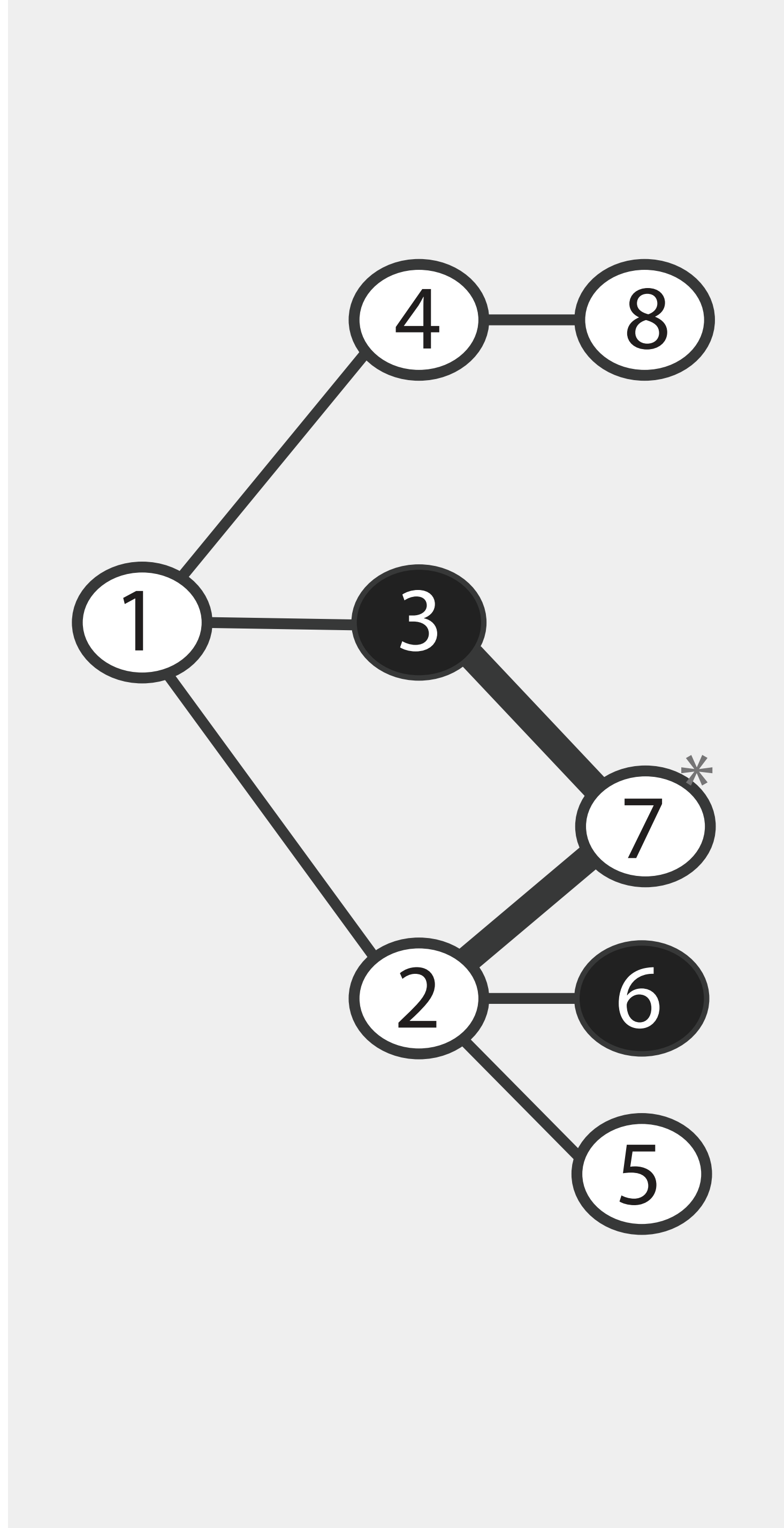

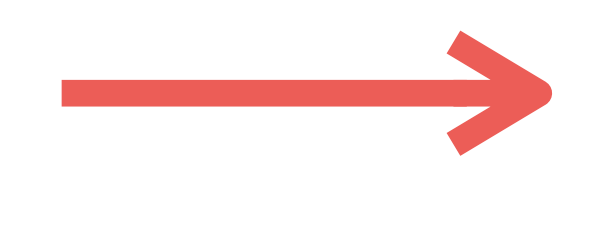

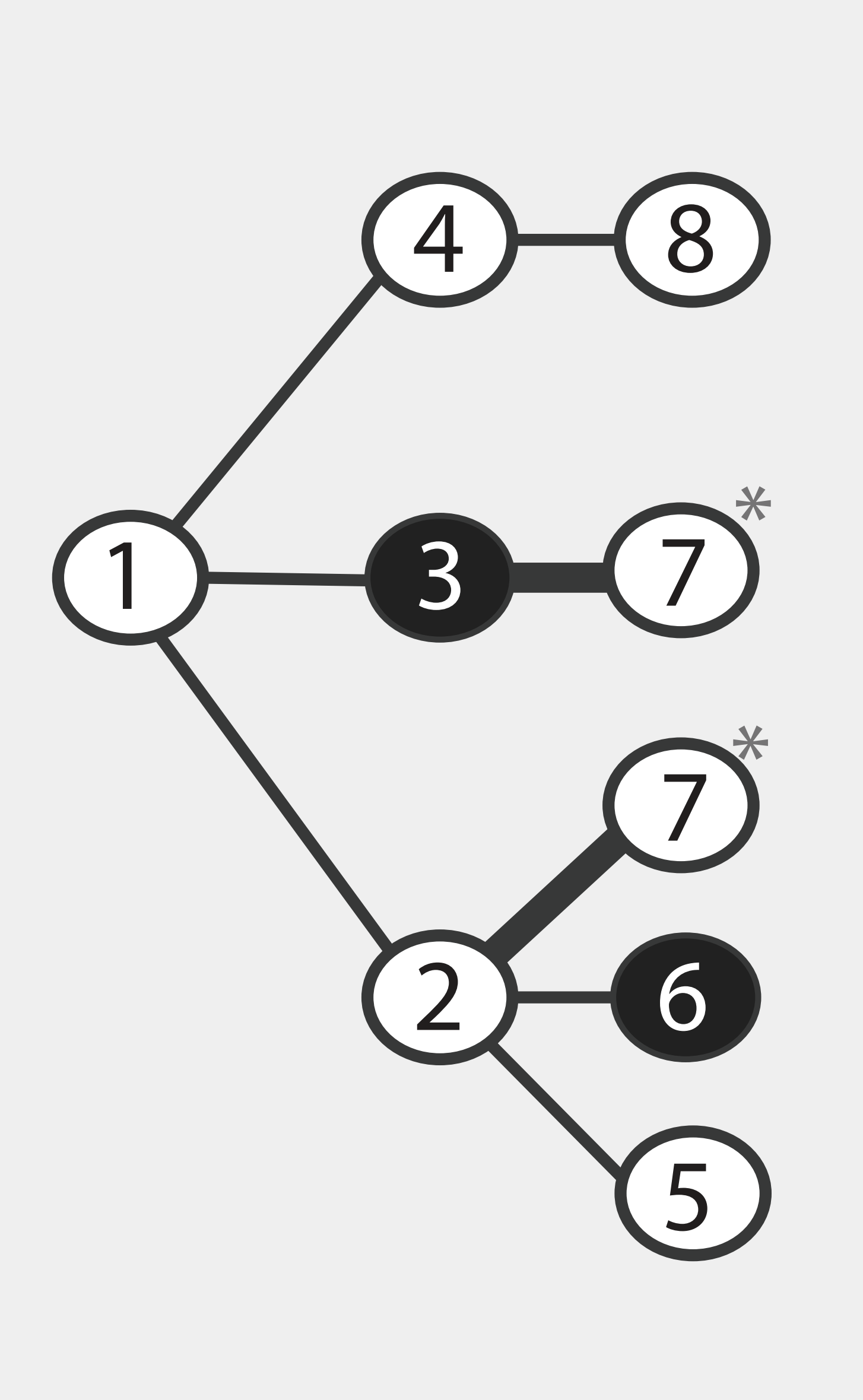

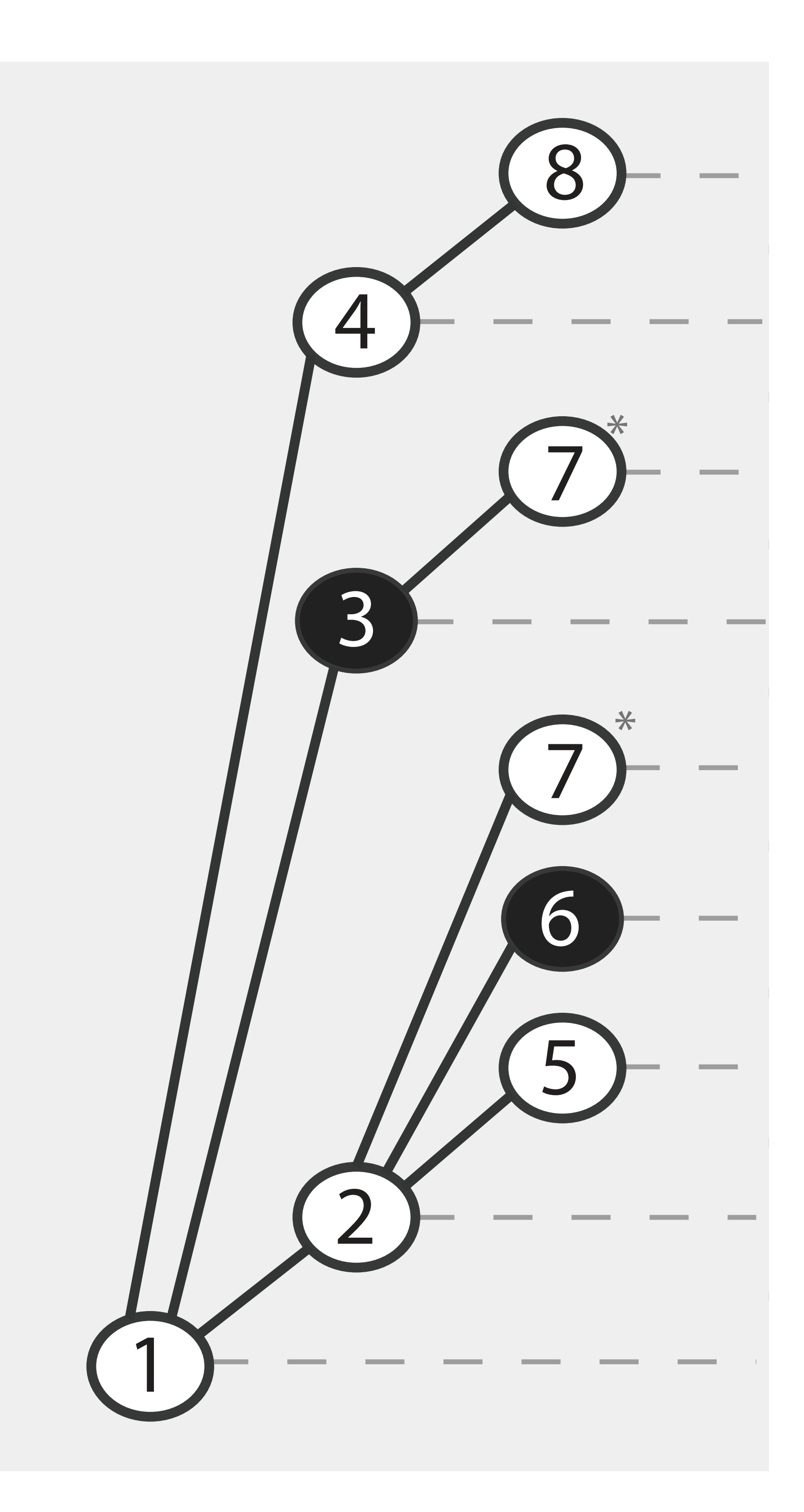

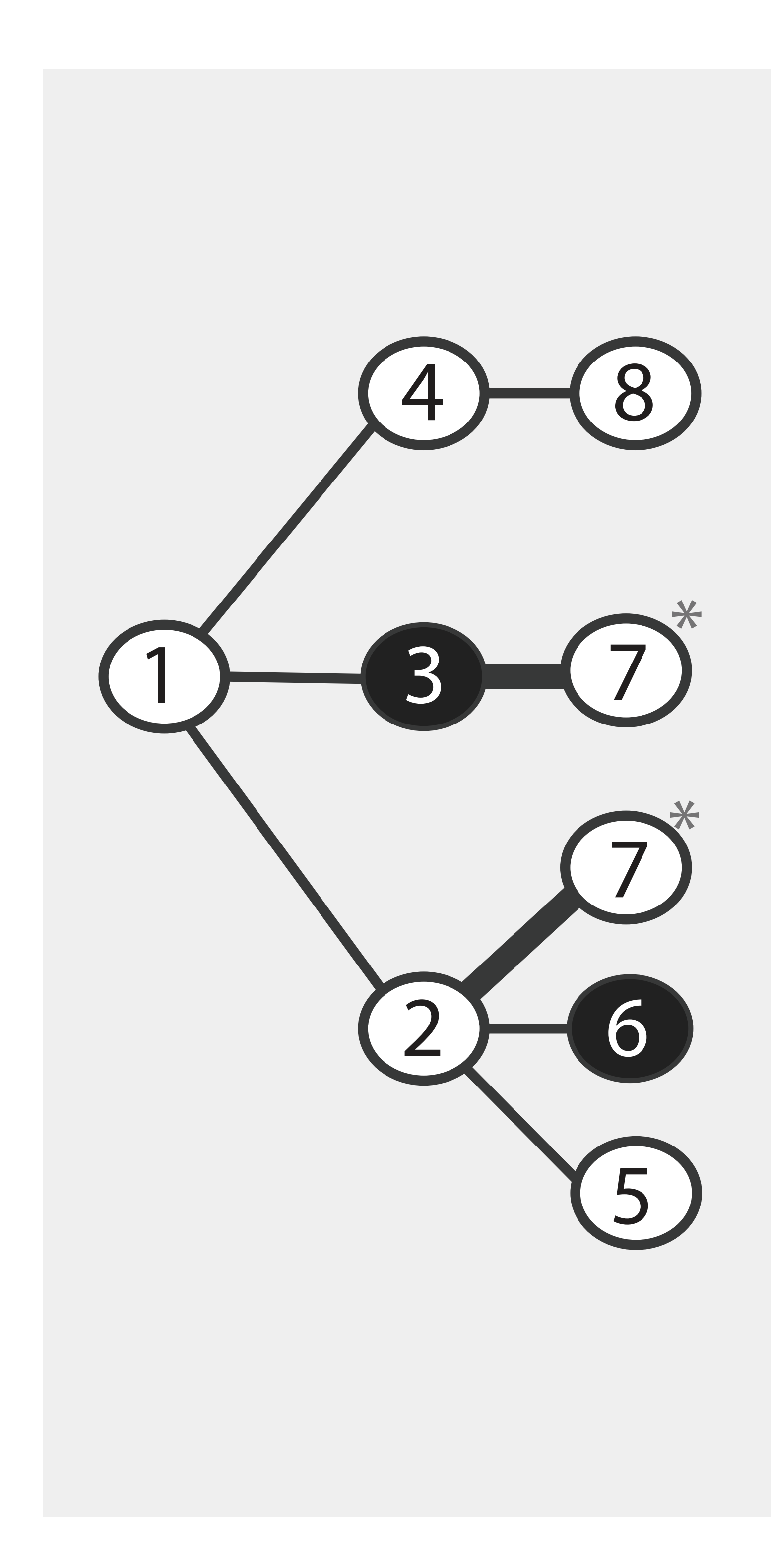

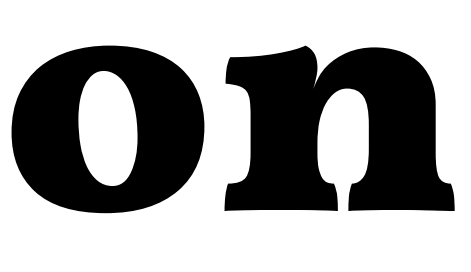

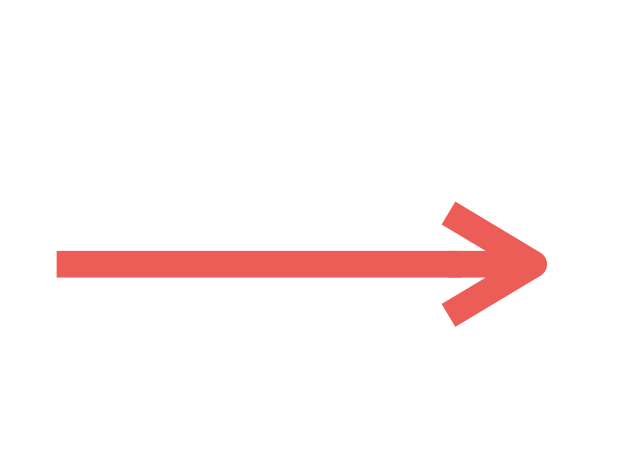

### **Linearization**

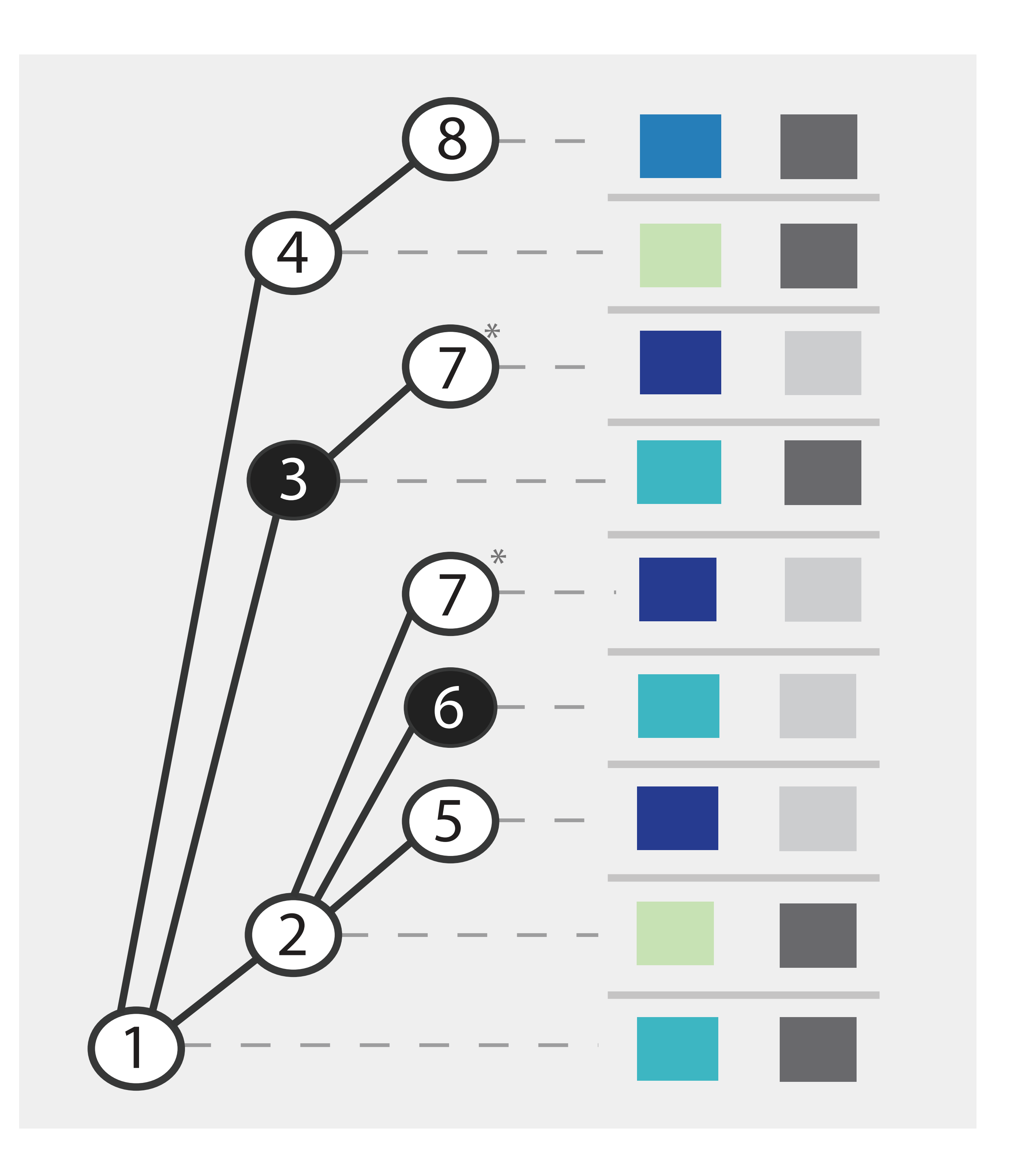

### **Linearization**

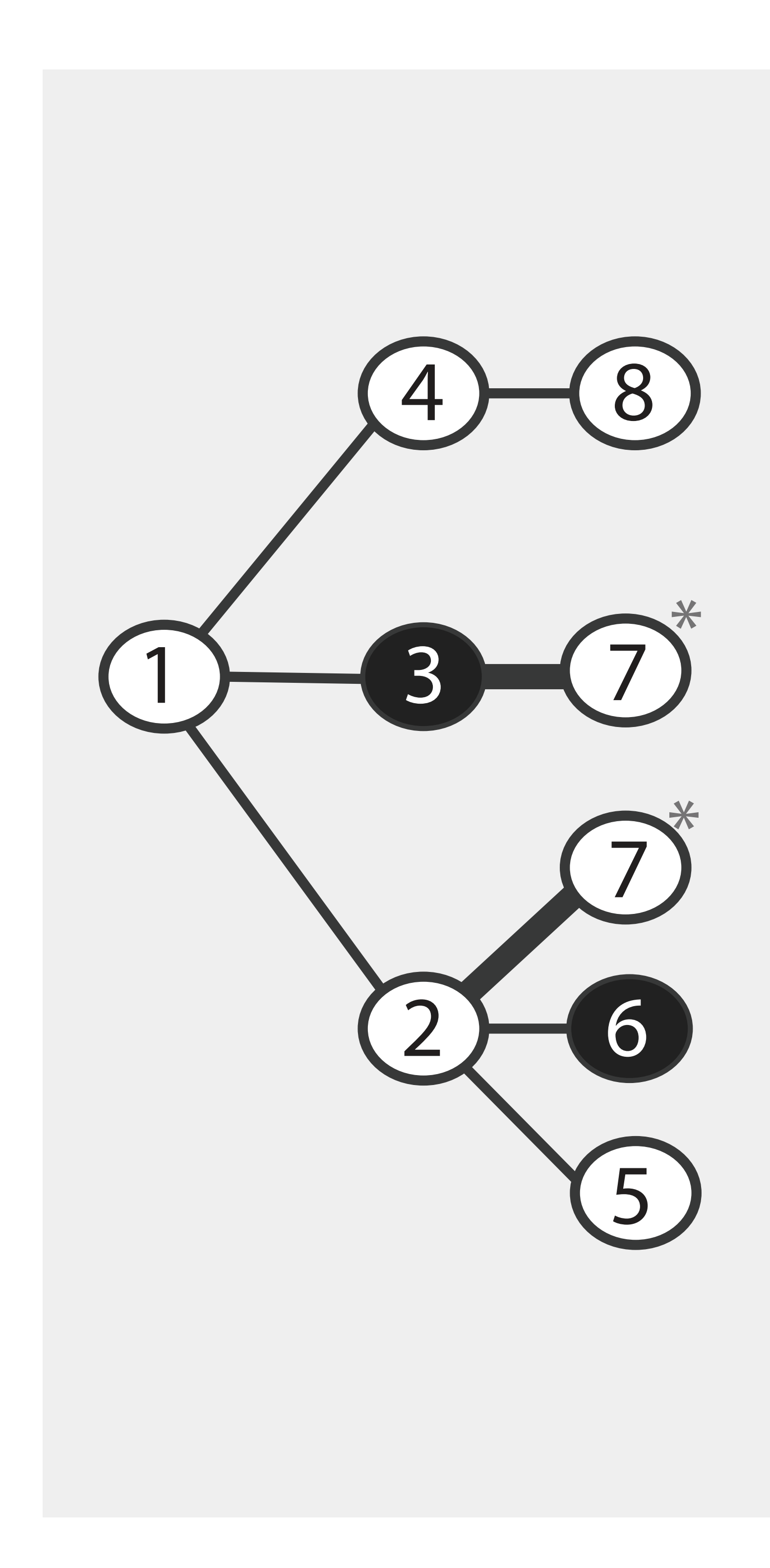

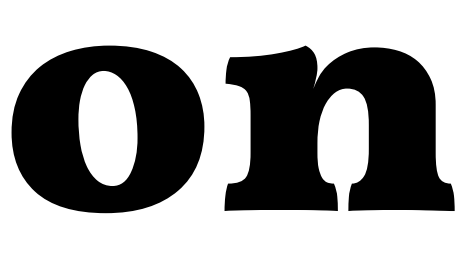

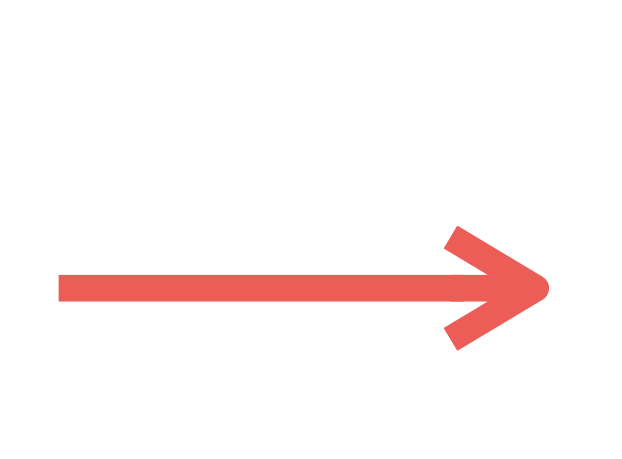

### Can't show many people Lots of missing data

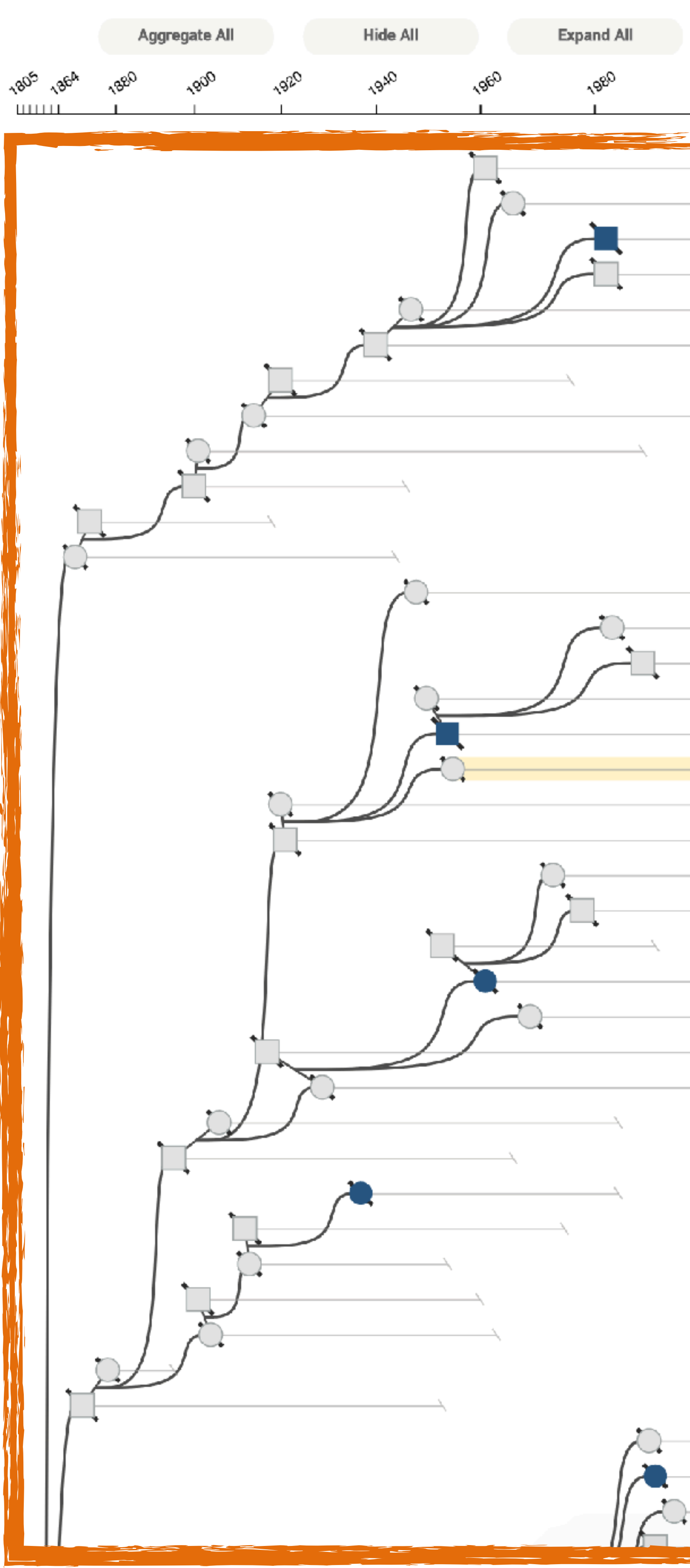

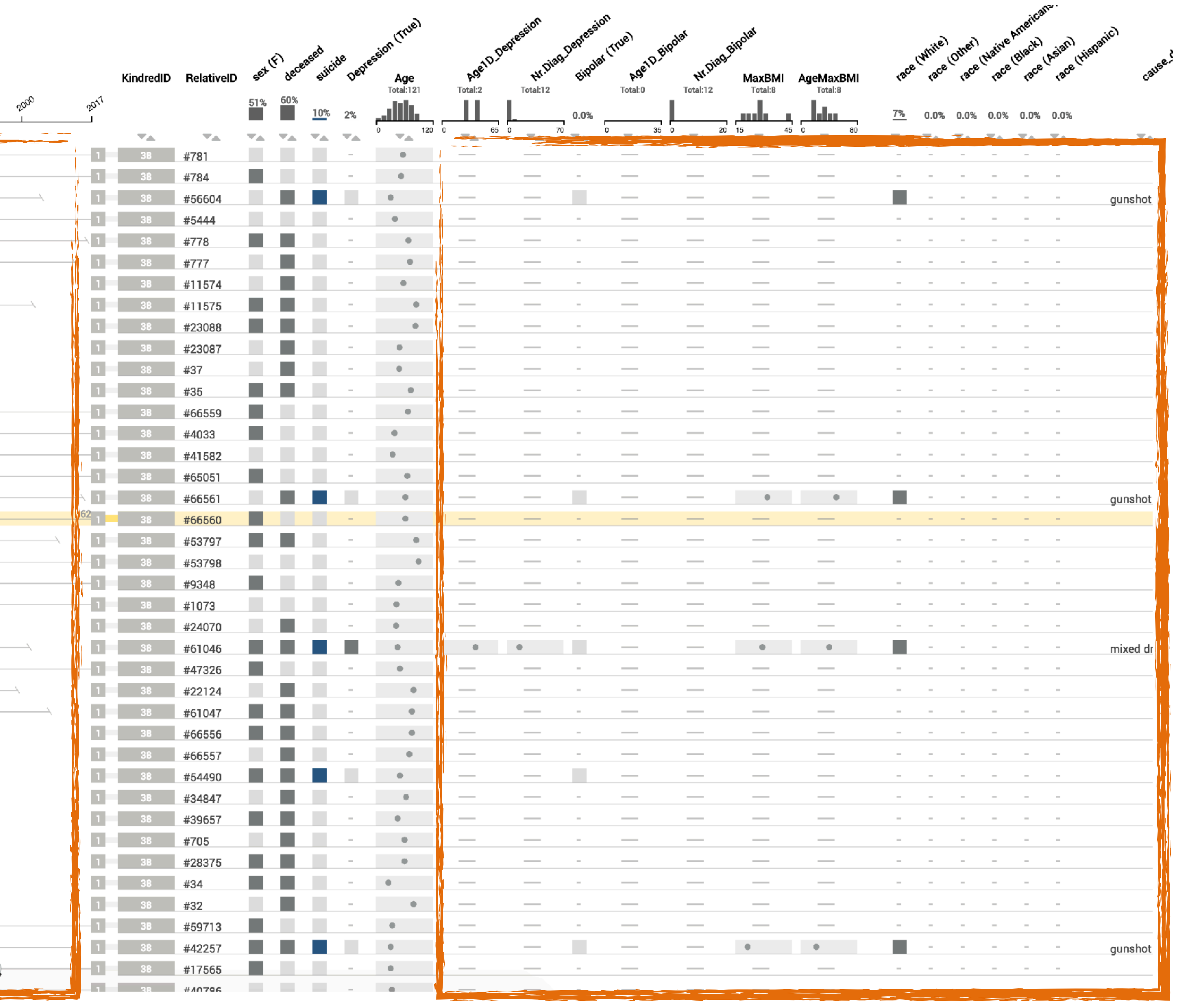

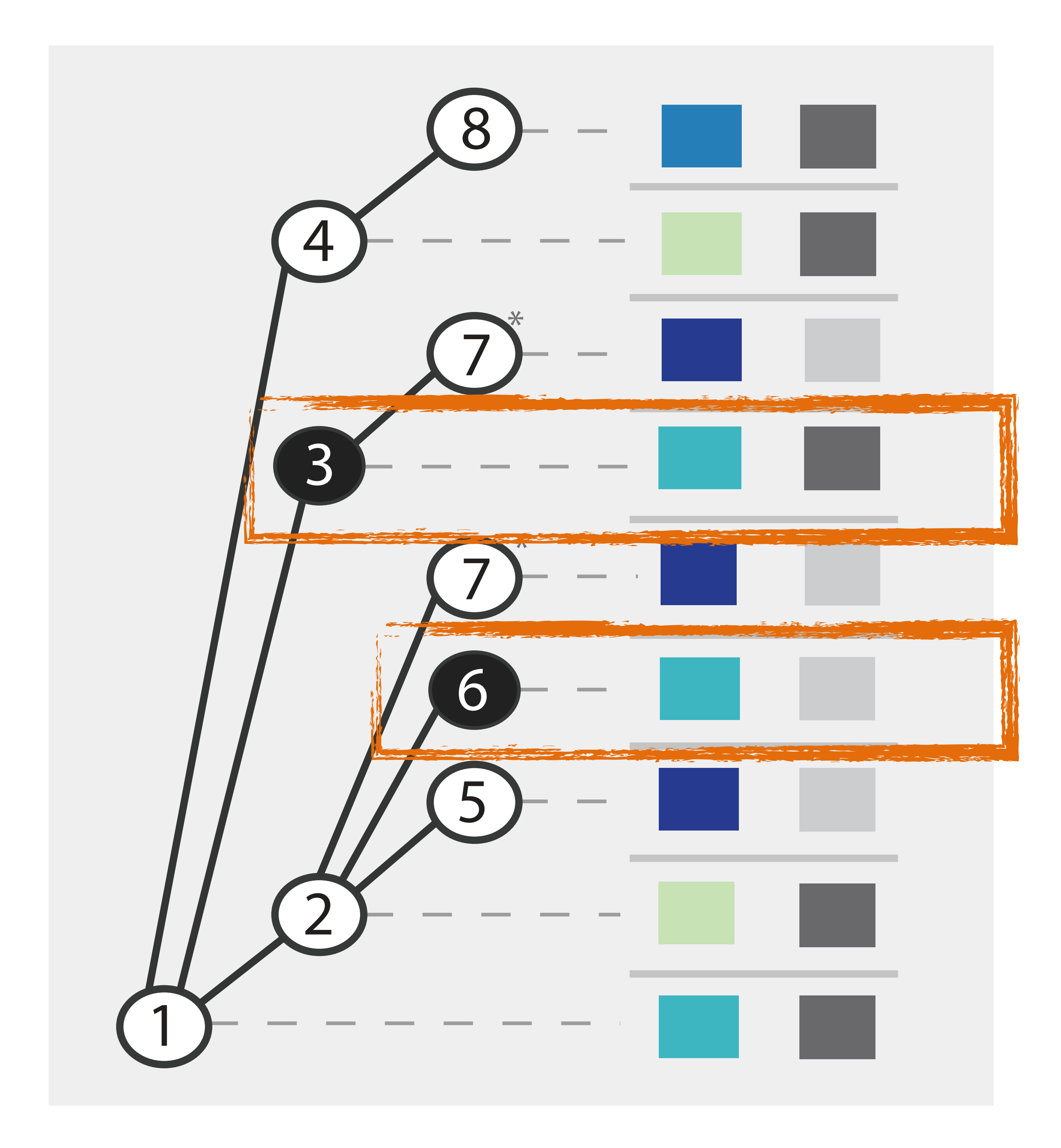

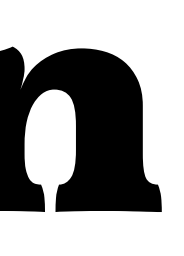

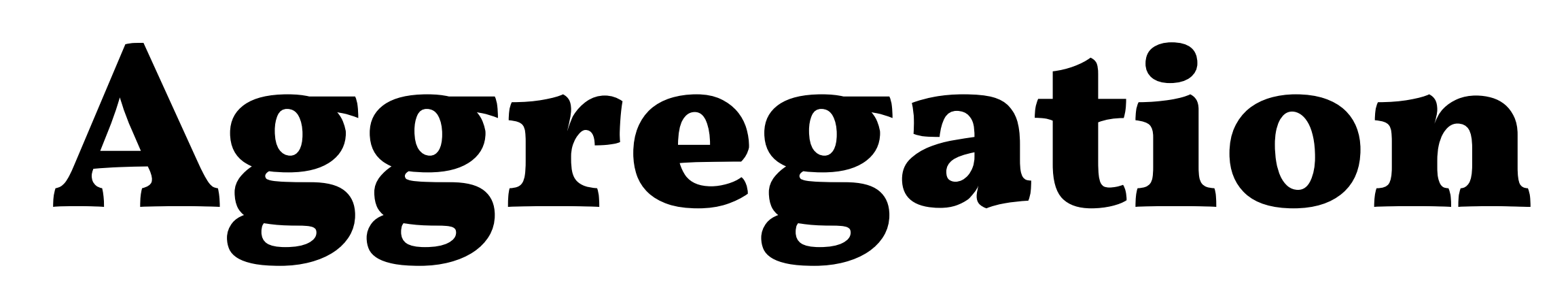

### People of Interest

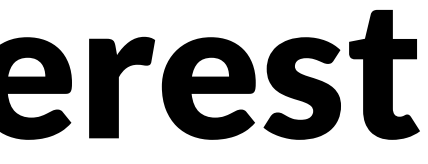

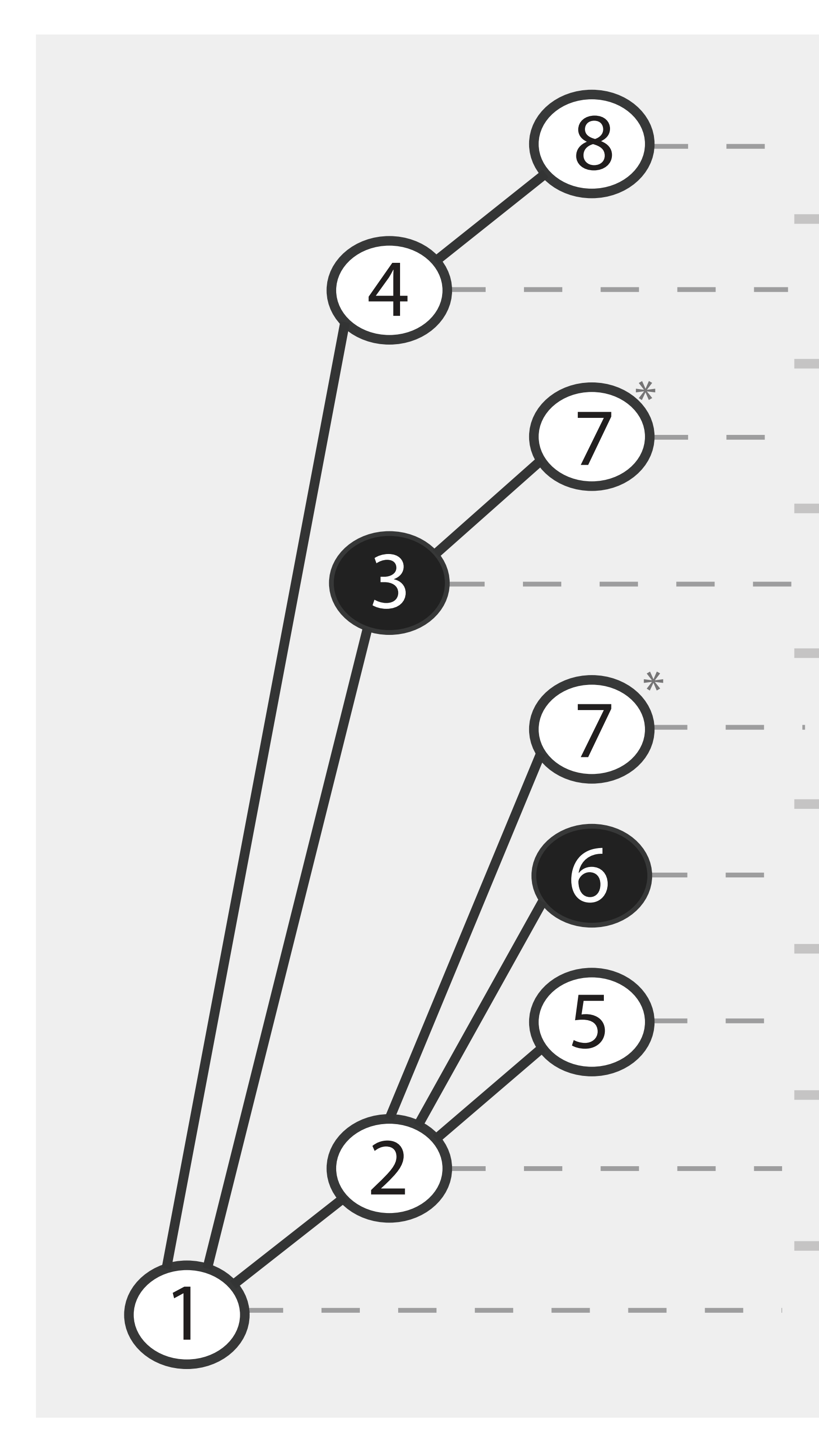

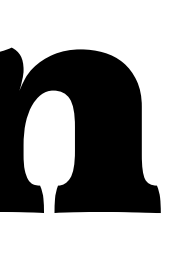

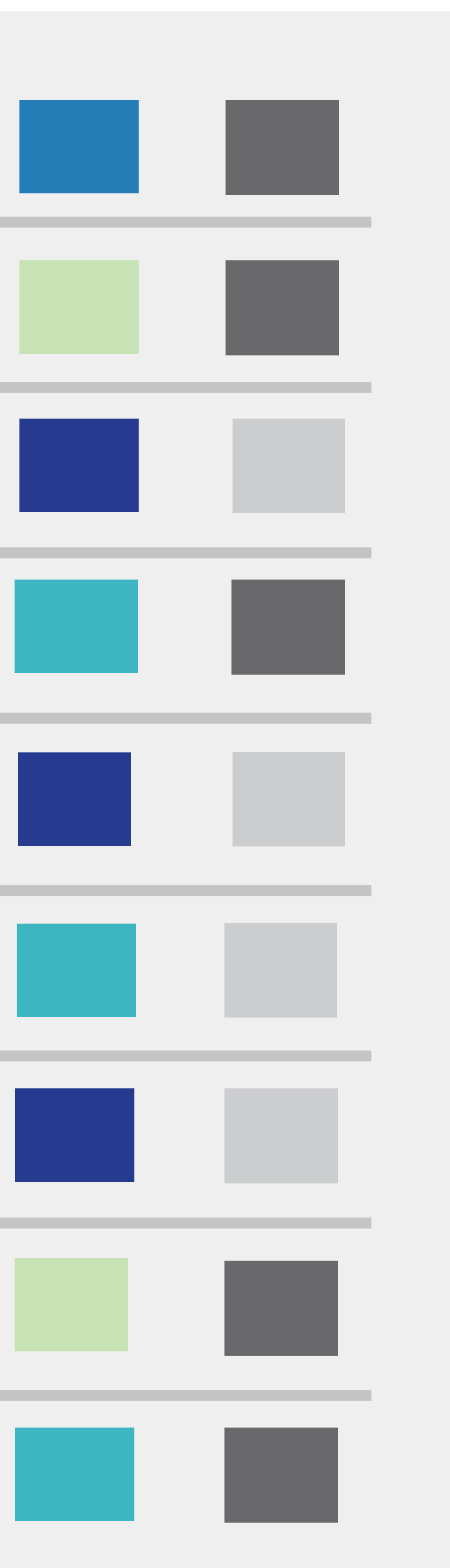

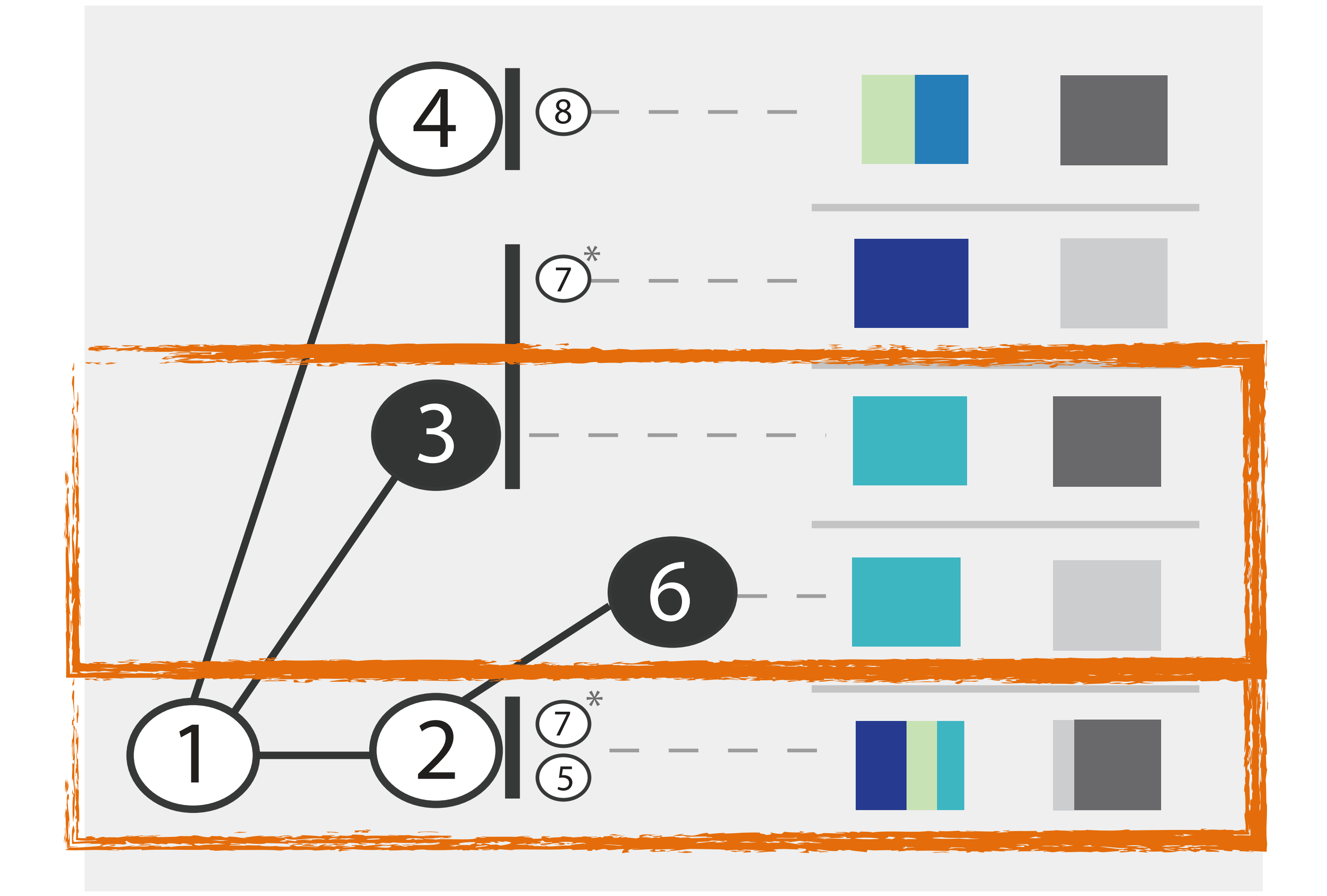

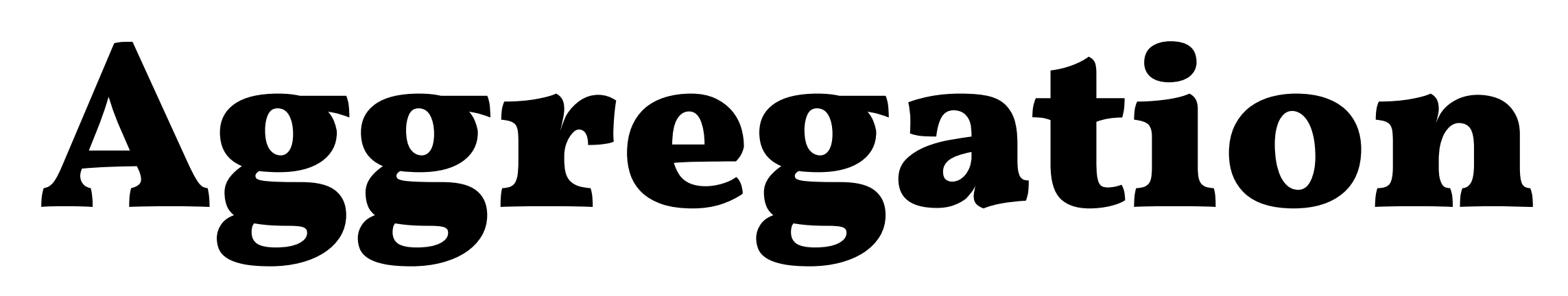

### Others have to share a row

### One row for every person of interest

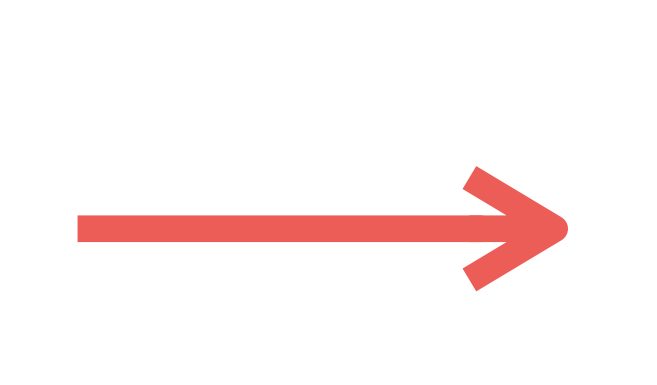

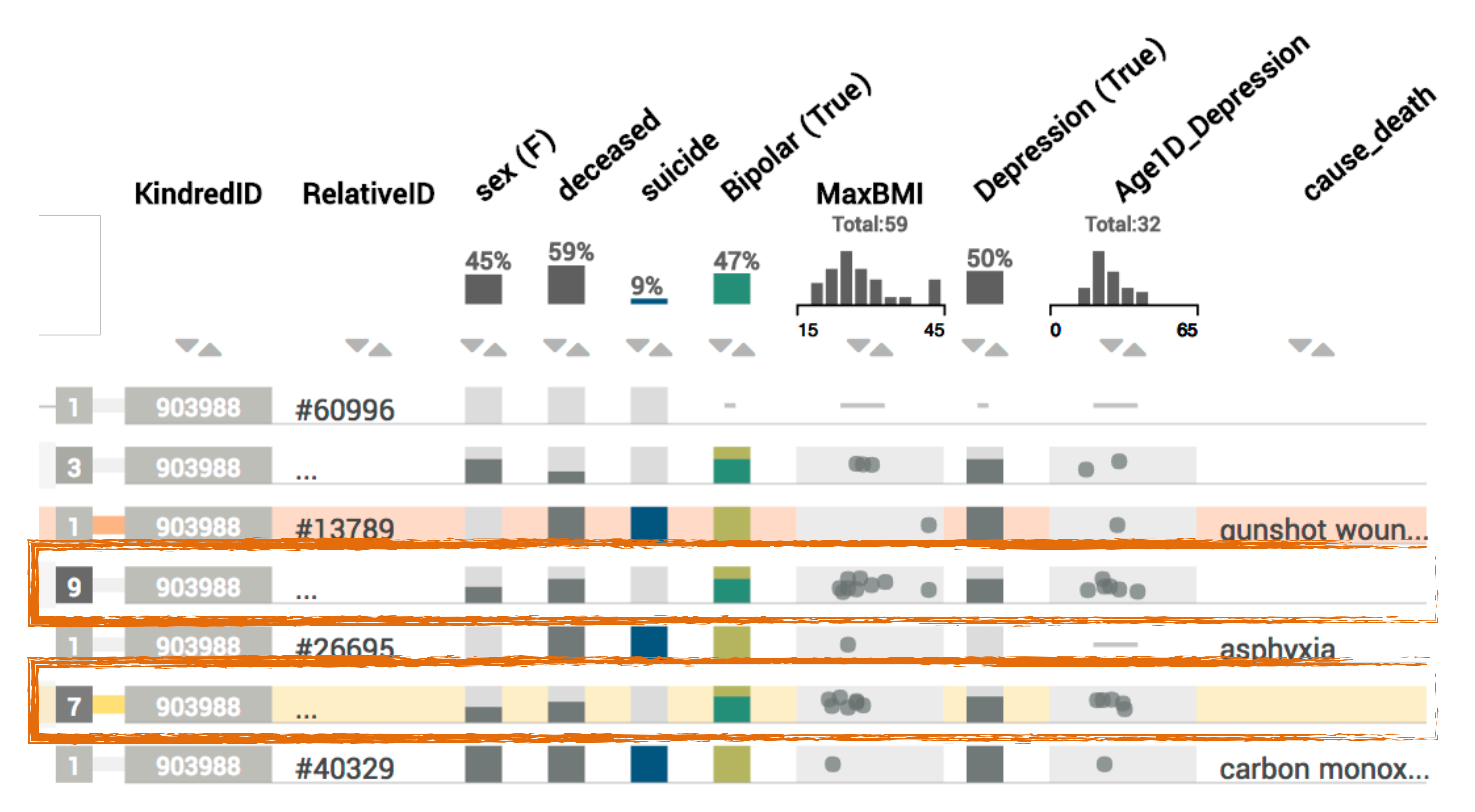

### Aggregated Rows

### **More Aggressive: Hiding**

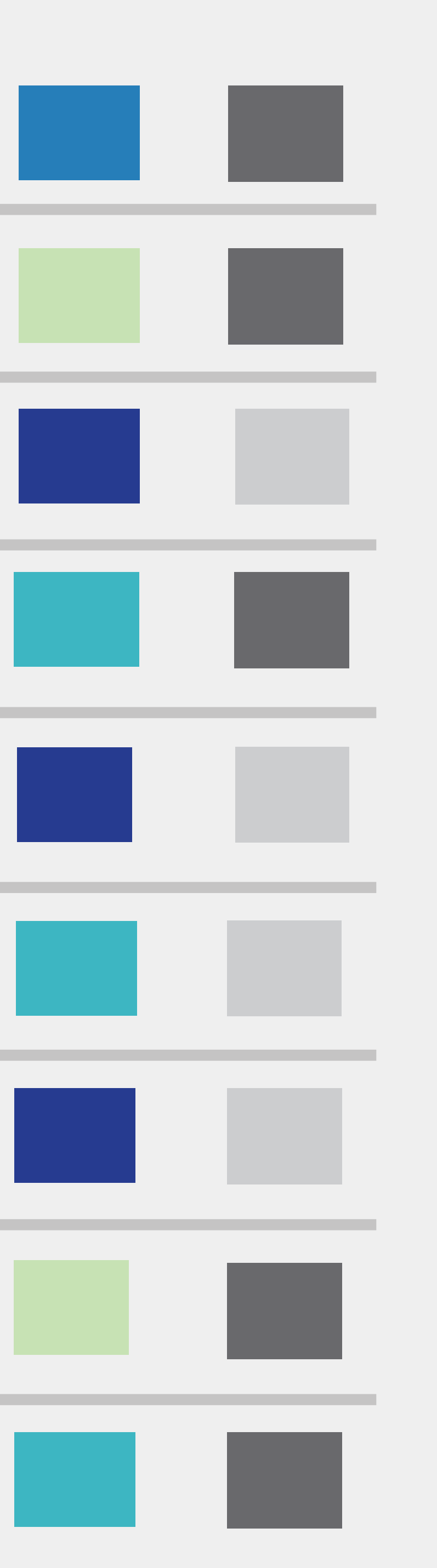

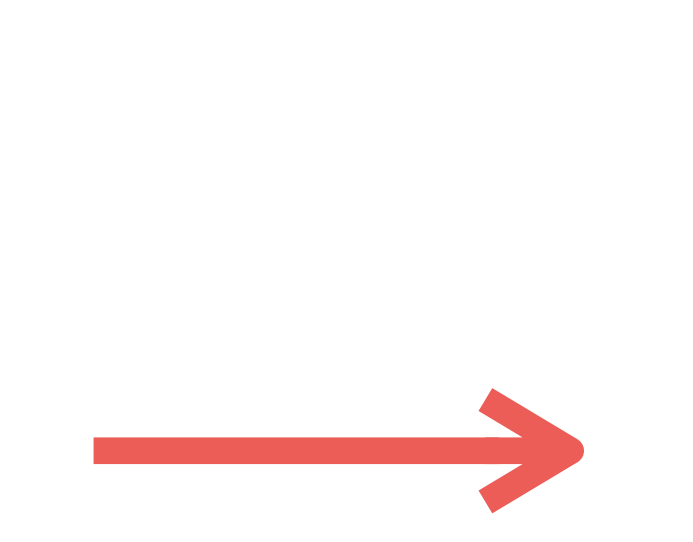

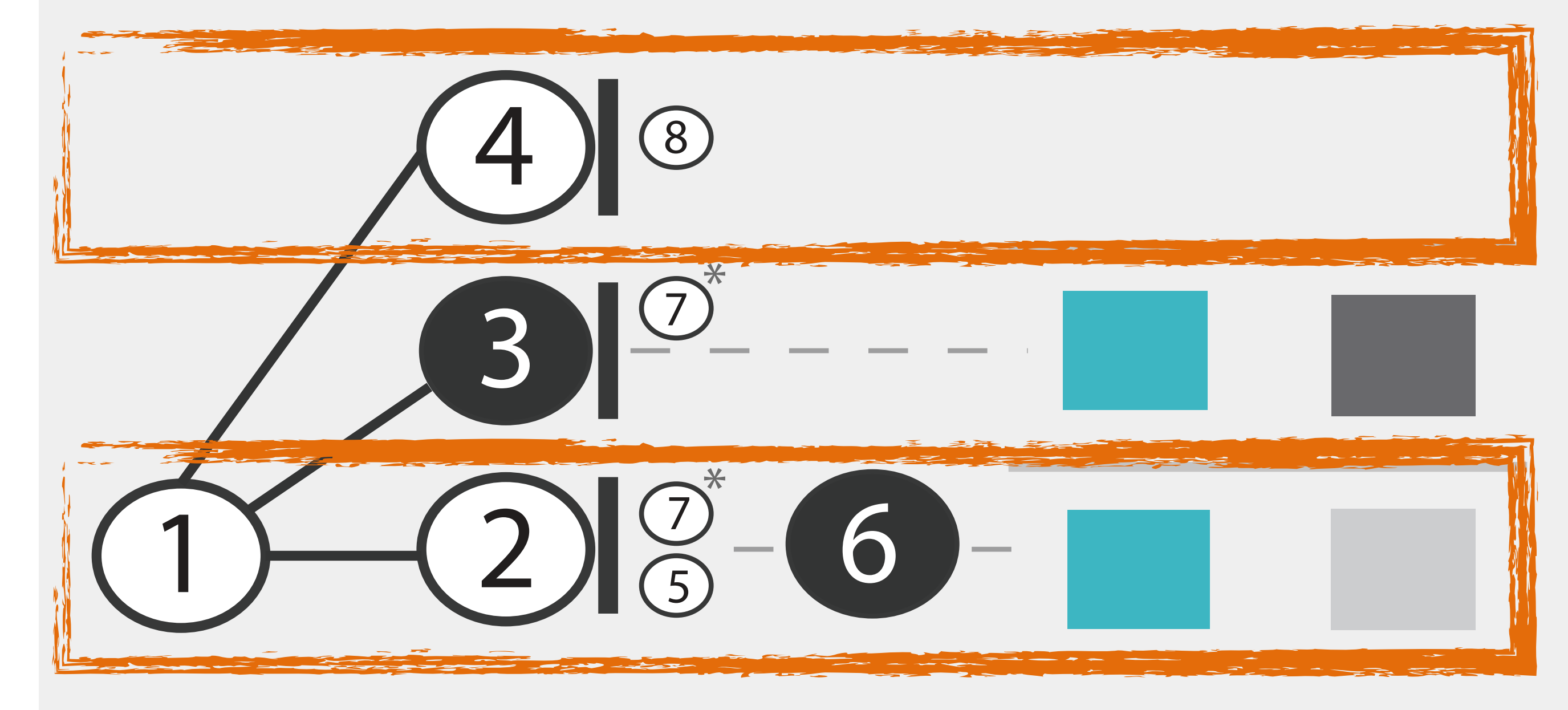

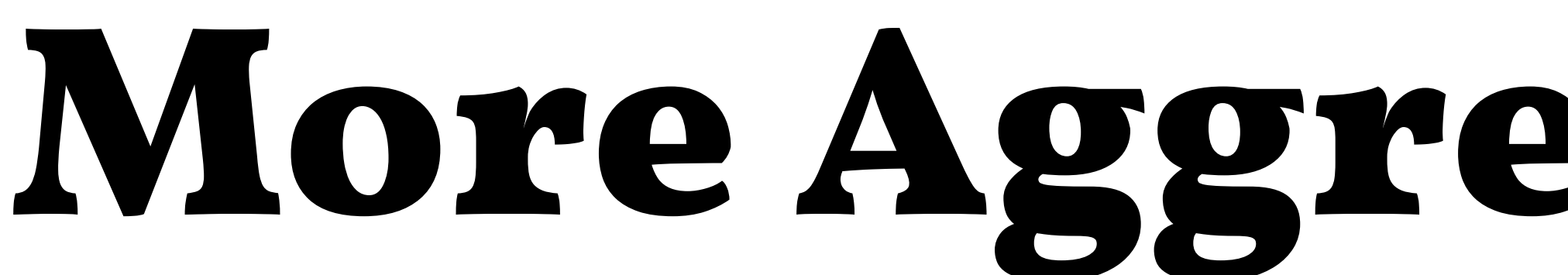

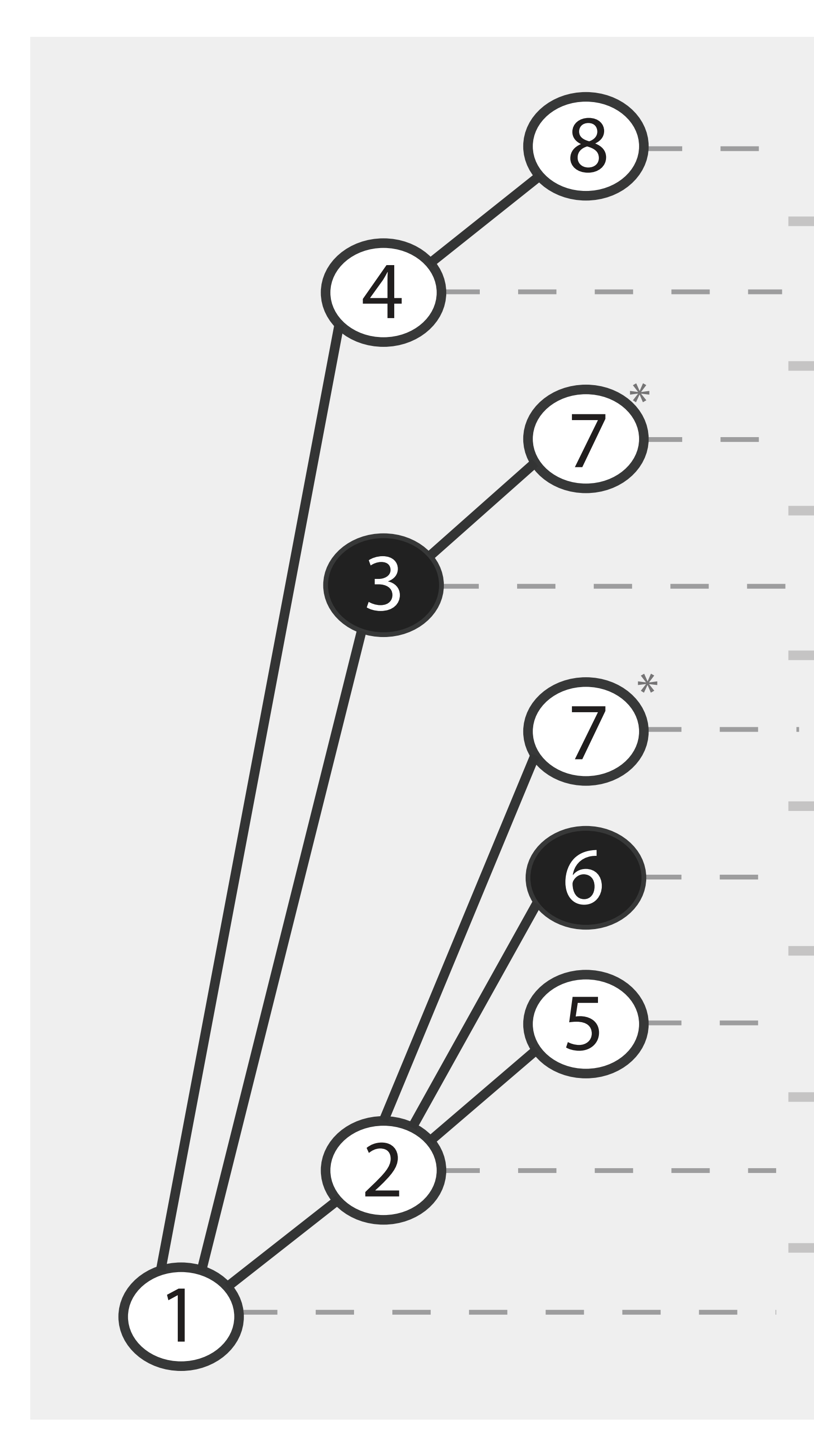

### Only data for #6 shown

### Empty row

# Implict Encoding of Family

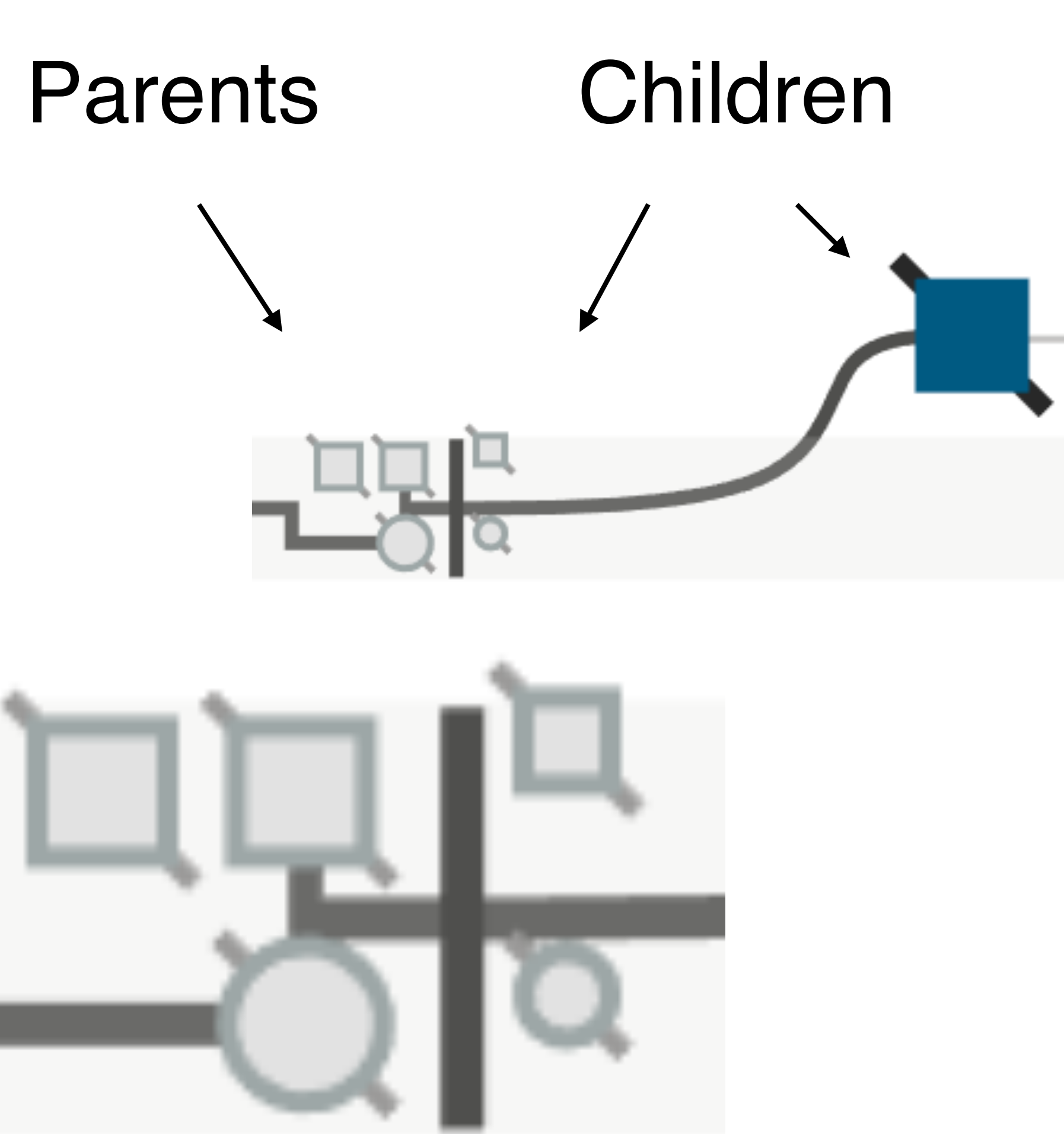

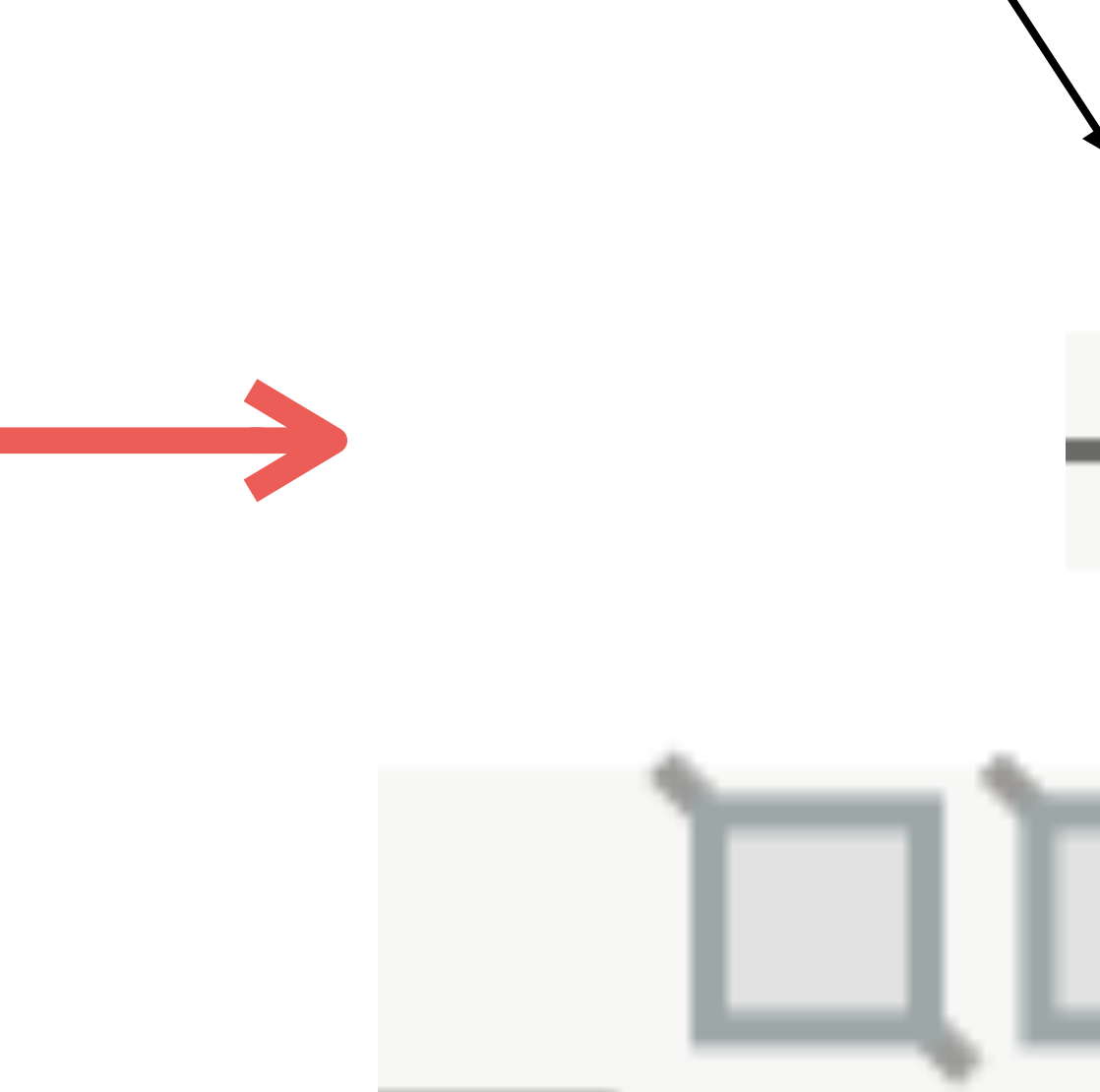

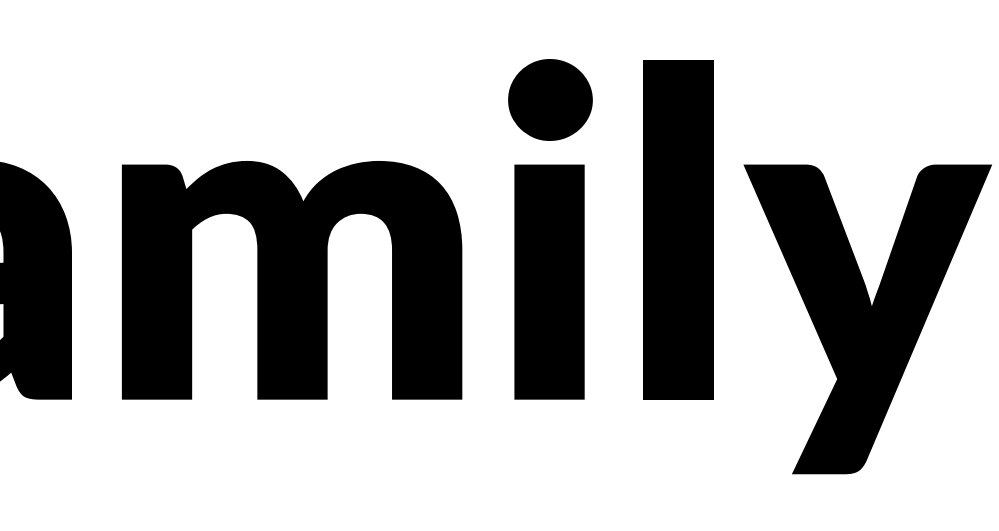

### Node of Interest (Suicide)

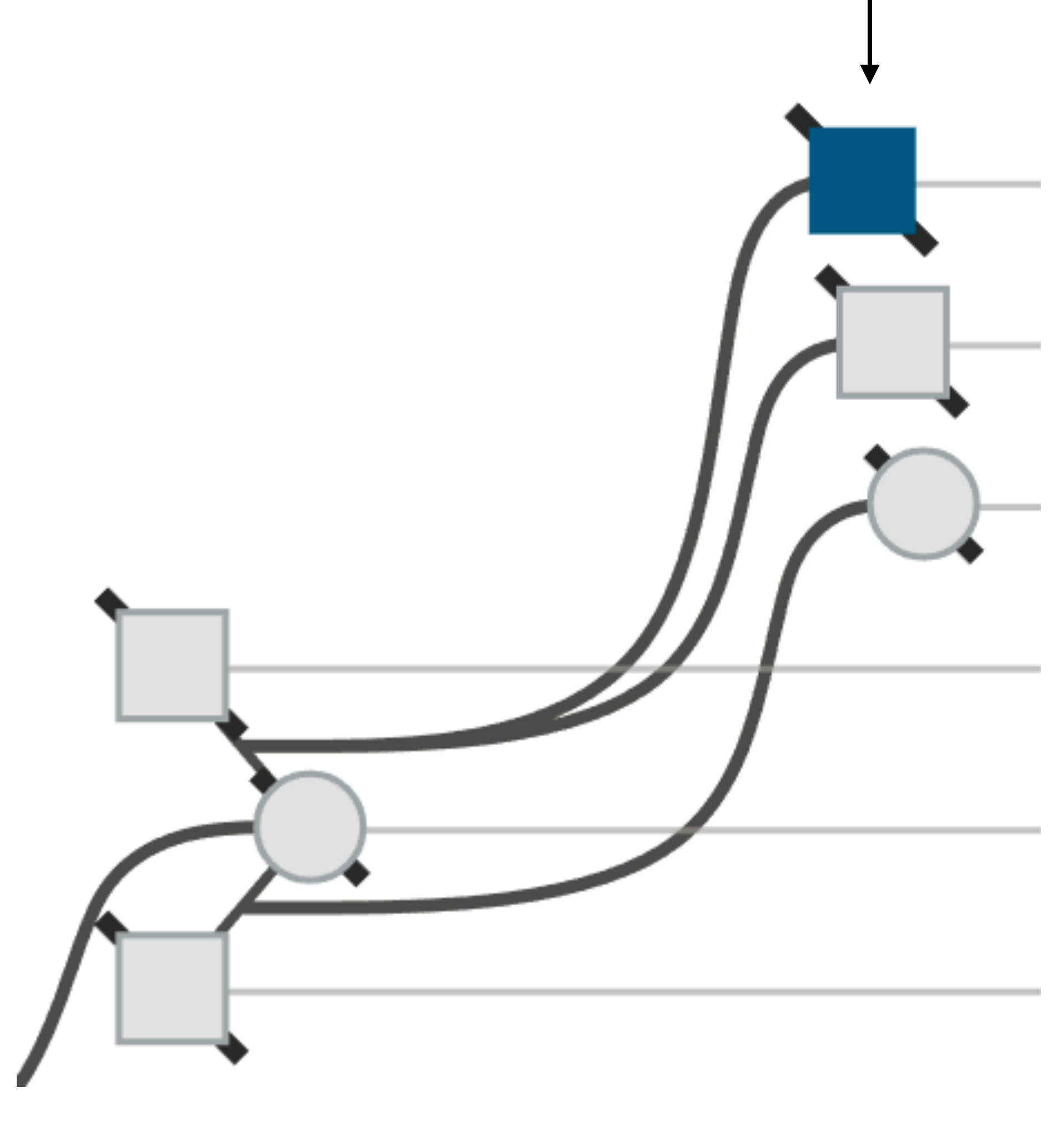

### **Find all people with a certain attribute** Sorting!

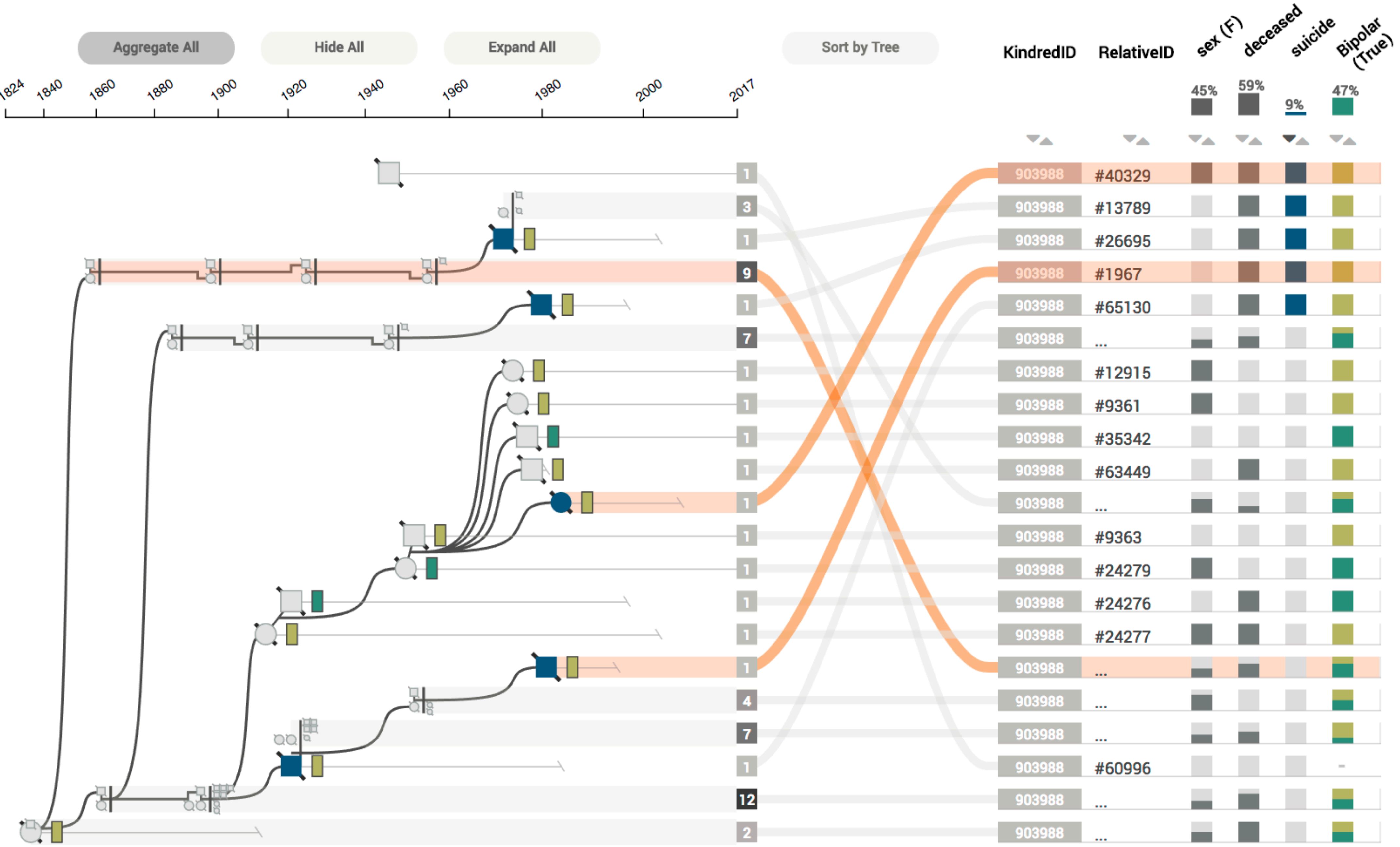

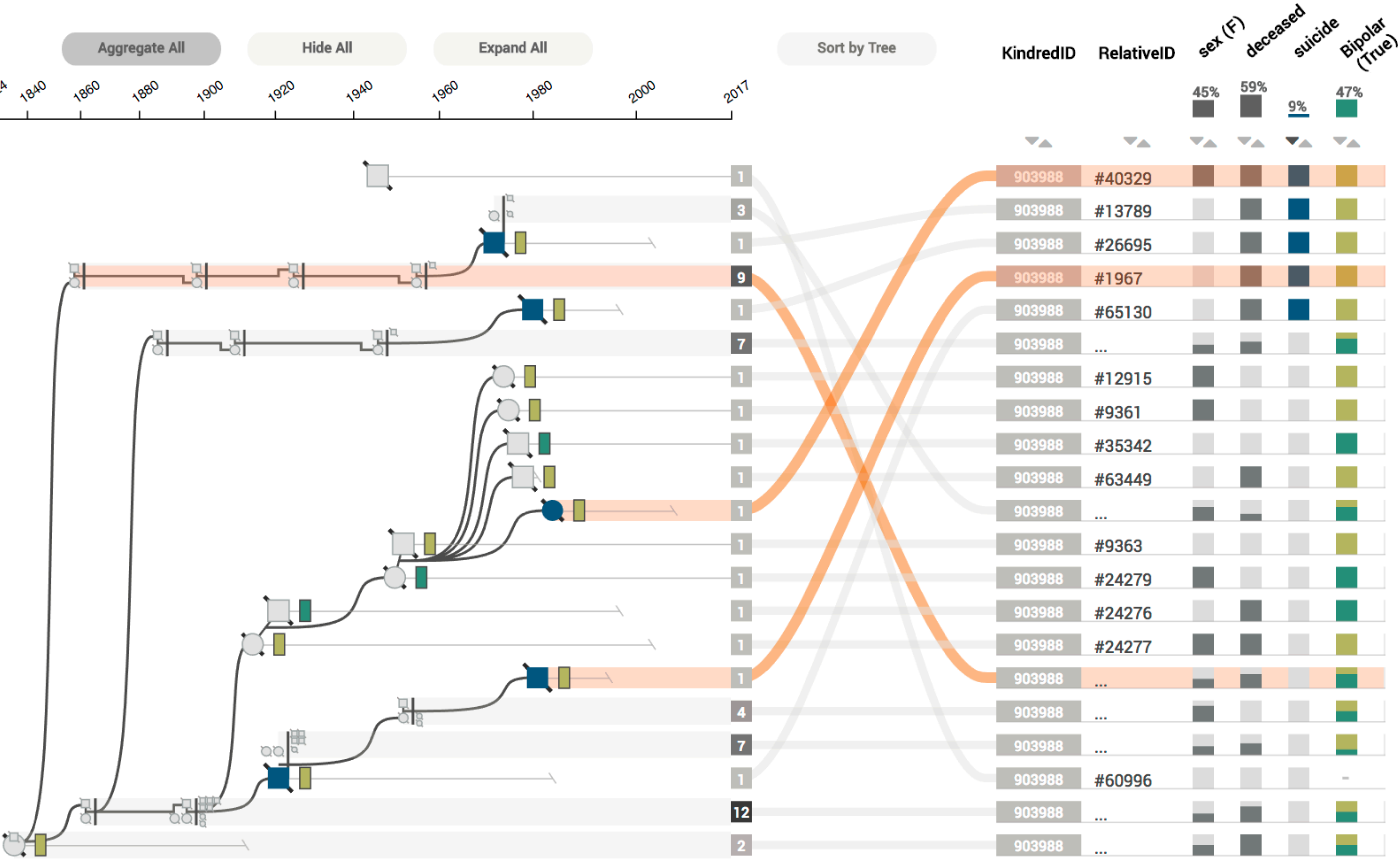

### **Node Attributes**

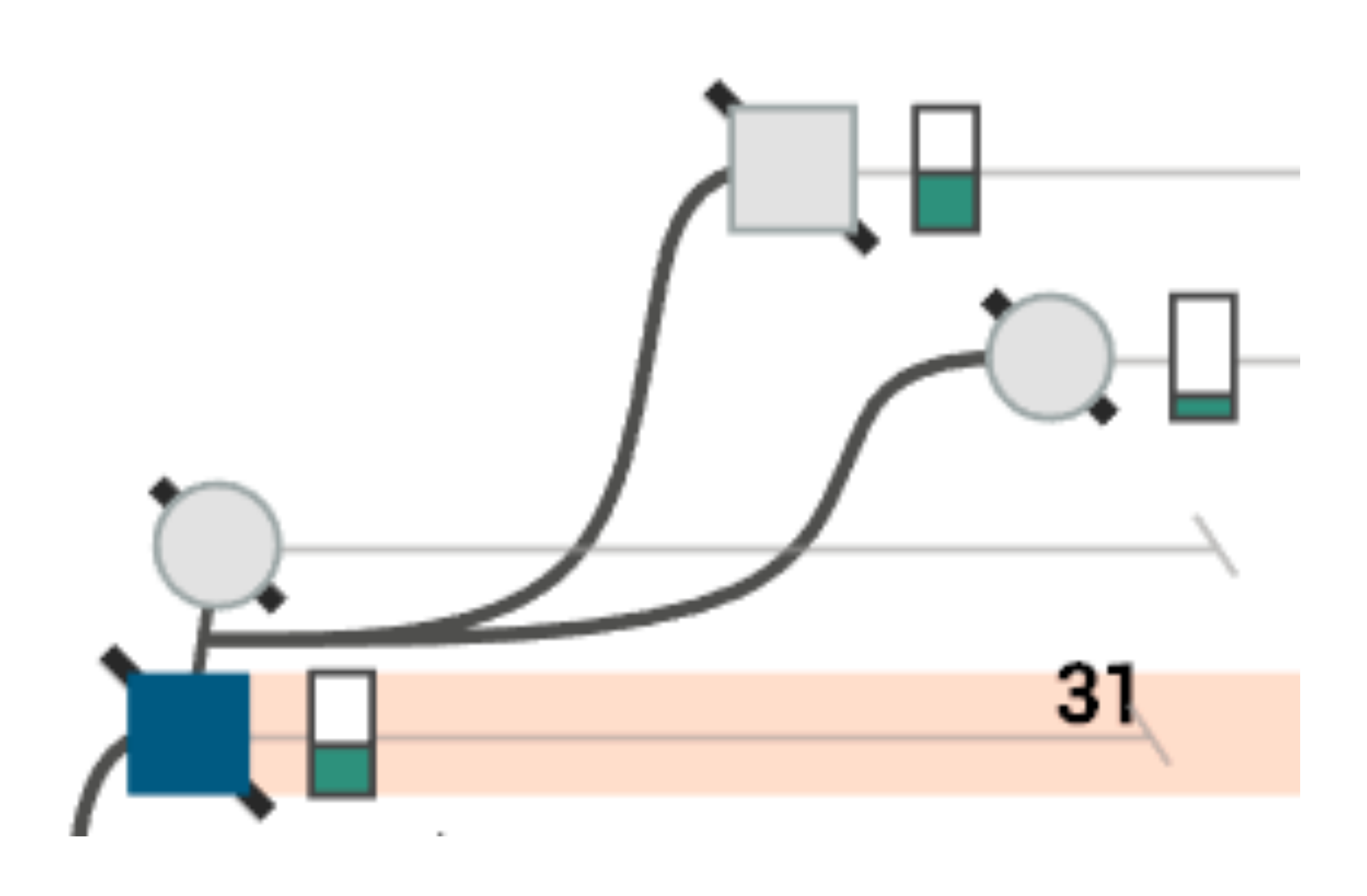

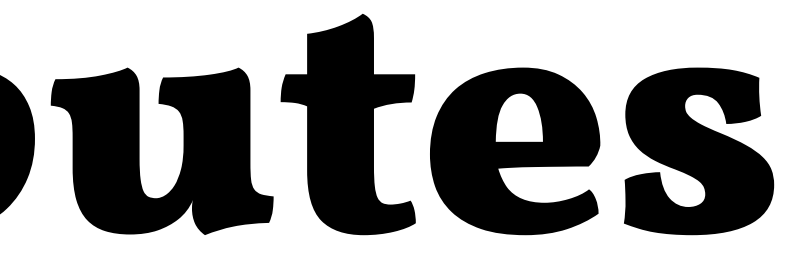

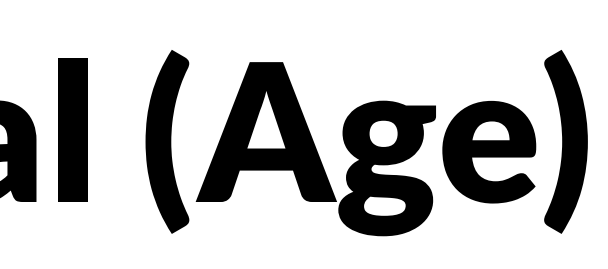

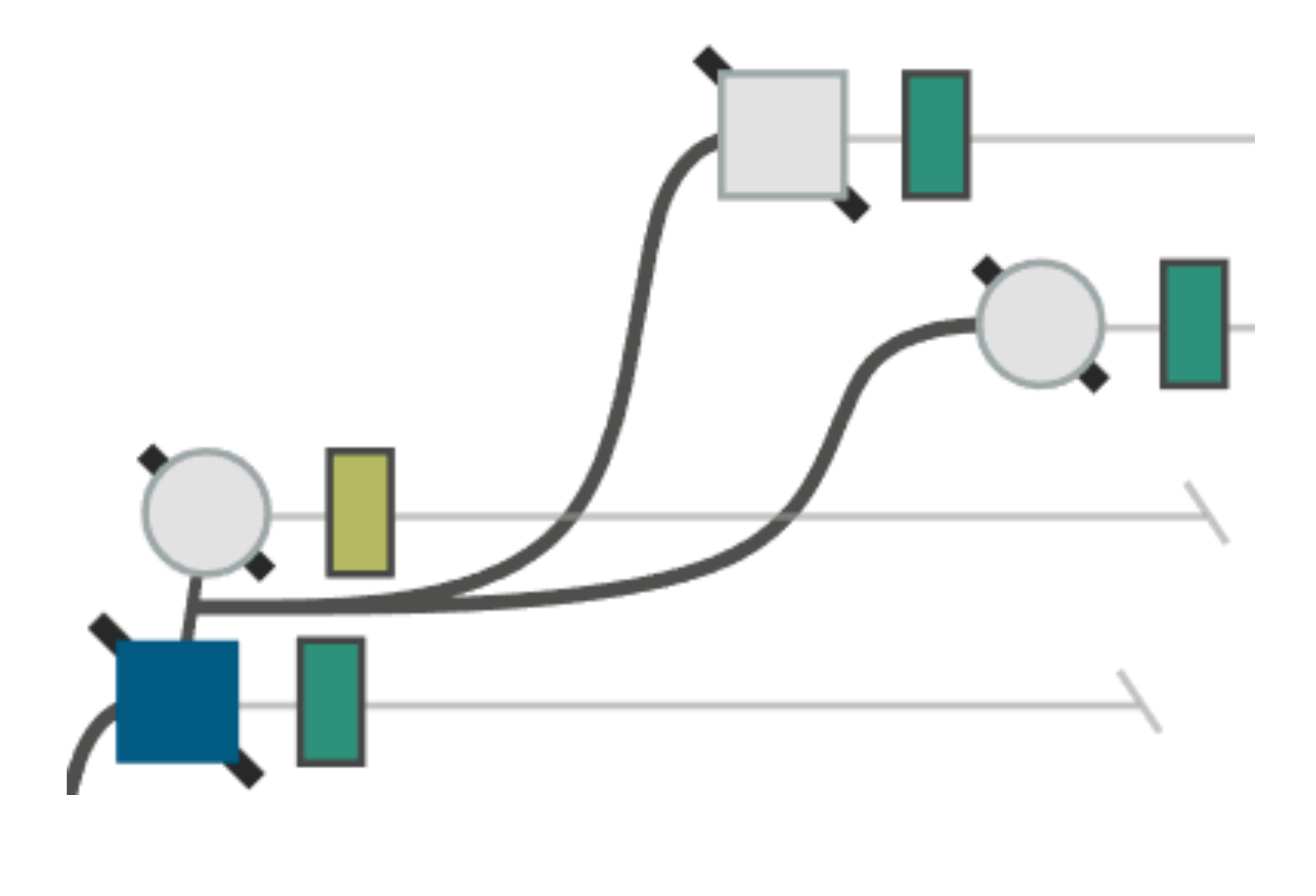

### Numerical (Age) Categorical (Depression)

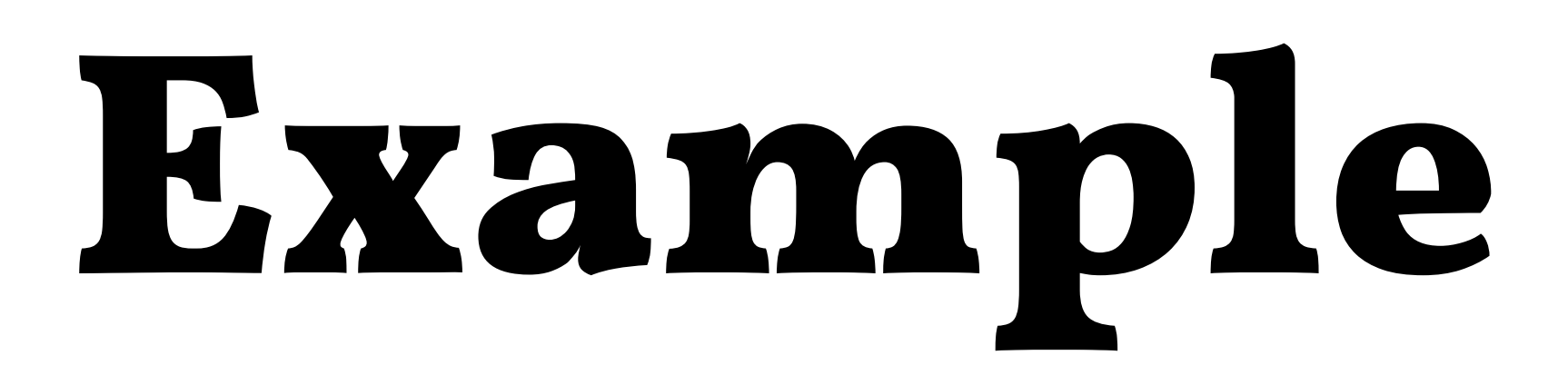

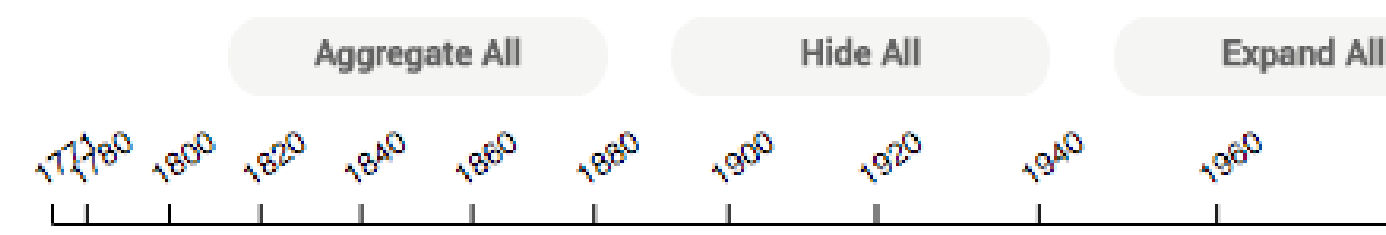

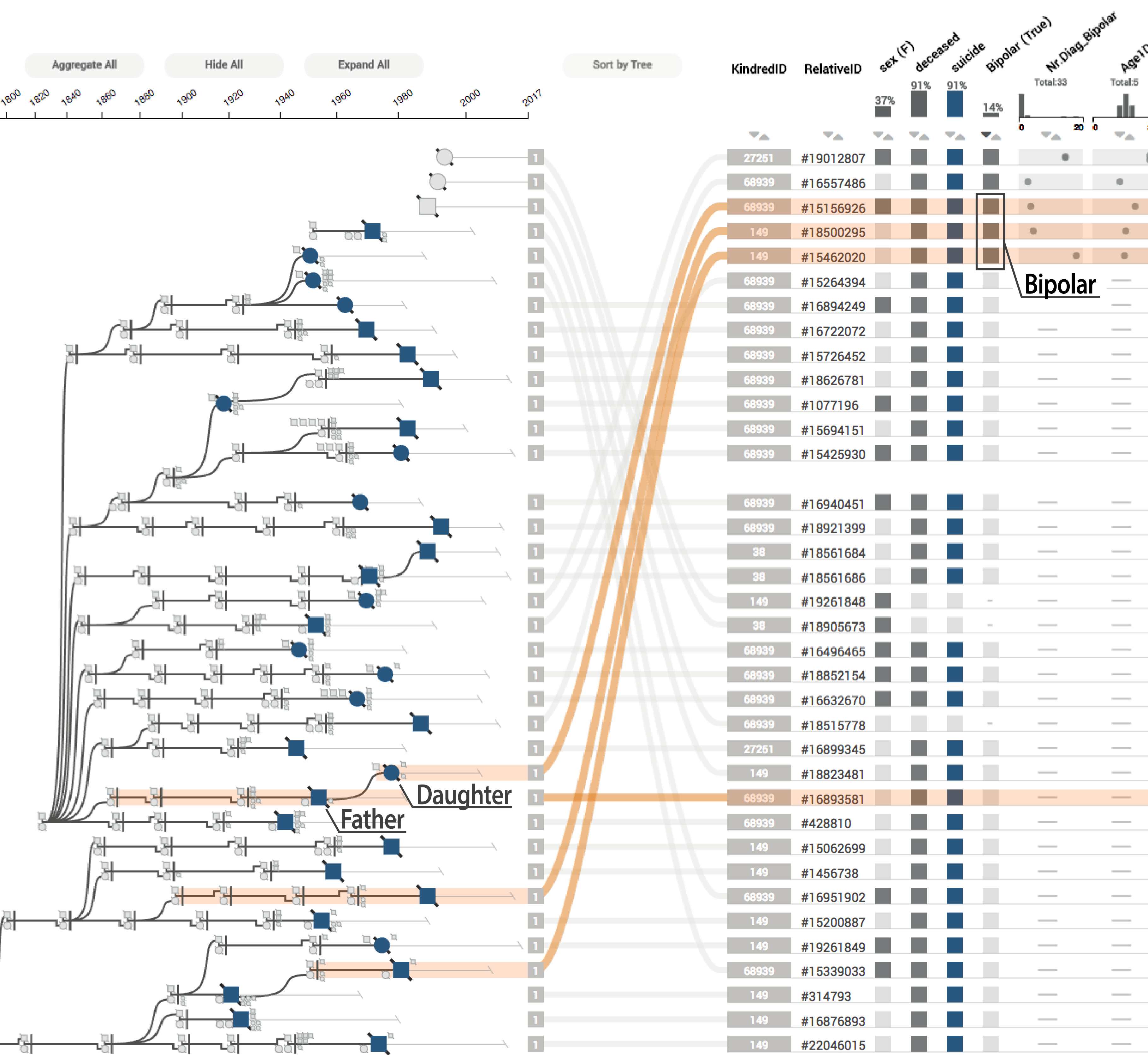

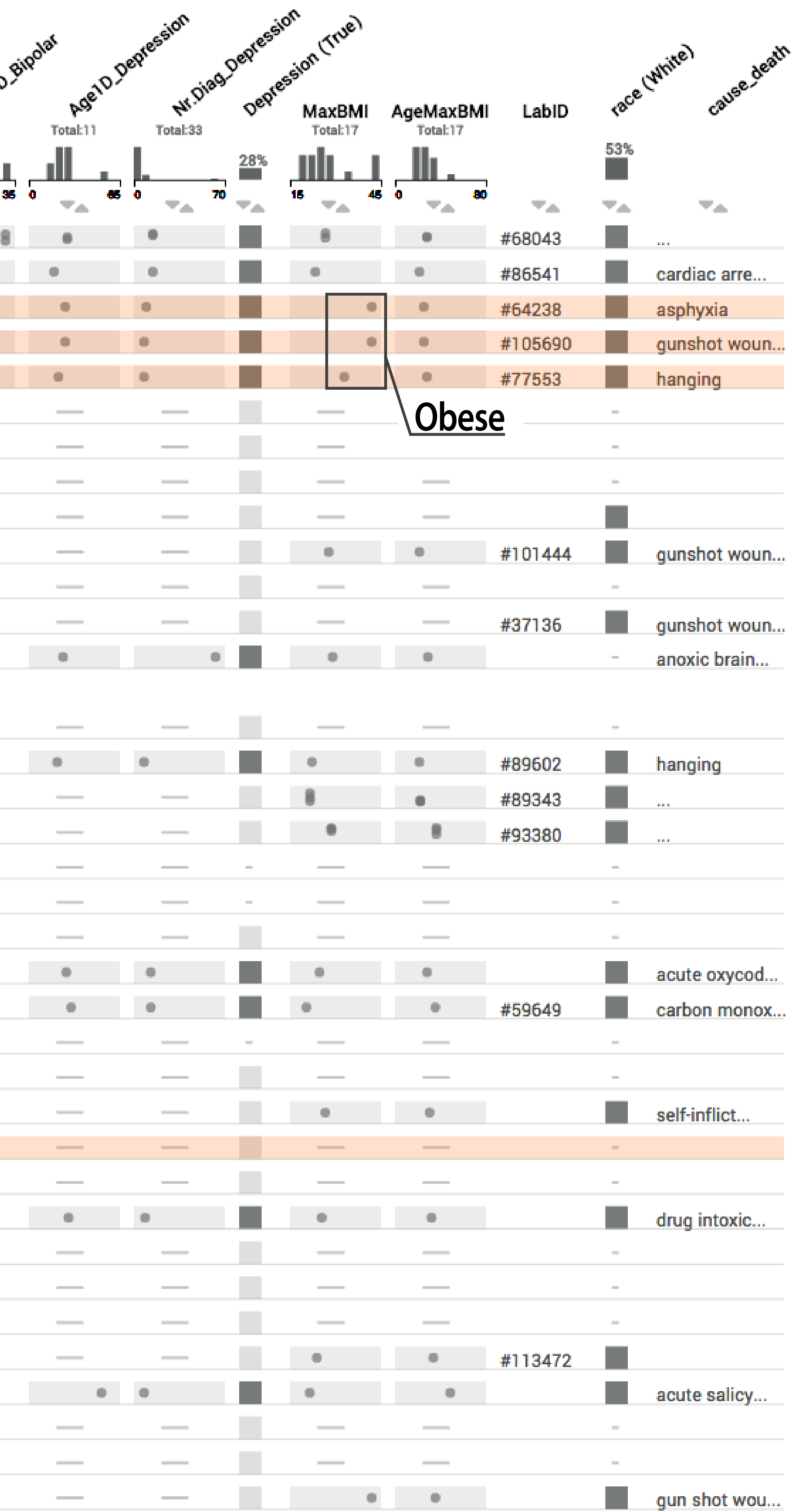

### Next Steps

### Improve multi-family exploration

Find phenotype patterns across families

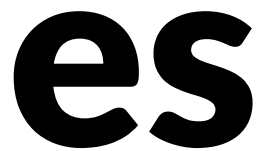

### Add genetic data

### Extend to other datasets phylogenies, …

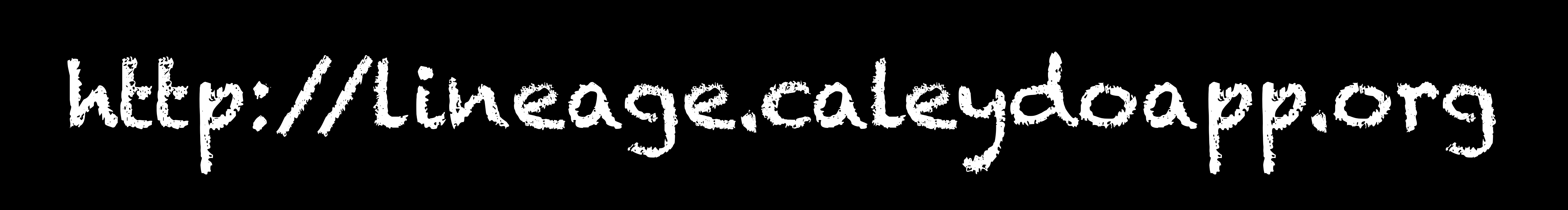

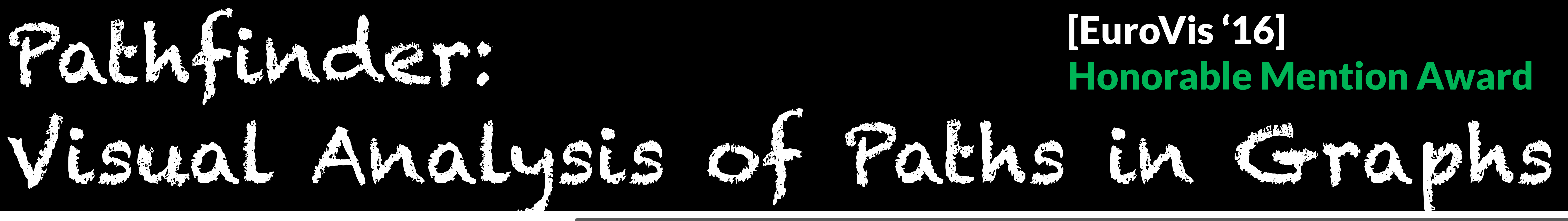

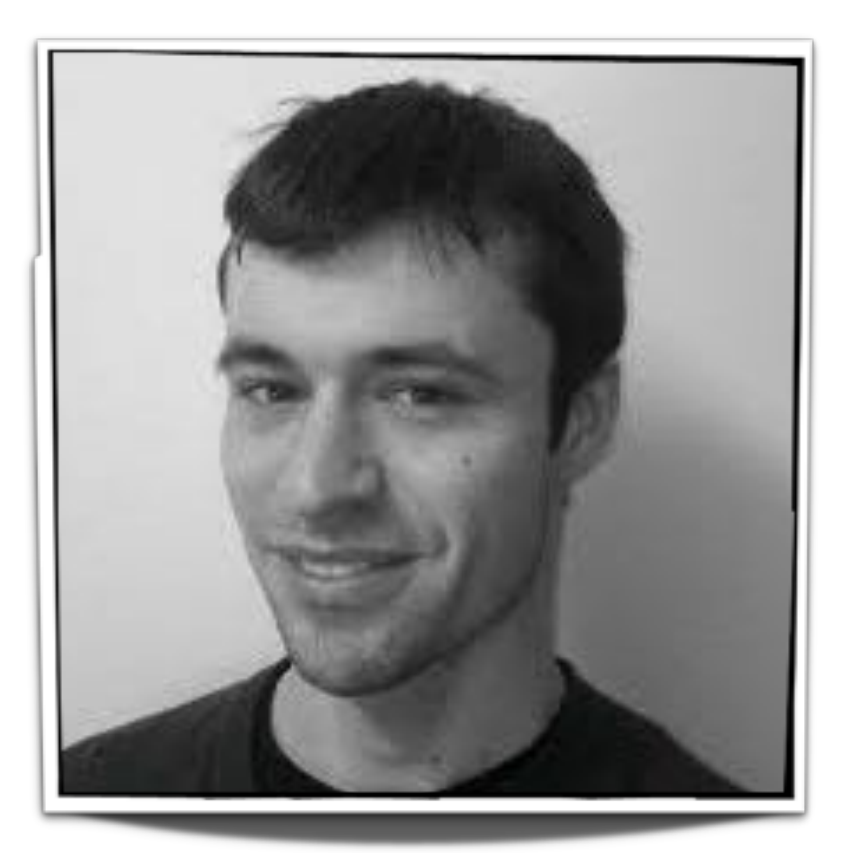

### Christian Partl Samuel Gratzl

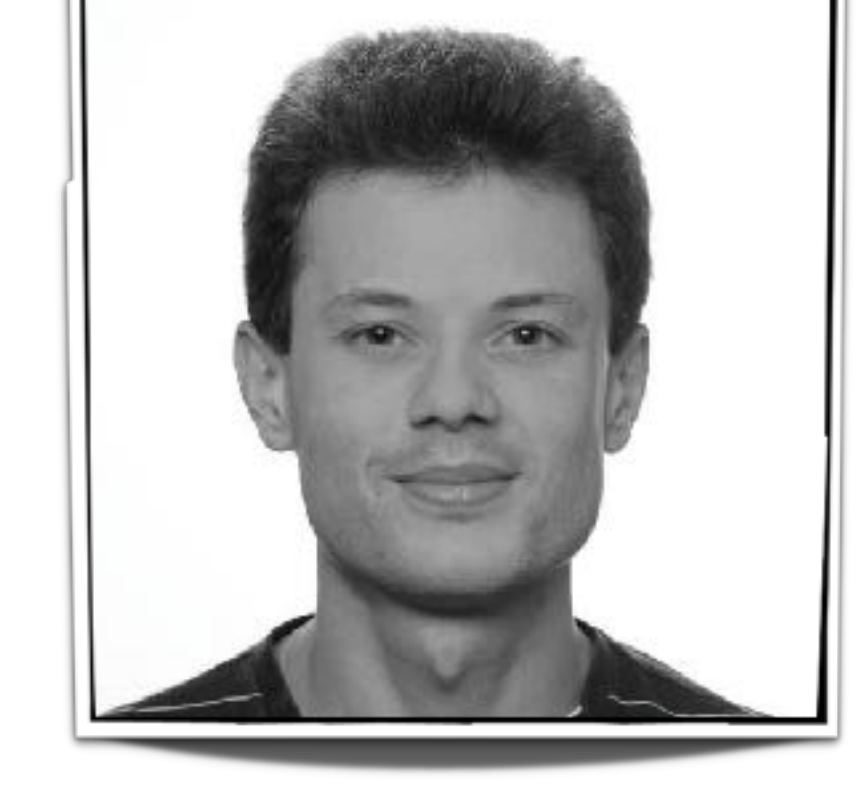

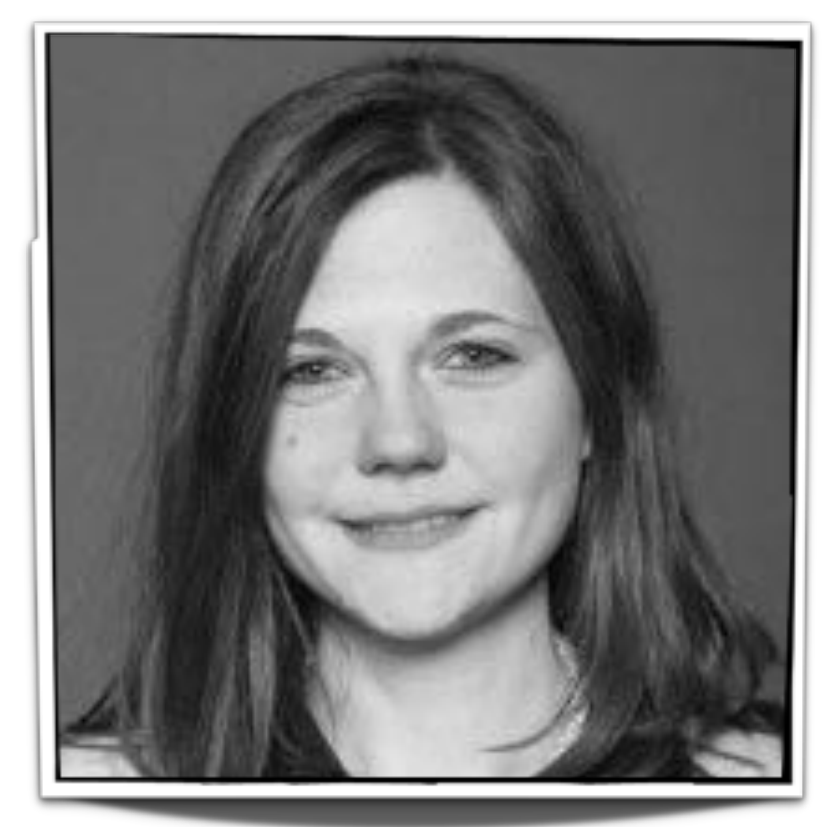

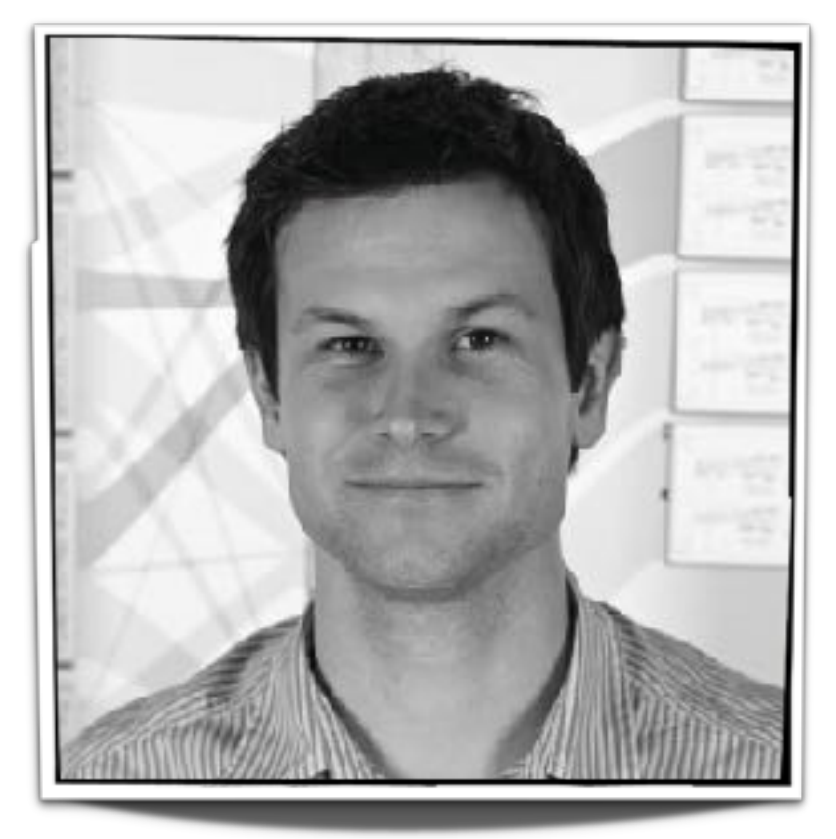

### [EuroVis '16] Honorable Mention Award

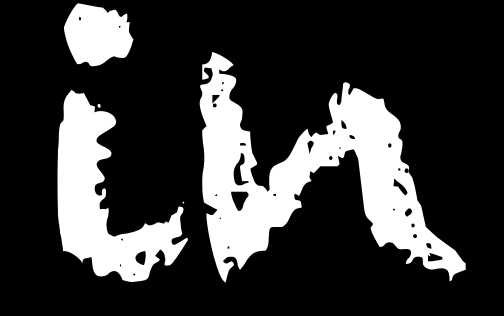

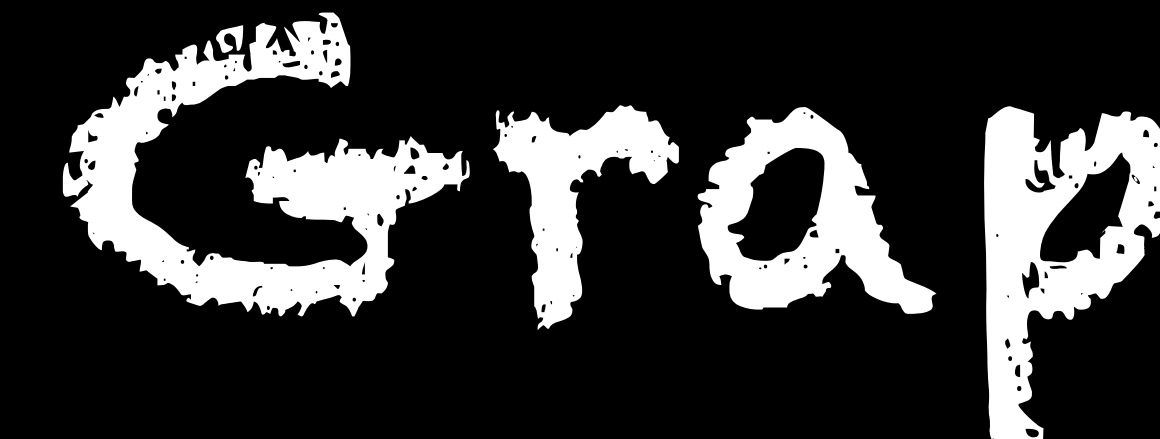

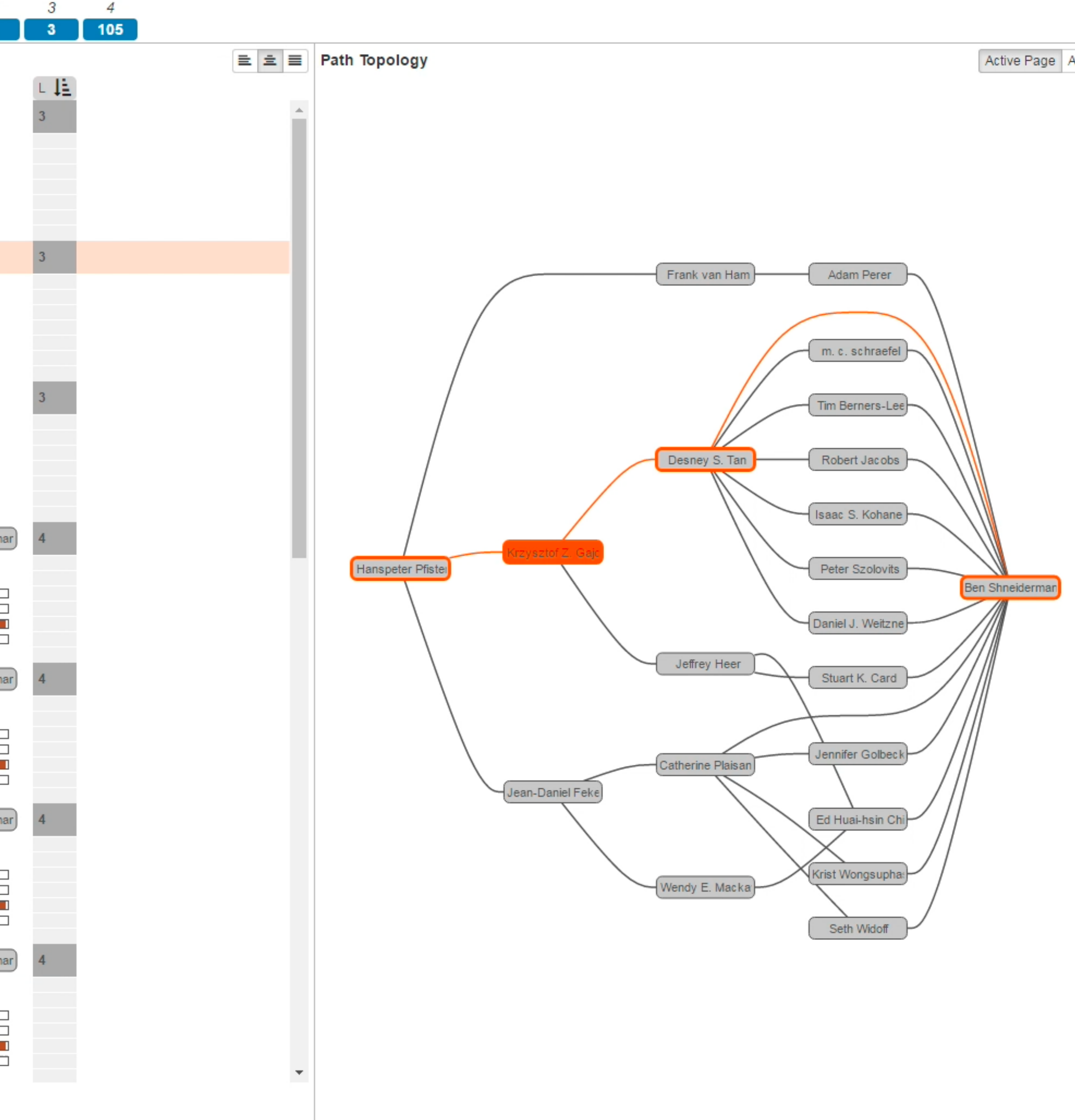

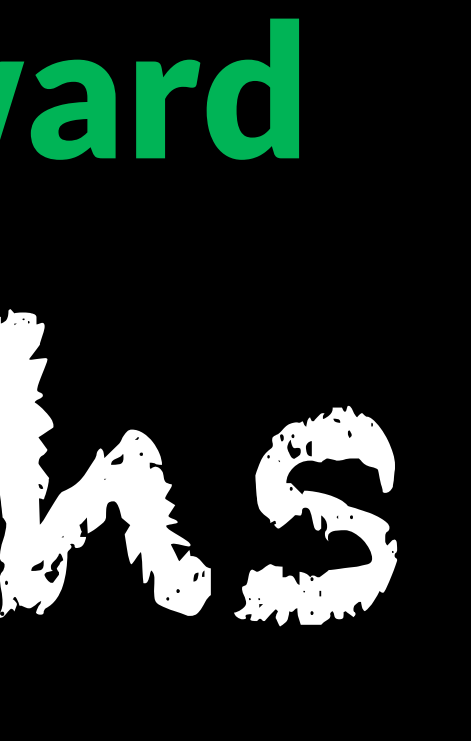

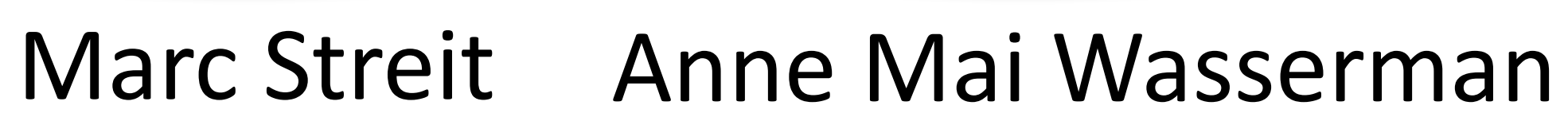

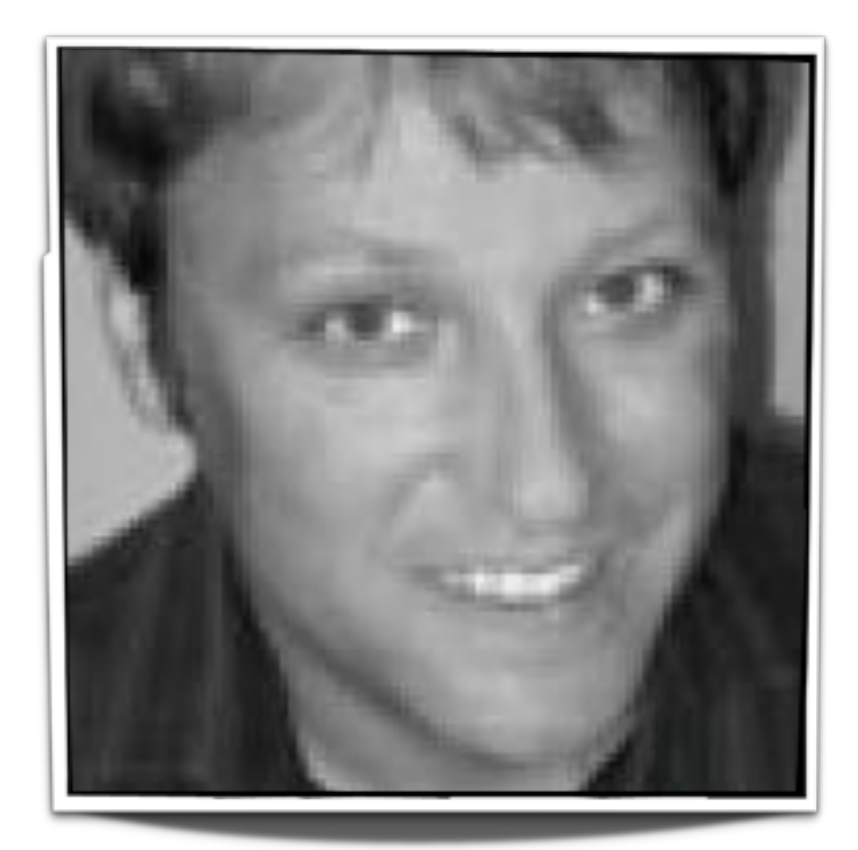

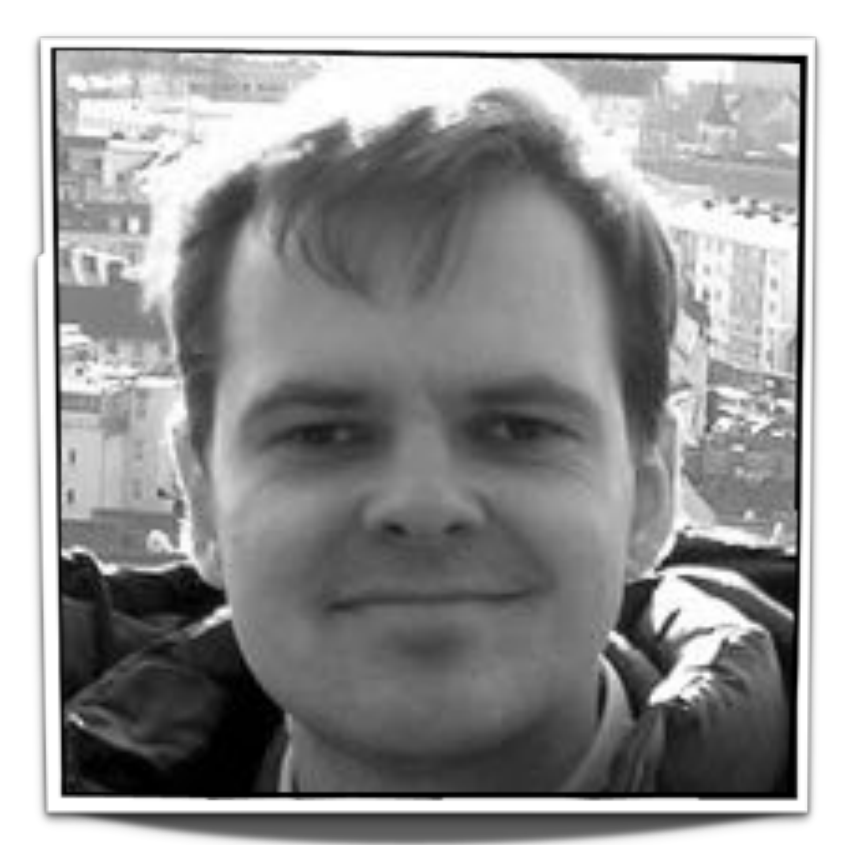

H. Pfister D. Schmalstieg Alexander Lex

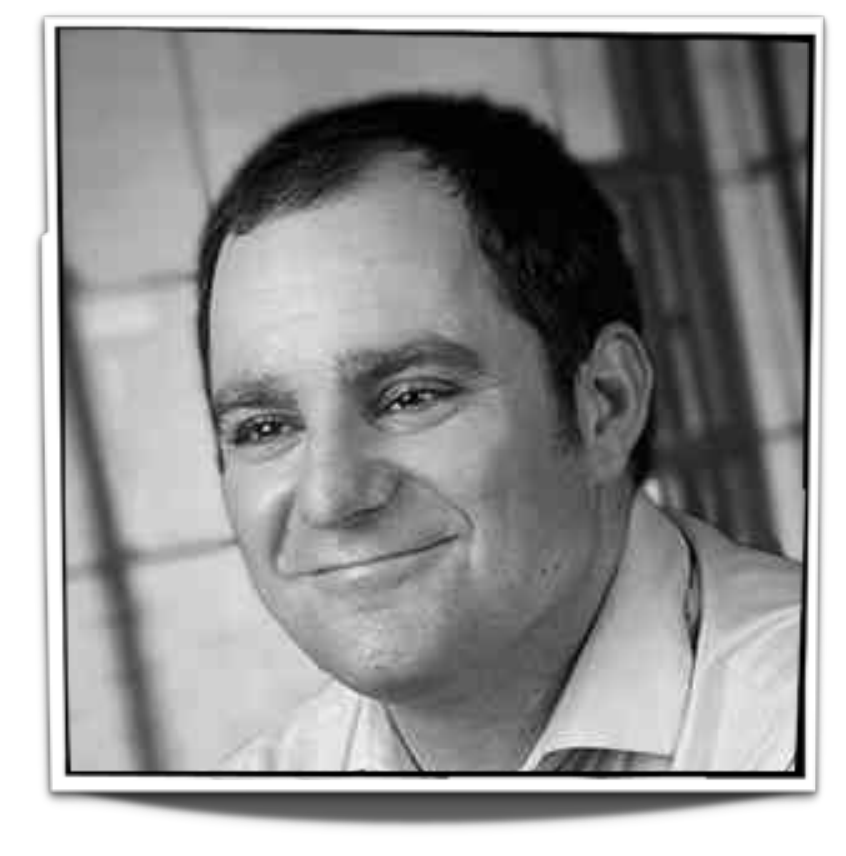

### **S** Pathfinder

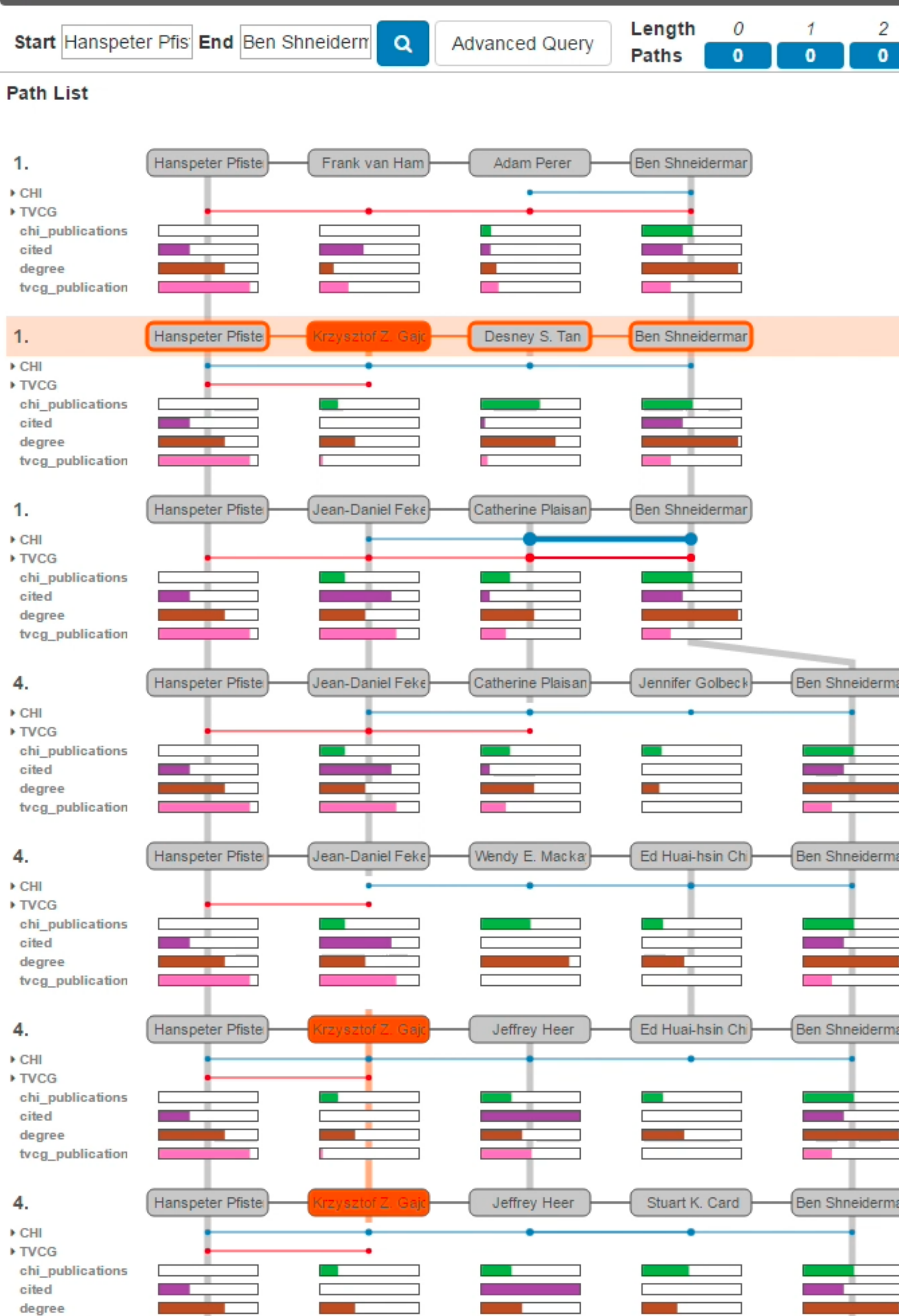

 $1$  2 3 4 5 6 7 8 x

tvcg\_publication

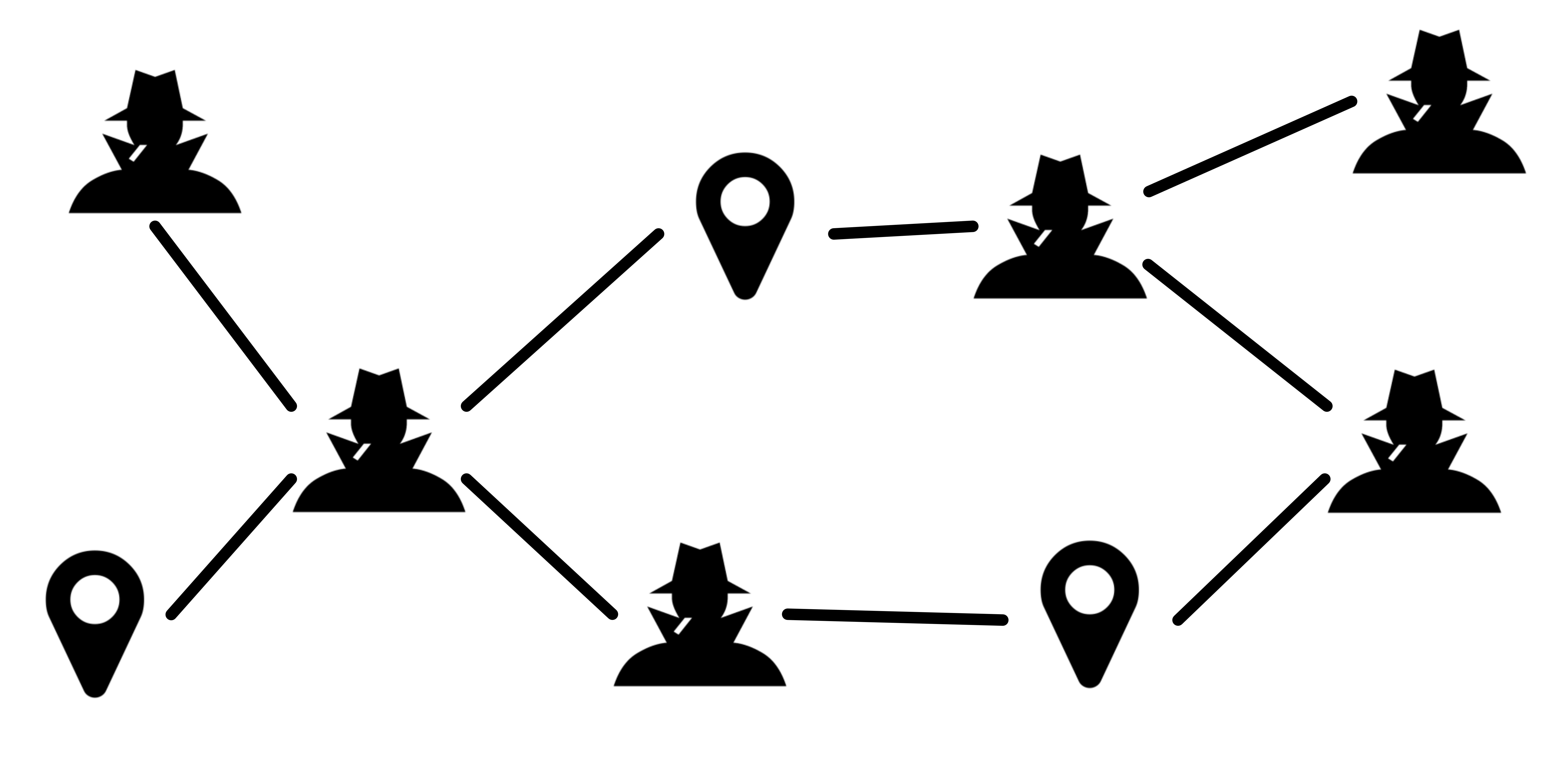

### **Intelligence Data:** How are two suspects connected?

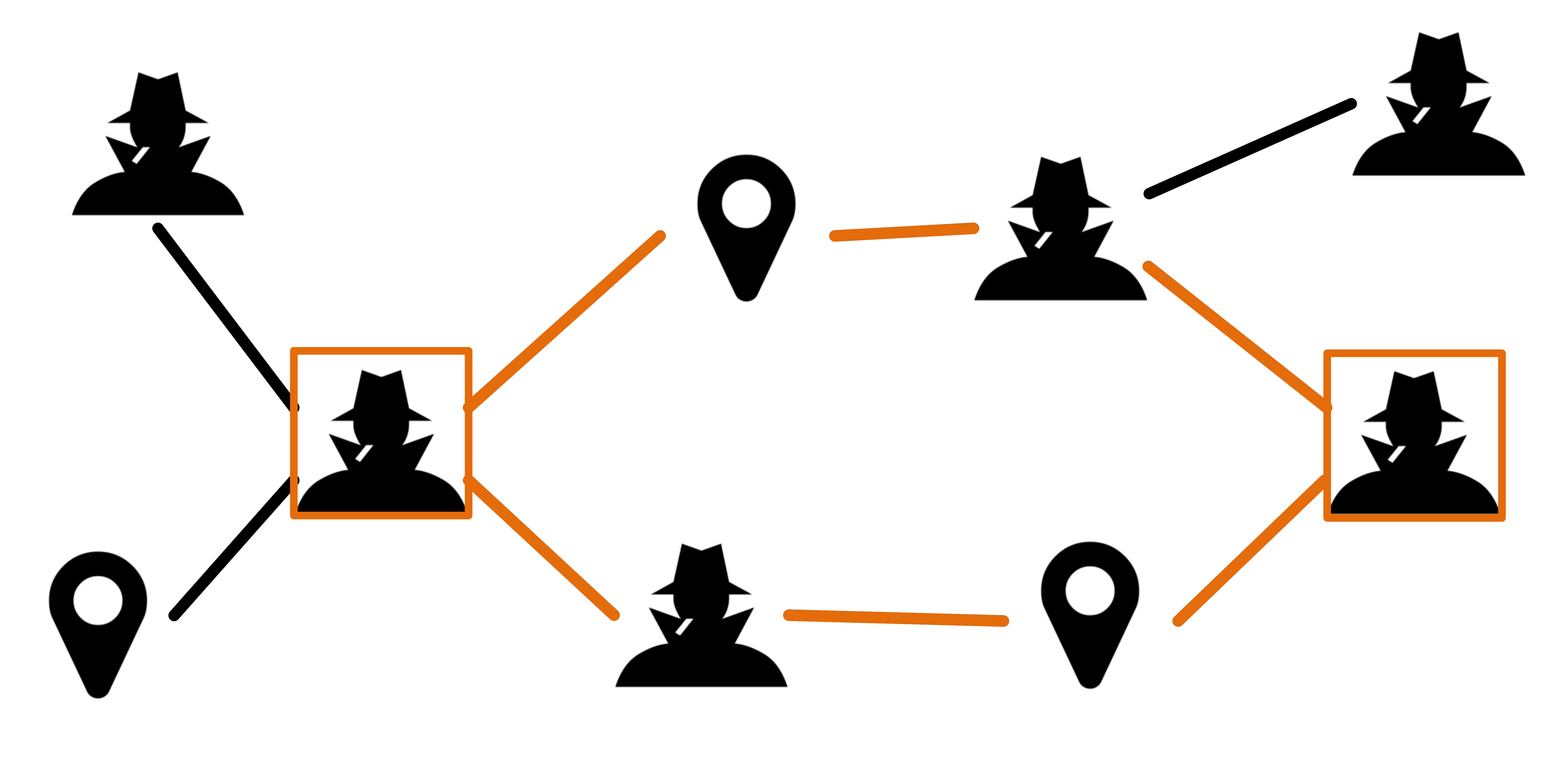

### **Intelligence Data:** How are two suspects connected?

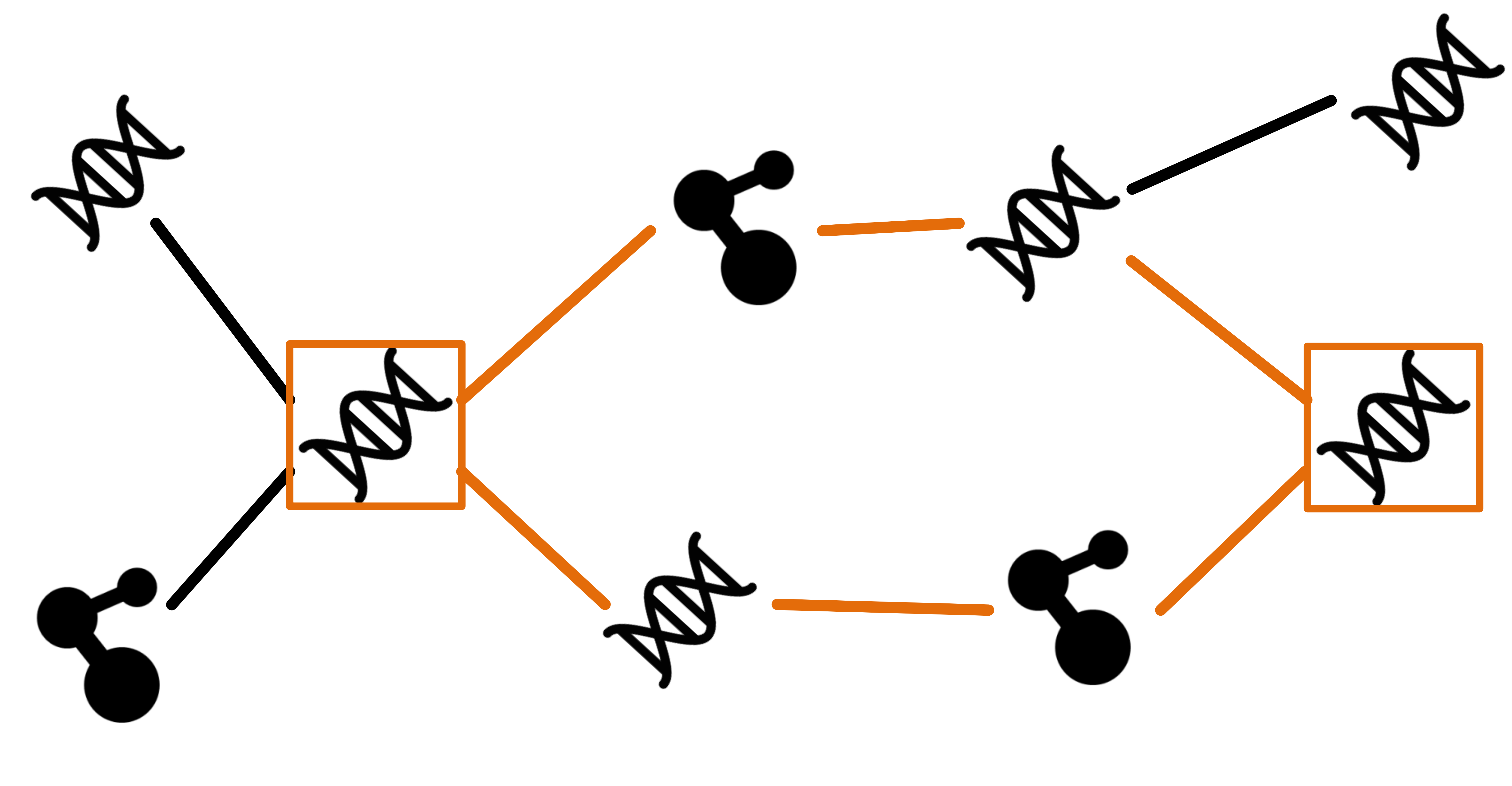

### **Biological Network:** How do two genes interact?

### **Coauthor Network:** How is HP Pfister connected to Ben Shneiderman?

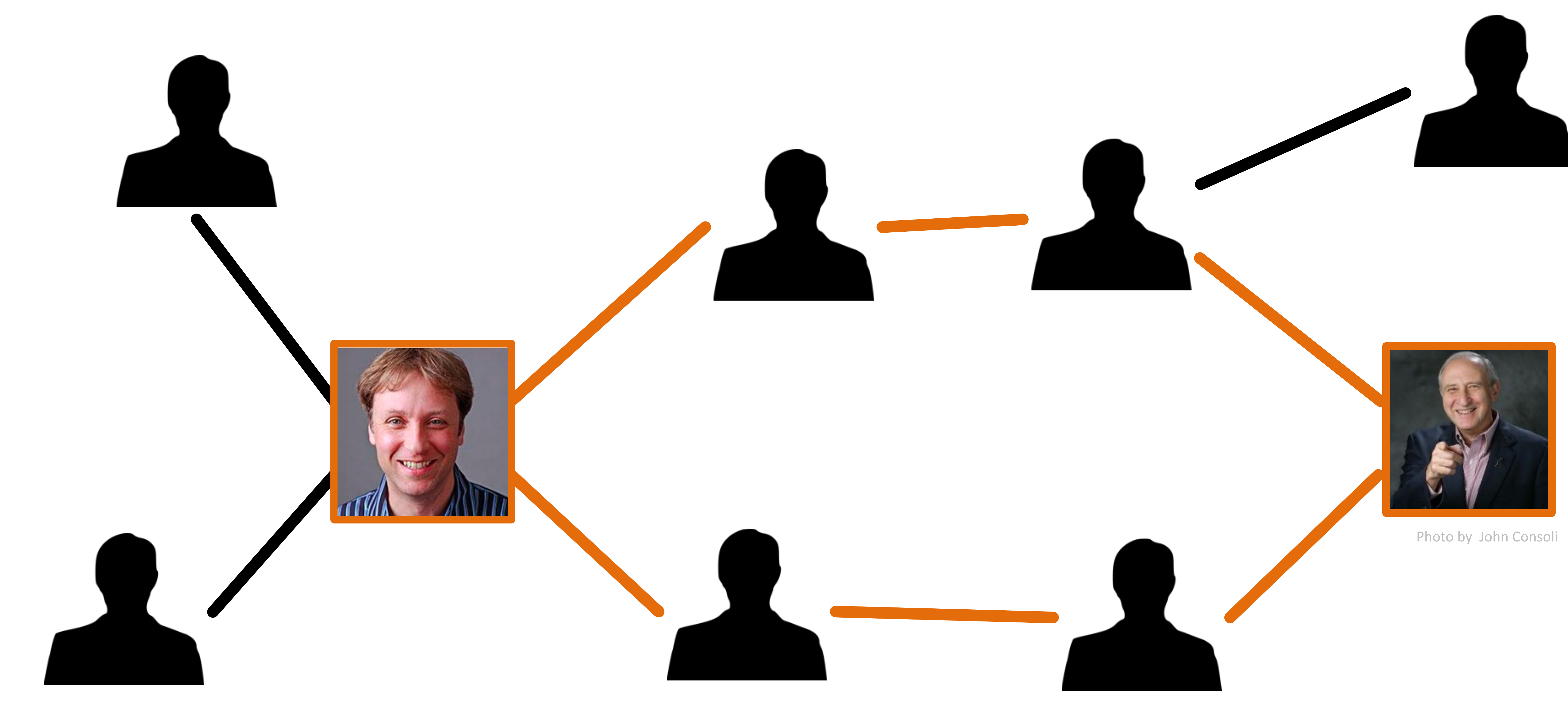

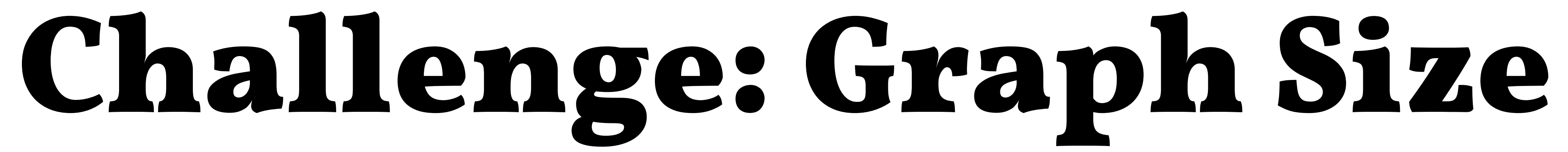

### How can we deal with graphs too large to sensibly render at once?

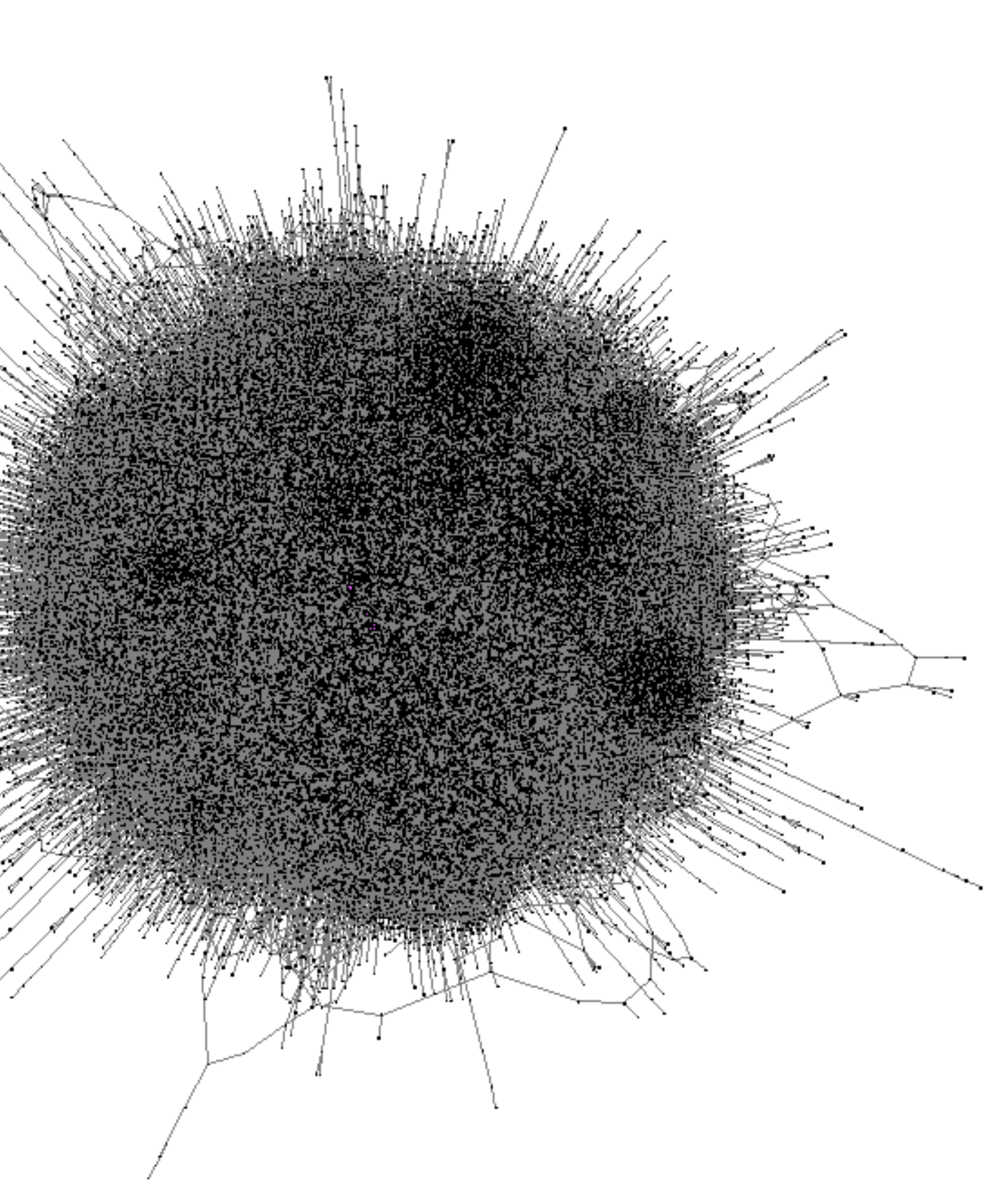

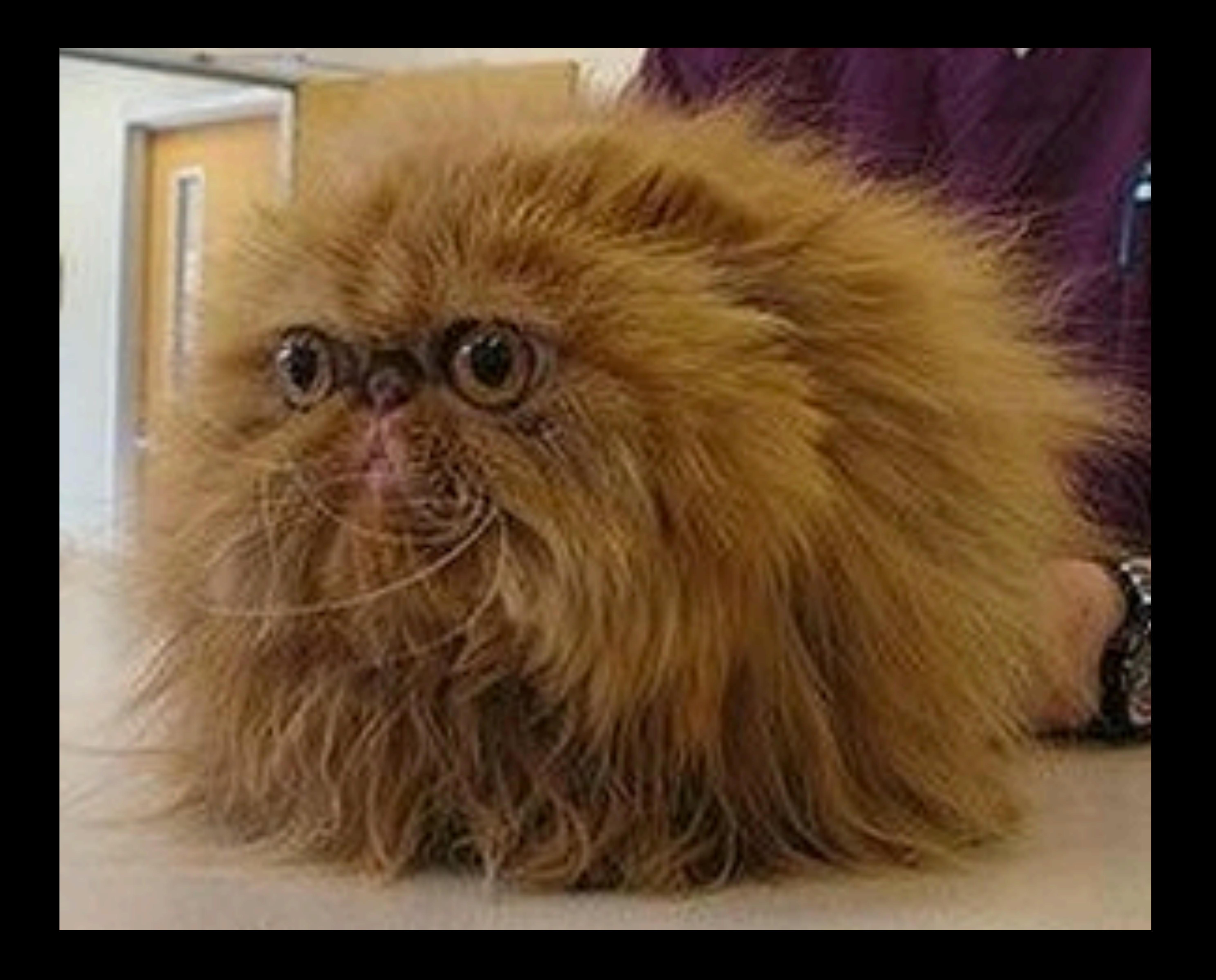

### Approach. (Path) Queries

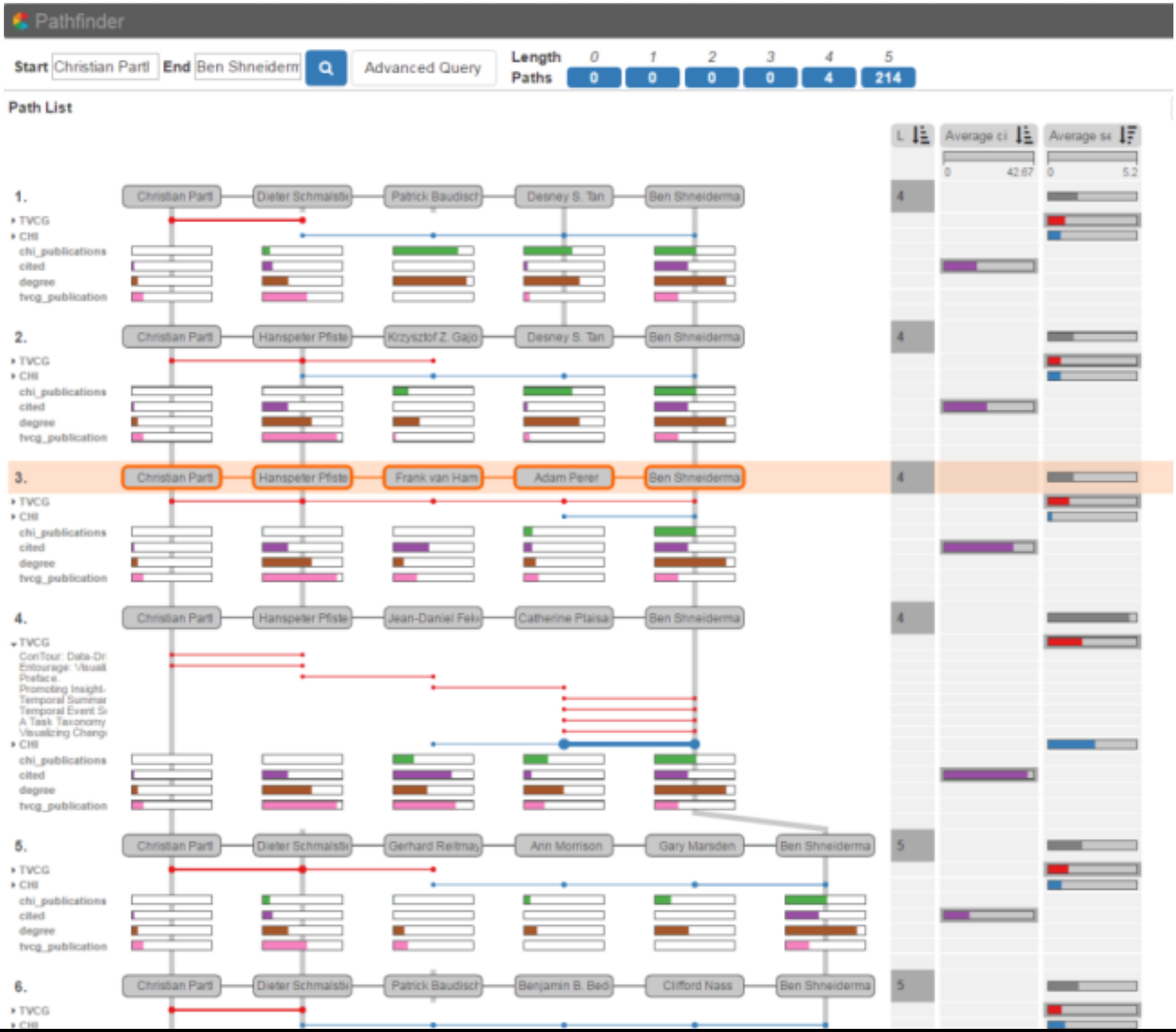

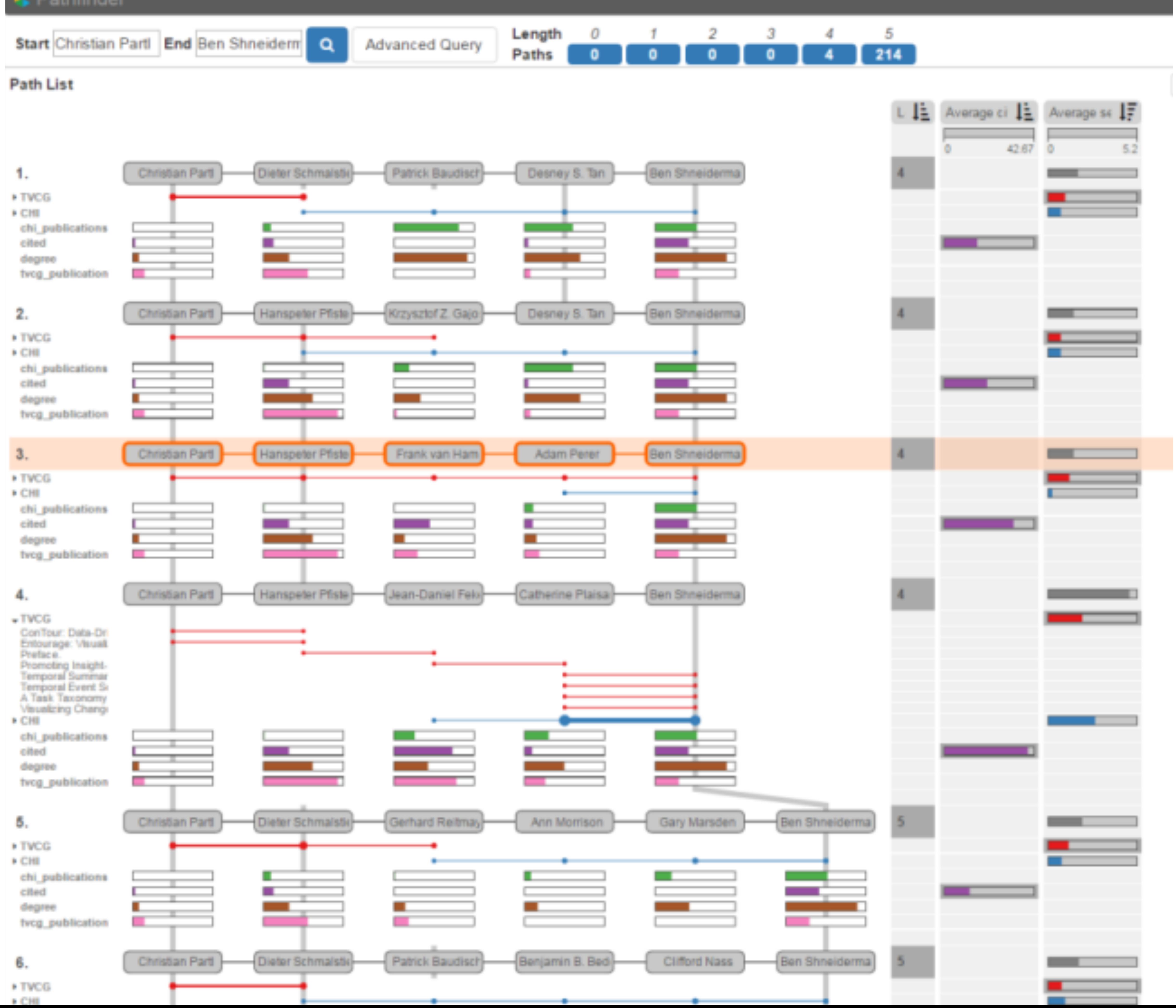

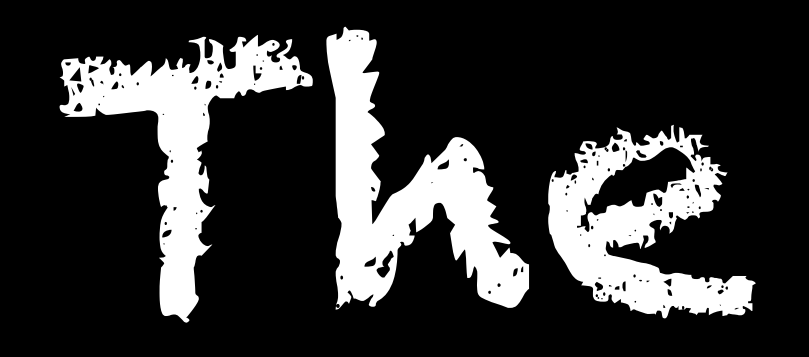

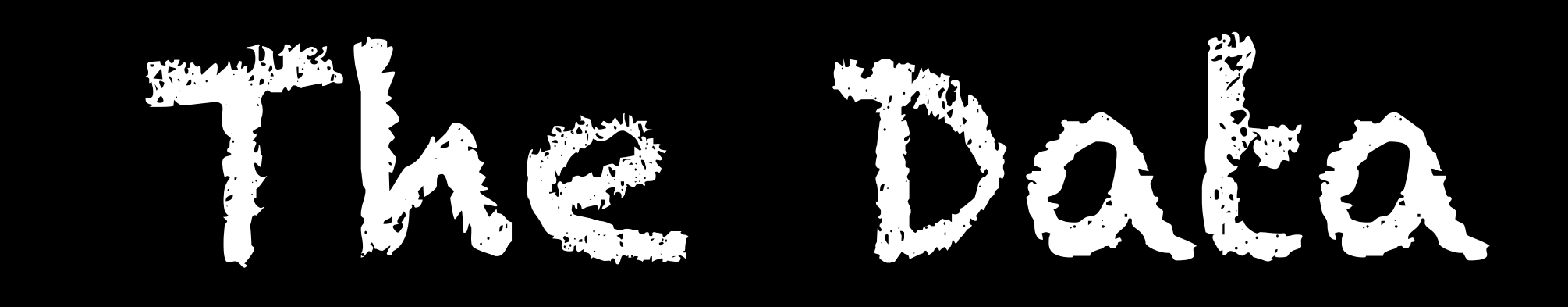

### **Network Data**

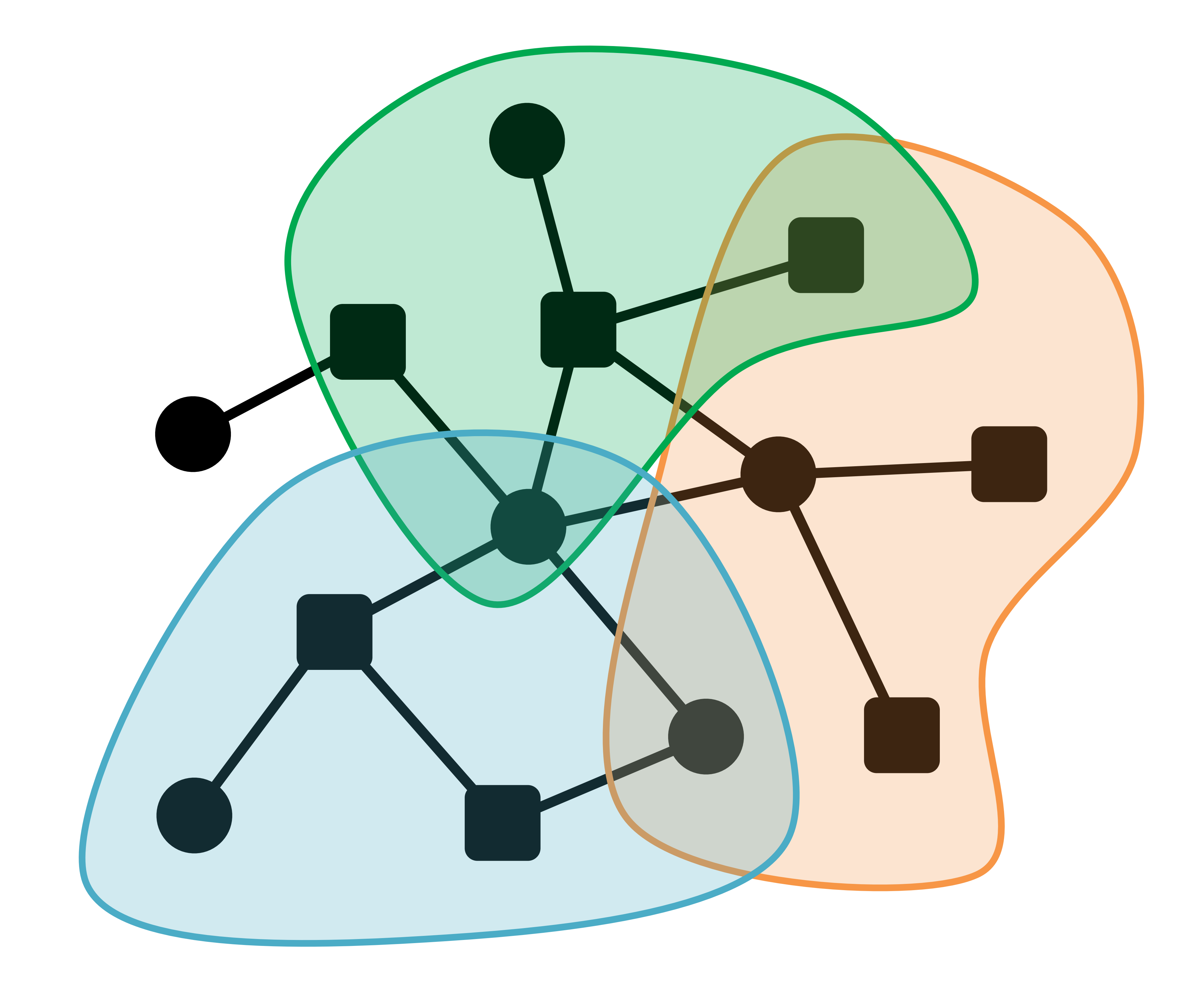

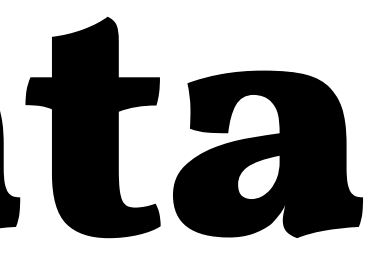

### **Attributes**

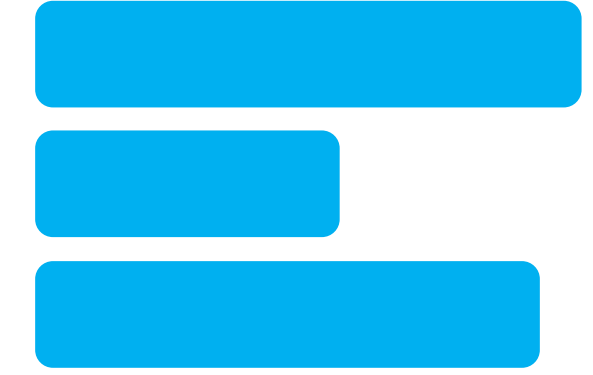

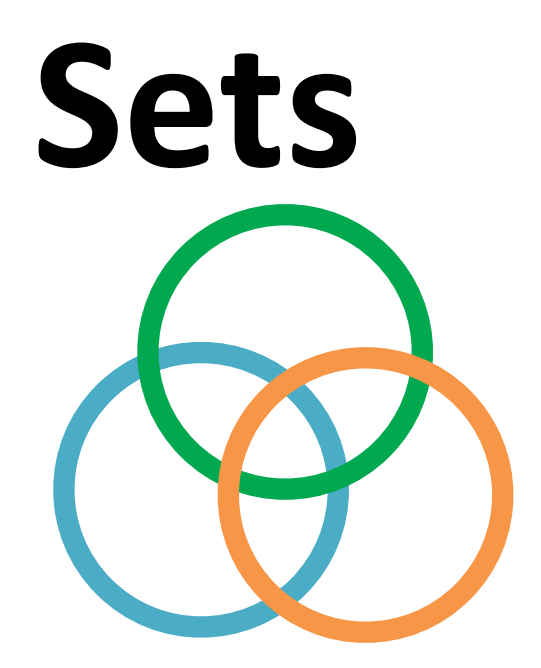

# **Nodes Edges**

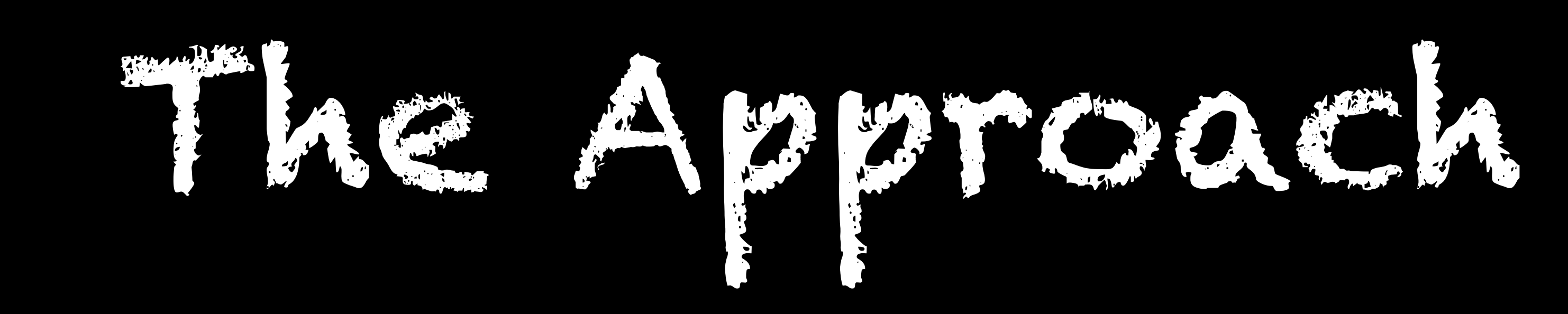

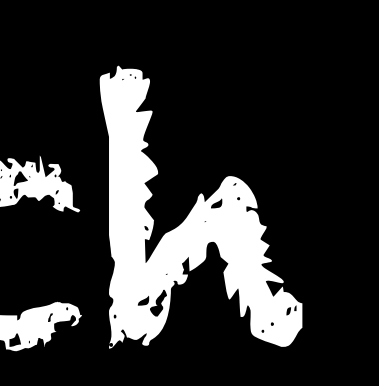

# Pathfinder Approach

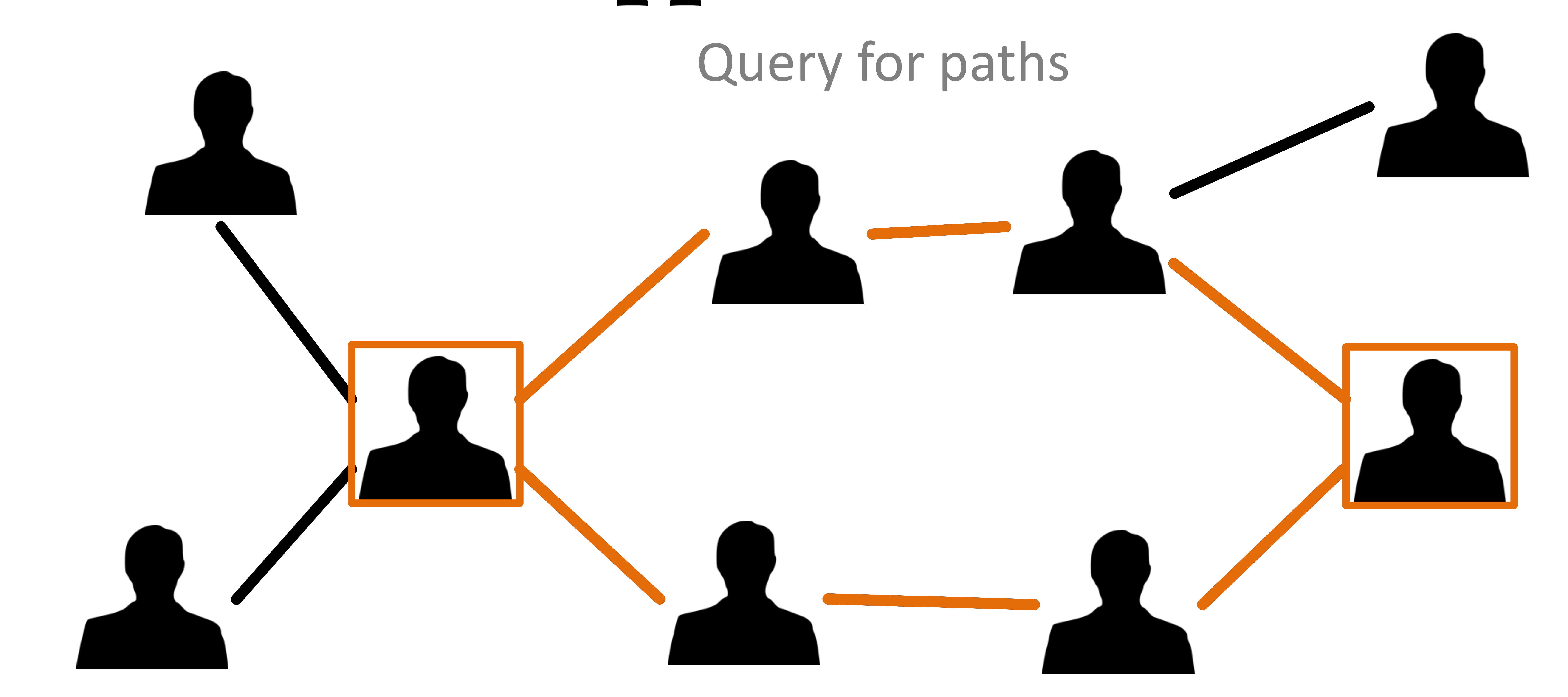
# Pathfinder Approach

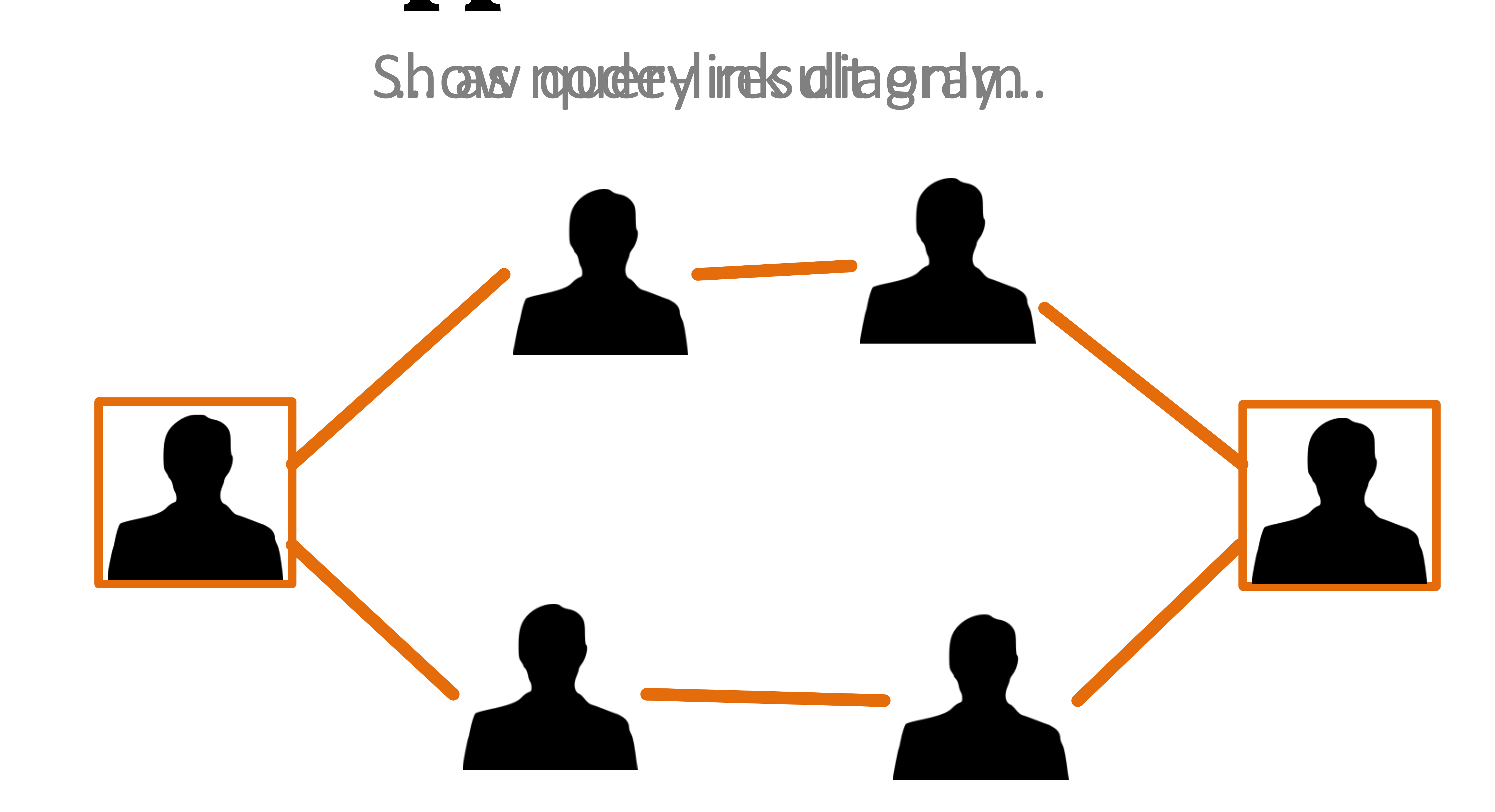

# **Pathfinder Approach** Update ranking to identify important paths **Path Score**

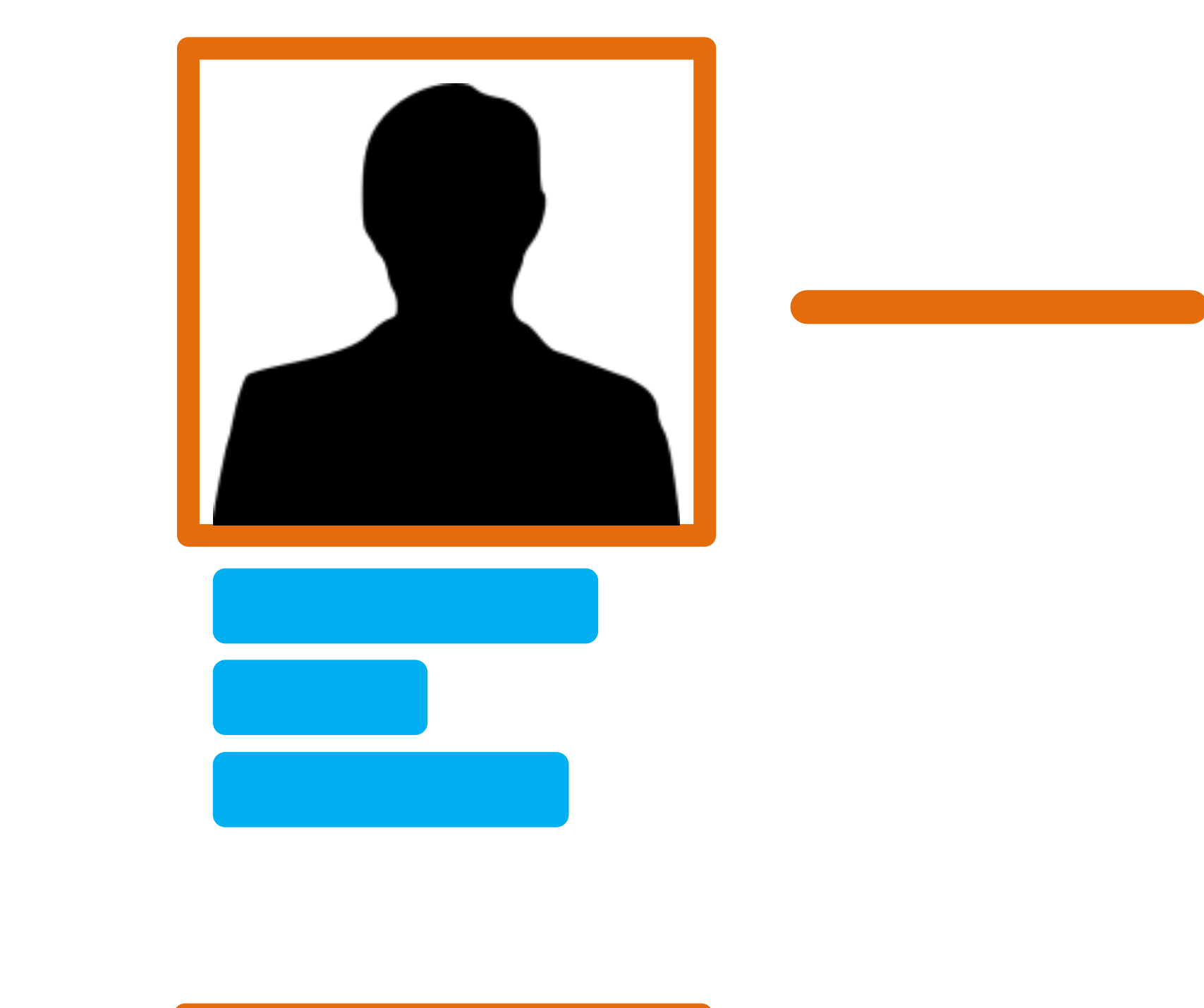

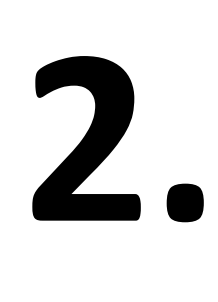

**1.**

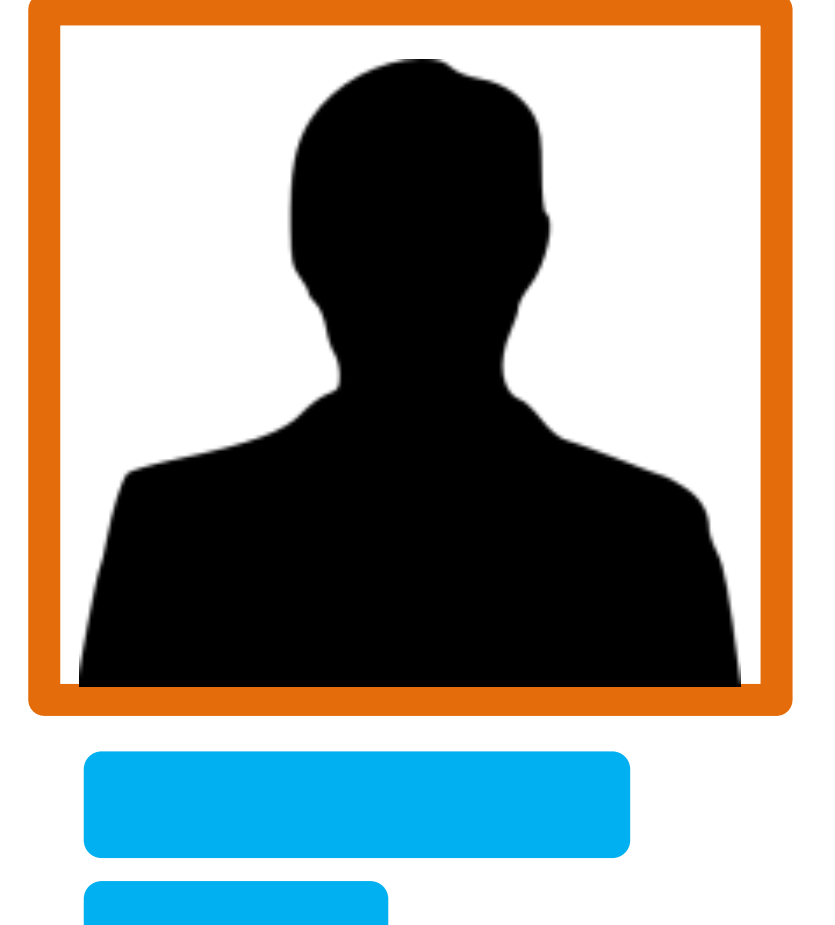

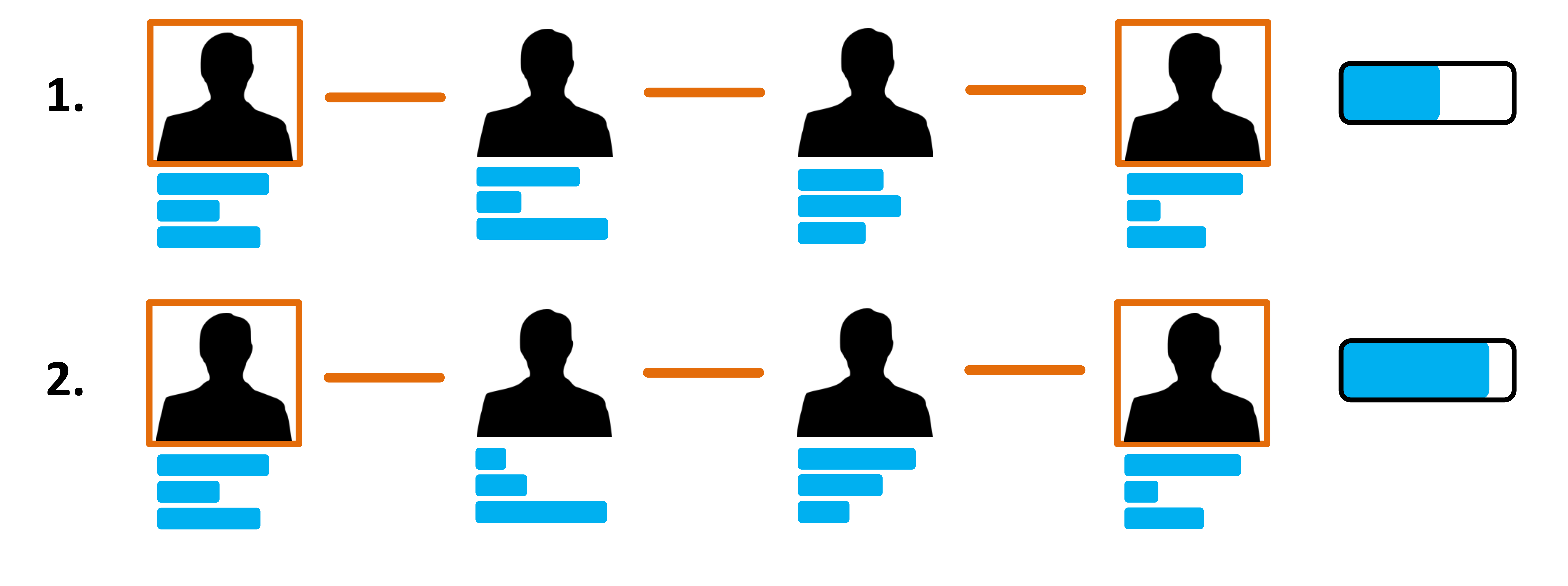

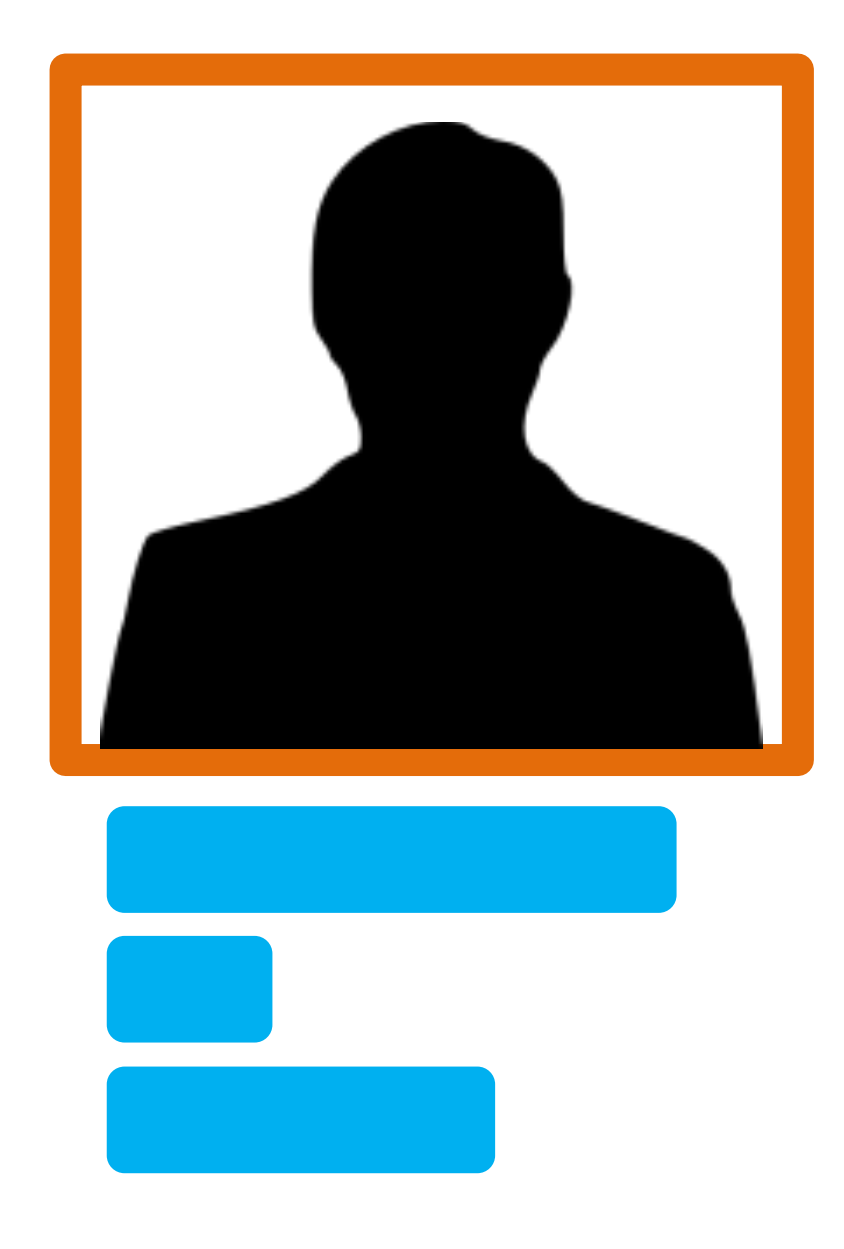

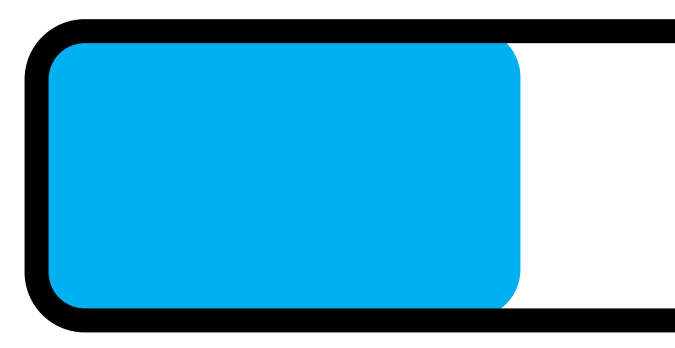

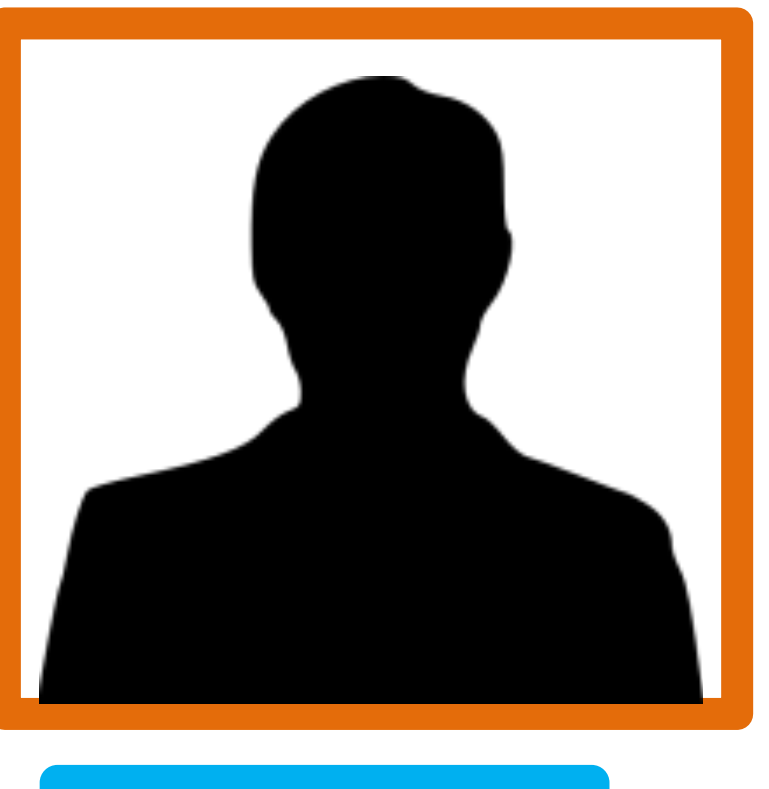

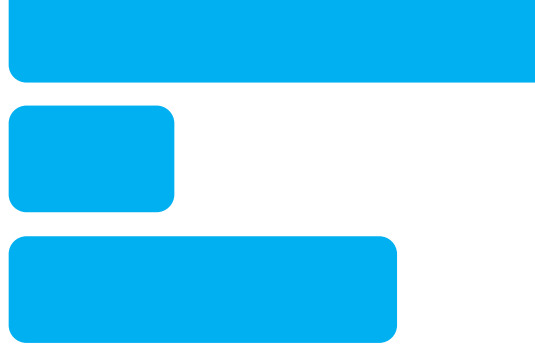

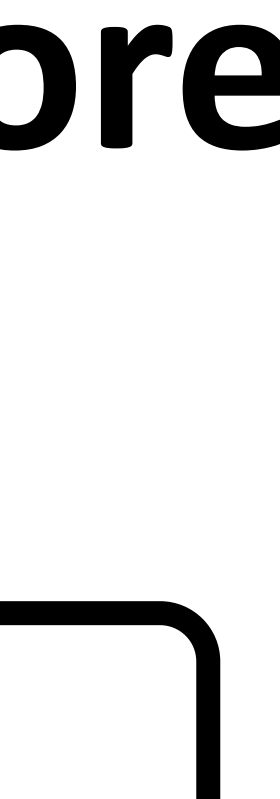

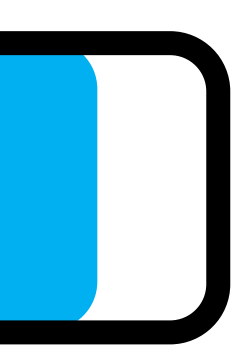

# **Pathfinder Approach** Update ranking to identify important paths **Path Score**

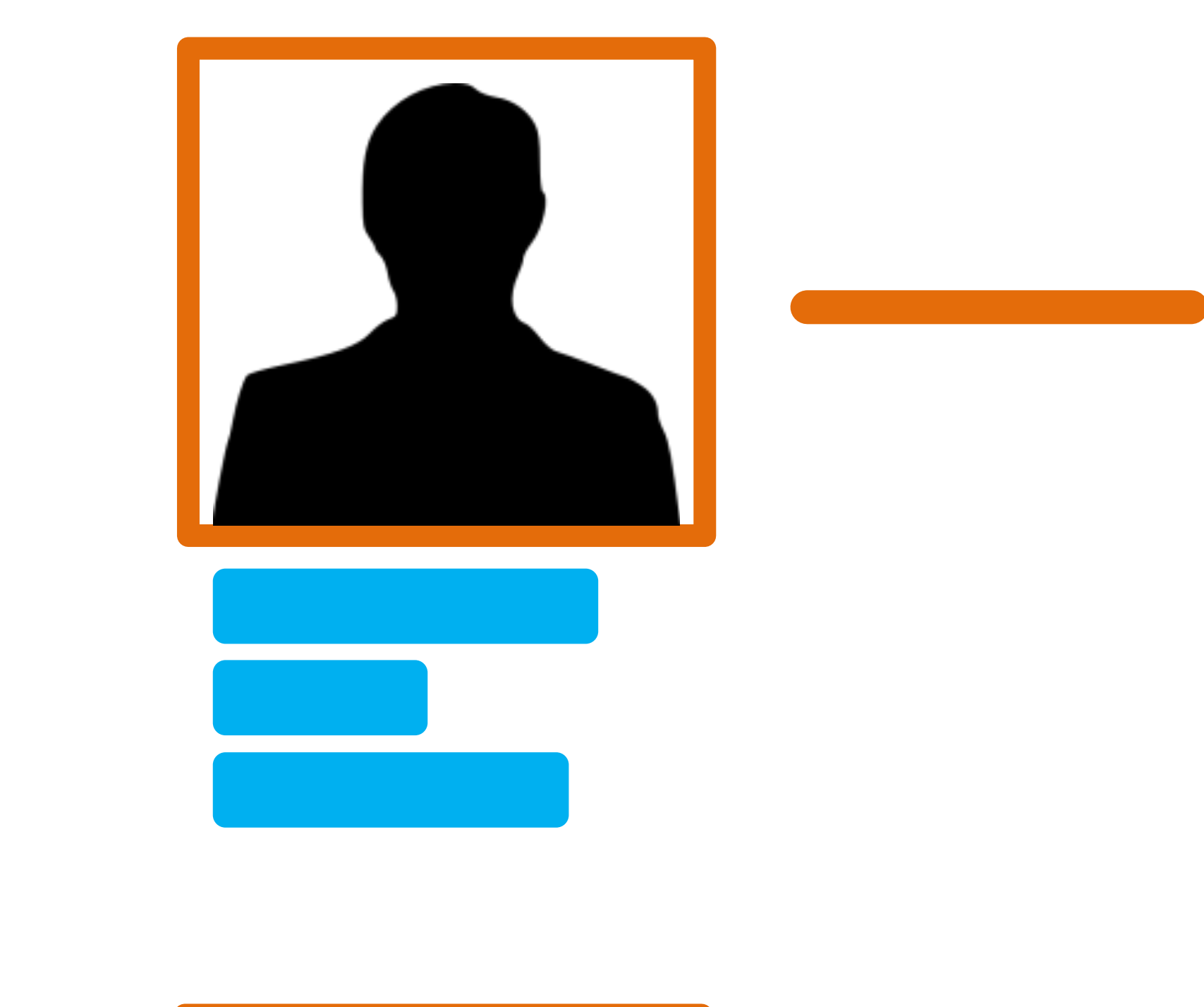

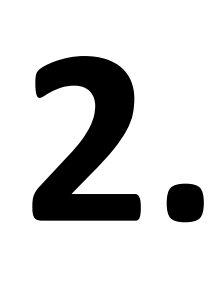

**1.**

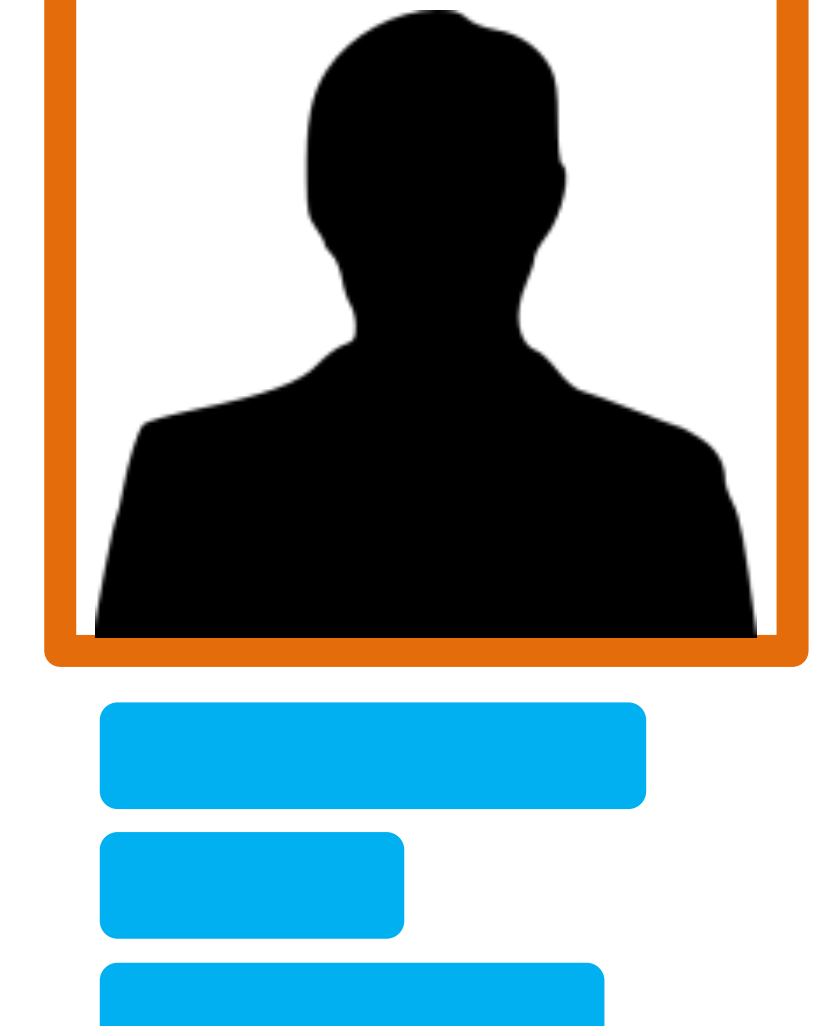

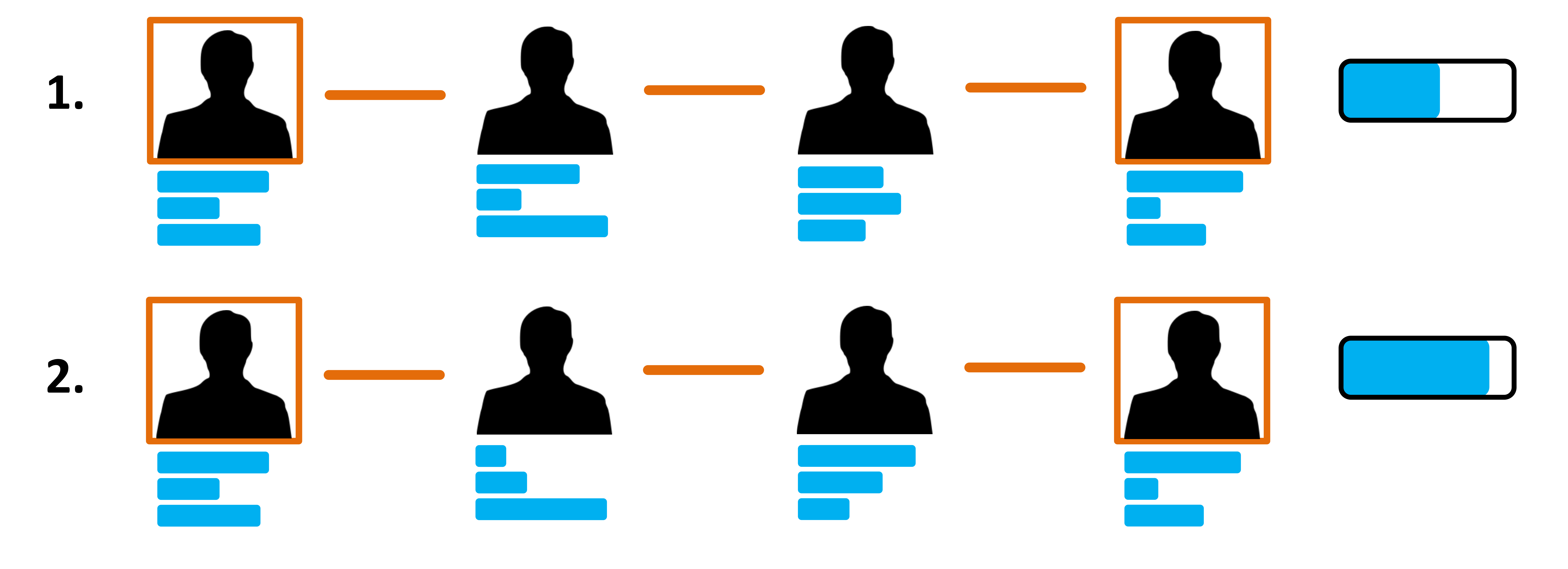

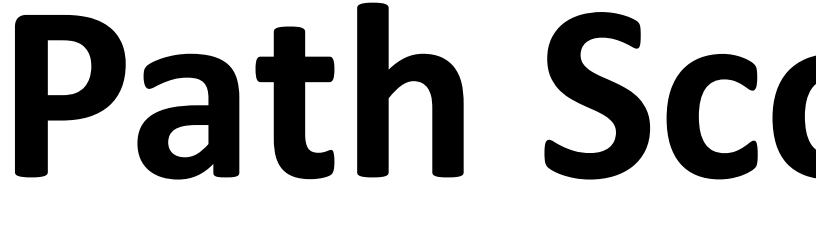

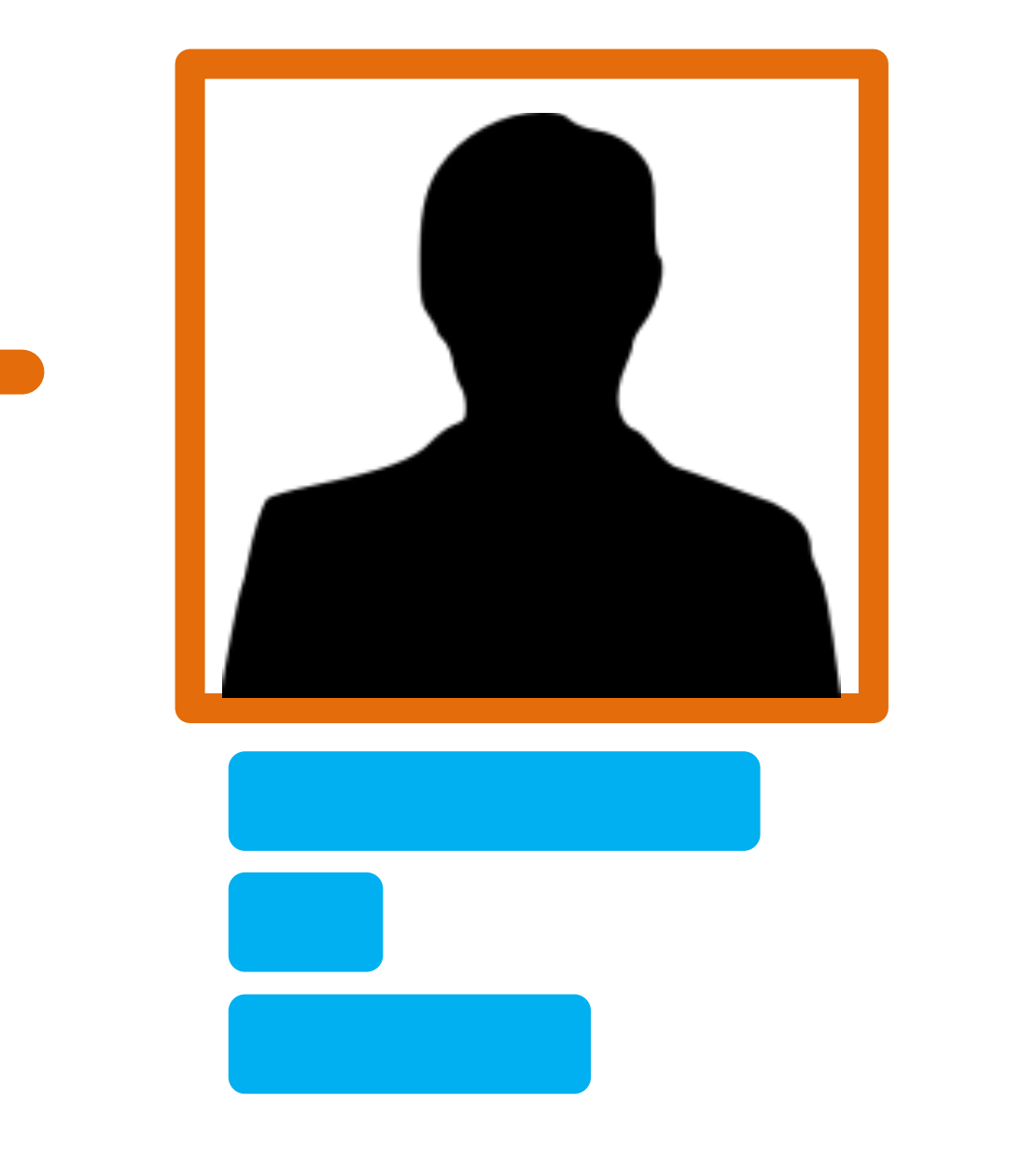

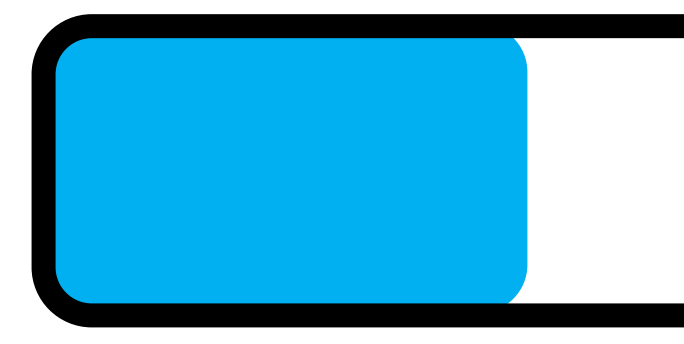

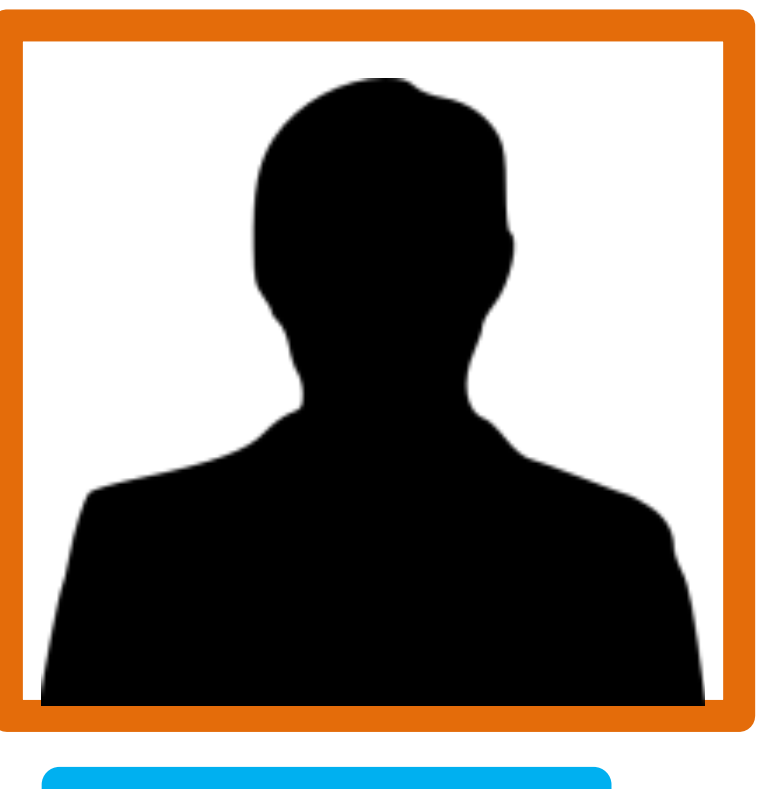

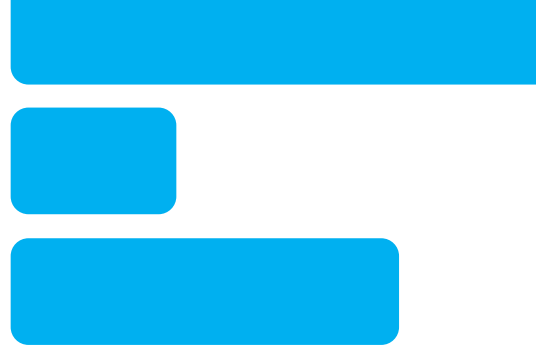

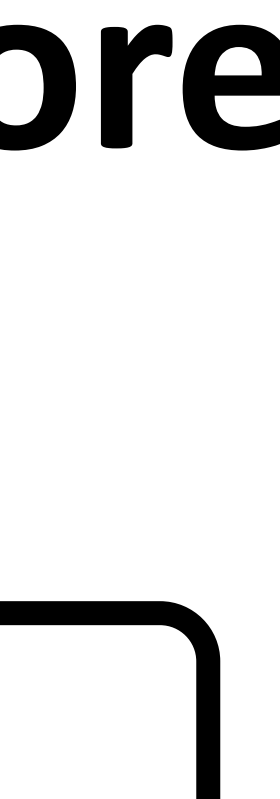

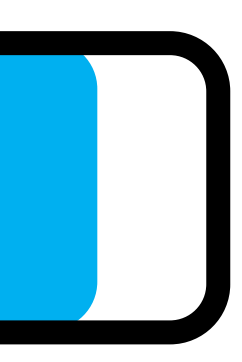

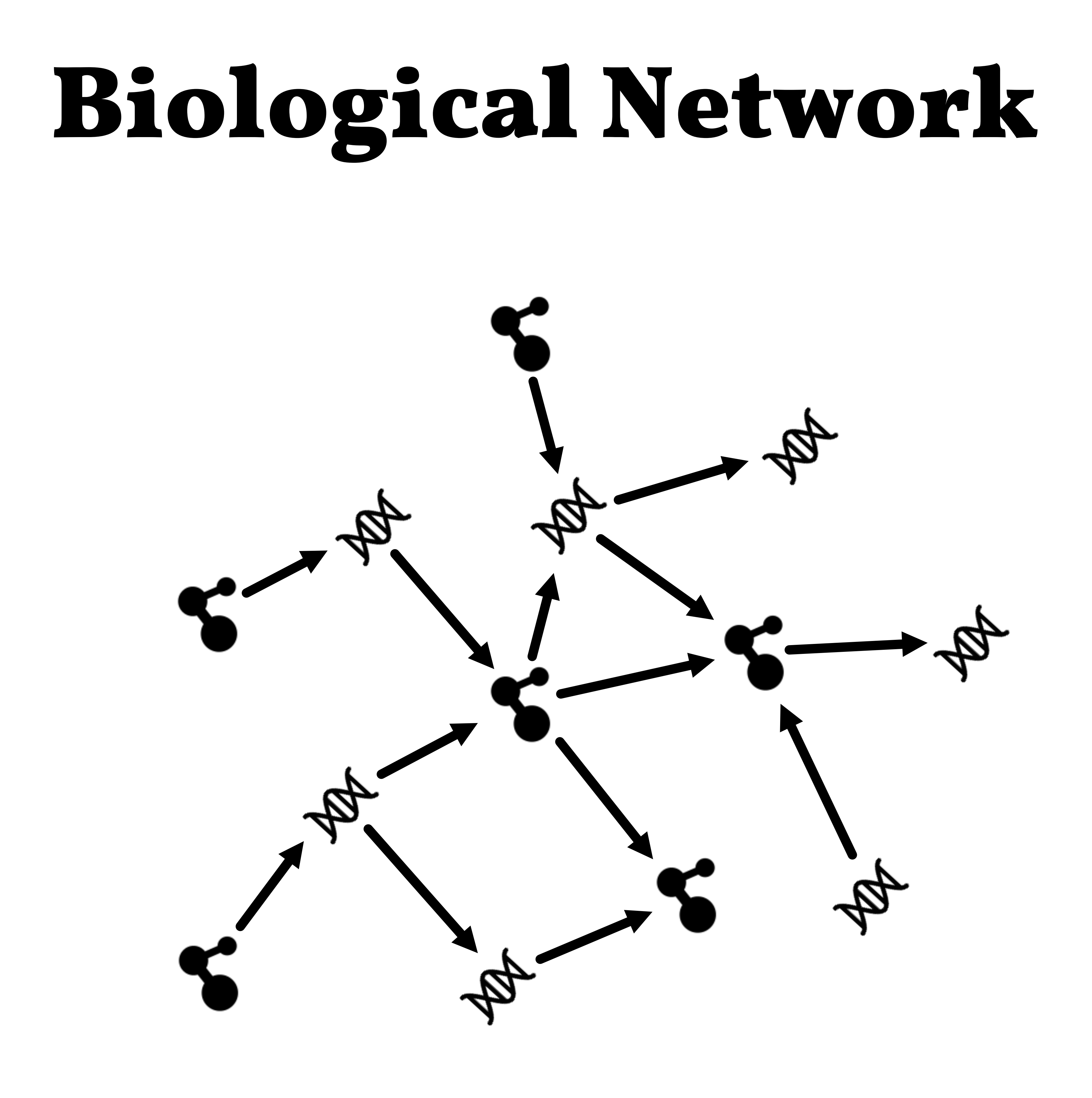

## Generated from KEGGRathway Da 11k Nodes, 71k Edges Attributes **E.** H. H. Maributes Gene Expression Data *Compound* -

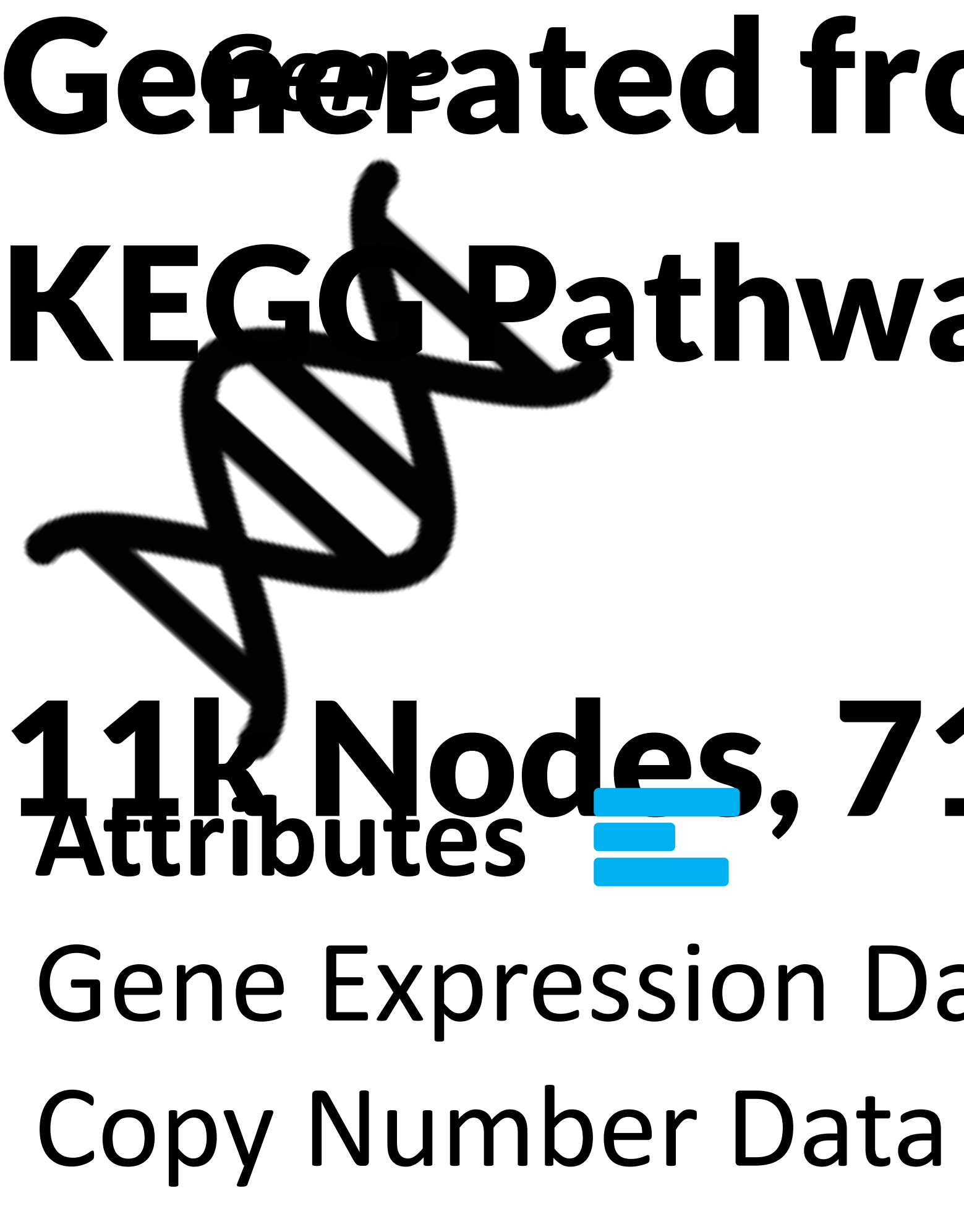

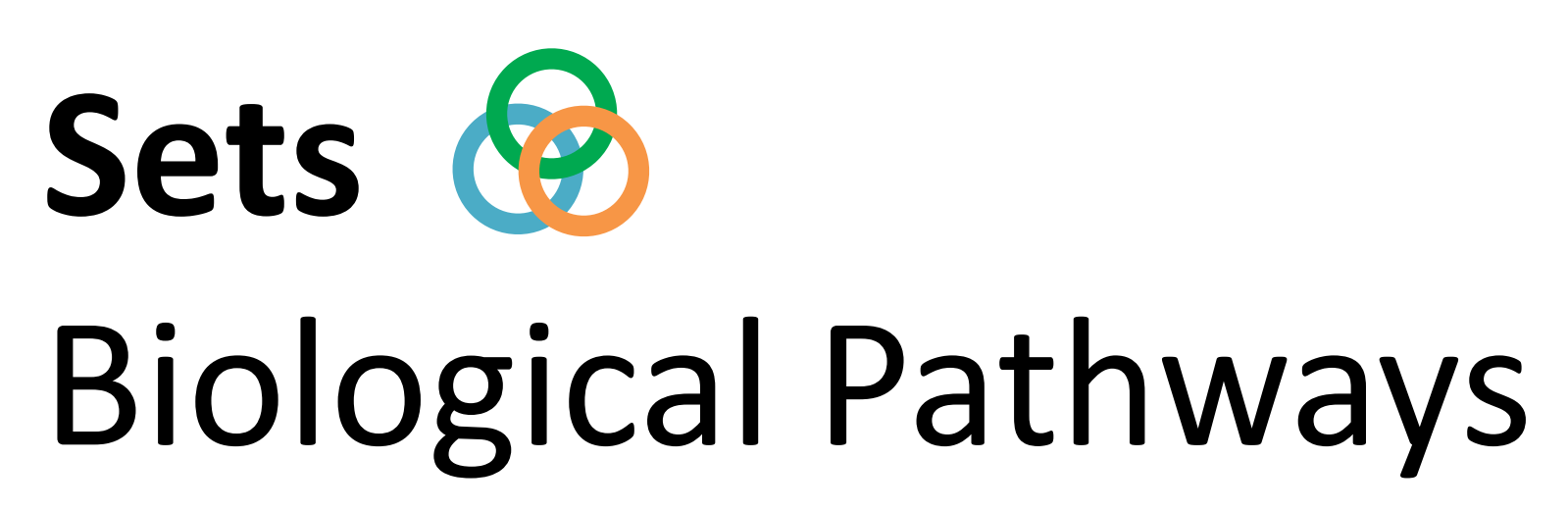

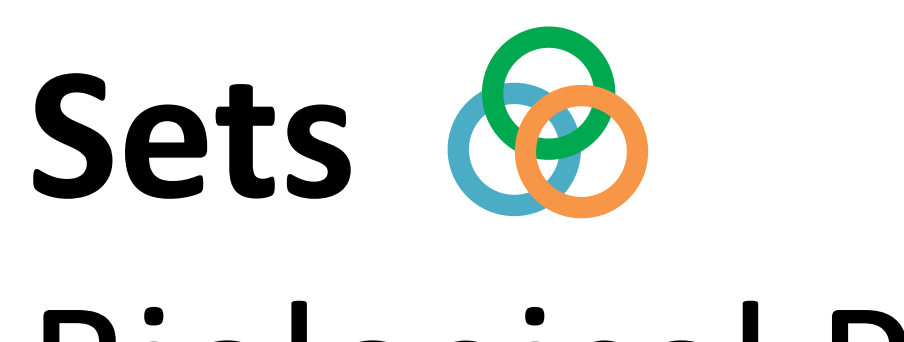

Biological Pathways

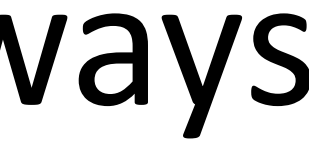

# **Example: KEGG Metabolism Overview**

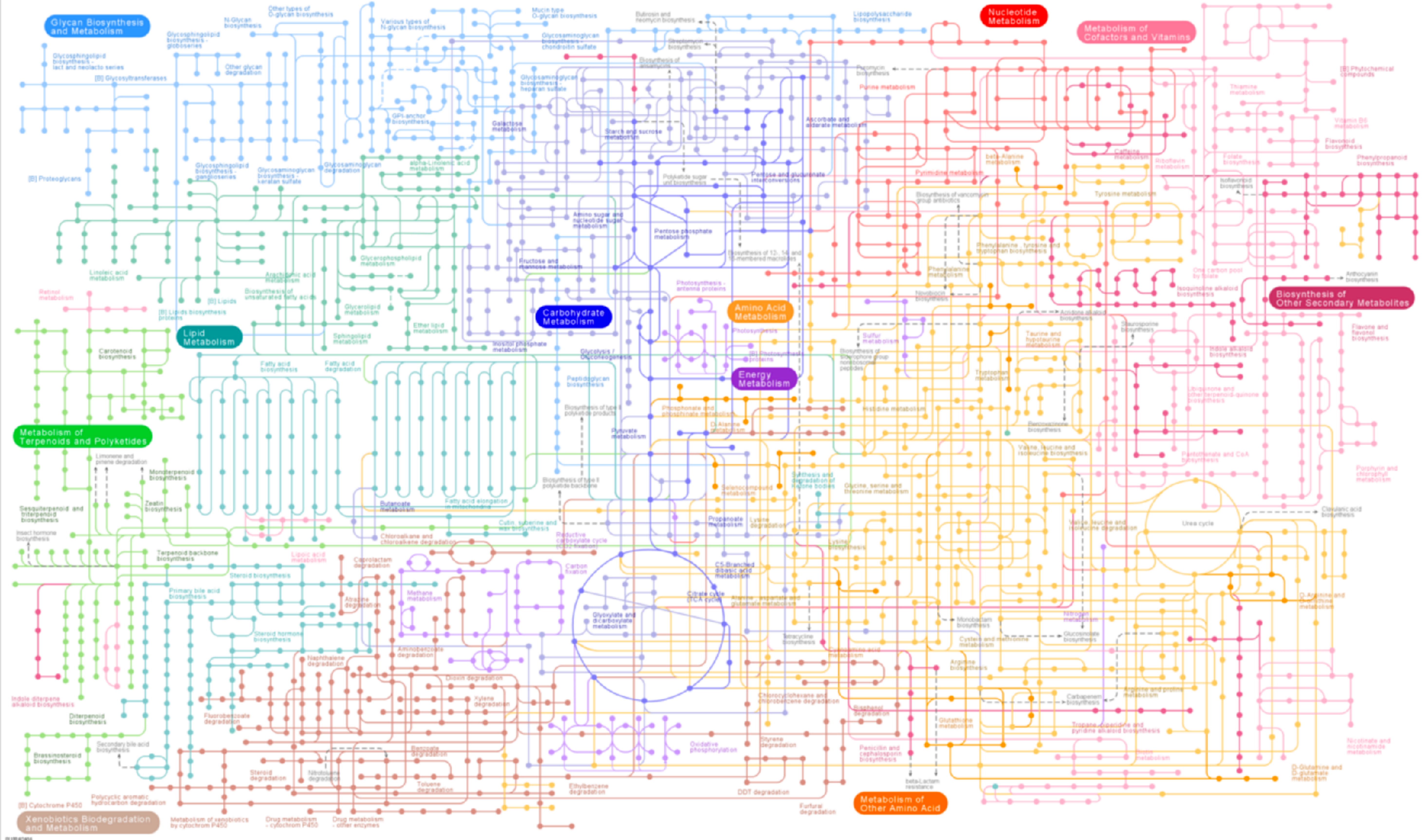

01100 60405

Analysis Questions

# Two genes are co-expressed. What is their underlying connection?

# What are alternative routes from A to B?

# How is gene A connected to Pathway B?

# Is the connection from A to B the same in many pathways?

# Is the route connecting A and B active?

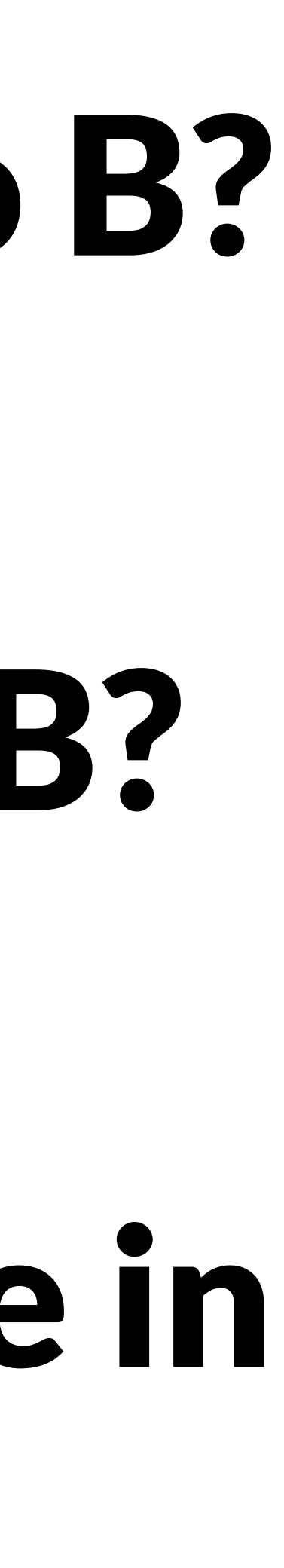

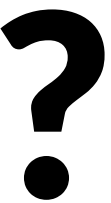

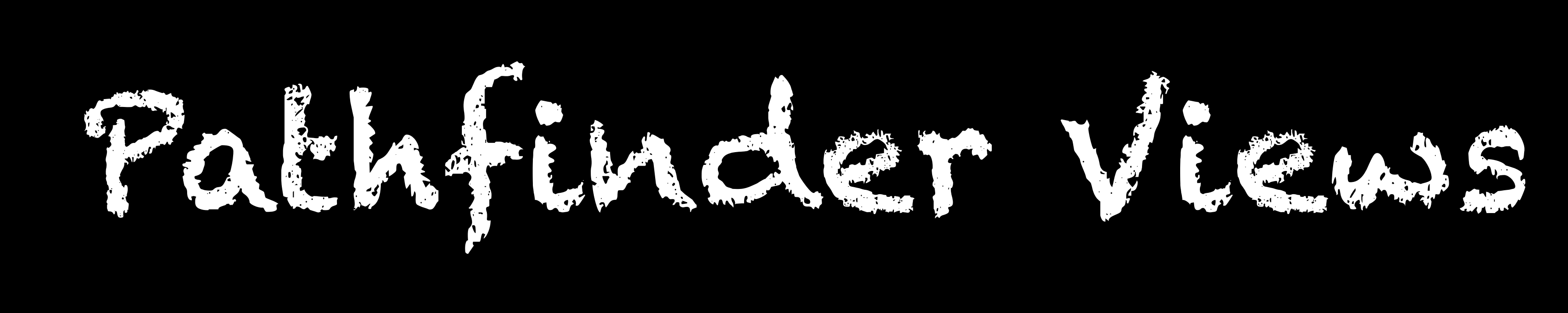

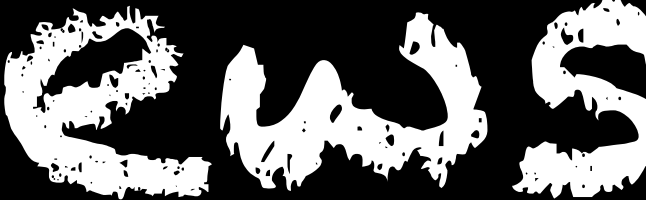

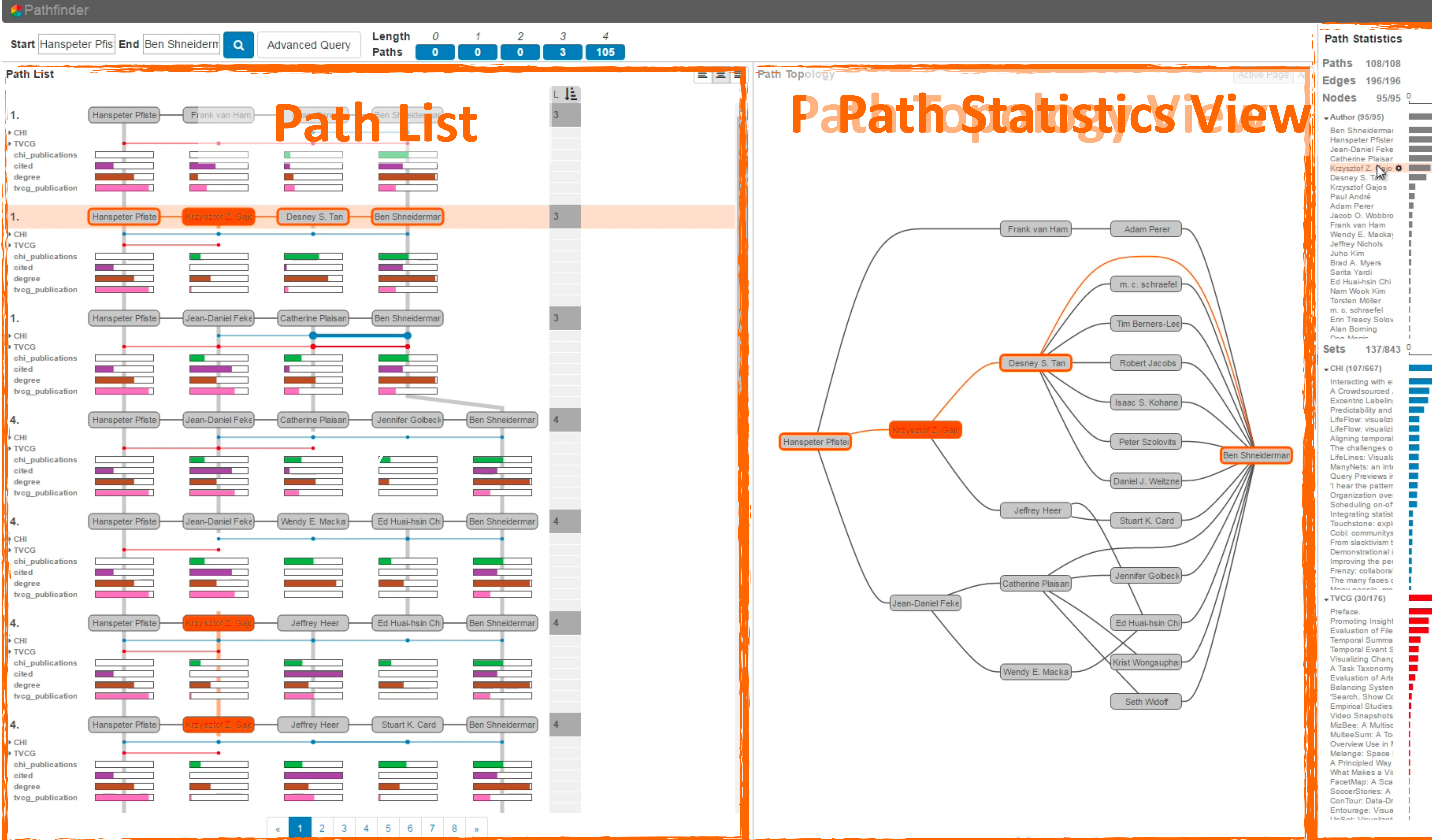

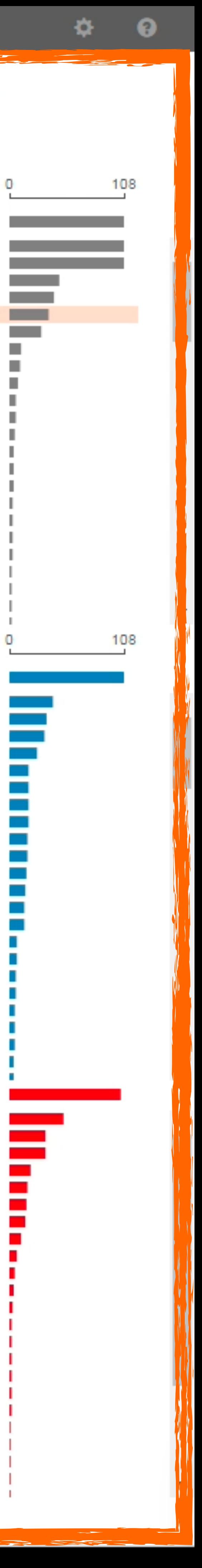

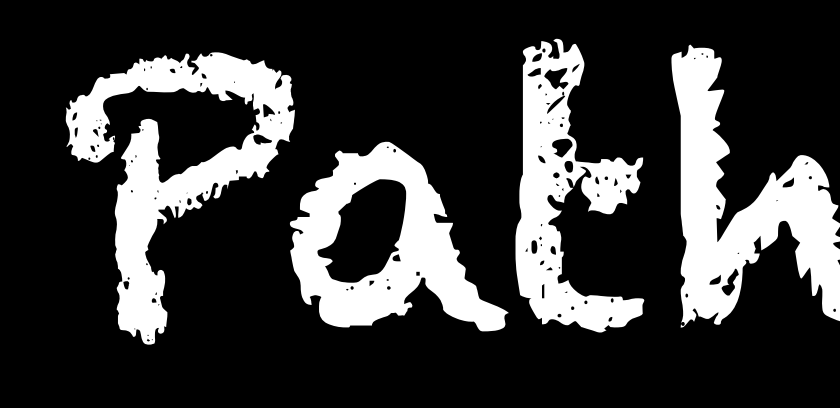

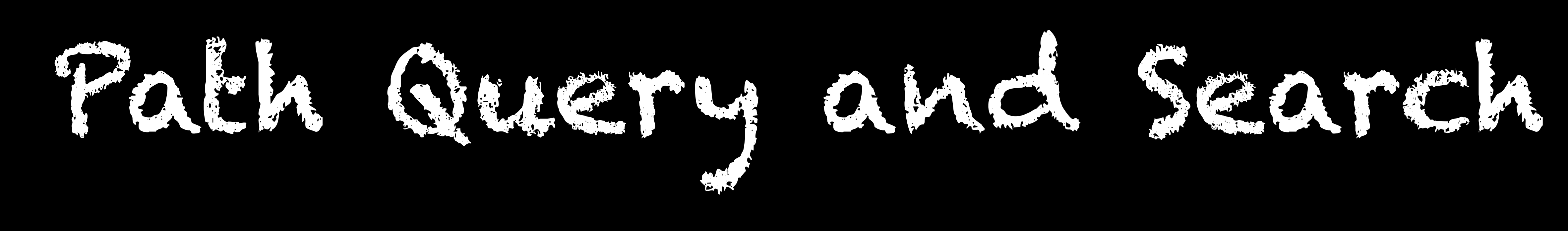

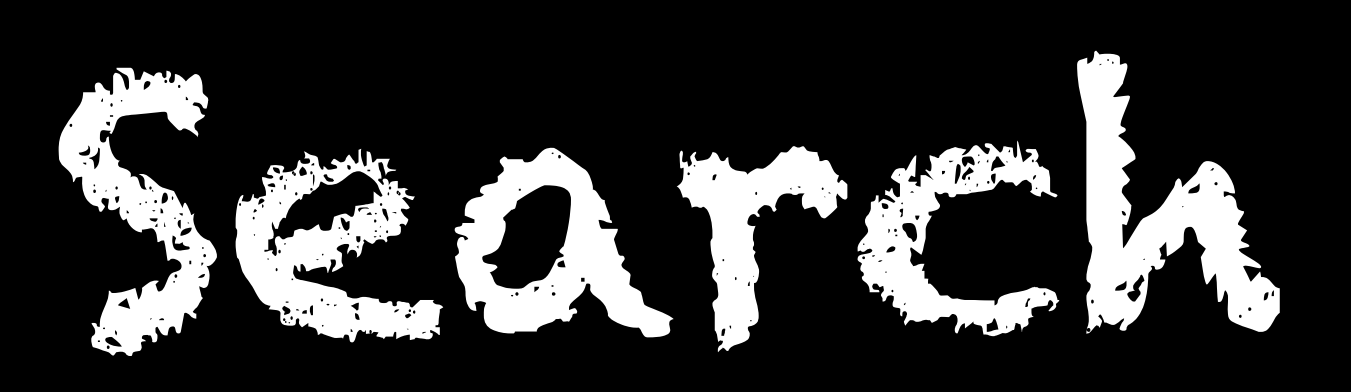

# **Query and Search**

Specify **start** and **end Start/end** can be node lists **Start/end can be defined** through set membership

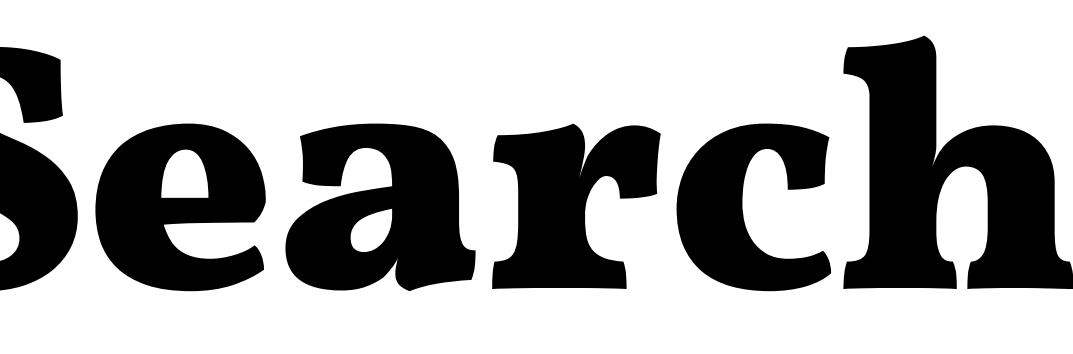

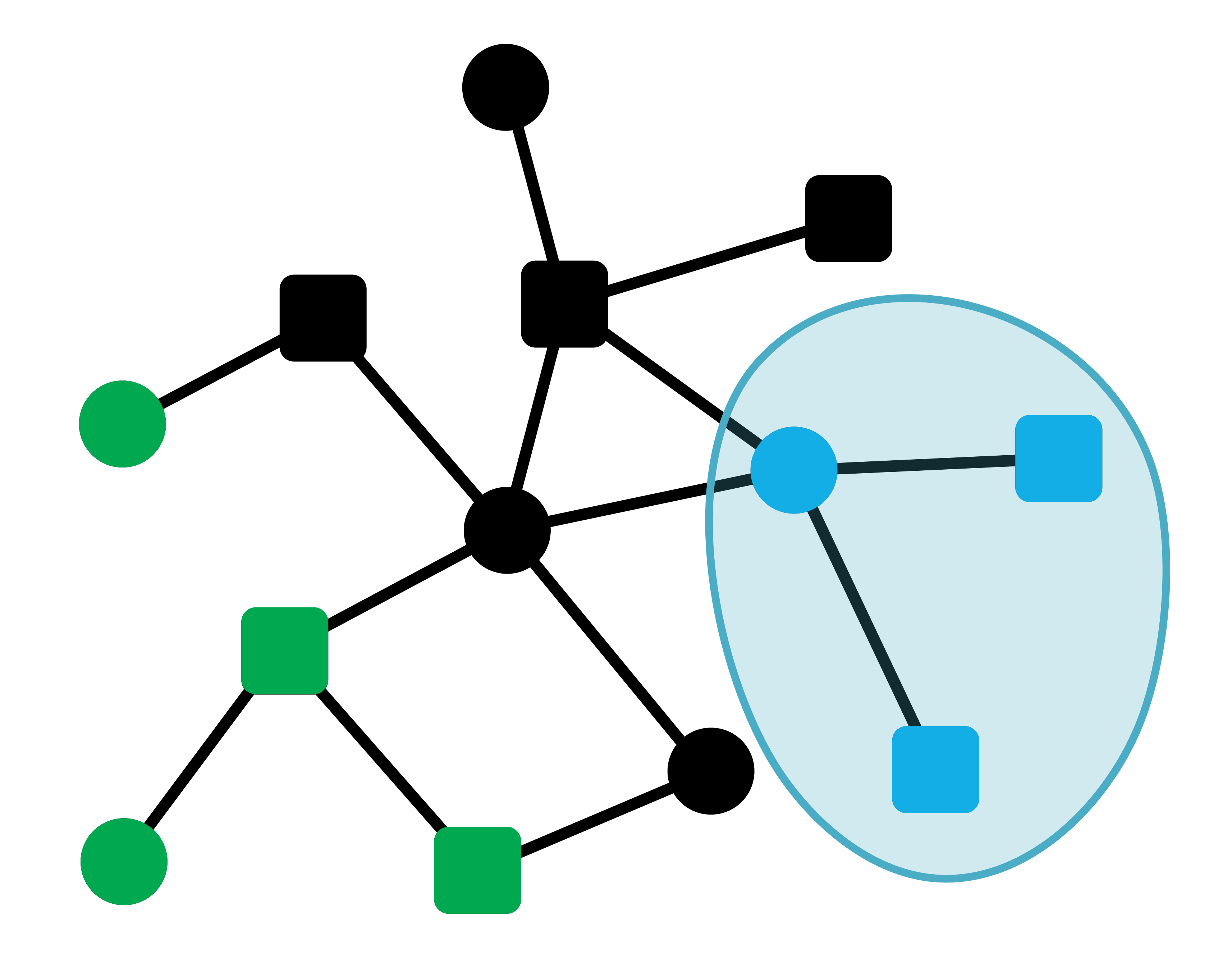

# **Query and Search**

# Specify **start** and **end**

# K-shortest path search

# Continue until all path of length of k-th path are found

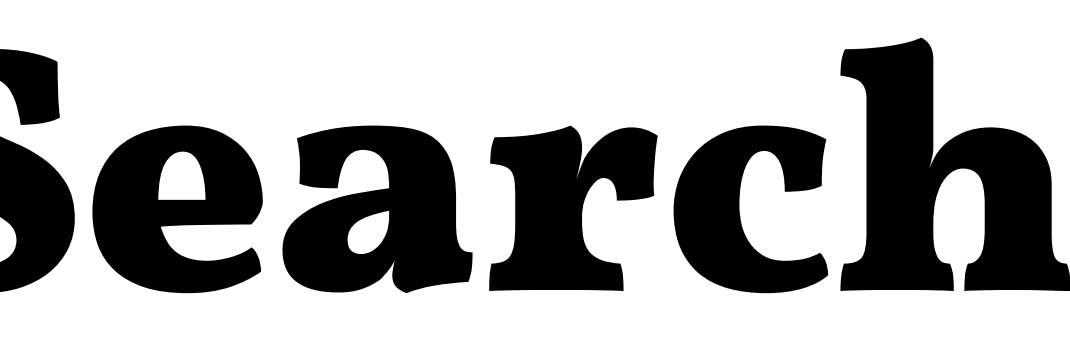

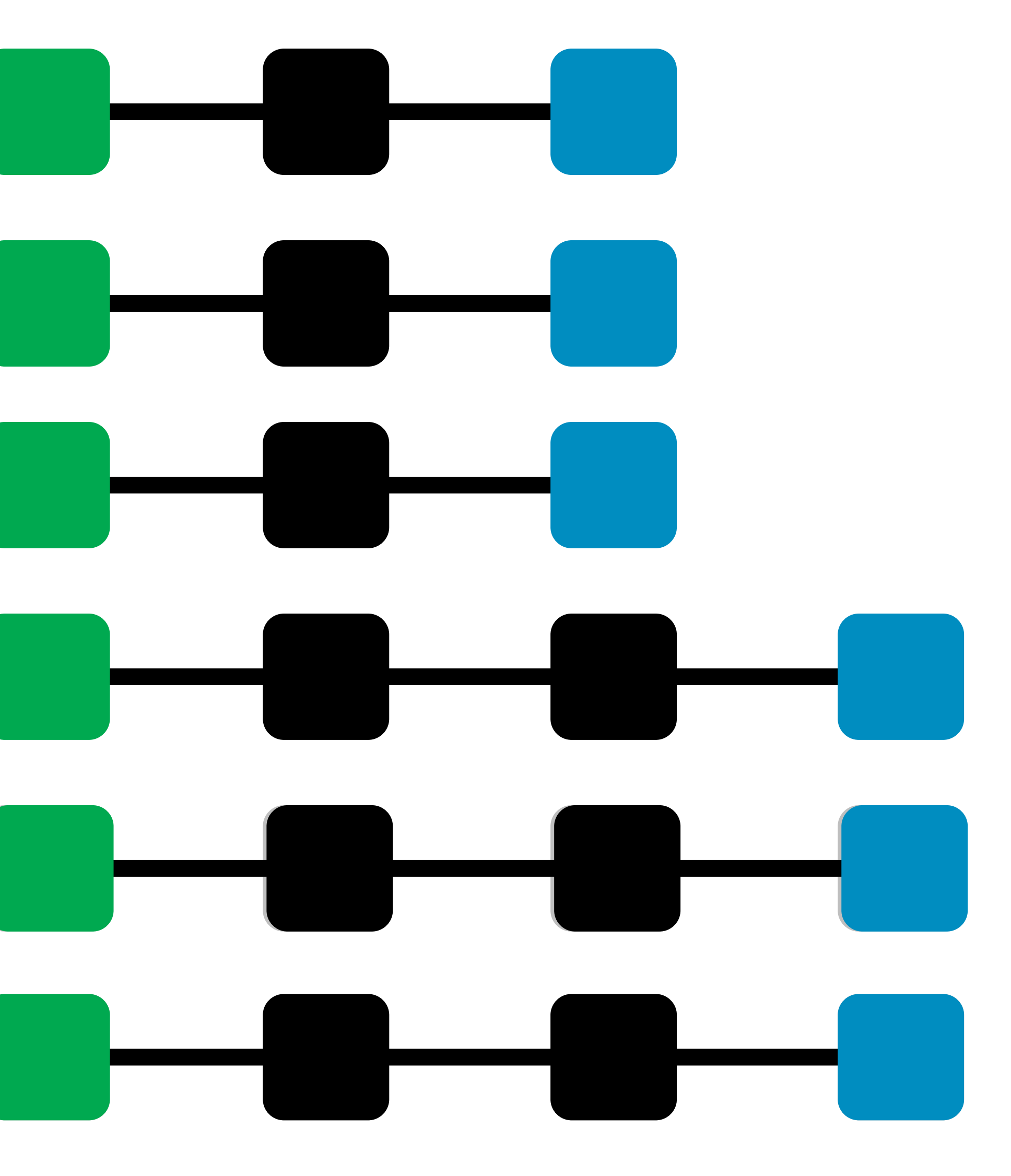

**k**

### **Path List**

# Query Interface

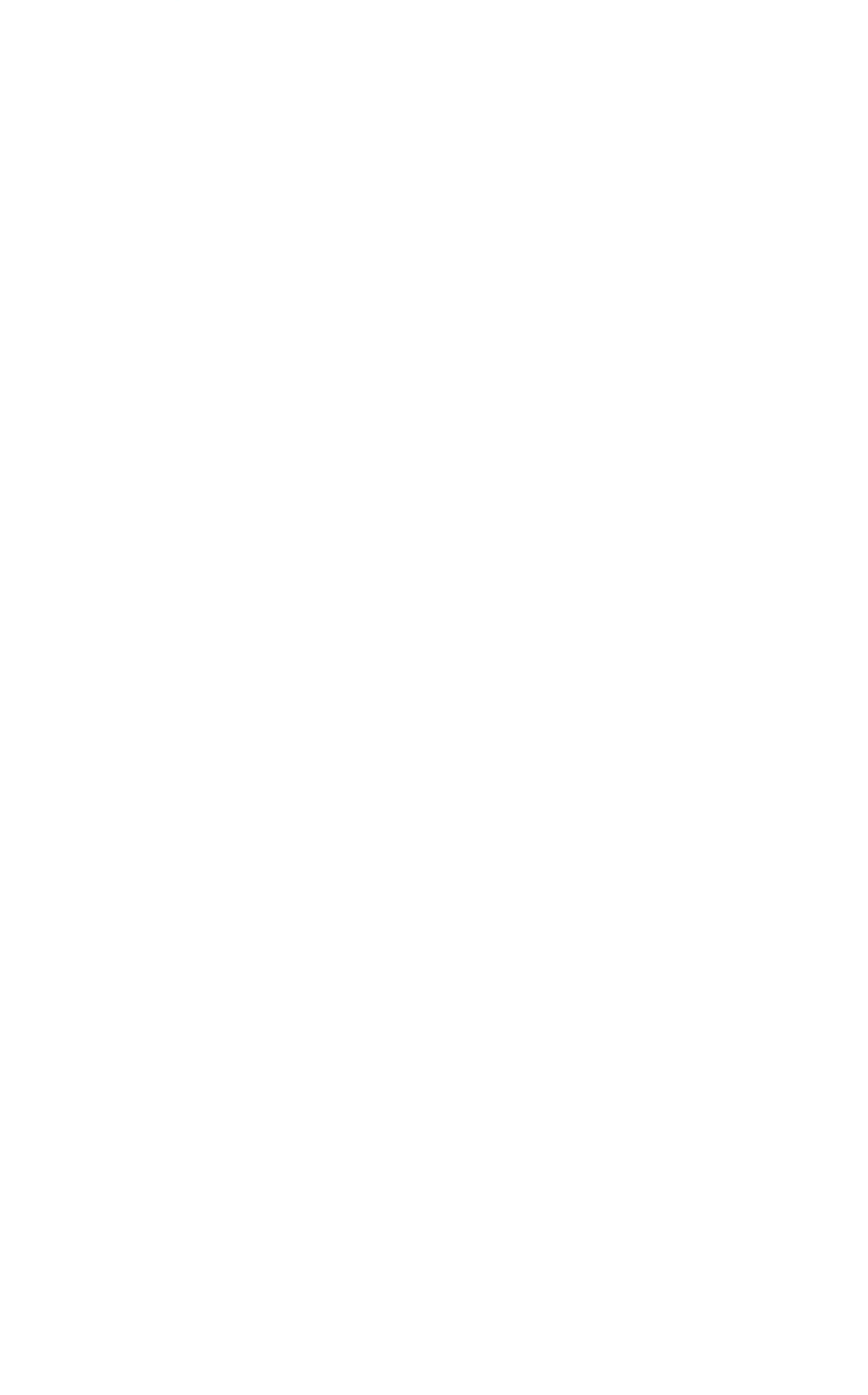

### **Path Statistics**

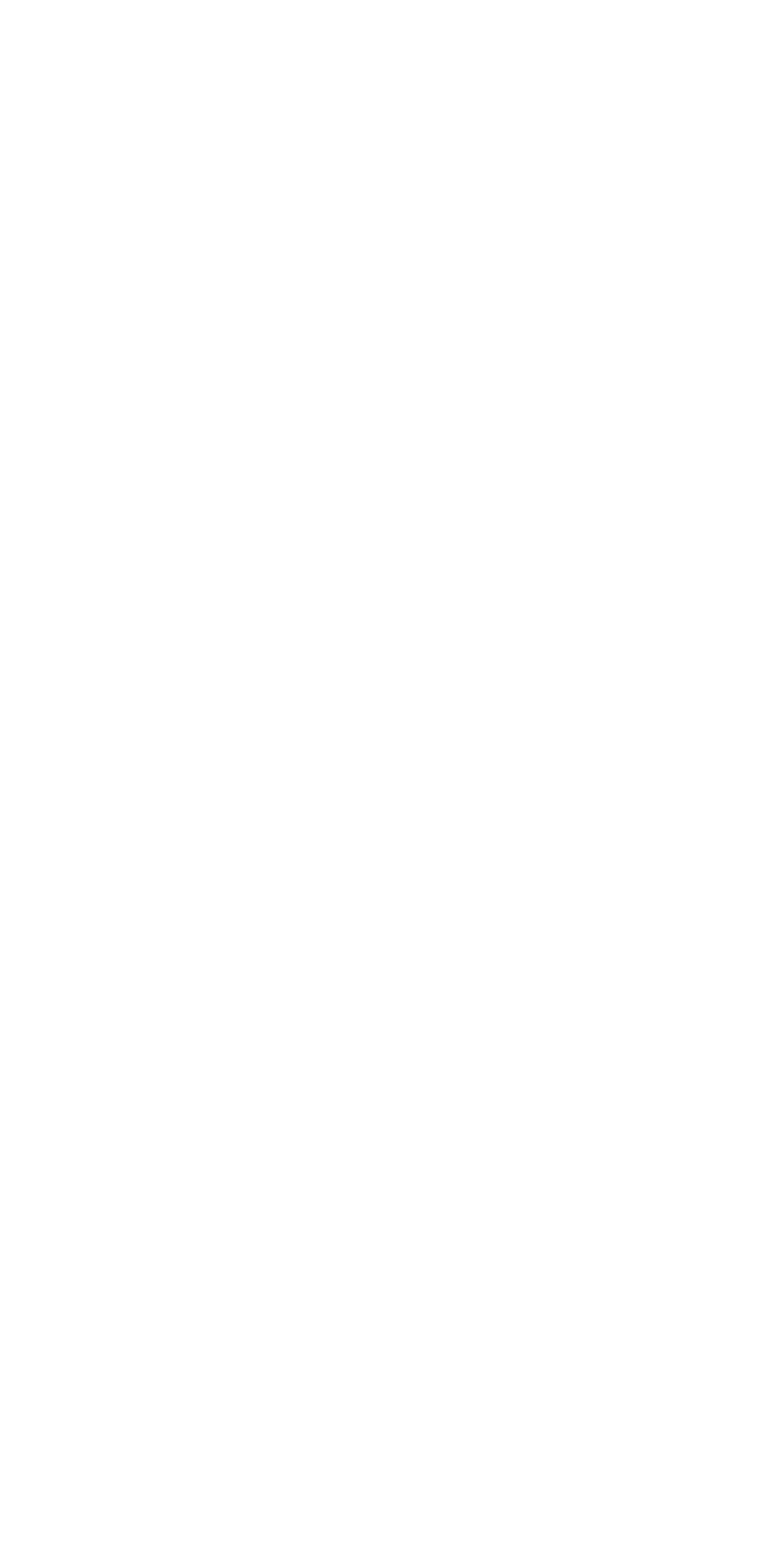

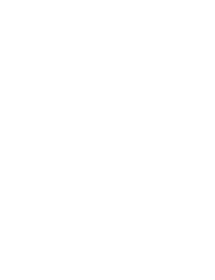

 $\begin{array}{ccccc}\n\bullet & \bullet & \bullet\n\end{array}$ 

# **Query Interface**

# Simple

Start Hanspeter Pfist End Ben Shneiderm Q

# Advanced

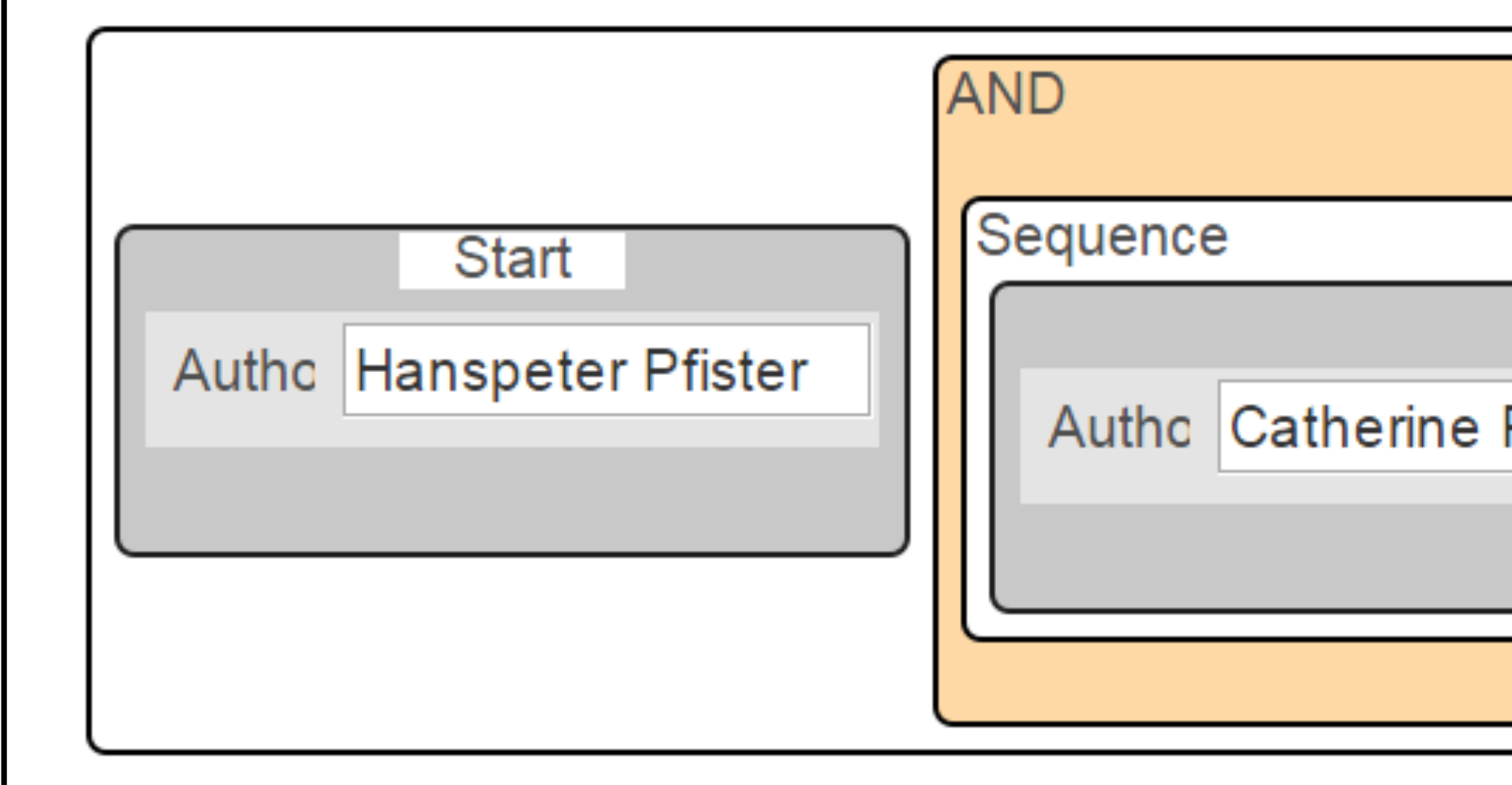

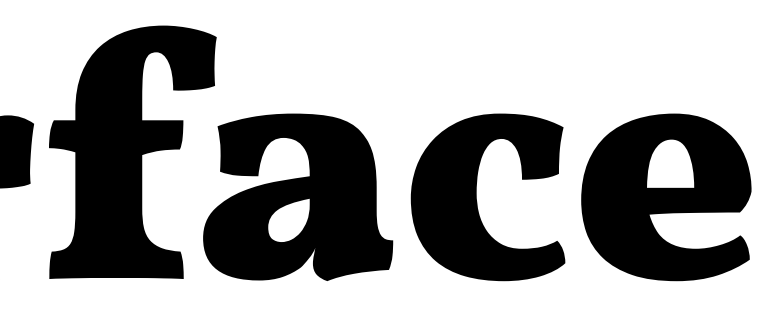

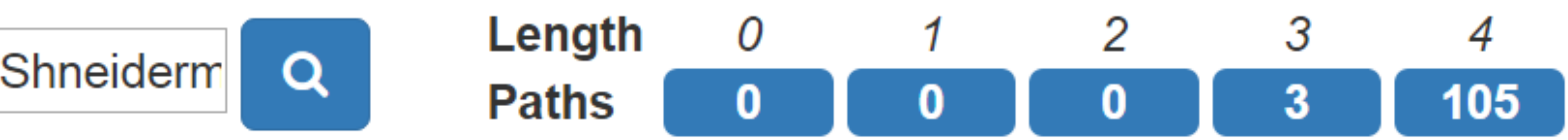

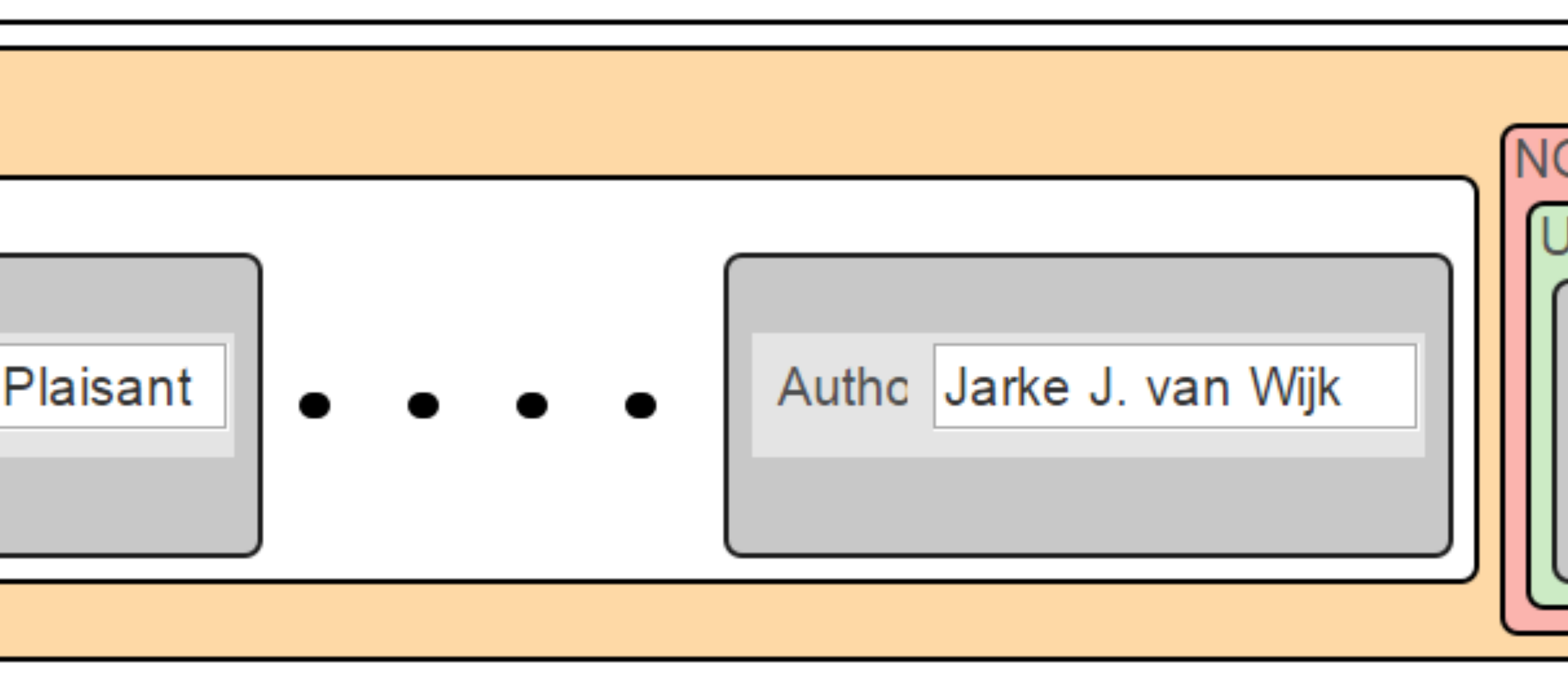

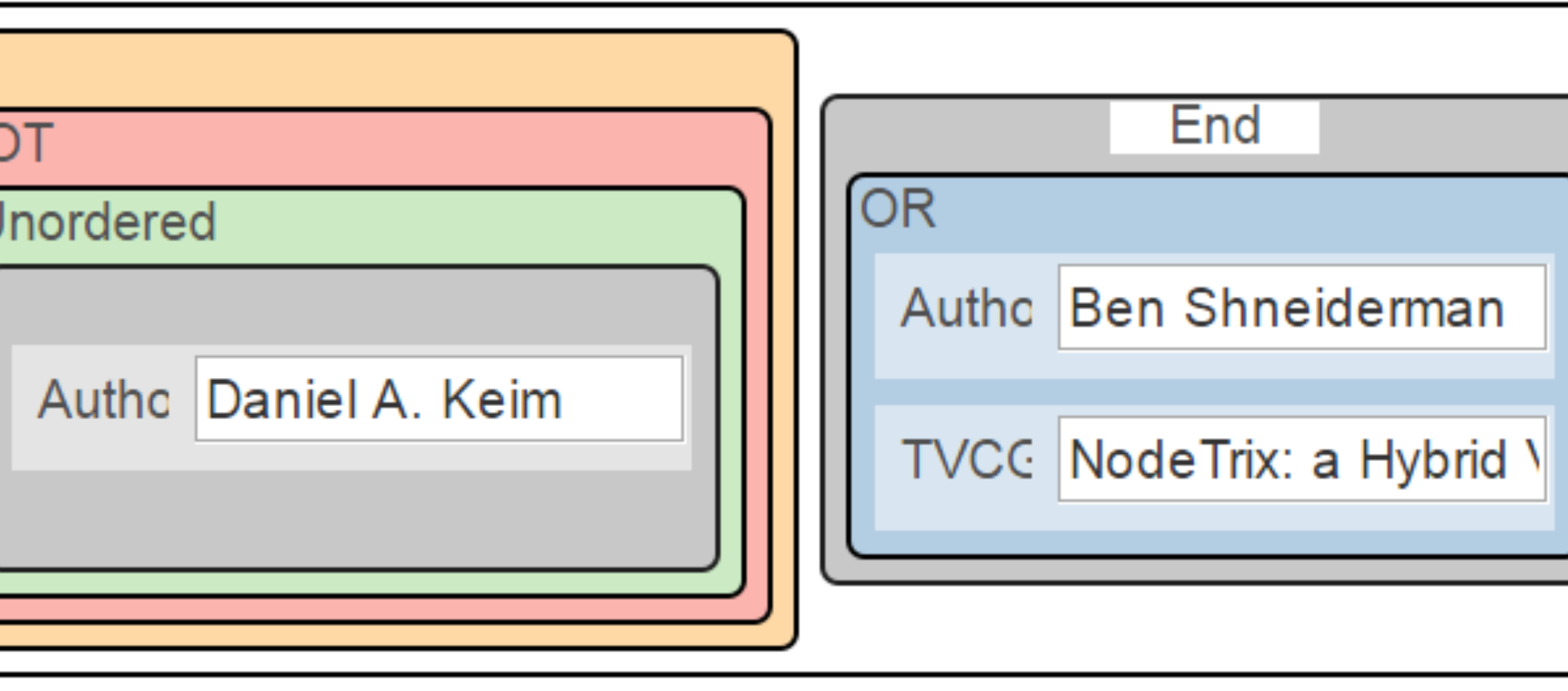

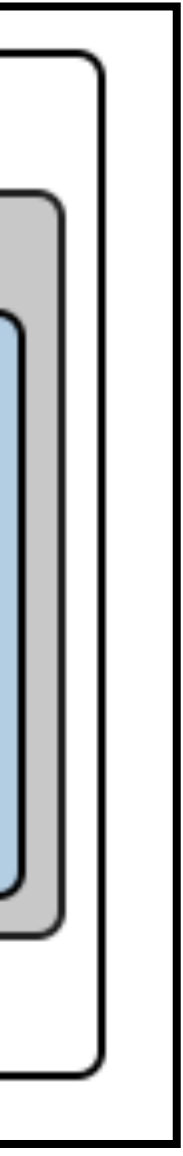

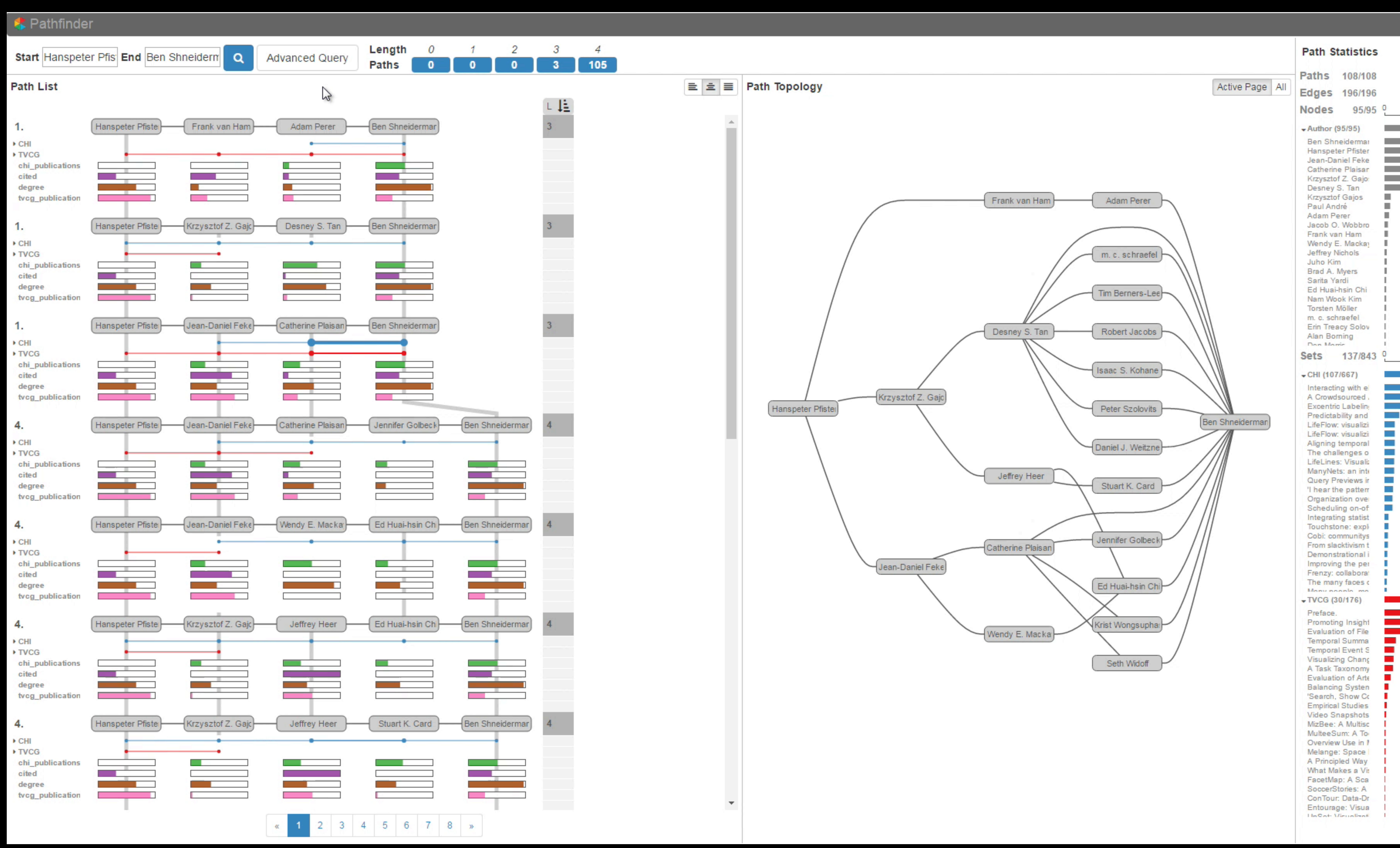

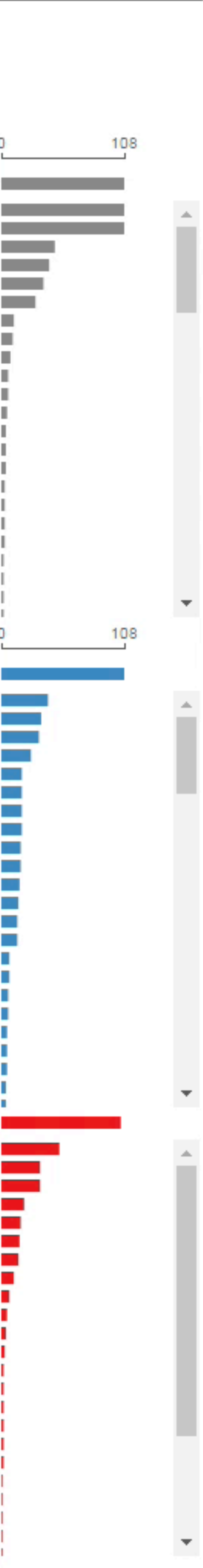

 $\Phi = \Theta$ 

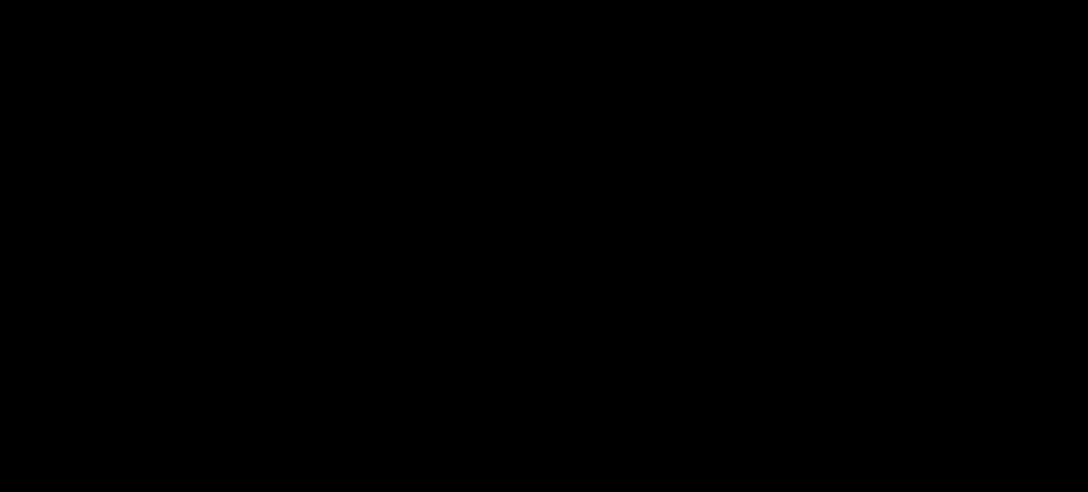

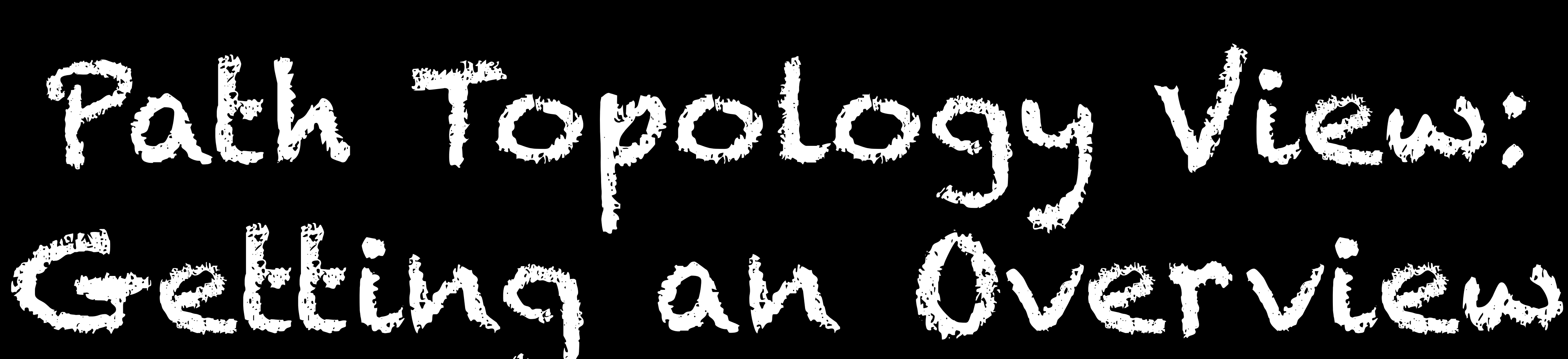

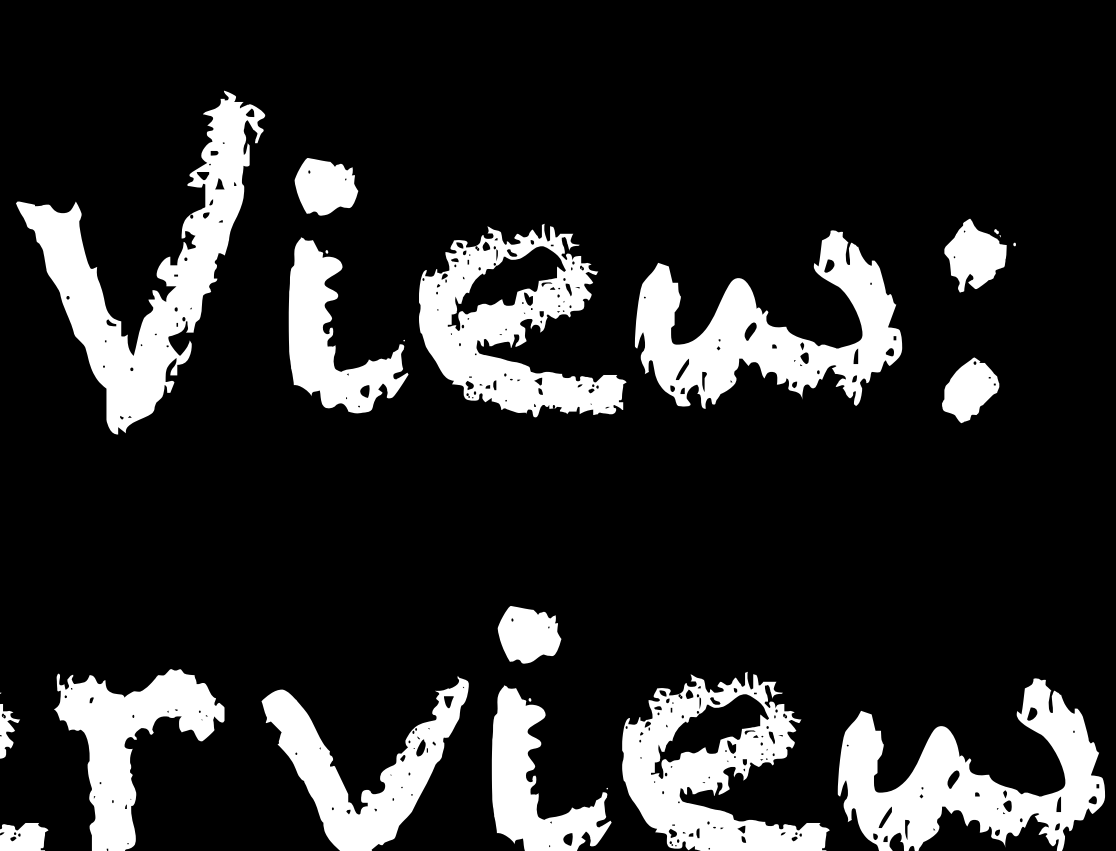

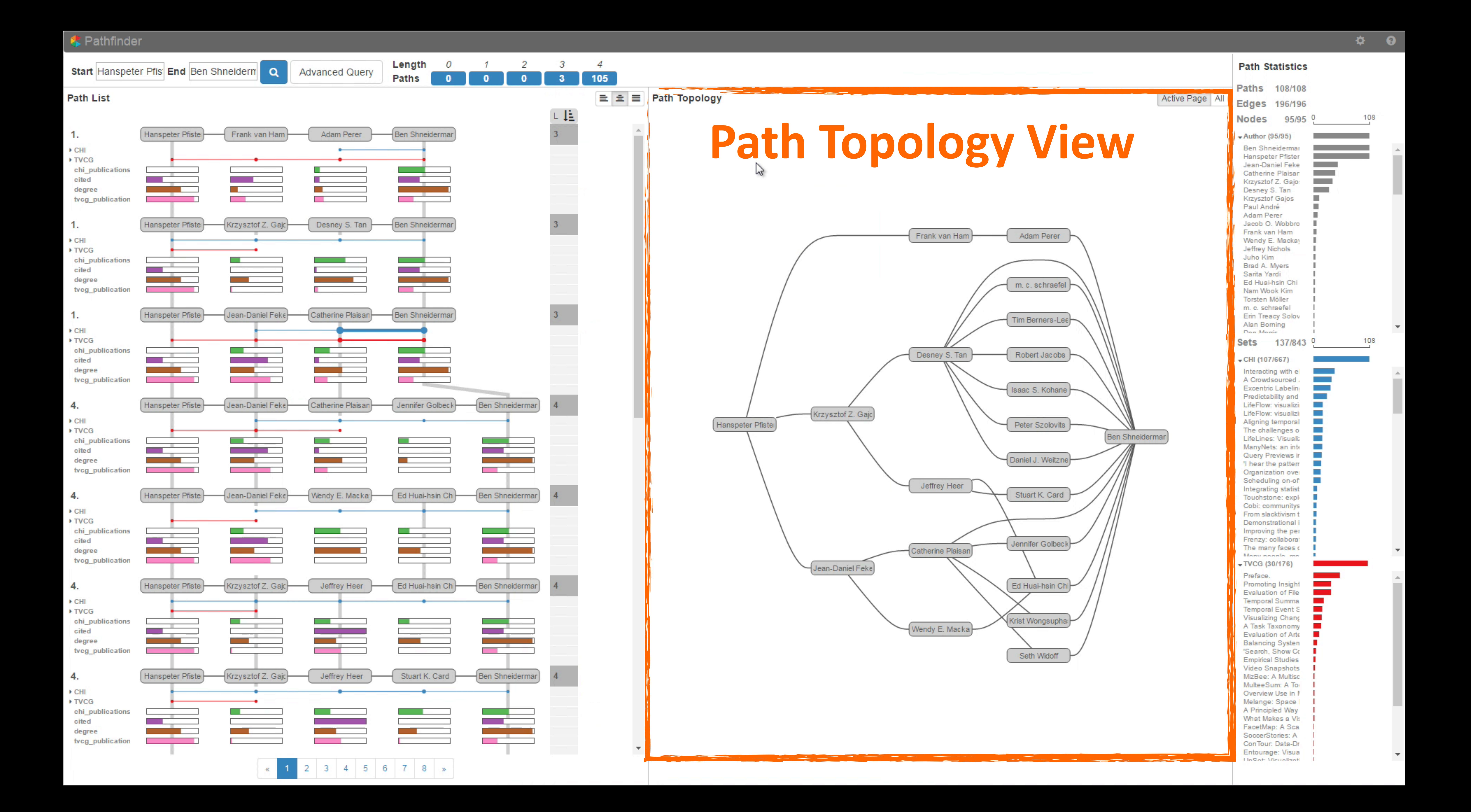

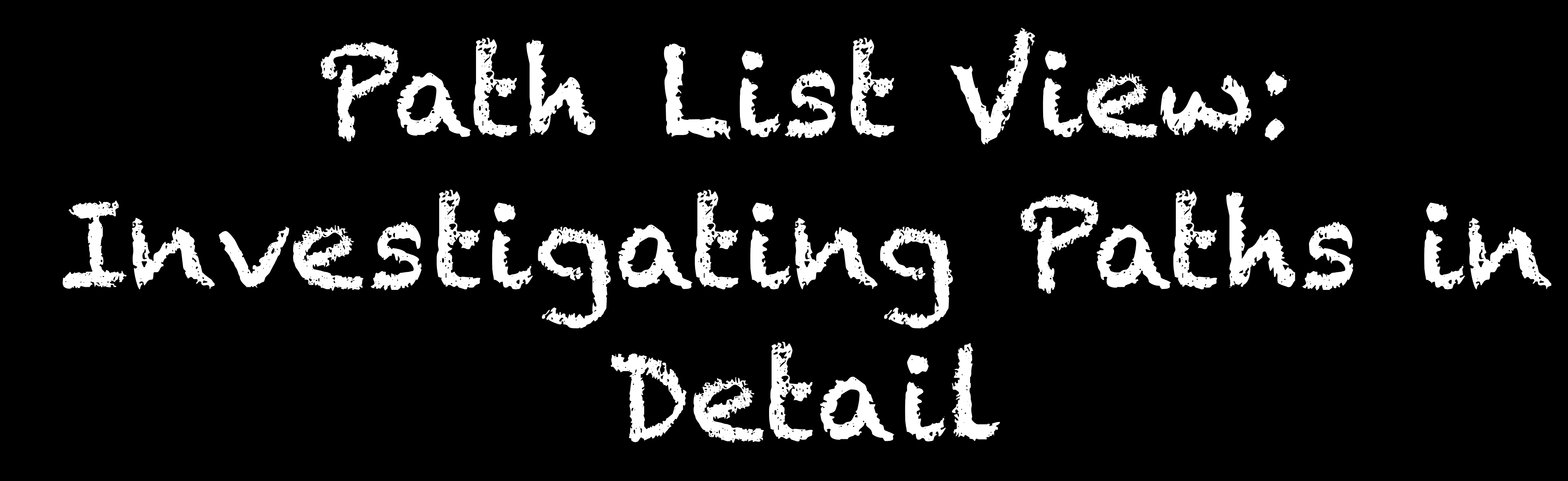

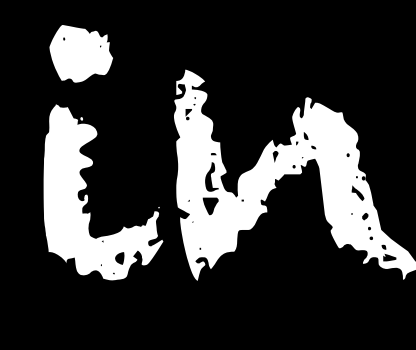

# **Path Representation**

### **Numerical Attributes**

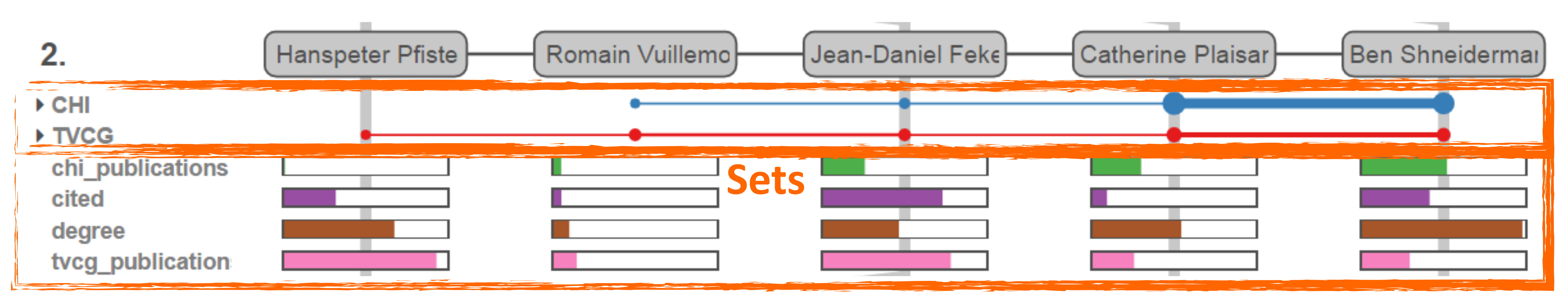

# **Path Representation**

### 2.

### $\overline{\phantom{a}}$  CHI

A table!: improving **Excentric Labeling** LifeFlow: visualizii **Query Previews in** LifeLines: Visualiz The challenges of Organization over LifeFlow: visualizir ManyNets: an inte 'I hear the pattern' Scheduling on-off Aligning temporal

 $\downarrow$  TVCG

UpSet: Visualizatio **Visual Sedimentat** SoccerStories: A I **Promoting Insight-Temporal Summal** Temporal Event S A Task Taxonomy **Visualizing Chang** chi\_publications cited degree tvcg publication

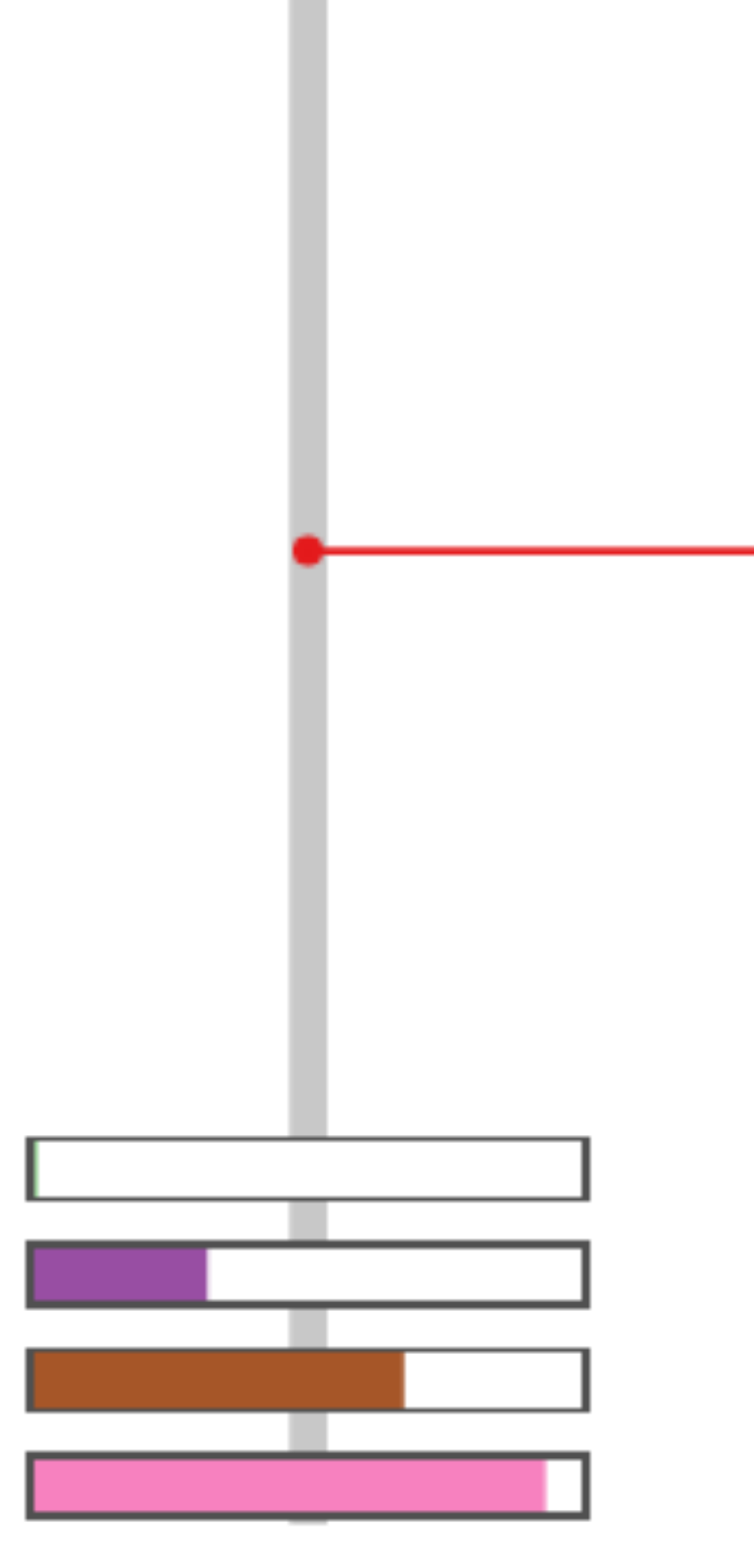

**Hanspeter Pfiste** 

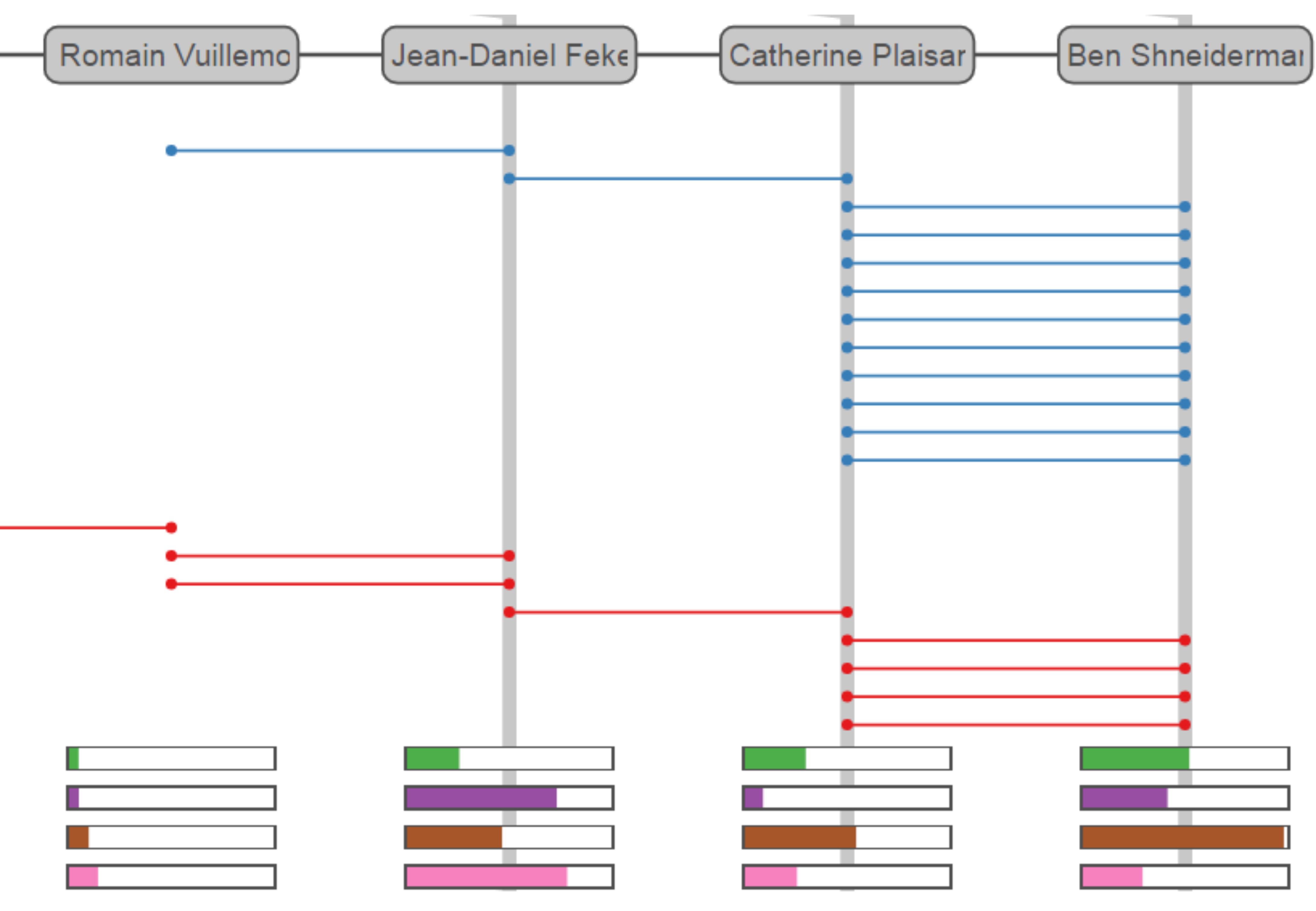

# **Path Representation**

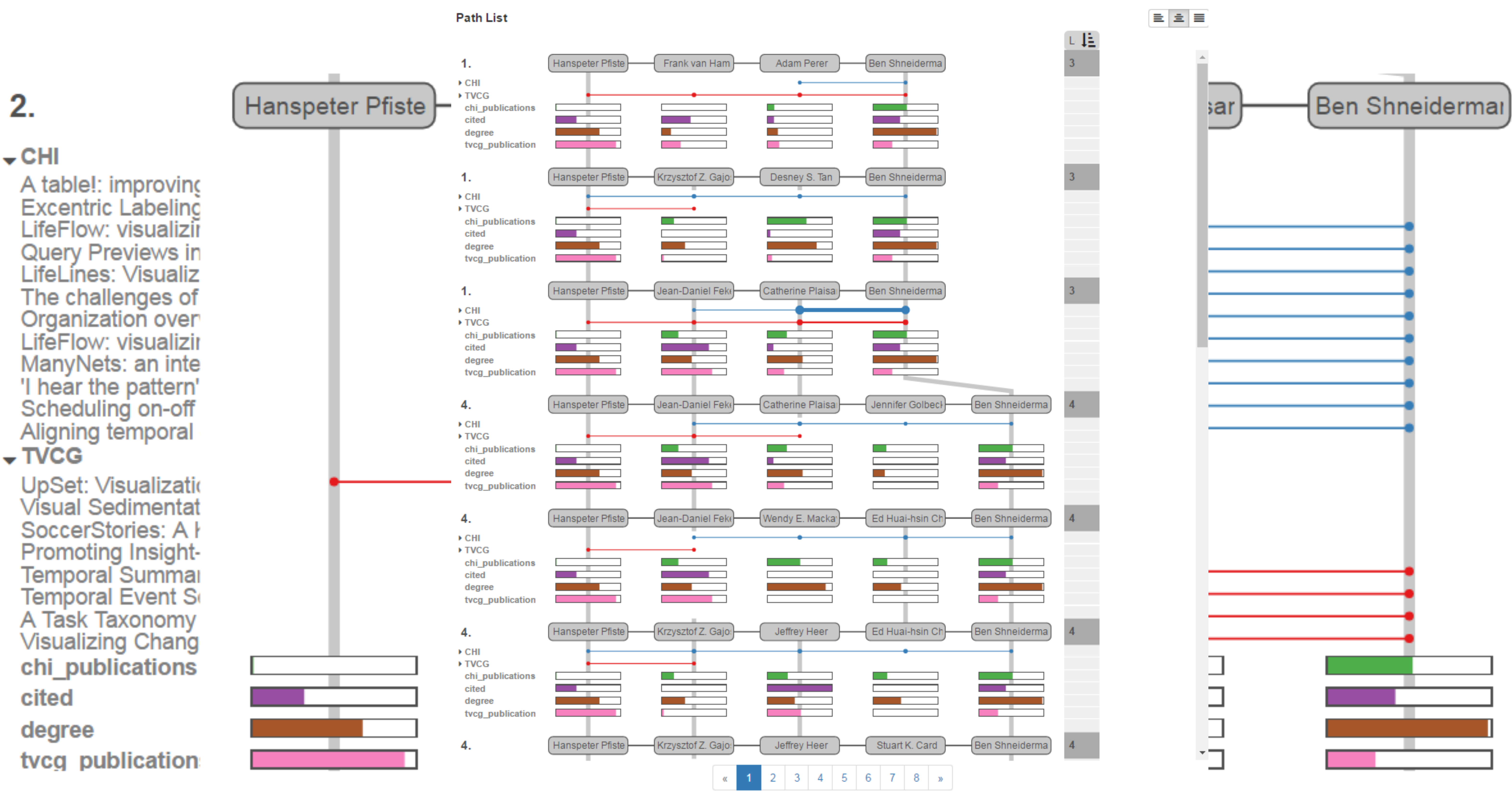

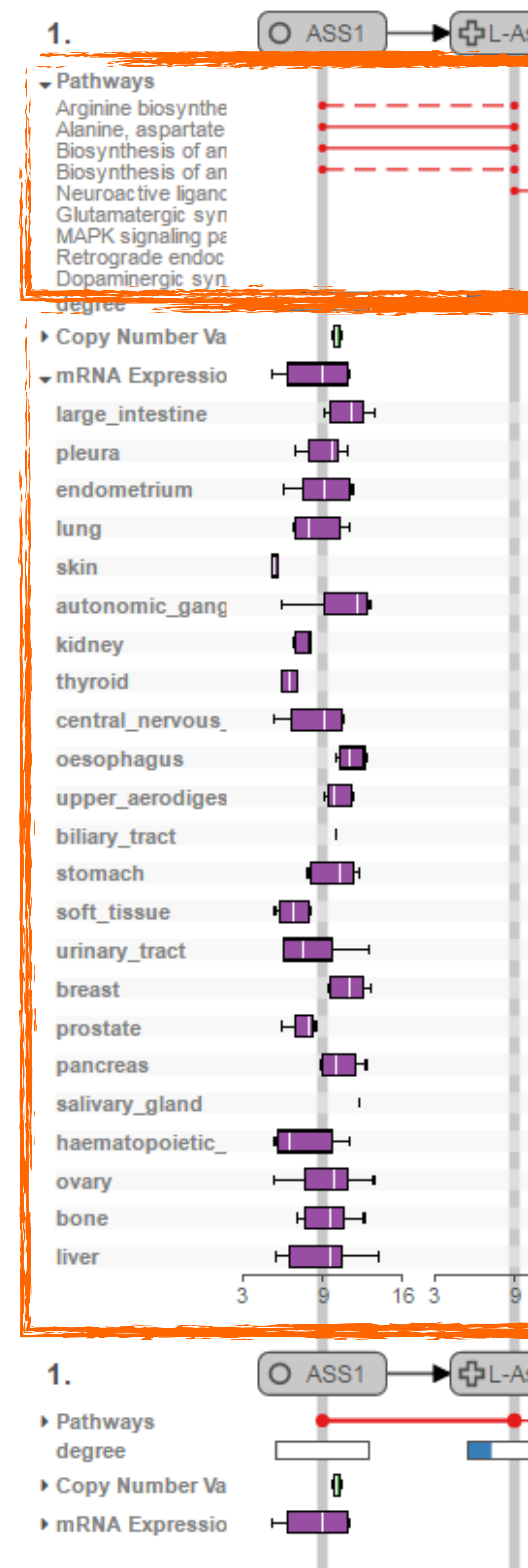

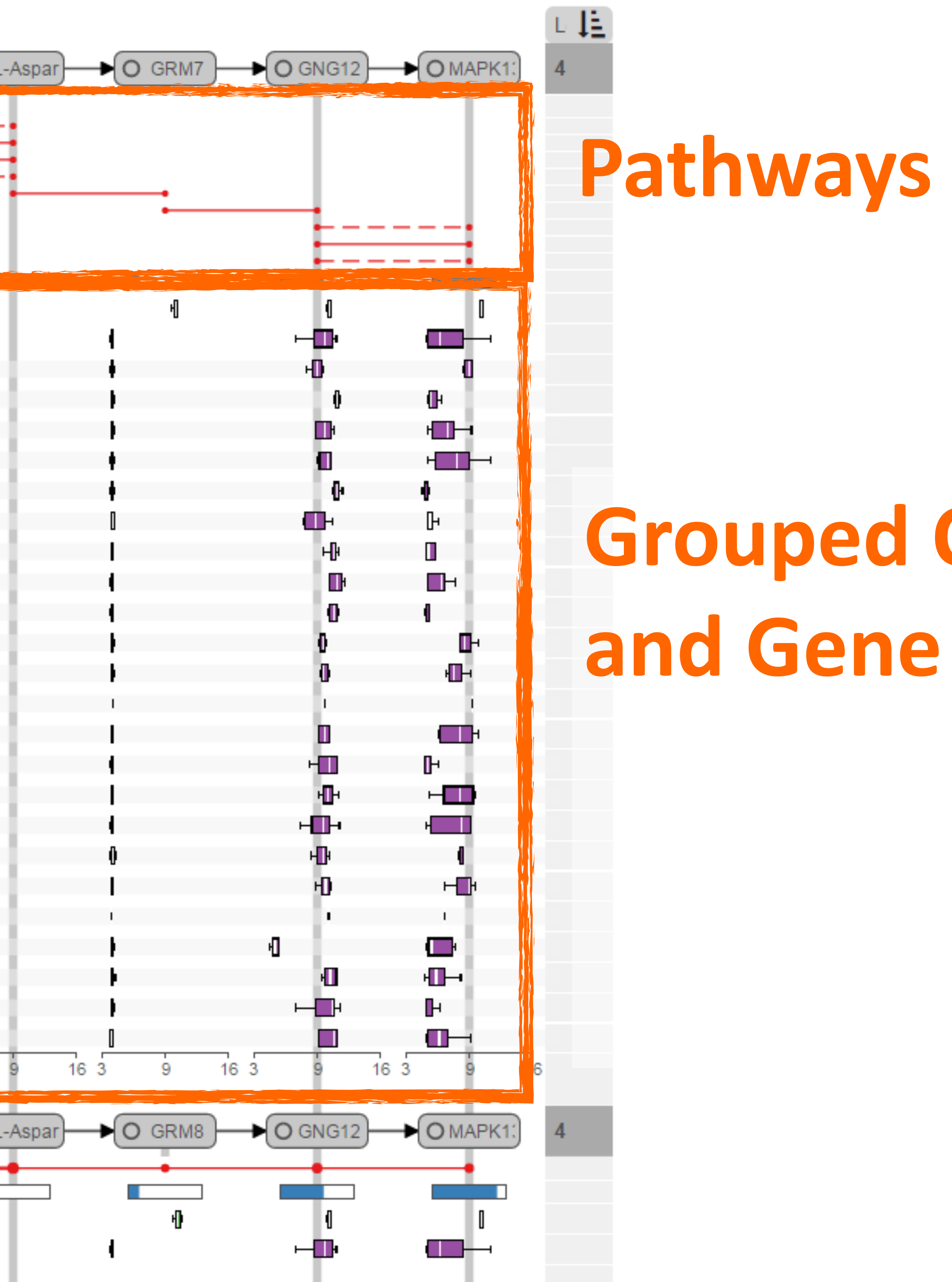

# **Grouped Copy Number and Gene Expression Data**

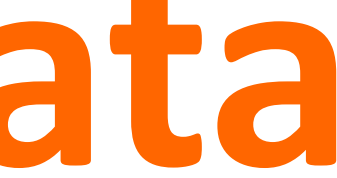

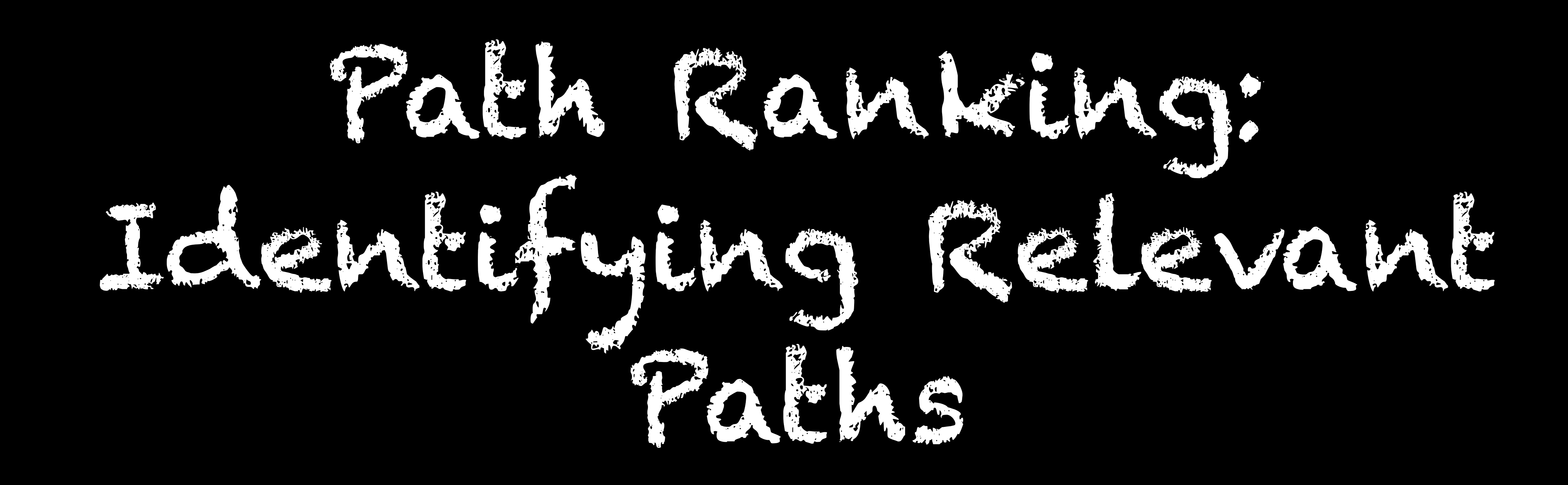

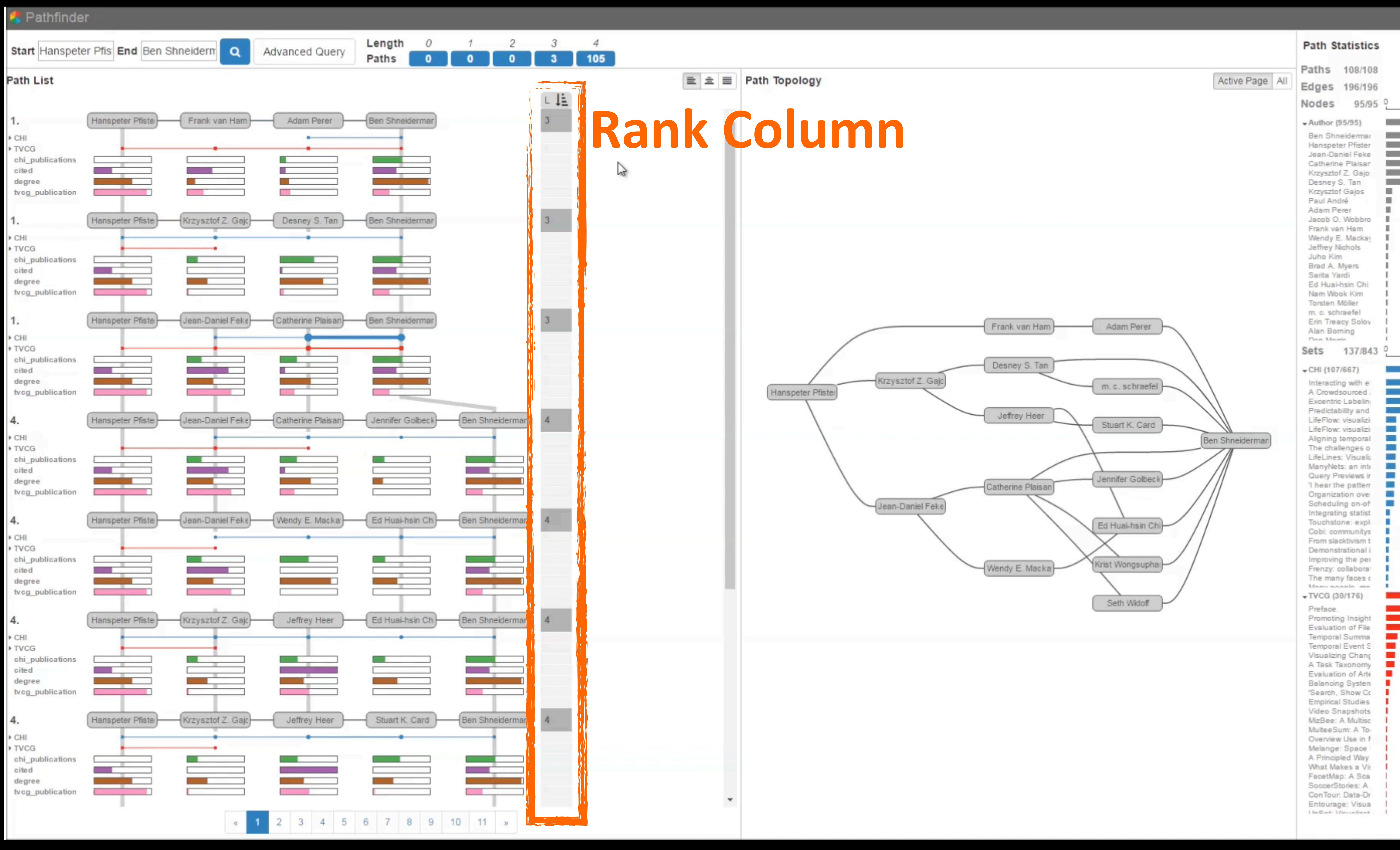

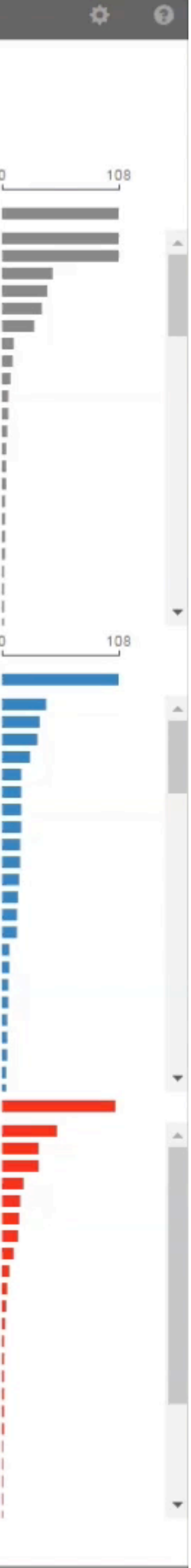

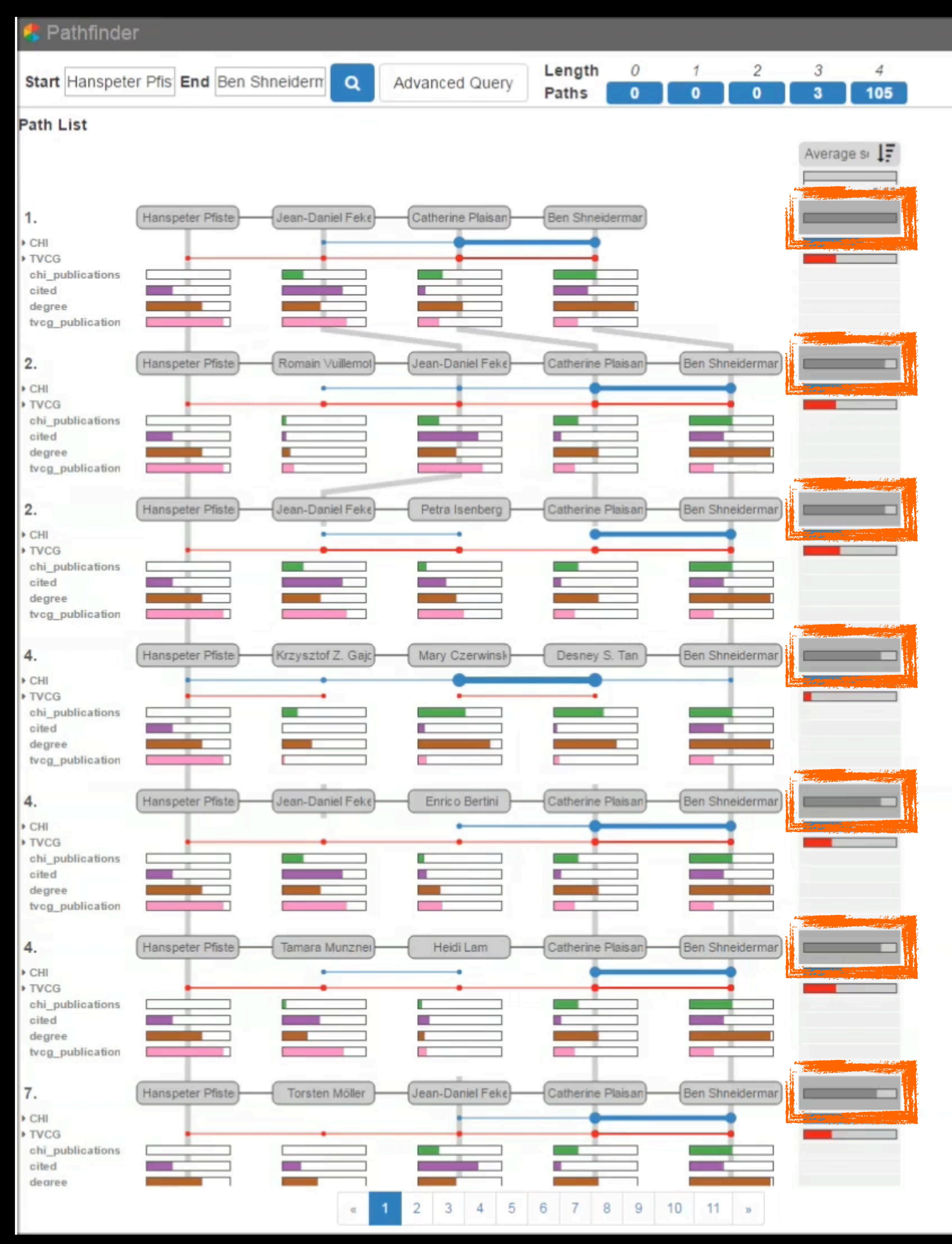

# $\equiv$   $\equiv$   $\equiv$  Path Topology **Rank by Average Set Connection Strength Rank by Journal Set Connection Strength**

Torsten Möller Hanspeter Pfister Frank van Ham Raghu Machiraju)

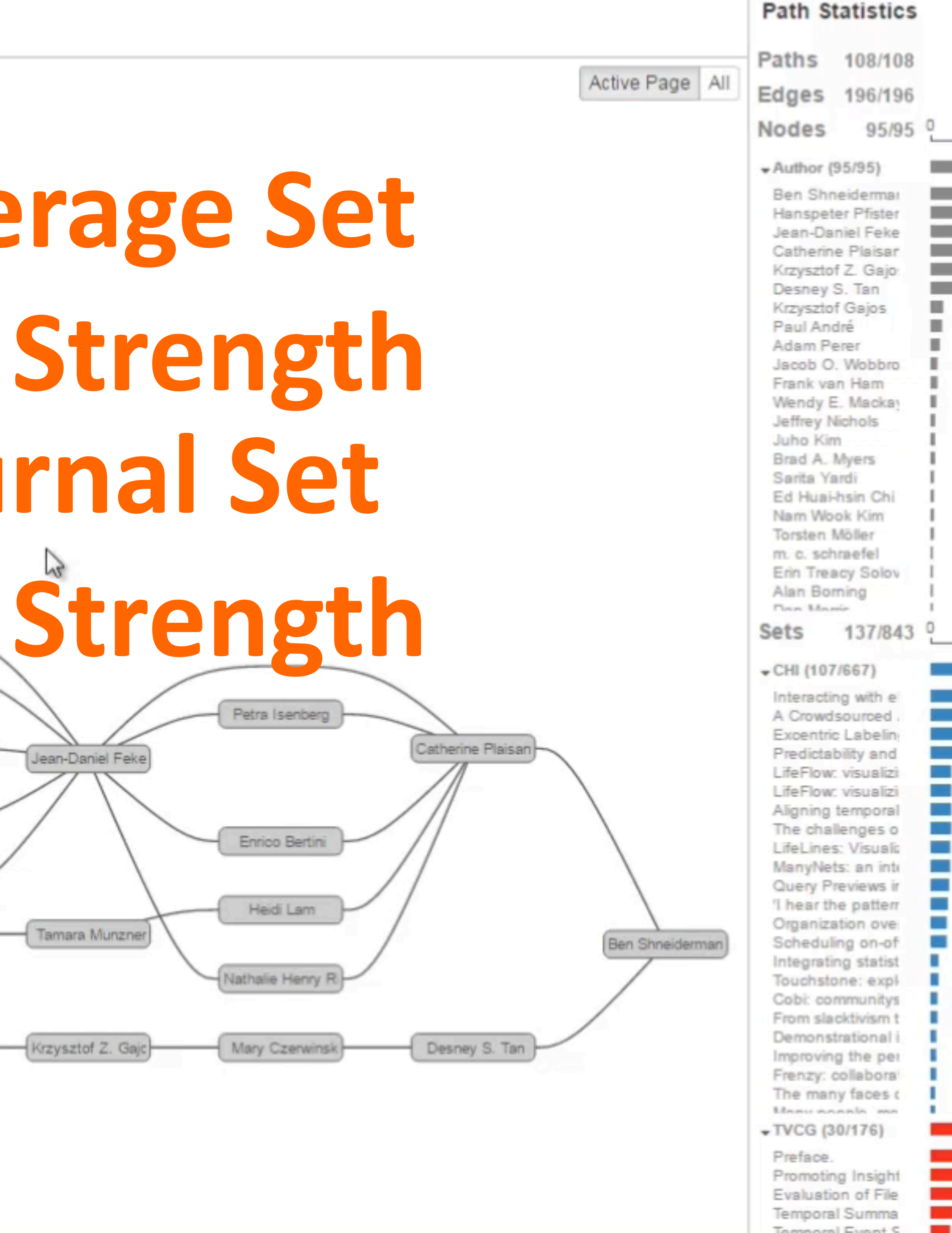

Temporal Event S Visualizing Chang A Task Taxonomy Evaluation of Arte Balancing Systen 'Search, Show Co. **Empirical Studies** Video Snapshots MizBee: A Multisc MulteeSum: A To Overview Use in 1 Melange: Space A Principled Way What Makes a Vi FacetMap: A Sca SoccerStories: A ConTour: Data-Dr Entourage: Visua Lin Qart: Marcon Break

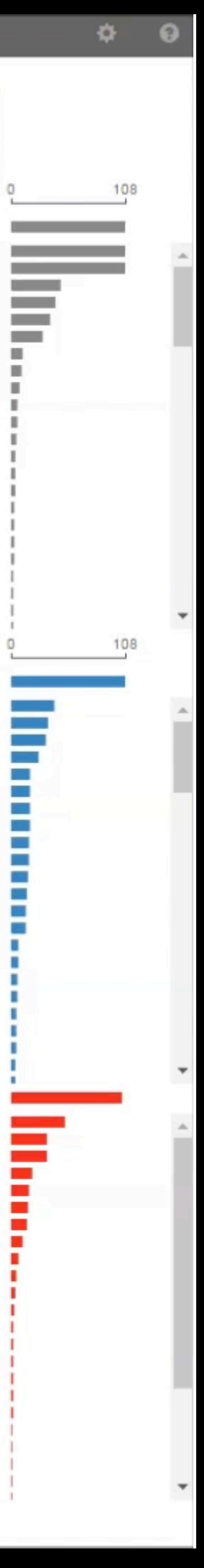

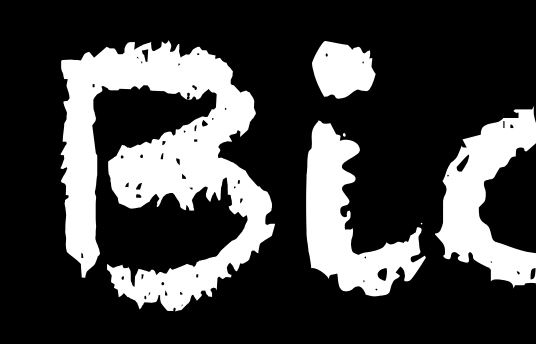

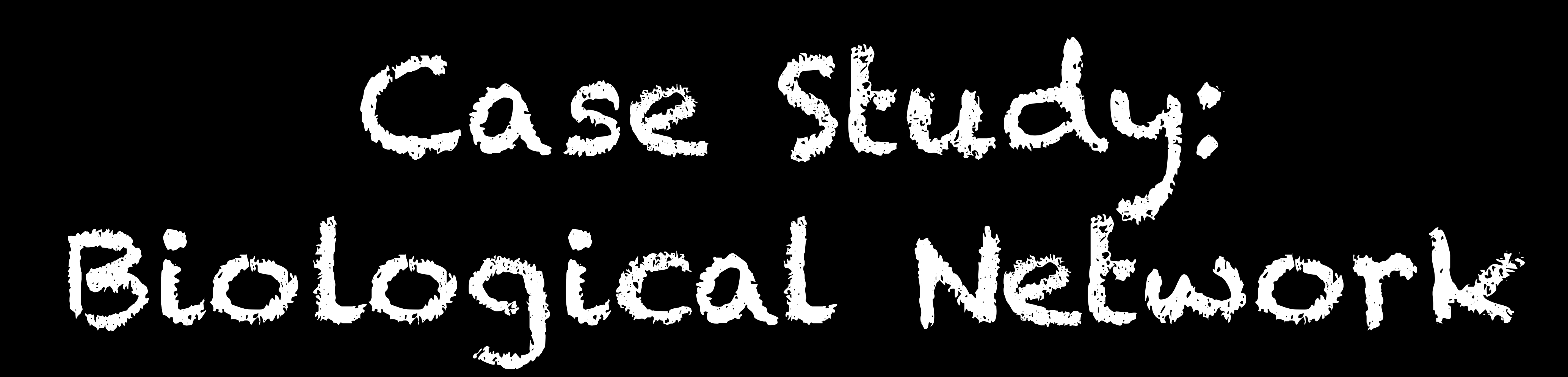

# **ERK-MAPK signaling cascade**

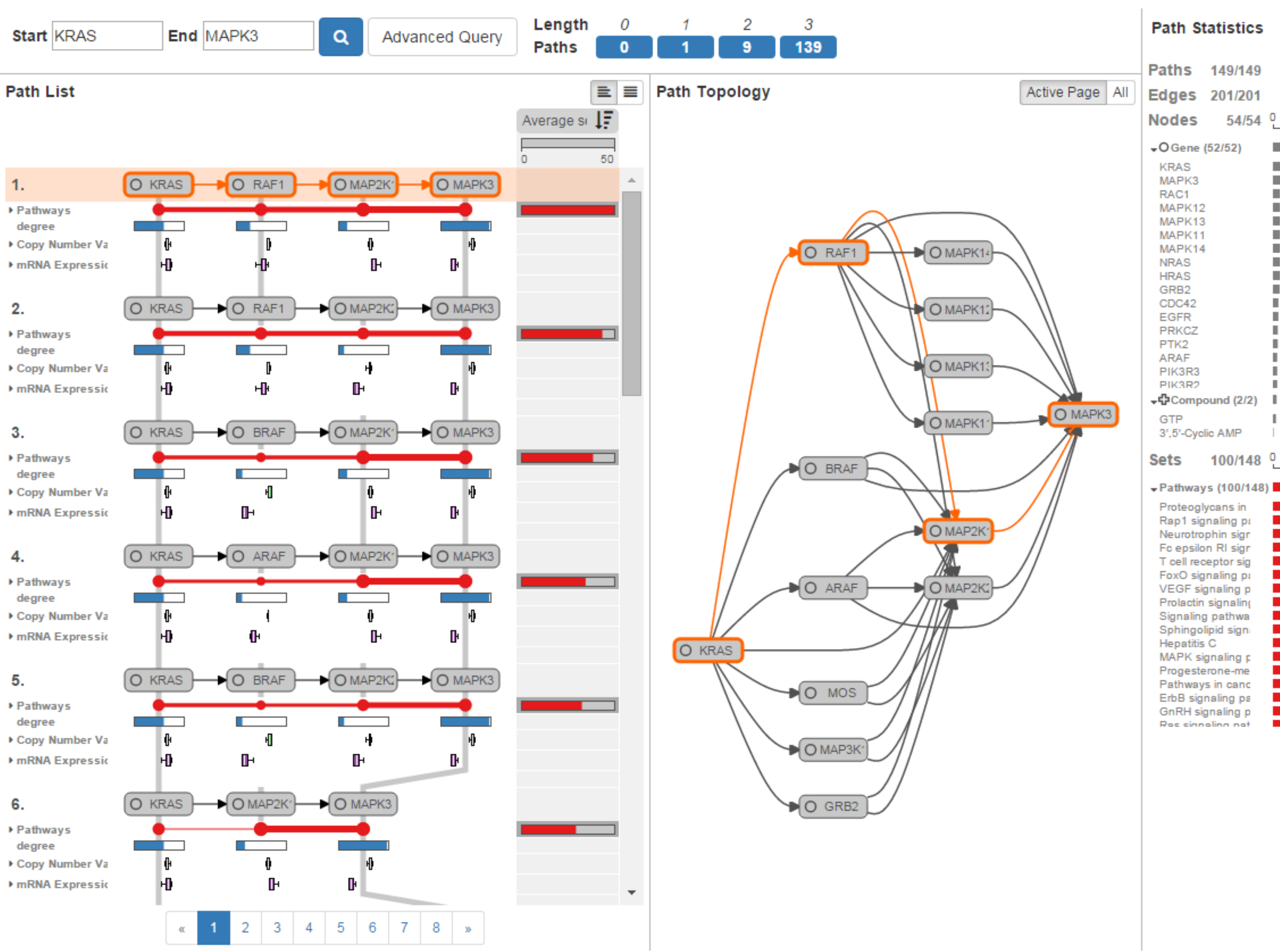

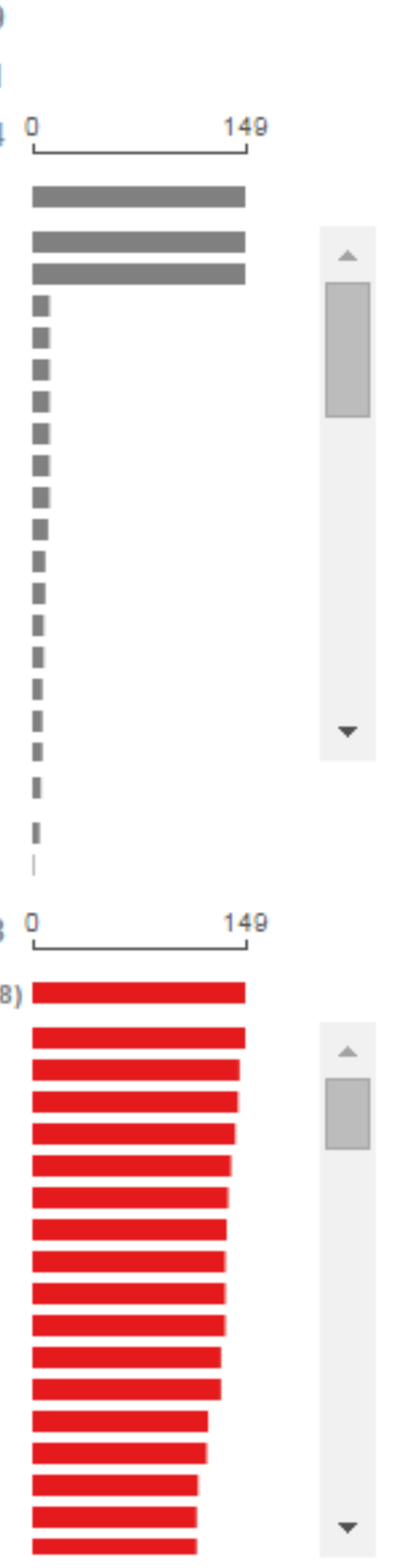

Ξ.

### Search Paths from KRAS to MAPK3

Ranking by set connection reveals ERK-MAPK signaling cascade

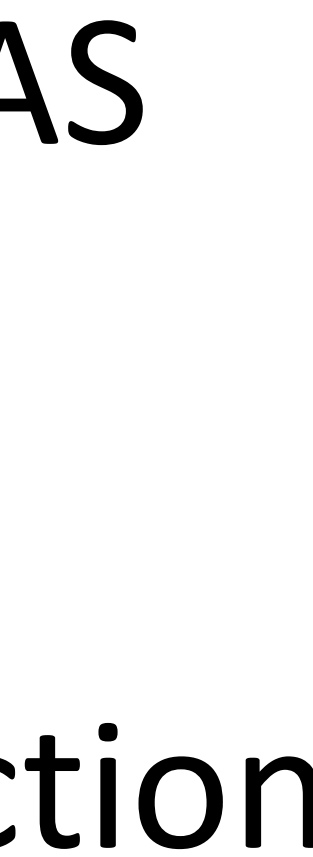

# **ERK-MAPK signaling cascade**

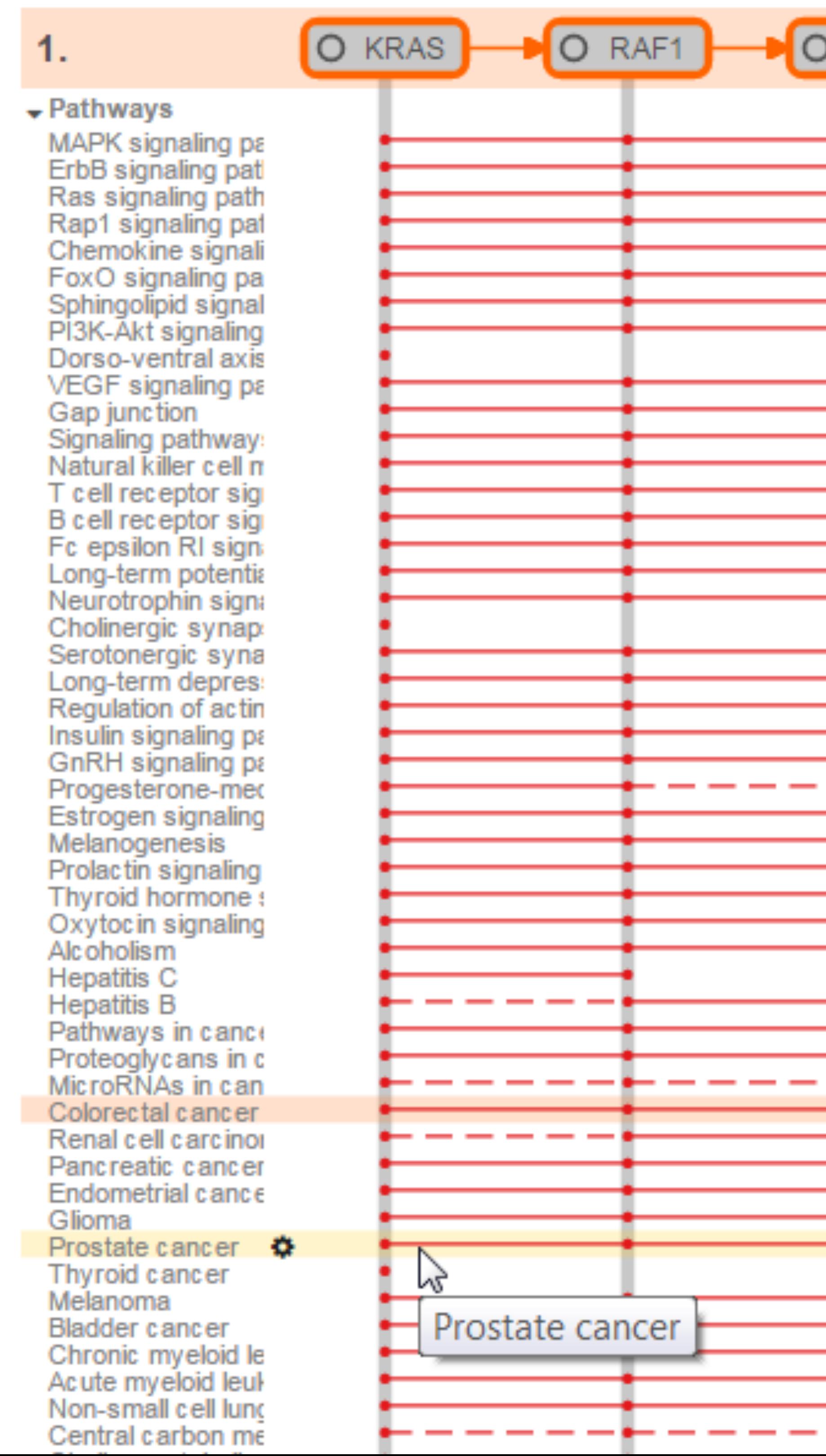

![](_page_98_Figure_2.jpeg)

### This cascade is important in many pathways.

![](_page_98_Picture_4.jpeg)

![](_page_98_Picture_5.jpeg)

![](_page_99_Picture_1.jpeg)

# **Visualization Design Strategies**

1. Encoding channel primacy 2. Show relationships explicitly 4. User color sparingly 5. Enable annotation / provenance

# 3. Use queries

# 1. Encoding Channel Primacy Most important data is assigned most powerful encoding channel (position)

### [Wiles et al., BMC Systems Biology] [D'Hont et al., Nature, 2012] [Neale et al., BMC Genome Biology, 2014]

![](_page_103_Figure_3.jpeg)

28,889 / 19,027

![](_page_103_Picture_8.jpeg)

# **Example: Set Visualization**

![](_page_103_Figure_1.jpeg)

8000

6000

4000

 $2000 -$ 

![](_page_104_Picture_48.jpeg)

![](_page_104_Figure_7.jpeg)

# The Banana Chart Redesigned

![](_page_104_Figure_9.jpeg)

# 2. Show relationships explicitly Don't use highlighting to connect

# different views

Use smart layouts (position) or connectivity

![](_page_106_Picture_3.jpeg)

![](_page_107_Figure_0.jpeg)

![](_page_107_Figure_1.jpeg)

![](_page_107_Picture_77.jpeg)

![](_page_107_Figure_3.jpeg)
# 3. Use queries especially for big data

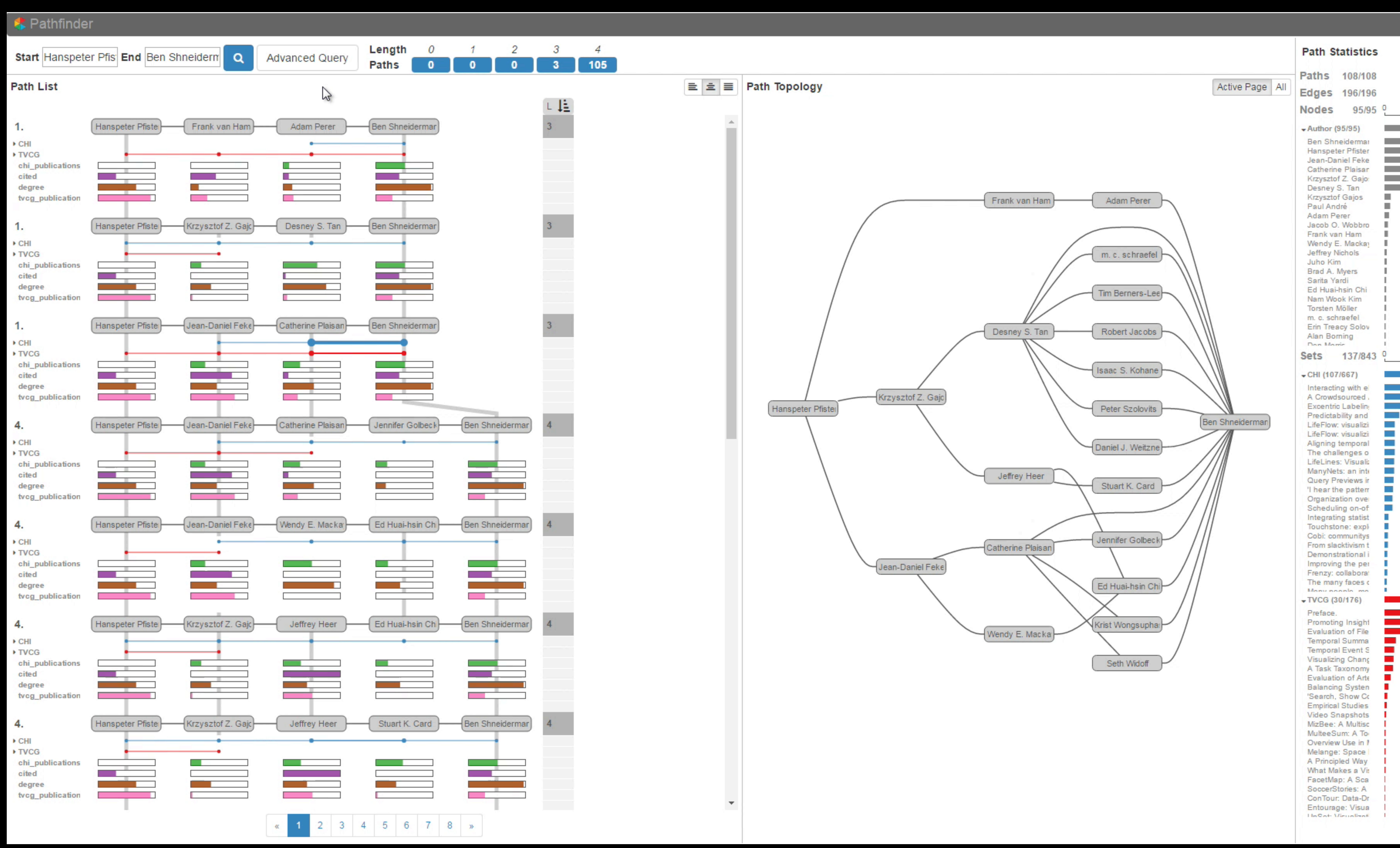

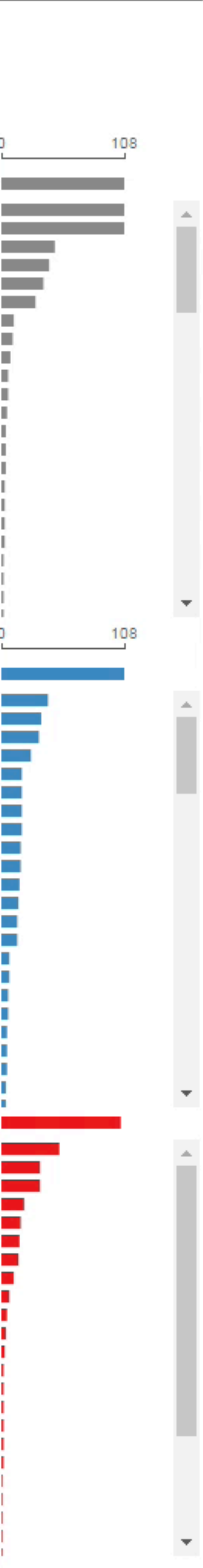

 $\Phi = \Theta$ 

### 4. User color sparingly Limit use to encode data Primarily use it to highlight items of interest Pop out effect!

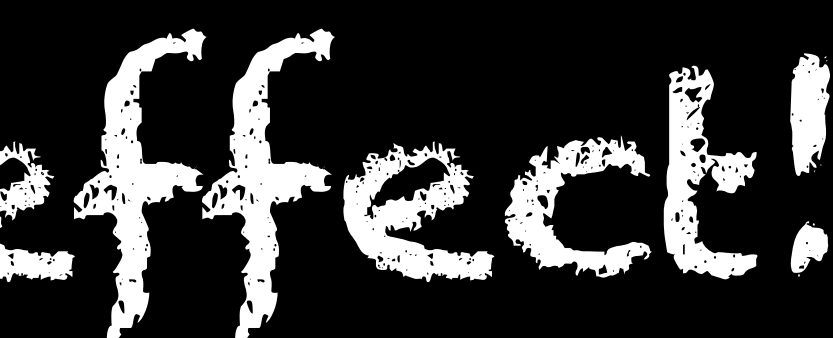

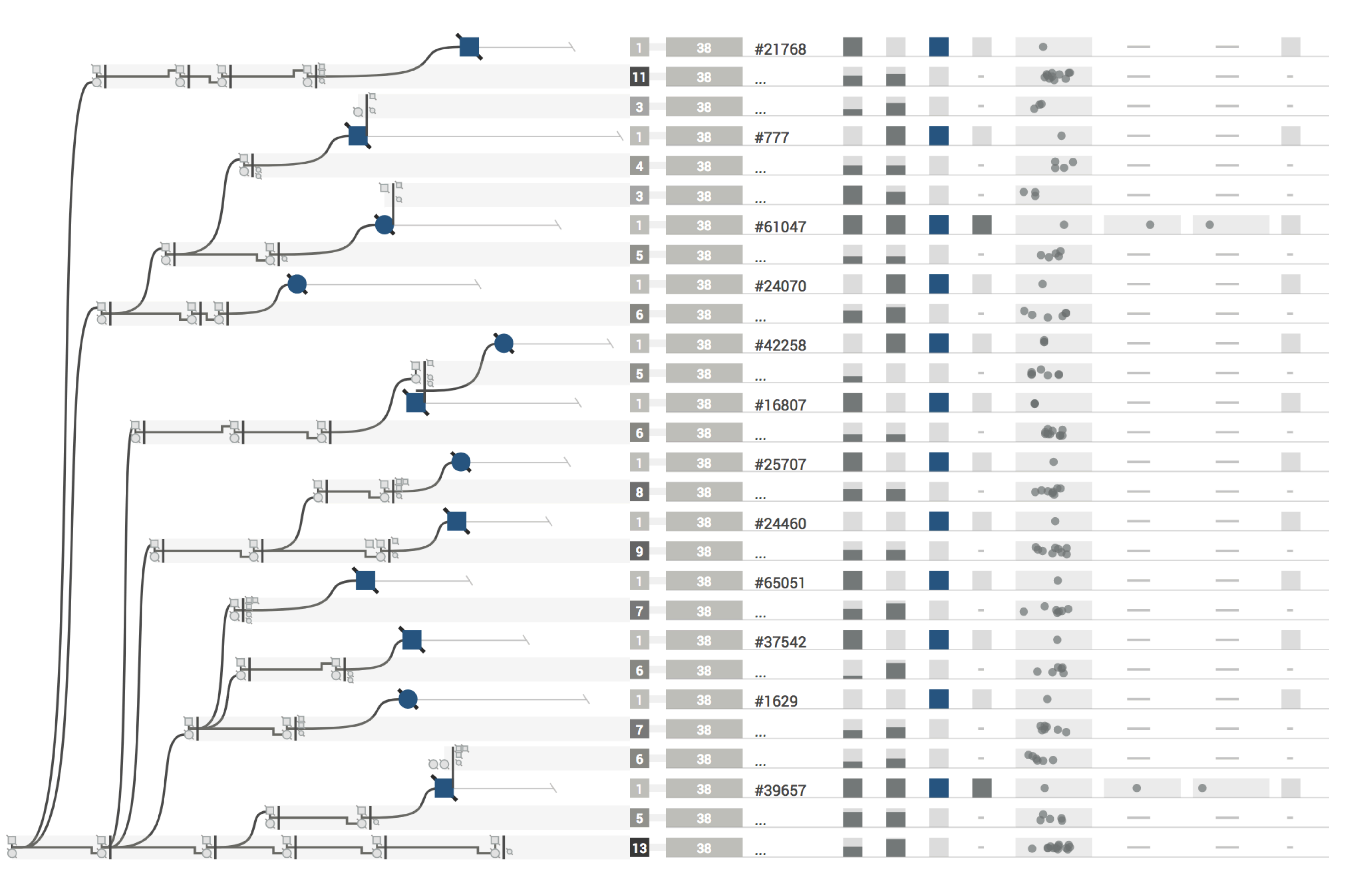

### Only one color for primary attribute (suicide, blue)

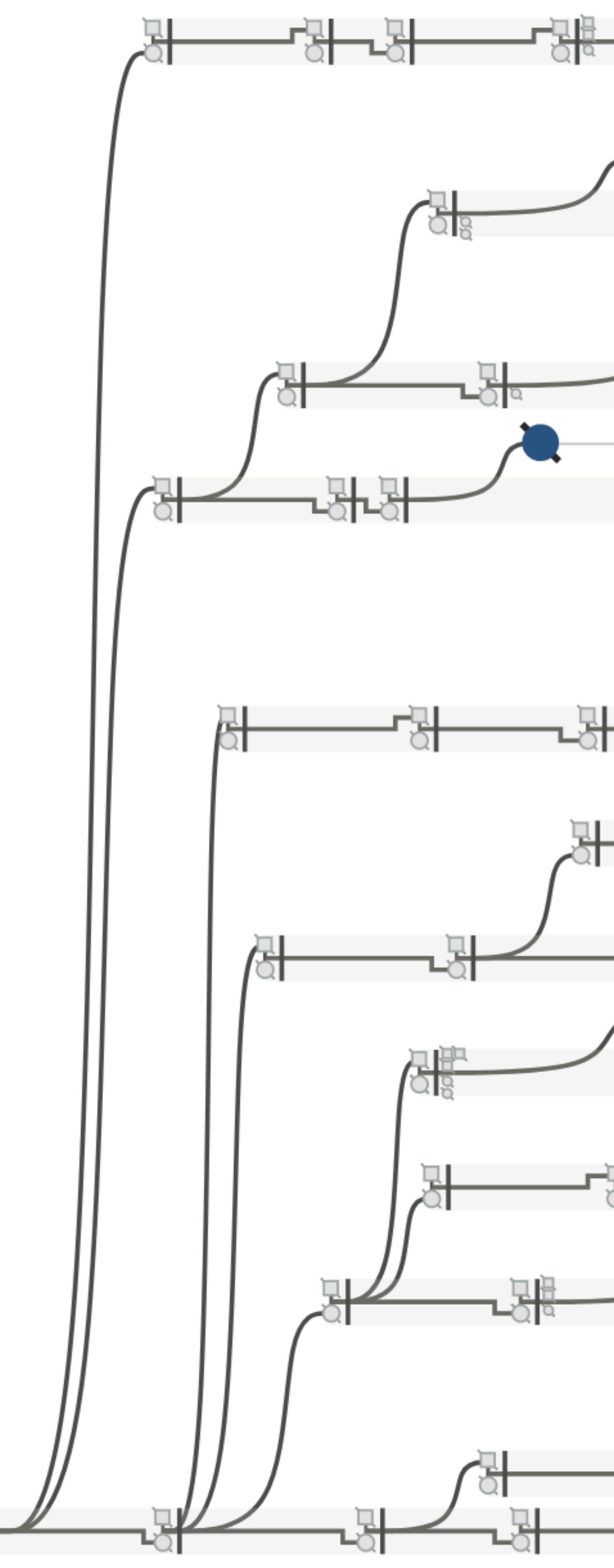

### Another color for highlights, to emphasize parent-child relationship (orange)

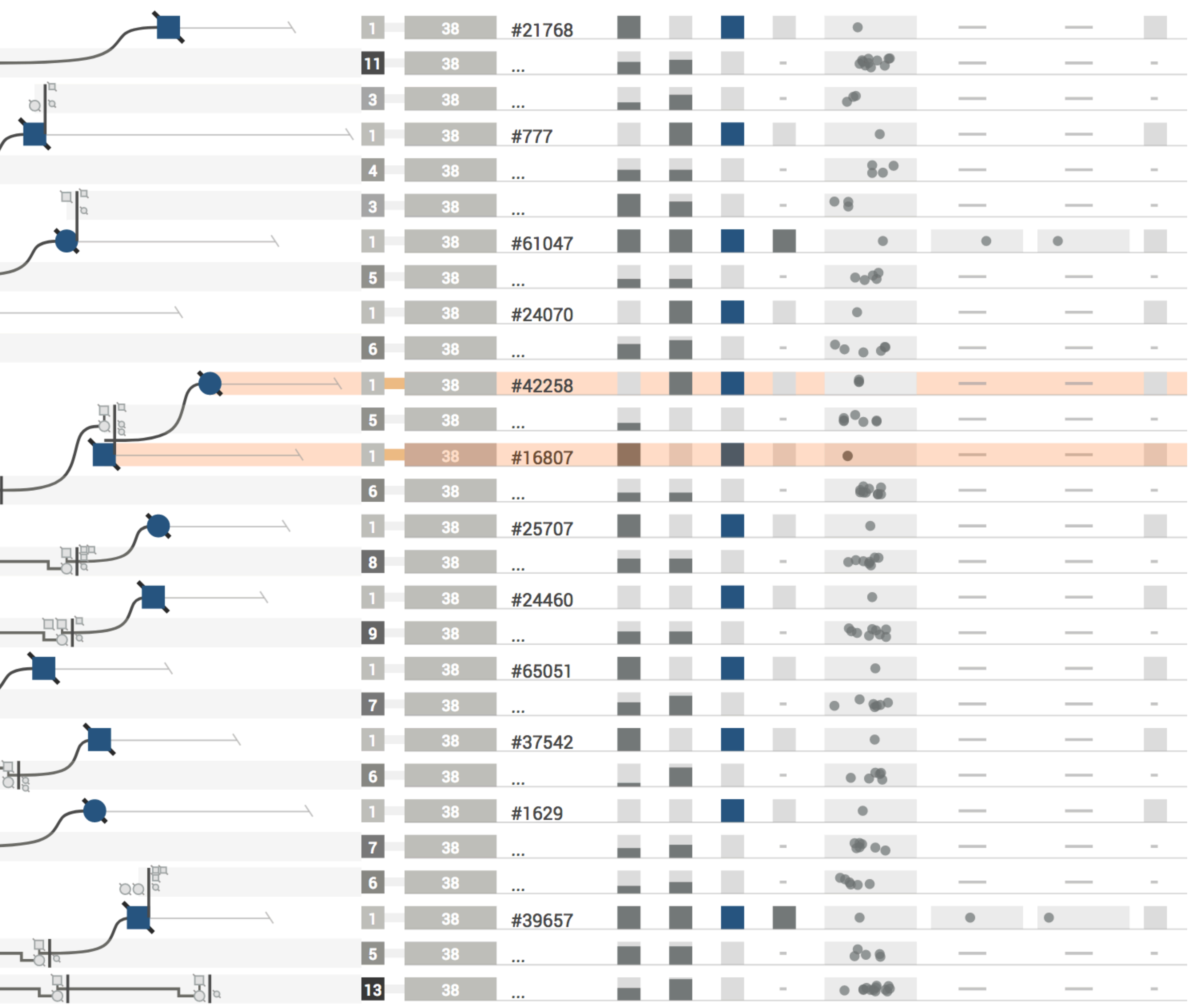

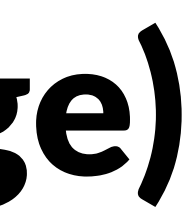

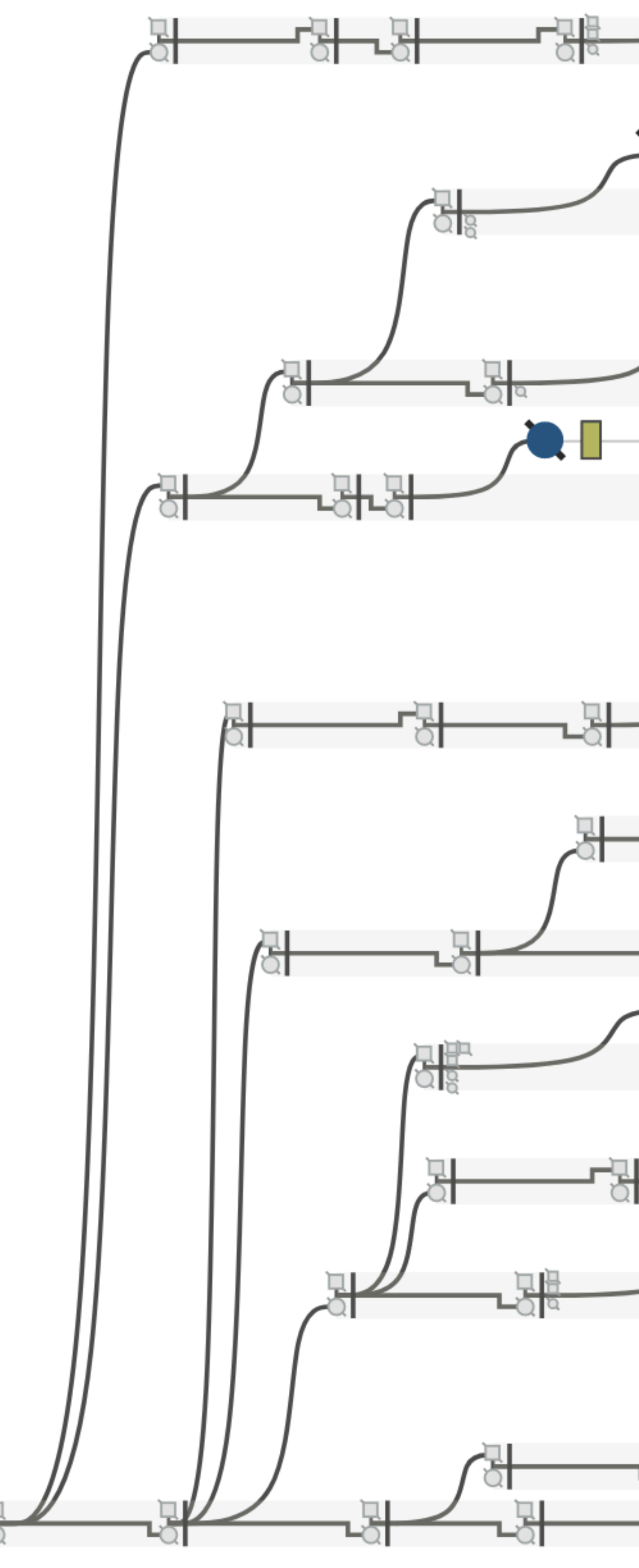

### Adding a color for an additional attribute (deceased yes/no, green)

#### #21768  $38 - 24$ - - $\mathbf{m}$ - - - $3 38$   $\ldots$ #777  $\sim$ #61047  $5<sub>1</sub>$ #24070  $6<sup>1</sup>$  $\blacksquare$ #42258 二  $5<sub>1</sub>$ - 38 - $\sim$ #16807  $\mathbf{r}$ #25707  $38 \sim$  100  $\mu$ #24460 #65051 L, O #37542  $\bullet$  . #1629  $38 - 20$ . . .  $6<sup>1</sup>$ #39657  $|13|$  $38$   $\ldots$ .

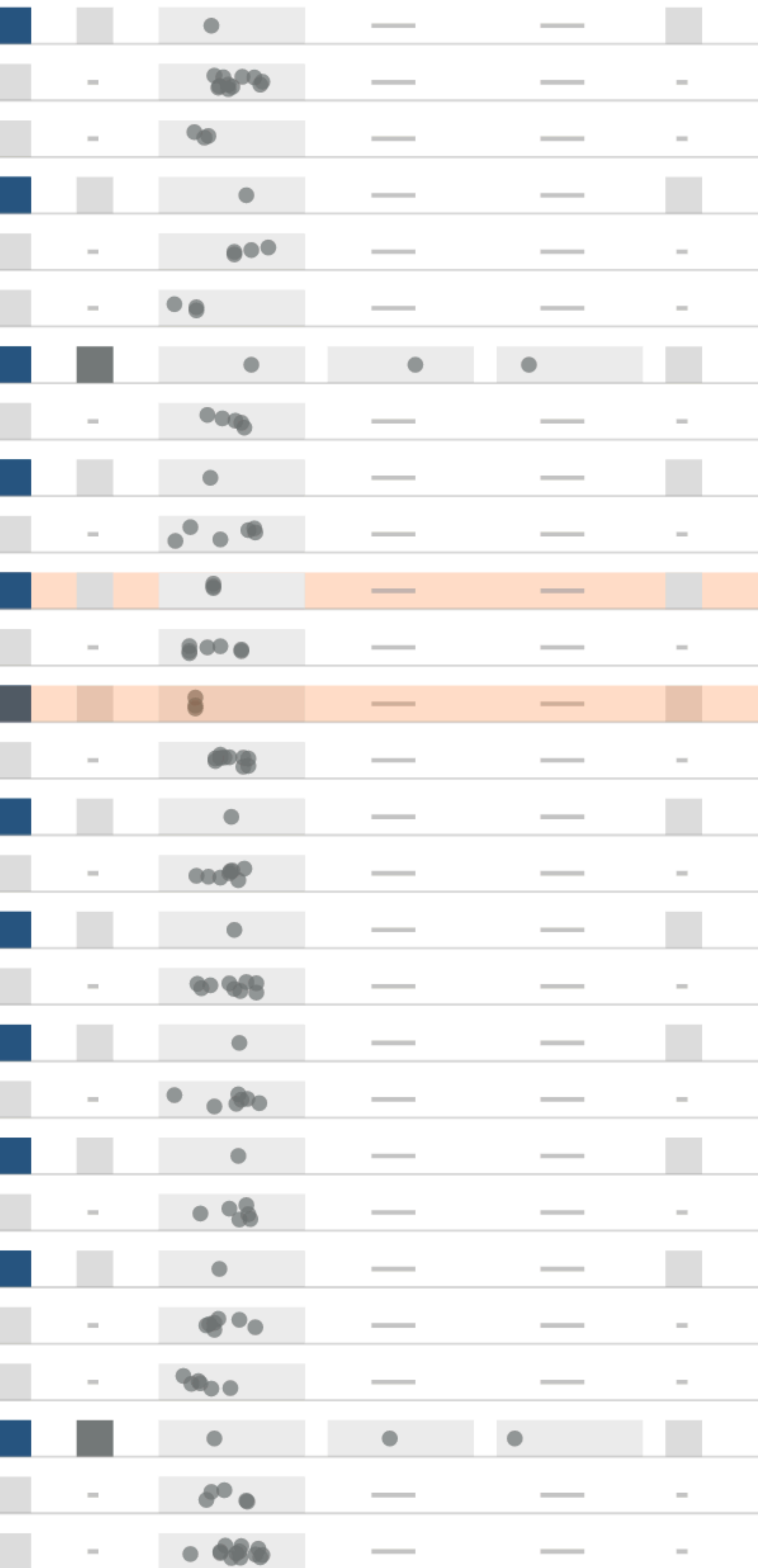

### 5. Enable annotation / provenance What did you see / think when looking at this visualization? How did I get here? Can I go back?

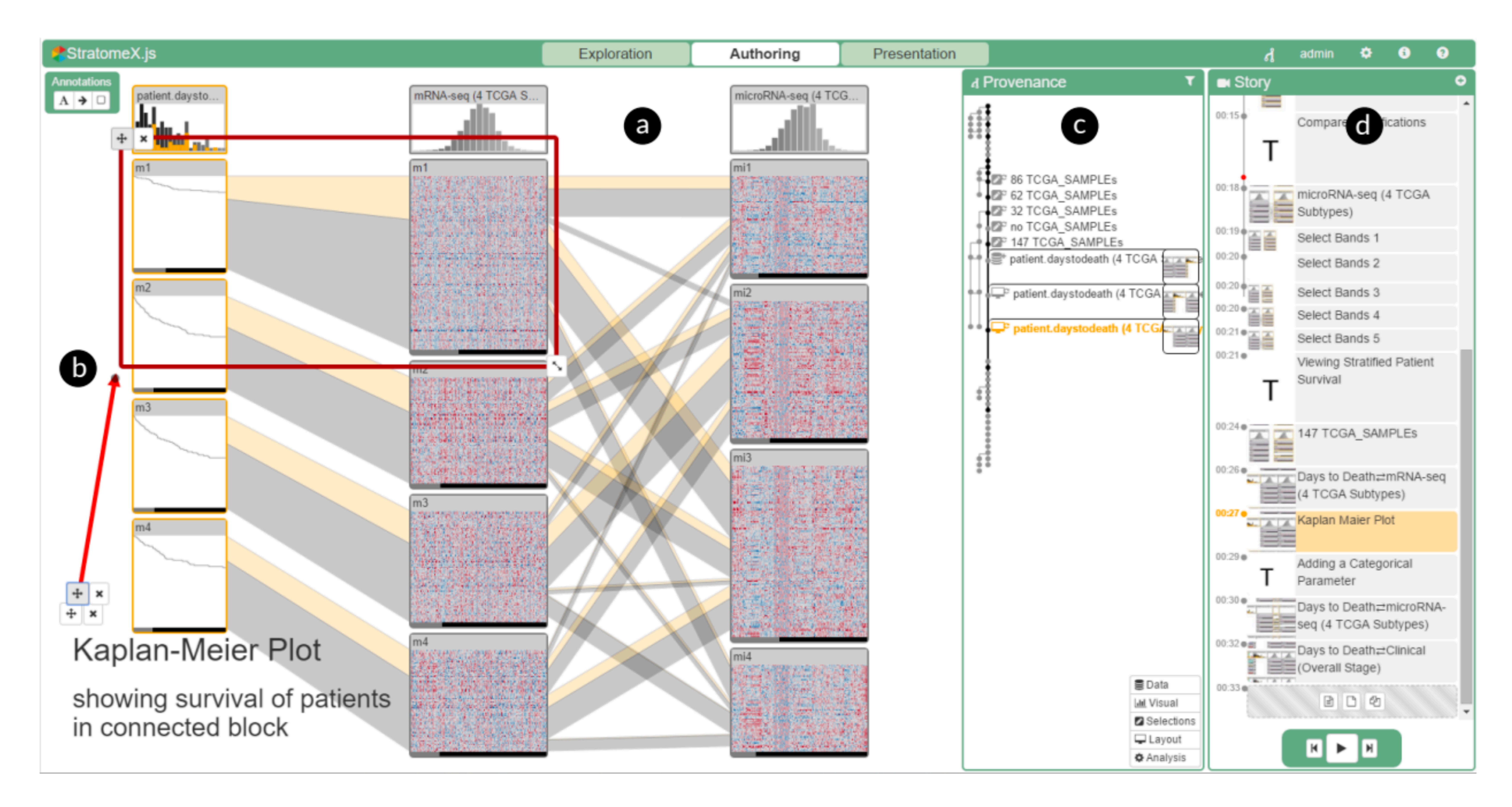

# We're hiring PostDocs and **accept PhD Students!**

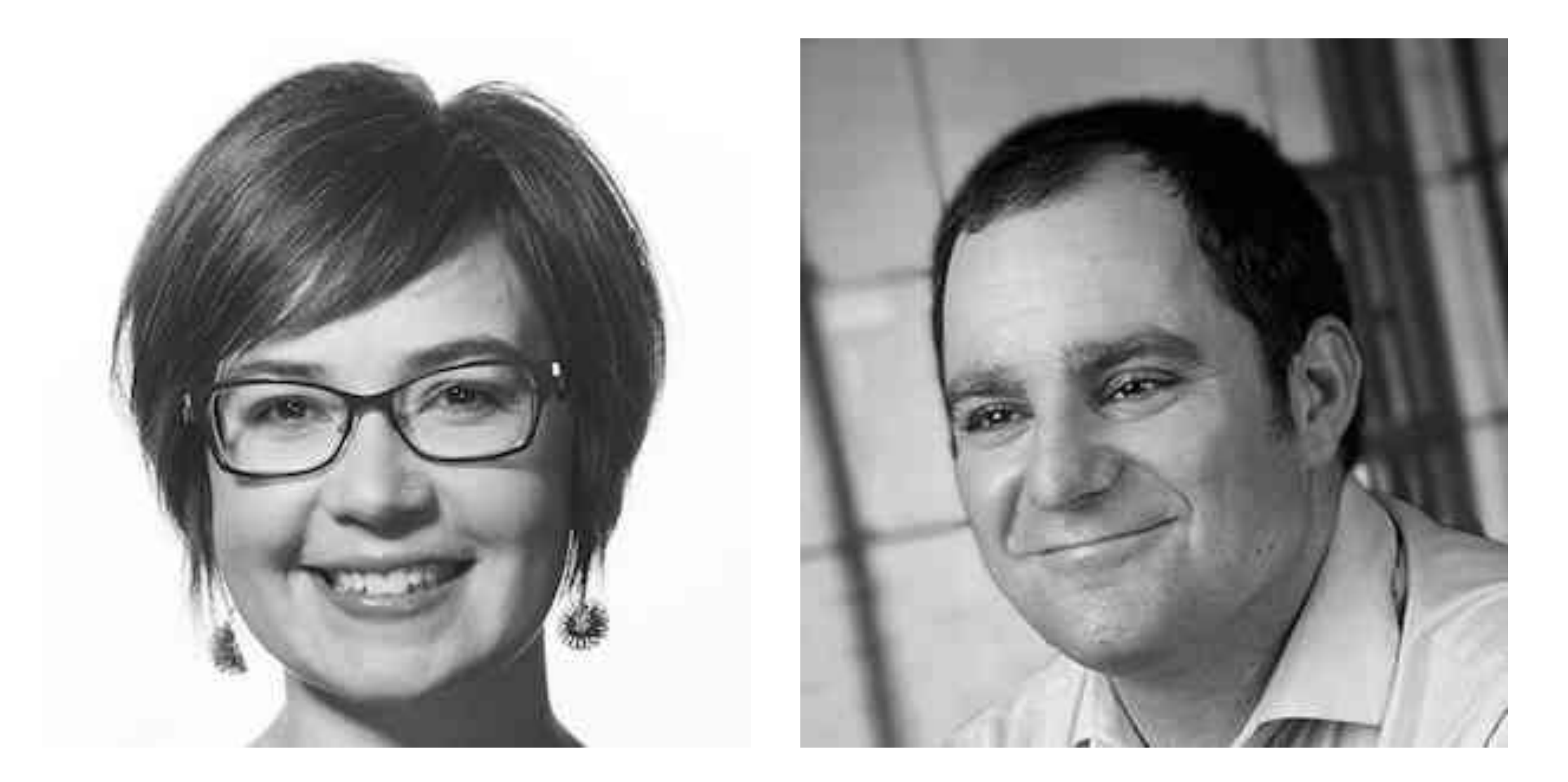

#### Miriah Meyer Alexander Lex

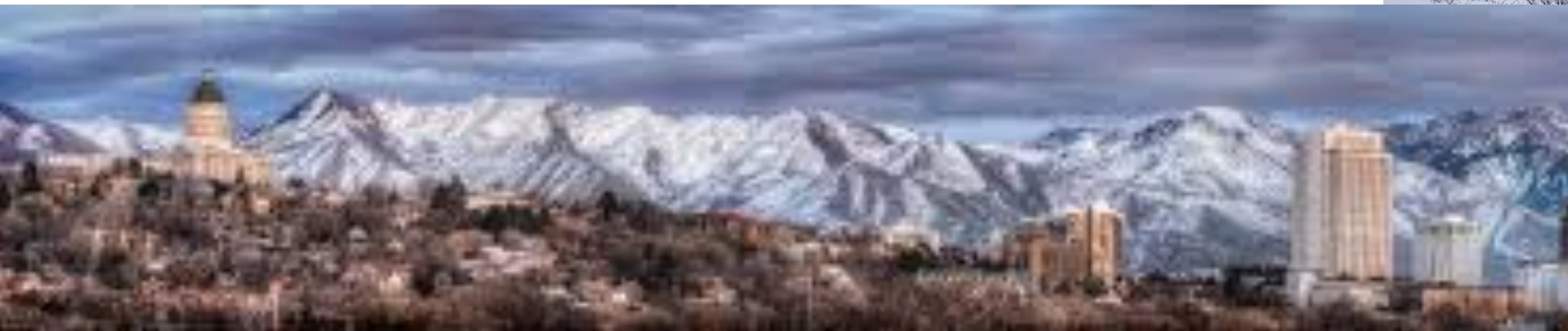

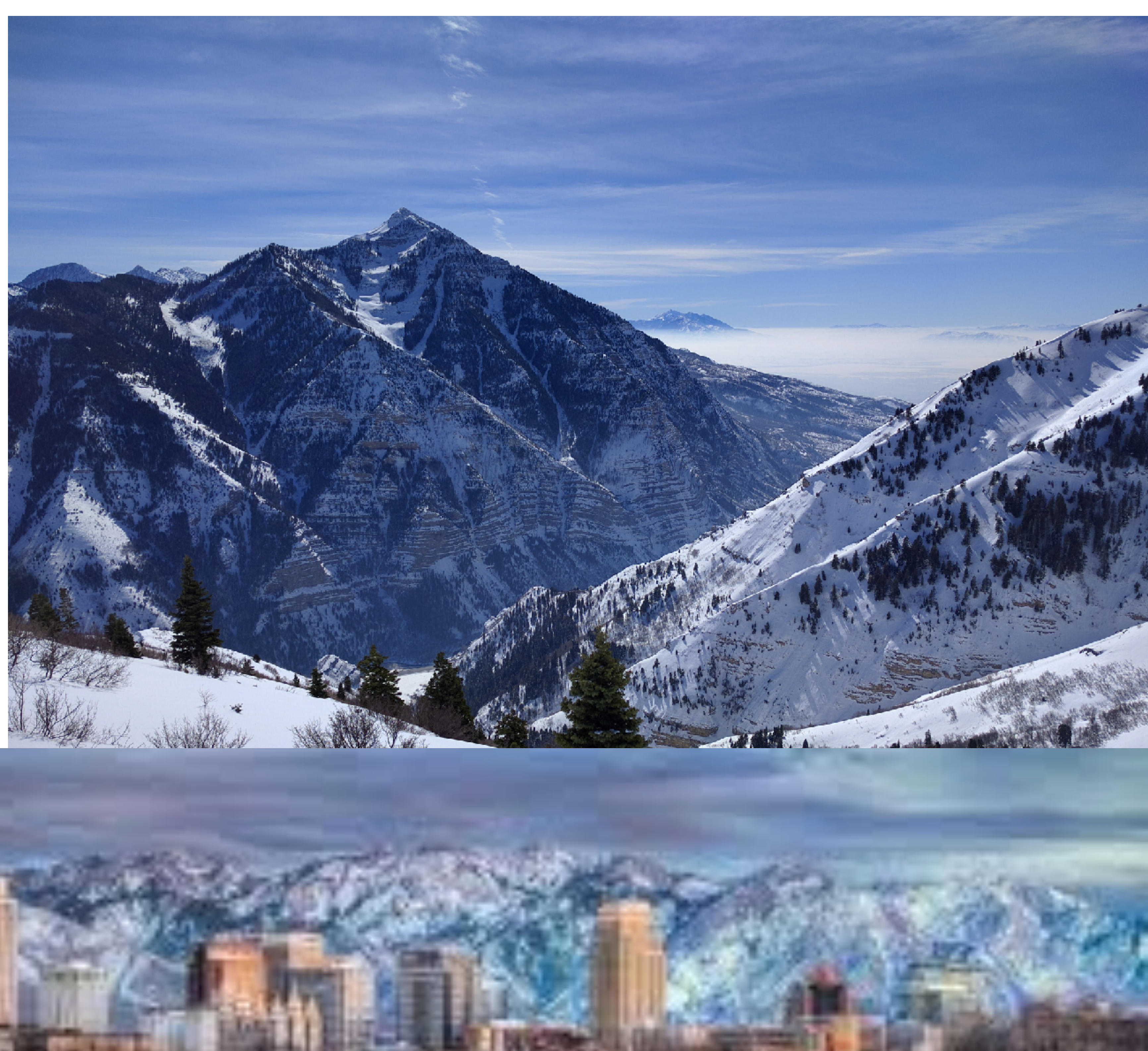

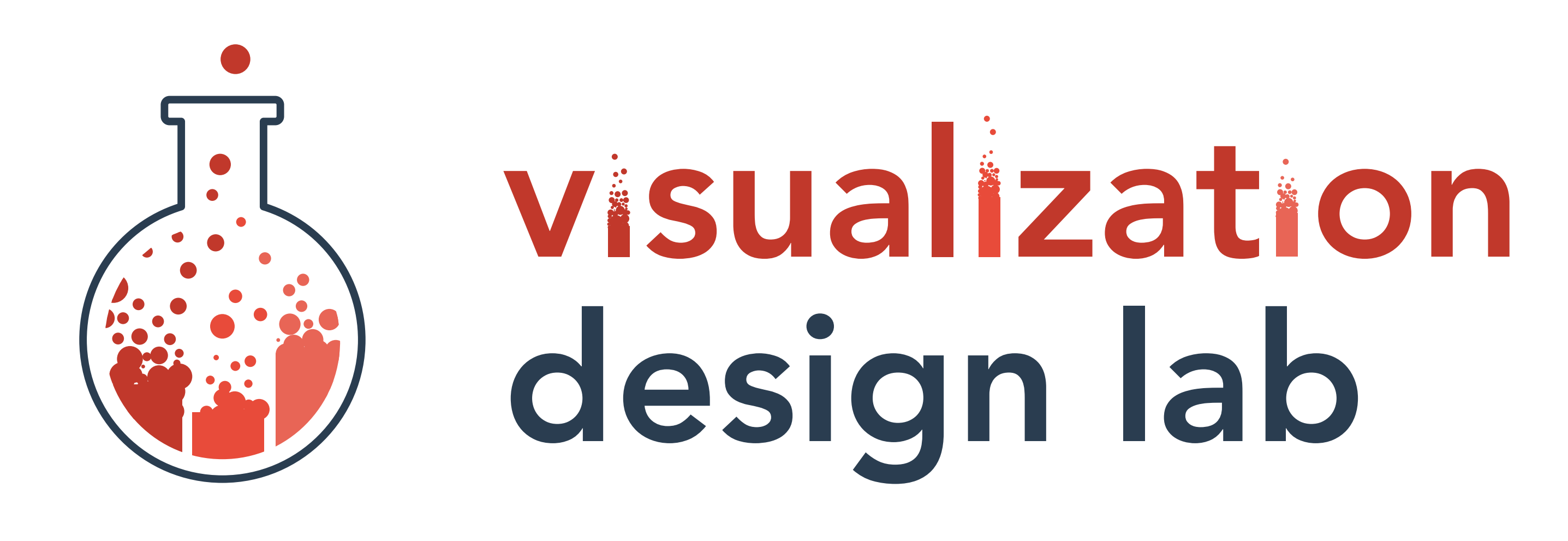

Visualizing Biological Data: Alternative Splicing

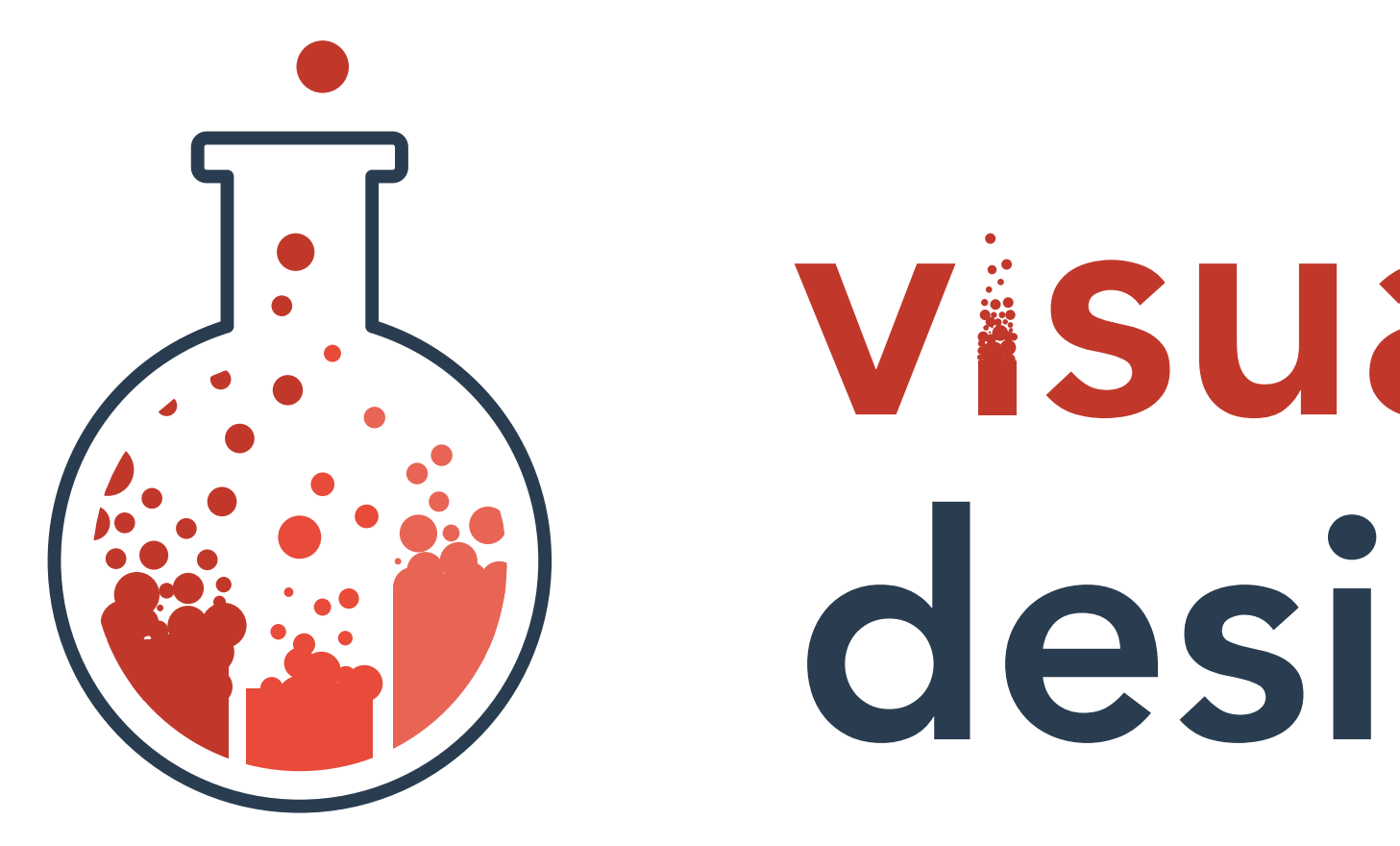

# Pathway Graphs, Genealogies, and

### visualization design lab

### THE UNIVERSITY OF UTAH

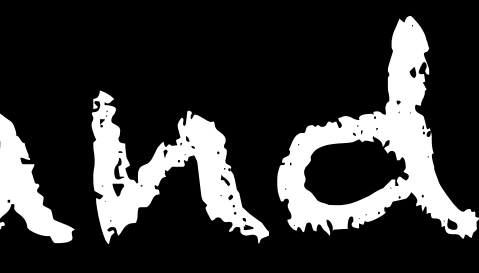

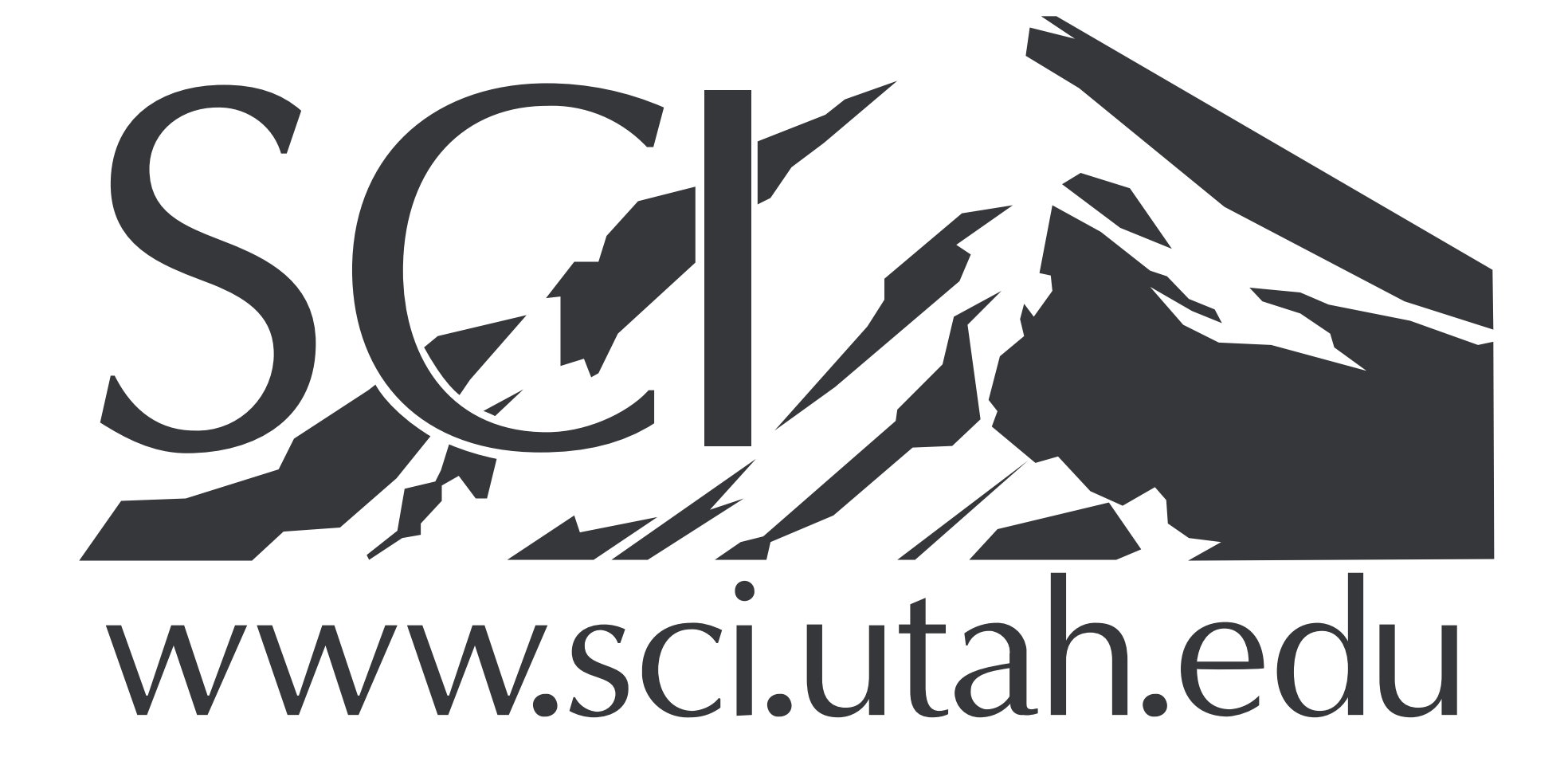

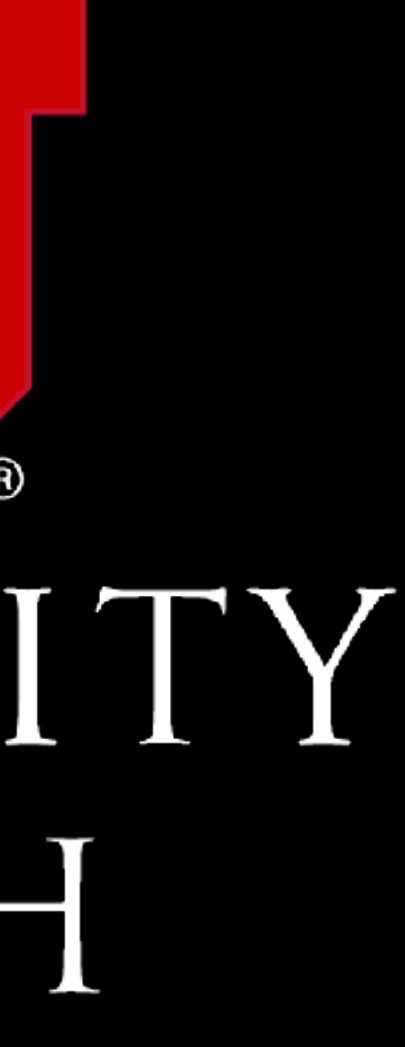

#### Alexander Lex

@alexander\_lex http://alexander-lex.net